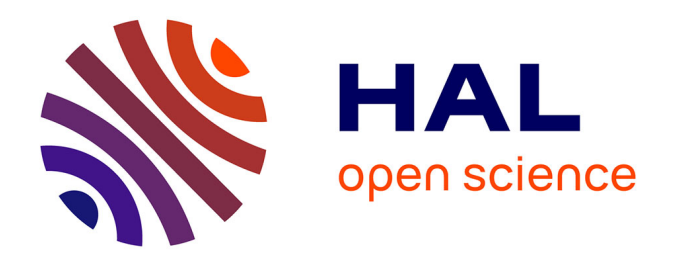

# **Metric generation for anisotropic mesh adaptation, with numerical applications to material forming simulation**

Cyril Gruau

### **To cite this version:**

Cyril Gruau. Metric generation for anisotropic mesh adaptation, with numerical applications to material forming simulation. Mathematics [math]. École Nationale Supérieure des Mines de Paris, 2004. English. NNT: 2004ENMP1230. pastel-00000989

### **HAL Id: pastel-00000989 <https://pastel.hal.science/pastel-00000989>**

Submitted on 25 Jan 2005

**HAL** is a multi-disciplinary open access archive for the deposit and dissemination of scientific research documents, whether they are published or not. The documents may come from teaching and research institutions in France or abroad, or from public or private research centers.

L'archive ouverte pluridisciplinaire **HAL**, est destinée au dépôt et à la diffusion de documents scientifiques de niveau recherche, publiés ou non, émanant des établissements d'enseignement et de recherche français ou étrangers, des laboratoires publics ou privés.

# **THÈSE**

### présentée à

### L'ÉCOLE NATIONALE SUPÉRIEURE DES MINES DE PARIS

par

## Cyril Gruau

pour l'obtention du titre de

### DOCTEUR

en

MÉCANIQUE NUMÉRIQUE

## Génération de métriques pour adaptation anisotrope de maillages, applications à la mise en forme des matériaux

soutenue le 10 décembre 2004, devant le jury composé par :

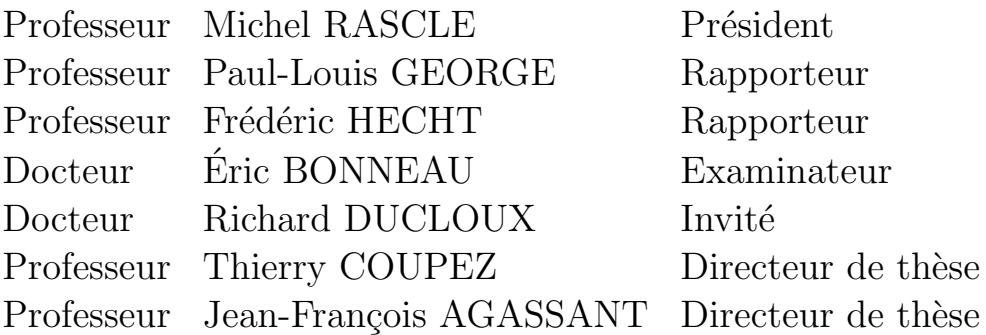

 $\hat{a}$  la mémoire de mon grand-père, ancien mineur dans les ardoisières

## Remerciements

Pour ces travaux, ma reconnaissance la plus sincère s'adresse :

- $-$  à Thierry Coupez, pour m'avoir montré que je pouvais mener à bien ce travail, pour m'avoir remis sur les rails maintes fois et pour ses explications efficaces quoique parfois embrouillées à mes yeux ;
- $-$  à Jean-François Agassant, pour sa passion contagieuse de la science des matières plastiques et pour l'enthousiasme sans faille dont il a toujours fait preuve à l'égard de mes résultats;
- aux partenaires du Consortium Rem3D pour leurs apports financiers, scientifiques et personnels :
	- $-$  Atofina : David Silagy, Jocelyn Mauffrey, François Erard, Nassim Ghamri;
	- Dow Chemicals : Jérôme Claracq, Rudy Koopmans;
	- Essilor : Leanirith Yean, Gilles Massey, Matthieu Koscher ;
	- FCI : Alain Flers, Patricia Sandré, Vincent Lecomte ;
	- $-$  Plastic Omnium : Eric Bonneau, Philippe Le Bot, Catherine Crépin-Leblond, Olivier Guyon, Ludovic Wadin, Jean-Paul Moulin ;
	- Schneider Electric : Cécile Venet, Juan-Antonio Aymami ;
	- $-$  SNECMA Propulsion Solide : Alain Coupard, Cédric Descamps, François Dimier ;
	- Transvalor : Andres Rodriguez-Villa, Richard Ducloux, Olivier Jaouen, Jean-François Delajoud, Elvire Philips ;
- $-$ à Luisa Silva, Serge Batkam et Hugues Digonnet, pour leurs explications patientes concernant les polymères, Rem3D et la programmation dans CIMlib;
- $-$  à Aleš Janka, pour toutes nos discussions passionnantes;
- aux documentalistes des biblioth`eques sophipolitaines de l'ENSMP : Brigitte Anjubault et Sylvie Michel et de l'INRIA, pour leur promptitude à m'aider dans ma recherche bibliographique;
- aux animateurs des newsgroups fr.comp.lang.c++ : Gabriel Dos Reis, James Kanze, Michel Michaud, Serge Smeeters, Jean-Marc Bourget), fr.sci.maths : Denis Feldmann, Michel Talon, Nino, Benoît Jubin) et fr.comp.text.tex, pour m'avoir débloqué en maintes situations;
- à Bruno Vergnes, Roland Logé et Patrice Laure pour m'avoir fait confiance pour l'encadrement de stages ;
- $-$  à Francis Fournier pour son aide précieuse en CAO et Roland Hainault pour ses photographies professionnelles ;
- $-$  et à tous ceux que j'oublie involontairement.

Les organisateurs et les participants des différentes manifestations scientifiques, auxquelles il m'a été permis d'assister, ont contribué à mon édification personnelle. Je les remercie humblement pour leur présence :

- à l'école thématique CNRS sur l'injection des polymères à Agay en 2002 : Didier Delaunay, Jean-Marc Haudin, François Dupret, René Fulchiron, Vito Leo, Gilles Regnier, Fabrice Schmidt,Michel Vincent ;
- $-$  à l'école CÉA-INRIA-EDF sur les maillages à Rocquencourt en 2003 : **Paul-Louis George, Frédé**ric Hecht, Houman Borouchaki, Julien Dompierre, Pascal Frey, Patrick Laug, Frédéric Alauzet ;
- au Congrès Français de Mécanique à Nice en  $2003$  : André Fortin, Malcolm Mackley, François-Xavier Roux ;
- à la conférence ADMOS à Göteborg en 2003 : Pedro Díez, Nils-Erik Wiberg, Olgierd Zienkiewicz, Jian Zhong Zhu, Erwin Stein, Ted Belytschko, Jaime Peraire, Eugenio O˜nate, Charles Hirsch, Manolis Papadrakakis, Pierre Ladevèze, Jacques Périaux, Piotr Breitkopf, Carlo Bottasso ;
- $-$ à la conférence CANUM à Obernai en 2004 : Michaël Gutnic, Stéphanie Salmon, Giuseppe Butazzo, François Castella, Albert Cohen, Pierre Degond, Laurent Desvillettes, Cédric Villani, Pierre Villon, Joël Wagner.

Merci à Patrick Coels, Marie-Françoise Gueneguan, Sylvie Massol, Geneviève Anseeuw, Nadine Manuel, Florance Morcamp, Ann-Mari Mule, Manu Levrat et Valery Lang qui rendent la vie agréable au laboratoire.

Sans oublier mes collègues de bureau au CEMEF, avec qui ça a été un plaisir de travailler : **Josué Bar**boza, Sorin Popa, Ramzy Boussetta, Delphine Rinaldi, Céline Pélissou, Stéphane Cassarini, Olivier Basset, Alexandra Megally, Jérôme Bikard, Laurent Terzolo, Cyril Chaudemanche, Mehdi Laroussi, Mehdi Ben Tahar, Tien Tho Do, Rodolphe Lanrivain, Weitao Liu, Vincent Nalejwak, Nadia Temimi, Benoît Rey, Christel Pequet, Emmanuel Foudrinier, Benoît Hiroux, Danielle Pélissier, Christian Lange (et j'en oublie plein).

Qu'aurais-je pu faire sans les Traboucaires ? Nicolas Renon, Jean-Luc Bucaille, François Frascati, Arnaud Poulesquin, Frédéric Costes, Johann Laffargue, Romain Forestier Alex Font, Xavier Descombes, Guillaume Rellier, Philippe Trebuchet, Gilles Palluet, Ben Stevens, Manu Galera, Jean-Yves Challies, Nicolas Turro, Alexandre Berdery, Guillaume Artus, Nicolas Serre, Émeric Virot, David Cardinaux.

Ils n'ont pas directement participé à cette thèse, mais ils m'ont beaucoup apporté au cours ces trois années, l'équipe du département STID de Menton : **Jacques Lemaire, Nausica Marlin, Gilles Casa**nova, Anne Amenc, Guy Choisnet, Florence Nicolau, Gilbert Gerbaudo, Jacques Latuilerie, sans oublier Moïse, Claudette, Capucine et Martine. Je souhaite également bonne chance et bon courage à chacun de mes anciens étudiants.

Au moment où les bilans sont tirés et à l'heure de conclure 20 années de scolarité, des enseignants déterminants me reviennent en mémoire :

- Monsieur Forest, Monsieur Chevalier, Monsieur Respault, Madame Renou et Monsieur Lallonde ;
- au Lycée Louis le Grand : Hervé Gianella (mathématiques), Laurent Chénot (informatique) et Monsieur Watson (anglais) ;
- à l'Université de Nantes : Jean-François Ciavaldini (éléments finis), Alain Le Méhauté (analyse fonctionnelle) et Jean-Pol Guillement (optimisation) ;
- à l'Université Paul Sabatier de Toulouse : **Amal Sayah** (programmation C et de C++) et **Julien** Pommier (génie logiciel).

Mes anciens camarades ont conservé toute ma sympathie, spécialement la diaspora de la BDSBM : Tcheeb, Ptit Ludo, Poupout, Beb le Nab, Yannou, Matmathias, Gazelle, Gros Arnaud, Zab, Typhaine, Lalie, Lilie, Mel, Cricri, Gabouel, Sandro, etc., mes coturnes de HX3 : Sébastien Gauthier, Bertrand Michel, Hakim Boumaza, Maëlle Nodet entre autres, et les mimiens : Virginie, Nadège, Olivier, Agnès, Yves-Marie, Julien, Laurent, Béné et Christelle notamment ;-)

Les personnes de mon entourage méritent évidemment toutes d'être à l'honneur, à commencer par ma famille et ma belle-famille.

Je remercie les membres du jury ainsi que l'assistance d'avoir accepté de suivre l'achèvement de ce travail.

Je salue également le lecteur du présent manuscrit, et lui demande de bien vouloir faire preuve de clémence envers les erreurs que j'ai pu laisser traîner ici ou là.

# Table des matières

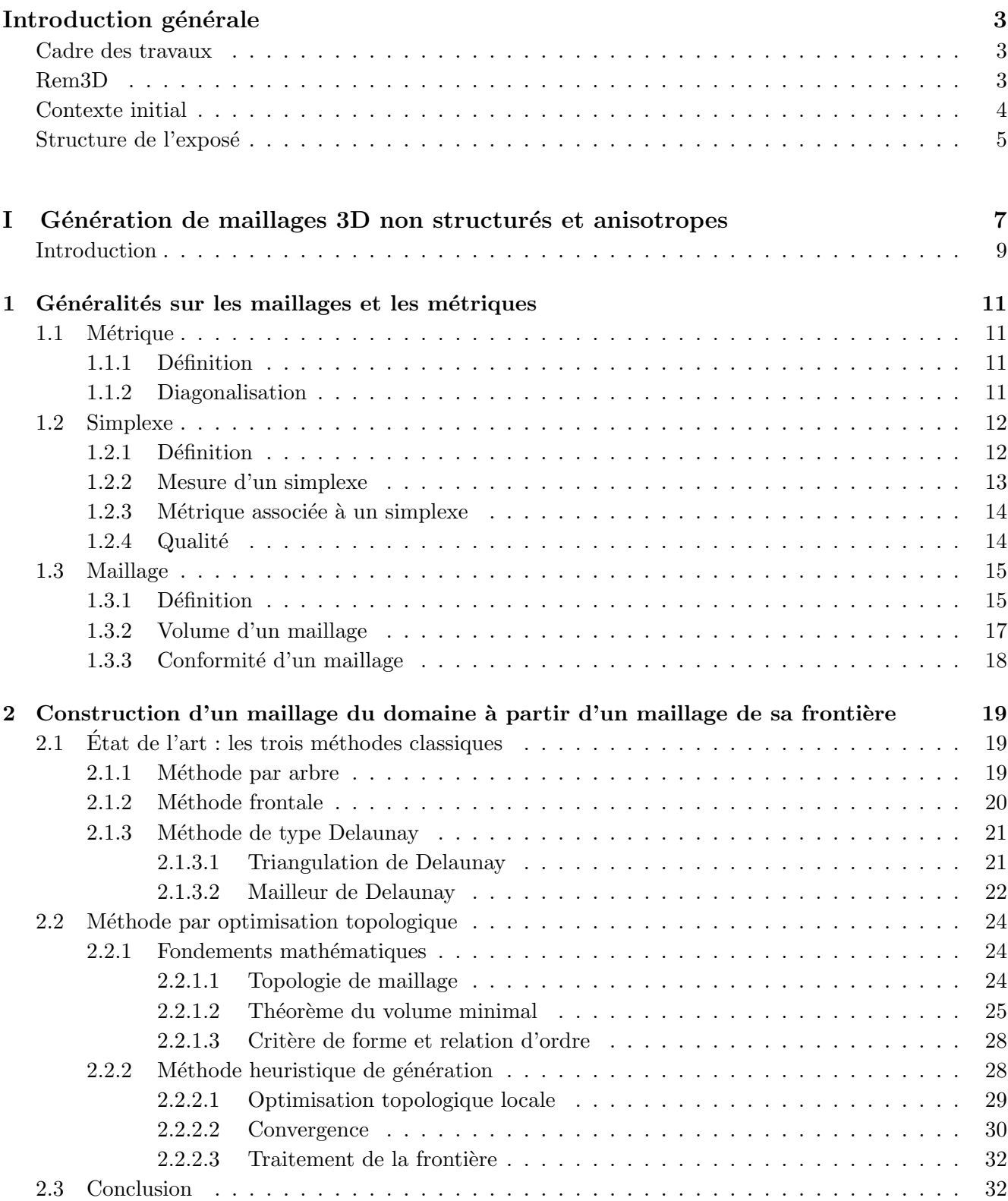

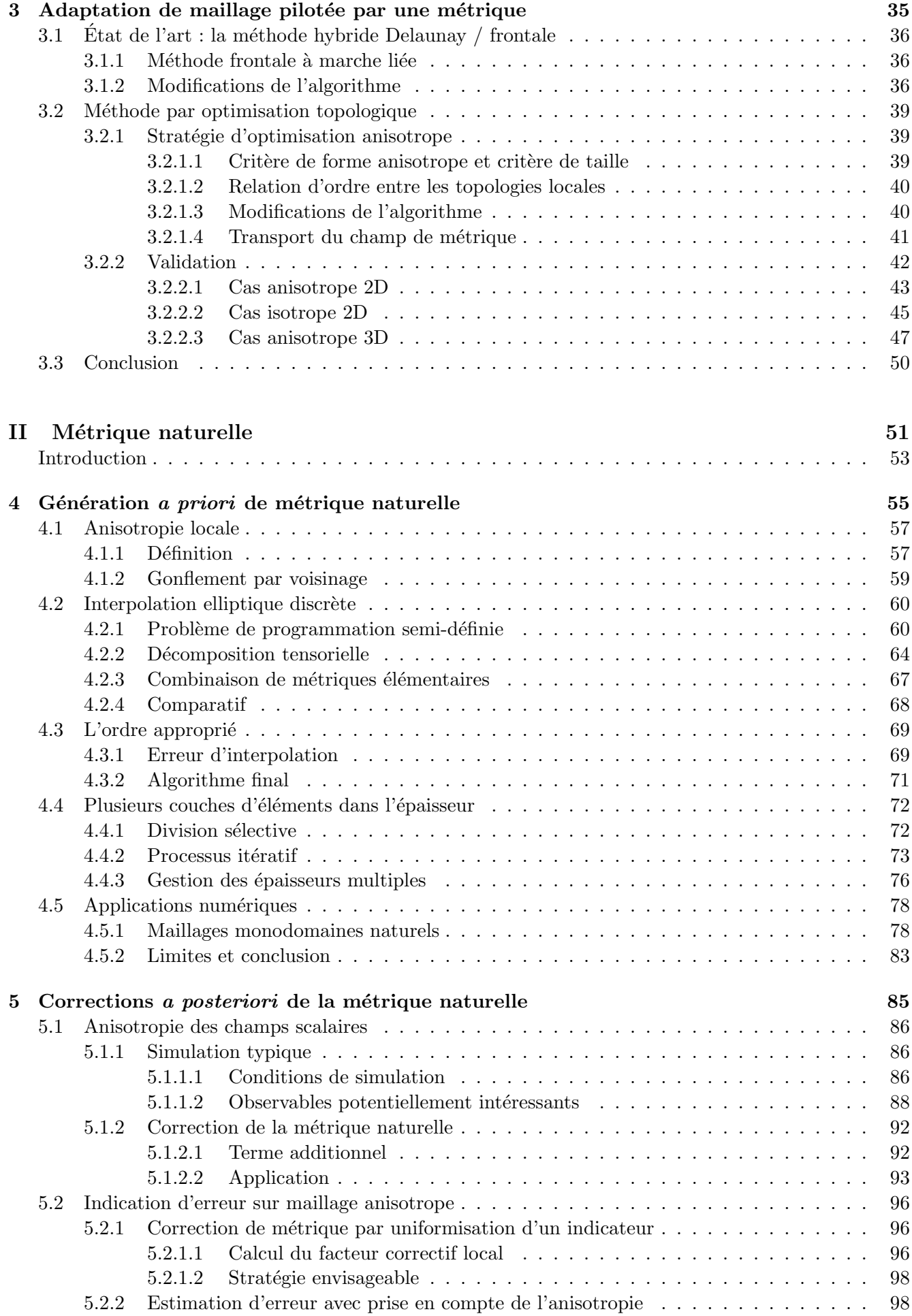

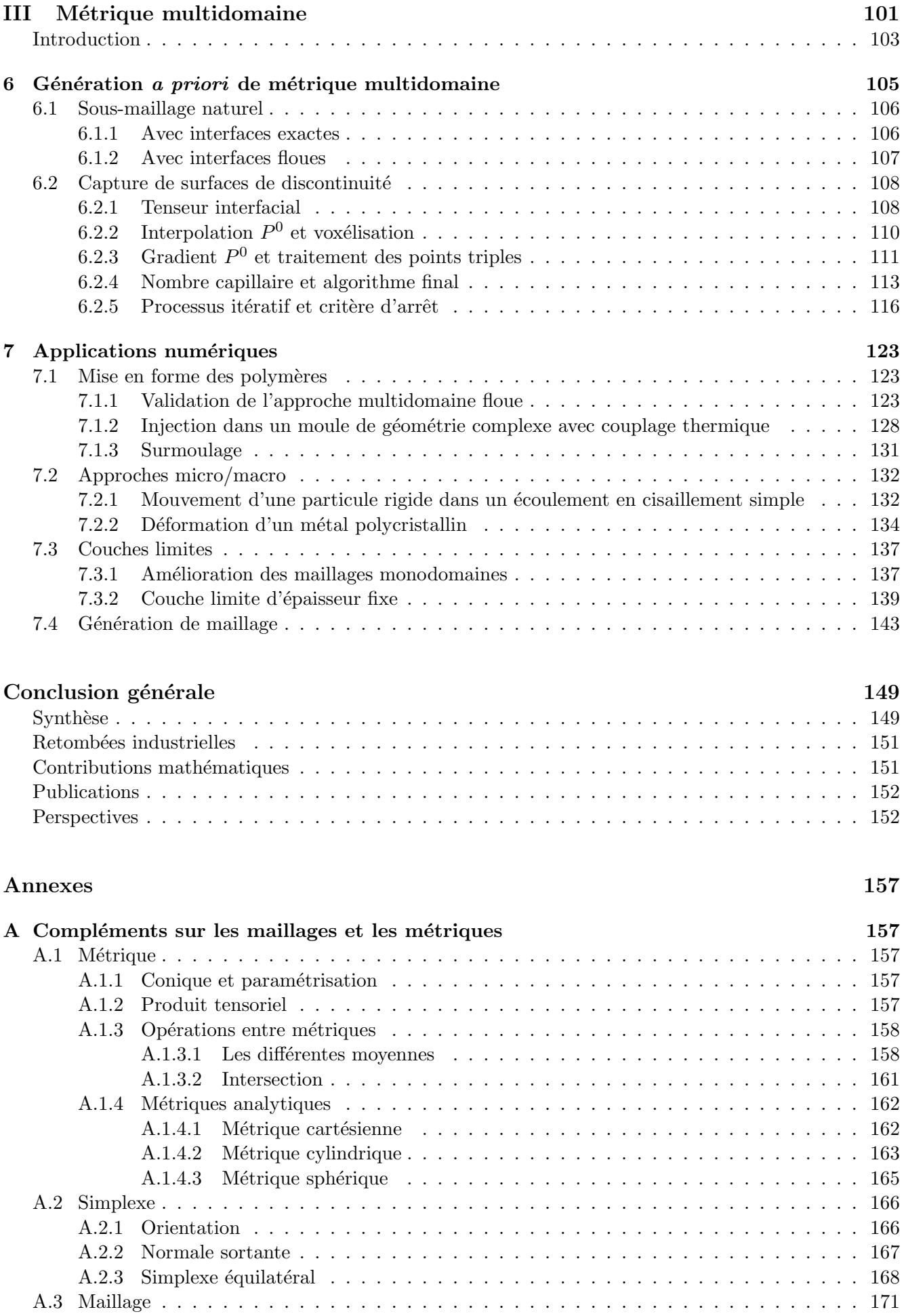

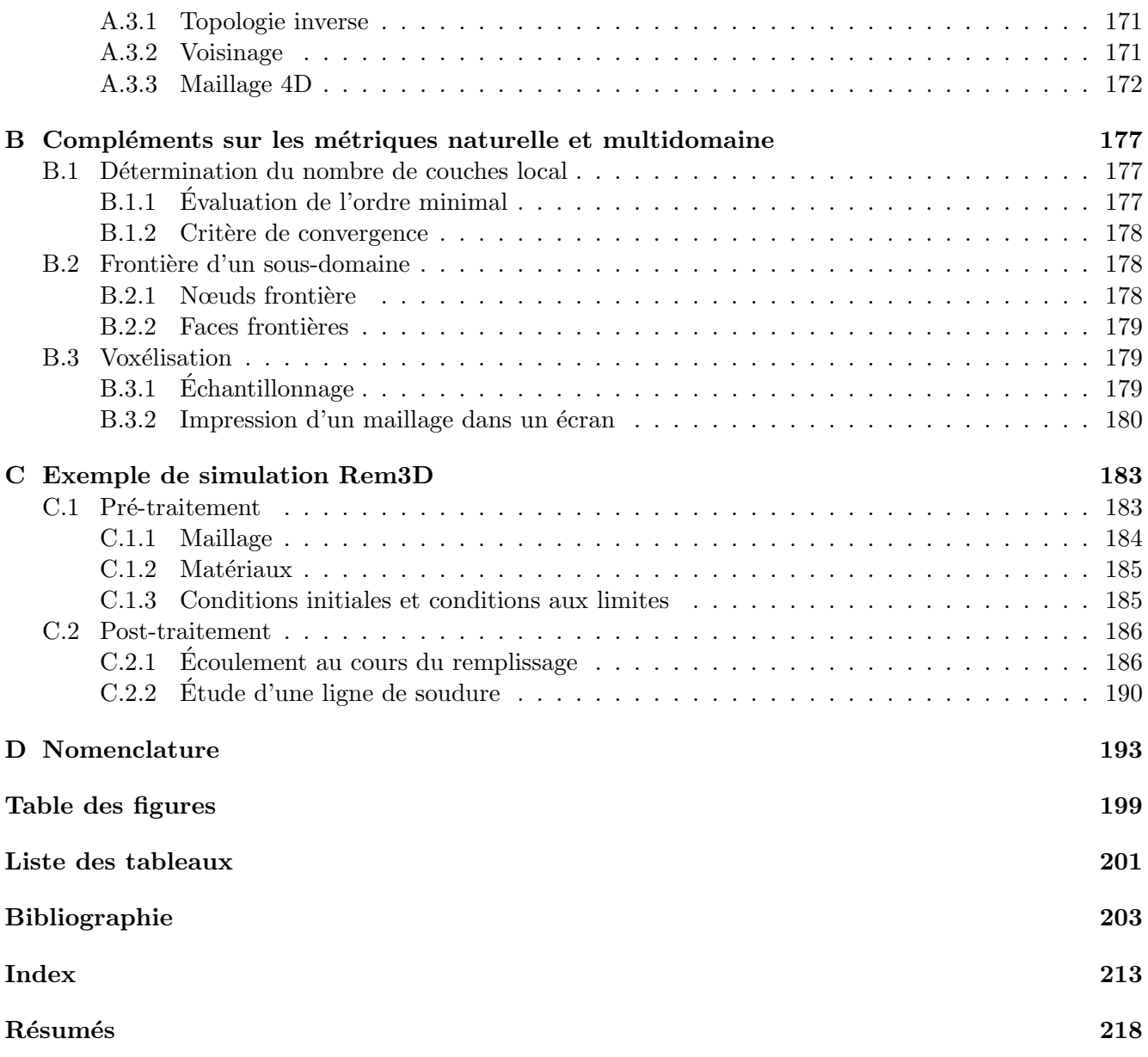

# Introduction générale

#### Cadre des travaux

Les travaux présentés ici ont été effectués d'octobre 2001 à septembre 2004. Ils s'inscrivent dans le cadre du projet Rem3D piloté par le Consortium Rem3D qui réunit les partenaires suivants :

- $-$  Atofina, fournisseur de matière première et centre d'étude des matériaux polymères (Cerdato) ;
- le Centre de Mise en Forme des Mat´eriaux (CEMEF), laboratoire de recherche de l'Ecole des Mines ´ de Paris ;
- $-$  Dow Chemicals, fournisseur de matière première et centre d'étude des matériaux polymères ;
- Essilor International, fabriquant de lentilles ophtalmiques ;
- $-$  FCI, fabriquant de pièces de connectique ;
- $-$  Plastic Omnium, équipementier automobile ;
- $-$  Schneider Electric, fabriquant de pièces électro-techniques;
- $-$  SNECMA Propulsion Solide, équipementier aéronautique ;
- $-$  Transvalor, société de valorisation de logiciels de mise en forme des matériaux, dont Rem3D.

#### Rem3D

La librairie CIMlib (dont est issu le logiciel Rem3D) développée au CEMEF par le groupe CIM (Calculs Intensifs pour le Matériaux) grâce à de nombreux projets auxquels ont notamment participé [Magnin 1994, Pichelin 1998, Nouatin 2000, Bigot 2001, Fournier 2003]. Nous nous contentons ici de lister les fonctionnalités qui ont une influence sur le choix de la technologie maillage qui fait l'objet du présent document.

Les solveurs de CIMlib, que ce soit :

- le solveur mixte mini-élément  $P^1 + / P^1$  (vitesse, pression) qui résout les équations de Navier-Stokes [Saez 2003] compressibles et viscoplastiques [Silva 2004] ;
- le solveur mixte Galerkin discontinu  $P^0/P^0$  + (température, flux) [Batkam 2002] qui résout l'équation de la chaleur ;
- le solveur Galerkin discontinu  $P^0$  qui résout les équations d'advection : l'équation de transport [Batkam 2002, Bruchon 2004] et l'équation d'évolution de l'orientation macromoléculaire [Silva 2004] ou d'un renfort fibreux [Redjeb 2003] ;

utilisent tous :

- des éléments 3D tétraédriques, linéaires et non-structurés, c'est pourquoi la partie I se concentre sur les maillages simpliciaux non structurés ;
- une formulation multidomaine mono-maillage, ce qui implique qu'une simulation fonctionne sur un maillage unique qui représente tous les objets impliqués dans le procédé; la satisfaction de cette exigence fait l'objet du chapitre 6 ;
- $-$  une formulation eulerienne avec R-adaptation de maillage, ce qui signifie que le maillage de départ est conservé jusqu'à la fin de la simulation, excepté un bougé de nœuds autorisé pour capturer les surfaces libres au cours du procédé; d'où l'intérêt de s'attarder sur le génération d'un maillage convenable avant le début de la simulation (c'est l'objet de toute la partie  $II$ );
- un schéma formulable en espace-temps, c'est pourquoi la généralisation des développements au 4D nous intéresse fortement.

Les procédés industriels auxquels se destine Rem3D sont les suivants :

- l'extrusion et l'injection (remplissage, compactage et refroidissement [Silva 2004]) des thermoplastiques, des thermo-durcissables et des élastomères, ce qui constitue la problématique essentielle du Consortium Rem3D (figure 1) ;
- toutes les variantes multidomaines de l'extrusion et de l'injection, `a savoir : la co-extrusion, la coinjection, l'injection assistée gaz ou eau [Daboussy 2000], le surmoulage [Batkam 2002] et l'injection avec fibres [Megally et al. 2004] ;
- d'autres proc´ed´es multidomaines, comme : la fonderie [Saez 2003], l'expansion de mousses polym`eres [Bruchon 2004] et le filage de fibre de verre [Rinaldi-Mareel 2004].

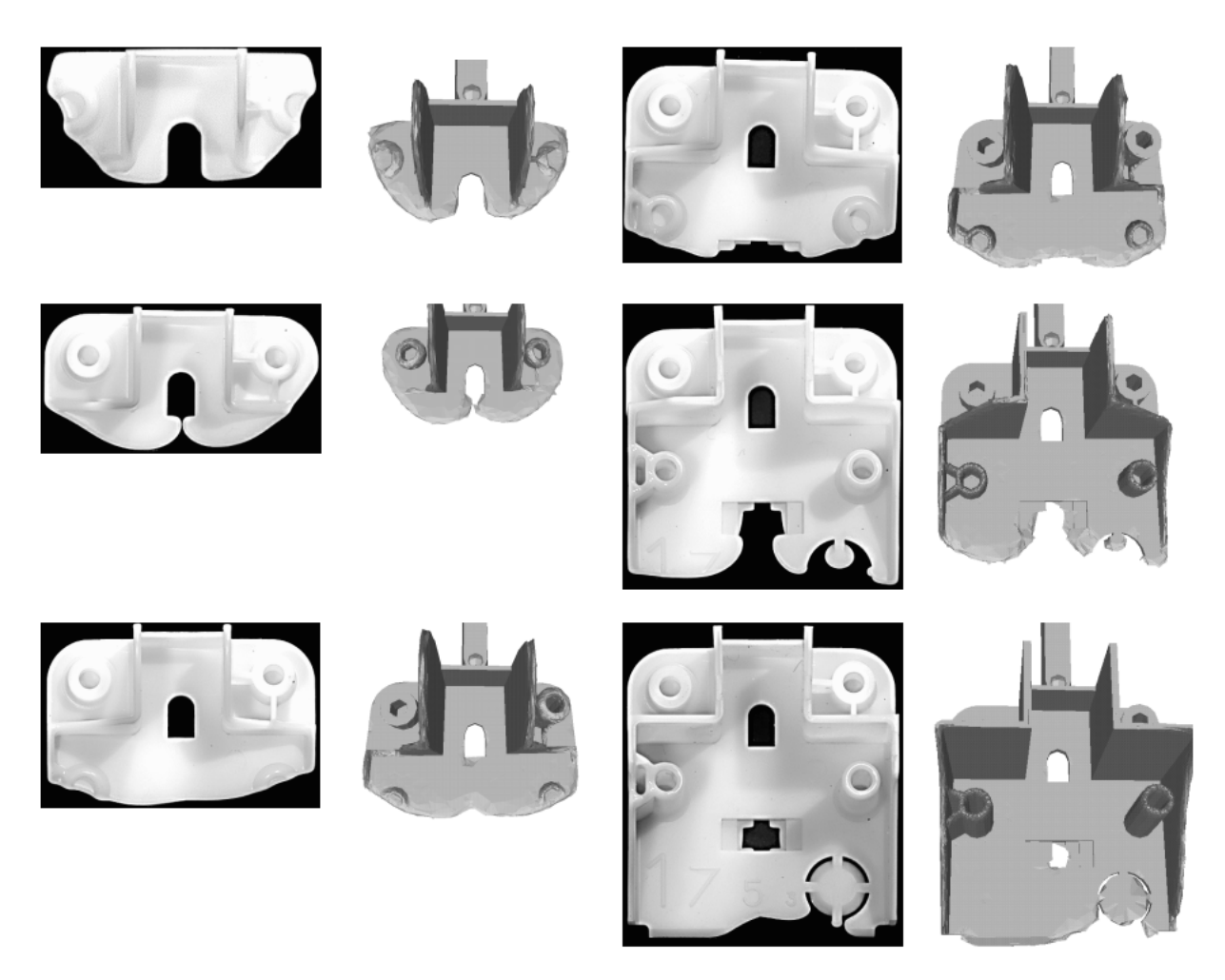

FIG. 1 – Comparaison entre sous-dosages expérimentaux (en blanc sur fond noir) et simulation Rem3D

Chacun de ces procédés a des exigences particulières en matière de maillage. Les besoins qu'il restait à satisfaire au début des travaux sont détaillés dans la section suivante.

#### Contexte initial

Au moment où cette thèse est lancée, le constat est le suivant :

- $-$  les pièces produites par l'industrie des polymères présentent une grande complexité géométrique (présence de nervures, de zones courbées et de variations brusques d'épaisseur);
- $-$  ces pièces présentent des parties minces importantes (afin de faciliter leur refroidissement et accélérer ainsi leur cycle d'injection pour augmenter les cadences de production) ;
- $-$  l'étude du cycle d'injection par simulation numérique doit non seulement prendre en compte la cavité dans laquelle d'écoule le fluide mais aussi le moule qui l'entoure, lui-même percé de canaux de régulation thermique.

Au cours d'une simulation Rem3D, ces 3 problèmes combinés compliquent énormément la phase de maillage qui devient plus difficile et parfois plus longue à réaliser que la phase de calcul elle-même (quand le maillage n'est pas tout simplement impossible à réaliser avec les outils à disposition).

Le besoin exprimé au sein du Consortium Rem3D est donc celui d'un outil de pré-traitement qui soit capable de générer <u>automatiquement</u> un maillage convenable pour Rem3D à partir de n'importe quelles géométries (fussent-elles d'une complexité industrielle, minces et comportant l'outillage environnant). En réalité, ce besoin n'est pas spécifique au Consortium Rem3D et peut se fait sentir dans tous les centres de calcul scientifique qui sont g´en´eralement de gros consommateurs en maillages 3D.

L'objectif de cette thèse est d'employer des techniques d'adaptation de maillage pour générer a priori des maillages utilisables dans des géométries particulièrement difficiles.

#### Structure de l'exposé

Les trois parties qui composent ce manuscrit sont réparties sur le cycle de vie traditionnel (figure 2) d'un maillage :

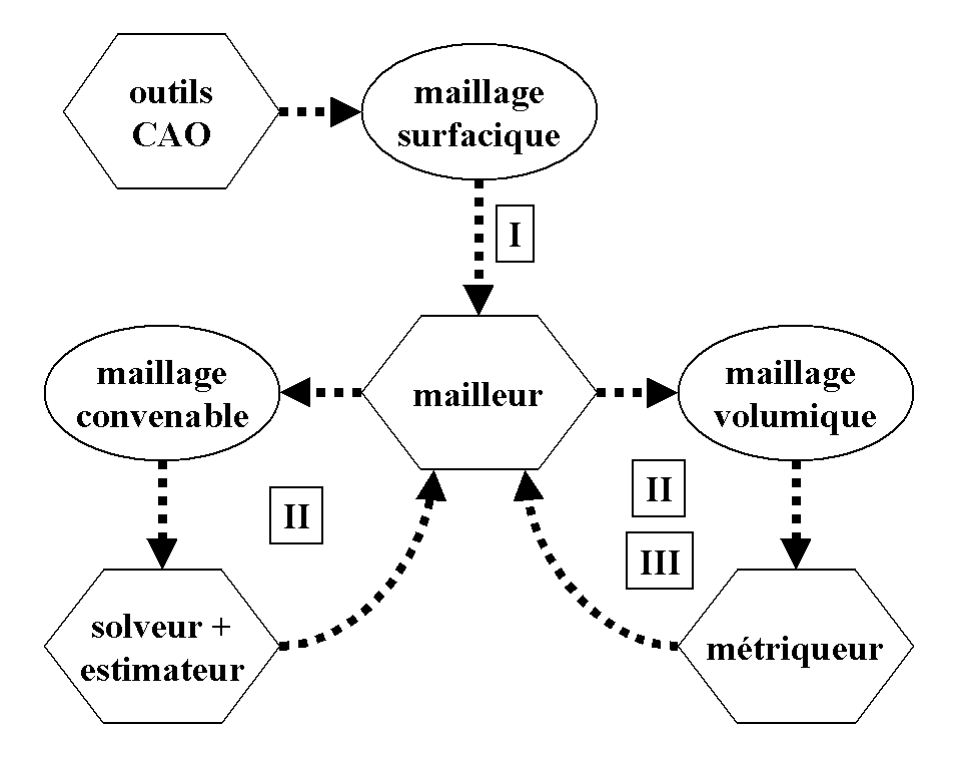

FIG.  $2$  – Processus de génération de maillage

- la première partie (page9) est consacrée à l'étude de l'existant, à savoir : la construction d'un maillage du domaine de calcul à partir d'un maillage de sa frontière (en 3D, il s'agit d'un maillage surfacique donné par un outil de CAO) et l'adaptation de ce maillage à une carte de métrique ;
- $-$  la deuxième partie (page53) décrit ensuite une première métrique qui est proposée au cours de cette thèse afin d'obtenir un maillage convenable (c'est-à-dire suffisamment riche) pour une simulation Rem3D du remplissage de la cavité d'un moule ; cette métrique peut ensuite être améliorée grâce à un solveur et un estimateur d'erreur ;
- $-$  la troisième partie (page103) s'attache à l'extension de cette métrique au cadre multidomaine, c'està-dire au cas où le domaine de calcul contient plusieurs sous-domaines qui doivent être triangulés convenablement.

L'étape de construction du maillage surfacique par l'outil de CAO n'est pas abordé ici. Par ailleurs, de nombreuses informations dont la technicité aurait alourdi l'exposé sont annexées (page 157).

Première partie

# Génération de maillages 3D non structurés et anisotropes

#### Introduction

Cette thèse est non seulement dédiée aux nouveaux développements qui occupent les parties II et III, mais c'est également l'occasion de revisiter le savoir-faire du CEMEF en matière de génération de maillages 3D non structurés et anisotropes.

 $\dot{A}$  ce titre, plusieurs résultats mathématiques sont démontrés dans un cadre plus général qu'auparavant. Parmi ces résultats, le plus important est le théorème du volume minimal qui est démontré sans hypothèse d'orientabilité. De plus, de nombreux résultats mineurs sont généralisés à toute dimension.

Nous nous contentons des maillages simpliciaux et non structurés. Il s'agit-là d'un choix technologique historique dans le laboratoire et qui remonte à l'élaboration du mailleur 3D, mailleur dit topologique [Coupez 1991]. Ce mailleur topologique est utilis´e depuis [Coupez 1994] en adaptation isotrope (technique reprise ensuite par [Zavattieri et al. 1996]).

À cette même époque, les premiers travaux sur l'adaptation anisotrope étaient menés en 2D par [Peraire *et al.* 1987, Löhner 1988, Löhner 1989] sans métrique et par [Vallet 1992] avec utilisation d'une métrique. Nous nous intéressons ici à l'adaptation anisotrope 3D, pérennisant ainsi les travaux initiés dans [Coupez et Bigot 2000].

Le but de cette partie est de comparer le mailleur topologique aux méthodes traditionnelles (octree, frontale et Delaunay), en ce qui concerne les deux phases essentielles de génération et d'adaptation anisotrope de maillages. Une des originalités du travail est la quantification de l'efficacité de mailleur topologique ainsi qu'une étude de sensibilité à différentes stratégies possibles.

Un certain nombre de pré-requis sont d'abord donnés au chapitre 1 (page11) concernant les objets mathématiques les plus utilisés par la suite, à savoir les maillages et les métriques. Il est ensuite possible de faire un comparatif des quatre principaux moteurs de génération de maillages (chapitre 2 page19). Enfin, une revue des deux principales techniques d'adaptation anisotrope pilotée par un champ de métrique, est menée au chapitre 3 (page 35).

## Chapitre 1

# Généralités sur les maillages et les métriques

Les objets mathématiques qui reviennent le plus souvent dans l'exposé sont les métriques (section 1.1), les maillages (section 1.3) et leurs éléments constitutifs, les simplexes (section 1.2). Ces notions sont définies et leurs propriétés les plus utiles sont démontrées. Il s'agit, pour la plupart, de résultats classiques d'algèbre linéaire et de géométrie affine, mais il nous est apparu nécessaire de les faire figurer ici.

Dans tout ce qui suit,  $d \in \mathbb{N}\backslash\{0\}$  désigne le nombre de coordonnées. Nous verrons que nombre de résultats ne dépendent pas de la dimension et tous les développements ont été faits indifféremment en 2D, 3D et même abordé en 4D.

Le domaine de calcul est un polytope noté  $\Omega \subset \mathbb{R}^d$  (c'est-à-dire polygonal en 2D et polyédrique en 3D), borné, orientable et d'intérieur non vide.

#### 1.1 Métrique

La démonstration du volume d'un simplexe nécessite la notion de métrique. C'est pourquoi nous la définissons en premier.

#### 1.1.1 Définition

Définition 1.1 une *métrique* de  $\mathbb{R}^d$  est une matrice carrée d'ordre d à valeurs réelles qui est symétrique et définie-positive.

Une métrique sert à mesurer l'espace. En effet, avec une métrique  $M$ , la forme bilinéaire

$$
\langle x, y \rangle_M = y^\top M x \tag{1.1}
$$

définit un produit scalaire, de norme associée

$$
||x||_M = \sqrt{x^{\top} M x}
$$
\n(1.2)

Cette norme nous sert par la suite à mesurer des longueurs de segments.

#### 1.1.2 Diagonalisation

Il existe différentes façons d'interpréter une métrique. La seule qui soit utile dans cet exposé est la forme diagonalisée suivante.

**Proposition 1.1** soit M une métrique de  $\mathbb{R}^d$ , M est diagonalisable en

$$
M = R \begin{pmatrix} \frac{1}{h_1^2} & 0 \\ \vdots & \ddots & \vdots \\ 0 & \frac{1}{h_d^2} \end{pmatrix} R^\top \tag{1.3}
$$

avec R rotation formée de vecteurs propres de M et  $\left(\frac{1}{10}\right)$  $h_i^2$  $\setminus$  $1\leq i\leq d$ les valeurs propres correspondantes.

On peut donc interpréter une métrique  $M$  comme étant la donnée de  $d$  directions principales (les colonnes de R) et d'une taille de maille  $h_i$  dans chaque direction principale.

**Démonstration :** M est symétrique donc diagonalisable dans le groupe orthogonal (à ce stade, R est une matrice orthogonale). M est définie positive donc toutes ses valeurs propres  $\lambda_i$  sont strictement positives, bref, il existe  $h_i \neq 0$  tel que  $\lambda_i = 1/h_i^2$ . Pour R on peut choisir des vecteurs propres unitaires (et alors  $|\det(R)| = 1$ ). Si  $\det(R) = -1$ , alors on peut choisir l'opposé d'un des vecteurs propres et obtenir  $\det(R) = 1$  (R est alors une rotation).

Comme une métrique M est diagonalisable, elle peut être élevée à la puissance  $\alpha \in \mathbb{R}$ 

$$
M^{\alpha} = R \begin{pmatrix} \frac{1}{h_1^{2\alpha}} & 0 \\ \vdots & \ddots & \vdots \\ 0 & \frac{1}{h_d^{2\alpha}} \end{pmatrix} R^{\top} \tag{1.4}
$$

Remarquons qu'avec cette notation  $M^{-1}$  désigne de nouveau l'inverse de M. Dans la suite nous utilisons essentiellement  $M, M^{1/2}, M^{-1}$  et  $M^{-1/2}$  qui est homogène à une taille de maille.

#### 1.2 Simplexe

Avant de définir un maillage simplicial, commençons par étudier brièvement son élément constitutif.

#### 1.2.1 Définition

Dans ce qui suit il nous faut la définition d'un simplexe quelque soit la dimension spatiale d et quelque soit le nombre de ses sommets.

#### **Définition 1.2** avec  $0 \le k \le d$

- un *k-simplexe* de  $\mathbb{R}^d$  est l'enveloppe convexe de  $k+1$  points de  $\mathbb{R}^d$  appelés *sommets*;
- une k-face d'un simplexe T est un k-simplexe dont les  $k+1$  sommets sont des sommets distincts de T, et, pour simplifier la définition 1.4 nous adoptons la convention suivante : une  $(-1)$ -face est l'ensemble vide.

Nous introduisons également le vocabulaire courant suivant à propos des simplexes :

- un 2-simplexe est un *triangle*, un 3-simplexe est un *tétraèdre* et (c'est moins connu) un 4-simplexe est un *pentatope* (le pentatope est l'élément constitutif des maillages 4D);
- une  $(k-1)$ -face d'un k simplexe est plus simplement appelée face de ce simplexe, tandis qu'une 1-face est appelée plus simplement *arête* dont la longueur est appelée  $c\,\hat{o}\,t\hat{e}$ ;
- un simplexe est dit équilatéral si tous ses côtés sont égaux, il est en plus unité si ses côtés valent 1;
- un simplexe est dit non dégénéré si les vecteurs arêtes issus d'un de ses sommets sont linéairement indépendants (dans  $\mathbb{R}^d$ );
- un simplexe est dit *de référence* s'il est non dégénéré et que chacun de ses sommets n'a qu'une coordonnée à 1 et les autres à 0.

#### 1.2.2 Mesure d'un simplexe

À plusieurs reprises dans ce qui suit, la mesure d'un simplexe (c'est-à-dire le volume d'un tétraèdre, la surface d'un triangle, la longueur d'un segment, etc.) est nécessaire.

**Proposition 1.2** soit T un k-simplexe de  $\mathbb{R}^d$  de sommets  $S_0, \ldots, S_k$ ; notons A la matrice <u>rectangulaire</u> des vecteurs arêtes issus de  $S_0: A = (S_1 - S_0, \ldots, S_k - S_0)$ . La mesure de T est

$$
|T| = \frac{\sqrt{\det(A^{\top}A)}}{k!}
$$
 (1.5)

Grâce à la formule  $(1.5)$ , il est possible de calculer la mesure d'un simplexe quelque soit son type k et quelque soit le nombre de coordonnées  $d$ .

**Démonstration :** soit  $\hat{T}$  le k-simplexe de référence de  $\mathbb{R}^k$ , on peut montrer par récurrence sur k que sa mesure est

$$
|\hat{T}| = \frac{1}{k!} \tag{1.6}
$$

Notons f l'application affine de  $\mathbb{R}^k$  dans  $\mathbb{R}^d$ , de matrice A telle que  $f(\hat{T}) = T$ . D'après la géométrie riemannienne [do Carmo 1988, Jost 1998] (utilisée pour cette démonstration dans un cadre euclidien), la métrique induite sur  $T$  de carte  $f$  par la métrique euclidienne canonique (matrice identité) dont est muni  $\mathbb{R}^d$  est  $M = A^\top A$  et, toujours d'après [do Carmo 1988, Jost 1998], on a

$$
|T| = \int_{\hat{T}} \sqrt{\det(M)} \, \mathrm{d}x \tag{1.7}
$$

or  $M$  est une métrique constante donc

$$
\int_{\hat{T}} \sqrt{\det(M)} \, \mathrm{d}x = |\hat{T}| \sqrt{\det(M)} \tag{1.8}
$$

en substituant la valeur de  $|\hat{T}|$  et de M, on obtient la formule (1.5).

Pour certaines valeurs de  $k$  la formule  $(1.5)$  se simplifie :

pour 
$$
k = d
$$
  $|T| = \frac{|\det(A)|}{d!}$   
pour  $k = d - 1$   $|T| = \frac{||S_0 S_1 \wedge ... \wedge S_0 S_{d-1}||}{(d-1)!}$  (1.9)  
pour  $k = 1$   $|T| = ||S_0 S_1||$ 

avec ∧...∧ le produit vectoriel de  $\mathbb{R}^d$  et  $\|\cdot\|$  la norme euclidienne canonique.

Étant donnée la formule (1.5), la mesure d'un simplexe est positive ou nulle ( $|T| \geq 0$ ). Le résultat suivant stipule que le cas d'égalité  $|T| = 0$  correspond en fait au cas ou le simplexe est dégénéré.

**Corollaire 1.1** un simplexe  $T$  est non dégénéré si et seulement si

$$
|T| > 0 \tag{1.10}
$$

Grâce à ce corollaire, nous disposons d'un critère simple pour déterminer si un simplexe est dégénéré ou non.

**Démonstration :** – si T est non dégénéré alors les colonnes de A sont linéairement indépendantes, donc A est de rang  $k$ ,  $A^{\top}$  et  $A^{\top}A$  aussi, ce qui implique det  $(A^{\top}A) > 0$ ;

– inversement, si  $|T| > 0$  alors il existe une sous-matrice carrée d'ordre k de A de déterminant non nul, donc A est de rang  $k$ ; il s'en suit que les colonnes de A sont linéairement indépendantes et donc  $T$  est non dégénéré.  $\Box$ 

#### 1.2.3 Métrique associée à un simplexe

L'une des techniques d'interpolation elliptique utilisée pour la métrique naturelle (page55) a besoin du calcul de la métrique associée canoniquement à un d-simplexe. C'est pourquoi nous indiquons deux méthodes pour réaliser ce calcul.

**Proposition 1.3** soit  $T$  un d-simplexe non dégénéré de  $\mathbb{R}^d$  de sommets  $S_0, \ldots, S_d$ 

- (i) il existe une unique métrique  $M_T$  pour laquelle T est équilatéral unité;
- (ii) soit  $T^0$  de sommets  $O, S_1^0 \ldots, S_d^0$  un d-simplexe équilatéral unité classique (dans la métrique euclidienne canonique, annexe A.2.3 page168 pour sa construction), on a alors

$$
M_T = A_T^\top A_T \tag{1.11}
$$

avec la matrice 
$$
A_T = (S_1^0, ..., S_d^0) (S_1 - S_0, ..., S_d - S_0)^{-1}
$$
 (1.12)

Notons que l'inverse de (i) n'est pas vraie, puisqu'à une métrique correspondent plusieurs d-simplexes distincts vus comme équilatéraux et unités dans cette métrique.

**Démonstration :** (i)  $M_T$  est solution du système d'équations linéaires

$$
\left( (S_j - S_i)^{\top} M (S_j - S_i) = 1 \right)_{1 \le i < j \le d} \tag{1.13}
$$

dont les inconnues sont les coefficients de la partie triangulaire supérieure de  $M$ ; or T est non dégénéré, donc ce système linéaire est inversible, ainsi,  $M_T$  est unique;

(ii) avant tout, comme T est non dégénéré, la matrice  $(S_1 - S_0, ..., S_d - S_0)$  est inversible donc  $A_T$  est bien définie; par ailleurs, on a

$$
||S_j - S_i||_{A_T^{-1}A_T^{-}}^2 = (S_j - S_i)^{\top} A_T^{-1} A_T (S_j - S_i)
$$
\n(1.14)

$$
= \|A_T(S_j - S_i)\|^2 \tag{1.15}
$$

$$
= 1 \tag{1.16}
$$

car  $A_T$  est la matrice d'une application affine qui transforme T en  $T^0$ ; en effet, la matrice  $(S_1 - S_0, ..., S_d - S_0)^{-1}$  transforme  $T$  en  $\hat{T}$  et la matrice $\left(S_1^0, ..., S_d^0\right)$  transforme  $\hat{T}$  en  $T^0$ ; comme  $M_T$  est unique et que la matrice  $A_T^{\top} A_T$  vérifie le système d'équations (1.13) qui définit  $M_T$ , on a  $M_T = A_T^\top A_T$ .  $T_T A_T$ .

#### 1.2.4 Qualité

La qualité d'un k-simplexe  $T$  est mesurée par un critère de forme dont la définition est donnée par [Dompierre et al. 2003].

**D**éfinition 1.3 un critère de forme est une fonction scalaire continue c qui à un simplexe T non dégénéré associe  $c(T)$  tel que

- (i)  $0 < c(T) \leq 1$ ;
- (ii)  $c(T) = 1$  si et seulement si T est équilatéral;
- (iii)  $c(T) \rightarrow 0$  lorsque T dégénère;
- (iv)  $c(T)$  est invariant par translation, rotation, homothétie et changement d'orientation.

Exemples de critères de forme :

$$
c(T) = c_0 \frac{h_T}{\rho(T)}\tag{1.17}
$$

ou bien :

$$
c(T) = c_0 \frac{|T|}{h_T^k} \tag{1.18}
$$

ou encore [Baker 2000, Pébay et Baker 2001] :

$$
c(T) = \frac{d}{\kappa_2(M_T)}\tag{1.19}
$$

avec  $h_T$  le diamètre de T (c'est-à-dire la longueur de sa plus grande arête),  $\rho(T)$  le rayon inscrit de T,  $M_T$  la métrique associée à T (section précédente) et  $\kappa_2$  l'opérateur de conditionnement (rapport entre la plus grande valeur propre et la plus petite). La constante  $c_0$  est là pour rendre le critère de forme d'un élément équilatéral égal à 1.

Il existe bien d'autres critères de formes, mais d'après les résultats de [Knupp 2001], ils sont soit  $\acute{e}$ quivalents aux deux premiers (1.17) et (1.18), soit  $\acute{e}$ quivalents au troisième (1.19). A noter qu'il existe  $\epsilon$ galement aussi beaucoup de critères qui ne vérifient pas la définition du critère de forme.

En ce qui concerne le mailleur topologique, c'est le critère  $(1.18)$  qui est utilisé (hormis le fait que  $h_T$  soit remplacé par la longueur d'arête moyenne). Il s'agit aussi du critère de forme recommandé par [Dompierre et al. 2003].

#### 1.3 Maillage

Nous sommes désormais en mesure de définir un maillage simplicial. Pour le chapitre suivant, il faut non seulement définir un maillage de notre domaine de calcul, mais aussi un maillage de sa frontière  $\partial\Omega$ . C'est pourquoi la définition suivante est rédigée avec une variété O qui, en pratique, désigne soit  $\Omega$  soit ∂Ω.

#### 1.3.1 Définition

Soit donc  $\mathcal O$  une variété de  $\mathbb R^d$  de dimension D-1 (avec  $1 \leqslant D \leqslant d+1$ ). Par exemple, une surface dans  $\mathbb{R}^3$  est une variété de dimension 2 (et alors  $D = 3$ ). D désigne en fait le nombre de sommets des  $\acute{e}$ léments du maillage, c'est la *dimension topologique* du maillage tandis que d est sa *dimension spatiale*.

**Définition 1.4** soient un ensemble fini N de points de  $\mathcal{O}$  (appelés nœuds) et un ensemble T de (D-1)simplexes non dégénérés (appelés éléments) dont les sommets appartiennent à  $\mathcal N$  et notons  $\mathcal F$  l'ensemble des faces de ces simplexes.  $(N, T)$  est un maillage de  $\mathcal O$  si et seulement si :

(i) chaque face de  $\mathcal F$  partage un ou deux éléments de  $\mathcal T$  mais pas plus;

(ii) l'intersection de deux éléments distincts de  $\mathcal T$  est une k-face <u>de ces deux éléments</u> avec

$$
k \in \{-1, 0, \dots, D-2\} \tag{1.20}
$$

(iii)  $\vert \ \vert$  $T \in \mathcal{I}$  $T = \mathcal{O}.$  Remarques concernant cette définition :

- $-$  la condition (i) exclut que le maillage ne se croise lui même (comme par exemple le maillage frontière de deux tétraèdres reliés par une arête, figure  $1.1(a)$ ; c'est une hypothèse un peu réductrice mais qui convient à notre exposé;
- $-$  la condition (ii) exclut que certains éléments ne se recouvrent puisqu'on a comme corollaire : l'intersection de l'intérieur de deux éléments distincts de T est vide (figure 1.1(b));
- la condition (ii) exclut également que certains nœuds ne se retrouvent au milieu d'une arête (figure  $1.1(c)$ ).

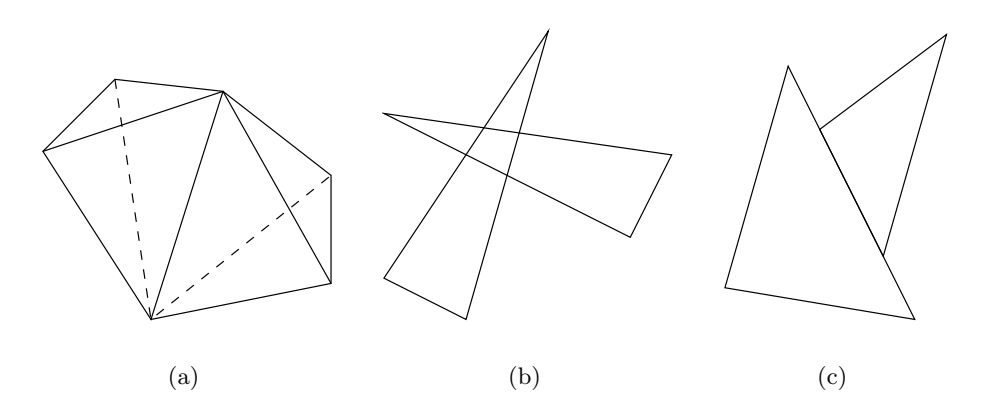

FIG.  $1.1 - Situations$  exclues dans un maillage

Vocabulaire courant à propos des maillages :

- l'ensemble  $\mathcal T$  est appelé topologie du maillage car il est souvent donné par la description des sommets des éléments et contient donc toute l'information sur la connectivité des nœuds;
- les voisins d'un nœud S sont les autres sommets des éléments auxquels S appartient (figure 1.2(a));
- la *frontière* (sous-entendu topologique) d'un maillage est  $\partial \mathcal{T}$  l'ensemble des faces n'appartenant qu'à un élément.

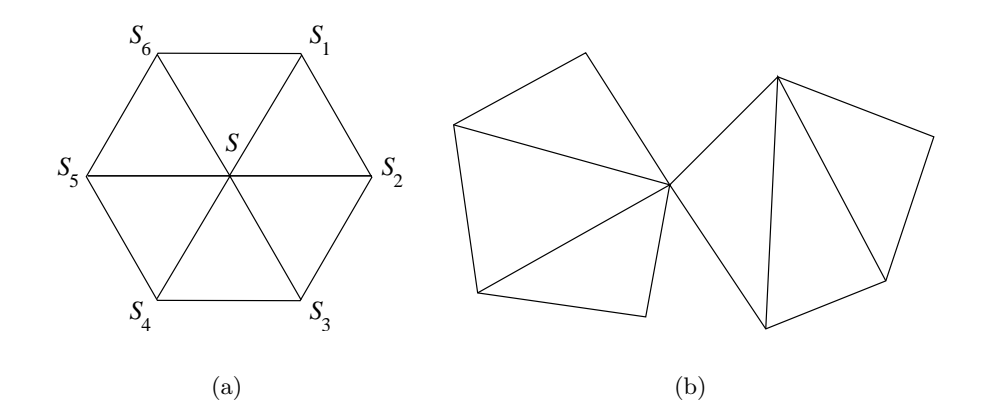

FIG. 1.2 –  $\{S_1, \ldots, S_6\}$  voisinage de S et maillage dont la frontière n'est pas un maillage

Rappelons que la frontière d'un maillage de  $\Omega$  n'est pas forcément un maillage de la frontière  $\partial\Omega$ , puisque la condition (i) peut ne pas être vérifiée (figure 1.2(b)). Il ne faut pas non plus confondre la frontière topologique  $\partial\mathcal{T}$  avec la frontière géométrique  $\partial\bigg(\mid\mid\bigg)$  $T \in \mathcal{I}$ T  $\setminus$ . Par contre, avec un maillage on a bien

$$
\bigcup_{F \in \partial \mathcal{T}} F = \partial \left( \bigcup_{T \in \mathcal{T}} T \right) \tag{1.21}
$$

Ce n'est pas le cas avec une topologie de maillage (définition 2.2 page 24).

#### 1.3.2 Volume d'un maillage

Le mailleur topologique décrit section 2.2 page 24 repose fortement sur le calcul du volume d'un maillage, qui fait donc l'objet de la proposition suivante.

**Proposition 1.4** soit  $(N, T)$  un maillage de  $\Omega$ . La mesure de ce maillage est

$$
|\Omega| = \sum_{T \in \mathcal{T}} |T| \tag{1.22}
$$

$$
= \frac{1}{d} \int_{F \in \partial T} x.\vec{n} \,dx \tag{1.23}
$$

avec  $\vec{n}$  la normale sortante unité (définie presque partout sur F).

Nous disposons donc de deux façons d'évaluer la mesure du domaine  $\Omega$  et notamment la formule  $(1.23)$  qui n'utilise que la frontière du maillage. Le principe du mailleur topologique repose sur le fait que les maillages sont les seuls à vérifier l'égalité entre  $\sum$ |T| et  $\frac{1}{2}$ d Z  $\mathsf{L}$ F  $x.\vec{n} dx.$ 

 $T \in \mathcal{I}$ 

Démonstration : par définition de la mesure (sous-entendu de Lebesgue) et d'après la condition (iii) de la définition d'un maillage, on a

$$
|\Omega| = \int_{\Omega} dx \tag{1.24}
$$

 $F \in \partial \mathcal{T}$ 

$$
= \int_{T \in \mathcal{T}} dx \tag{1.25}
$$

d'après la condition (ii) de la définition d'un maillage, les éléments de  $\mathcal T$  ne se chevauchent pas, et donc

$$
\int_{\prod_{T \in \mathcal{T}} T} dx = \sum_{T \in \mathcal{T}} \int_{T} dx \tag{1.26}
$$

$$
= \sum_{T \in \mathcal{T}} |T| \tag{1.27}
$$

ce qui correspond à la formule (1.22). Par ailleurs, d'après le théorème de Stokes [Weisstein et al.], comme  $\nabla \cdot x = \text{div}(x) = d$  et comme | |  $T = \Omega$  est un polytope orientable, on a

$$
\int_{\bigcup_{T \in \mathcal{T}} T} dx = \frac{1}{d} \int_{\bigcup_{T \in \mathcal{T}} T} \nabla \cdot x \, dx \tag{1.28}
$$

$$
= \frac{1}{d} \int_{\partial \left(\bigcup_{T \in \mathcal{T}} T\right)} x.\vec{n} \, dx \tag{1.29}
$$

ce qui conduit à la formule  $(1.23)$  grâce à la formule  $(1.21)$ .

 $T \in \mathcal{I}$ 

#### 1.3.3 Conformité d'un maillage

Apr`es adaptation anisotrope (chapitre 3 page 35), le maillage obtenu ne respecte jamais parfaitement le champ de métrique M qui en a piloté la génération. Afin de quantifier la conformité d'un maillage à un champ de métrique M, les auteurs de [Labbé et al. 2000, Labbé et al. 2001, Dompierre et al. 2003] proposent un coefficient de non conformité.

Soit  $(N, \mathcal{T})$  le maillage généré, pour tout  $T \in \mathcal{T}$  notons

$$
M'_T = \frac{1}{|T|} \int_T M(x) \, \mathrm{d}x \tag{1.30}
$$

la valeur moyenne de M sur T et toujours  $M_T$  la métrique associée à l'élément T (section 1.2.3 page14).

Si le maillage était conforme au champ de métrique M alors on aurait  $\forall T \in \mathcal{T}$   $M_T = M'_T$ . Les auteurs proposent donc de regarder $\epsilon_T$  la  $\it norme$  de Frobenius de

$$
R_T = \underbrace{\left(M_T^{-1}M'_T - I\right)}_{\text{détecte }|T| \to 0} + \underbrace{\left(M_T^{'-1}M_T - I\right)}_{\text{détecte }|T| \to \infty} \tag{1.31}
$$

c'est-à-dire

$$
\epsilon_T = \sqrt{\text{Trace}\left(R_T^{\top} R_T\right)}\tag{1.32}
$$

puis d'introduire le coefficient de non conformité

$$
\epsilon_T = \frac{1}{\text{card}(\mathcal{T})} \sum_{T \in \mathcal{T}} \epsilon_T \tag{1.33}
$$

de telle sorte qu'un élément qui dégénère fasse tendre  $\epsilon_T$  vers  $\infty$  (ce qui est heureux car ce maillage est inutilisable pour une discrétisation par éléments finis).

Ce coefficient prend en compte à la fois la taille et la forme des éléments. Il a aussi l'avantage d'être invariant par changement d'échelle et d'être général pour toute dimension. C'est pourquoi il est utilisé pour valider le mailleur topologique décrit section 3.2 page 39.

#### Coefficient de pré-allocation

Dans le même ordre d'idée, on peut estimer la taille du maillage après adaptation, en connaissant la taille du maillage avant et la métrique qui pilote l'adaptation. Le rapport entre les tailles de maille dans le maillage et celles prescrites par la métrique, donne en effet une évaluation du coefficient de pré-allocation nécessaire au mailleur pour réserver l'espace de travail dont il a besoin.

Notons  $\lambda_i(M_T)$  les valeurs propres de  $M_T$  et  $\lambda_i(M_T')$  celles de  $M_T'$ . Le coefficient de pré-allocation que nous utilisons est la partie entière  $+1$  de

$$
c_{\text{pre-allocation}} = \frac{1}{\text{card}(\mathcal{T})} \sum_{T \in \mathcal{T}} \prod_{i=1}^{d} \sqrt{\frac{\lambda_i(M'_T)}{\lambda_i(M_T)}}
$$
(1.34)

En pratique, ce coefficient a tendance à exagérer le facteur d'enrichissement ou d'appauvrissement du maillage par le mailleur topologique. Mais il fournit une borne supérieure utile.

## Chapitre 2

# Construction d'un maillage du domaine à partir d'un maillage de sa frontière

La problématique que l'on se fixe dans ce chapitre est la suivante : étant donné un maillage de la frontière de  $\Omega$ , comment construire un maillage de  $\Omega$ ? Rappelons que, dans tout l'exposé, nous nous limitons aux maillages non structurés et composés de simplexes.

En 3D, il existe principalement quatre moteurs pour répondre à cette question. Les trois premiers sont classiques, il s'agit des méthodes par arbre, frontale et de Delaunay (section 2.1). Le quatrième mailleur, appelé mailleur topologique, est issu du savoir-faire interne au CEMEF et présente de nombreux avantages par rapport aux trois précédentes (section 2.2).

#### 2.1 Etat de l'art : les trois méthodes classiques

#### 2.1.1 Méthode par arbre

Introduite il y a maintenant une vingtaine d'années [Yerry et Shephard 1983], la méthode par arbre (ou décomposition spatiale) est aujourd'hui activement utilisée en 3D [Tchon *et al.* 2003].

Soit une cellule mère (un rectangle en 2D, un parallélépipède en 3D) englobant l'objet à mailler. La première étape consiste à décomposer de manière récursive chaque cellule contenant plusieurs nœuds en  $2^d$  cellules de mêmes tailles (figure 2.1(b)). Un critère d'arrêt simple pouvant être : chaque cellule contient au plus un nœud. On obtient alors un arbre  $2^d$ -aire appelé quadtree en 2D et octree en 3D.

La technique consiste ensuite à :

- $-$  supprimer les cellules extérieures au domaine;
- $-$  trianguler les cellules contenant un nœud, en respectant la frontière donnée ;
- $-$  éliminer, dans ces cellules, les éléments extérieurs au domaine ;
- $-$  trianguler les cellules vides en considérant leurs sommets comme des nœuds supplémentaires (figure  $2.1(c)$ ).

Avec cette méthode, on peut se retrouver face aux problèmes suivants :

- un nœud de la fronti`ere peut se trouver au bord, voire au coin d'une cellule, ce qui peut conduire à des éléments de mauvaise qualité ;
- $-$  le critère d'arrêt précédent est trop pauvre car on peut se retrouver avec la configuration suivante : une cellule contient un nœud et la portion d'une autre face ;
- $-$  de nombreux nœuds inutiles sont introduits en frontière;
- $-$  pour éviter que l'arbre soit mal équilibré et que les tailles de cellules voisines soient très différentes, on peut équilibrer l'arbre en forçant la règle  $2 : 1$  (i.e. la différence de niveau entre deux cellules voisines est limitée à un facteur 2), ce qui introduit énormément de nœuds dans le volume.

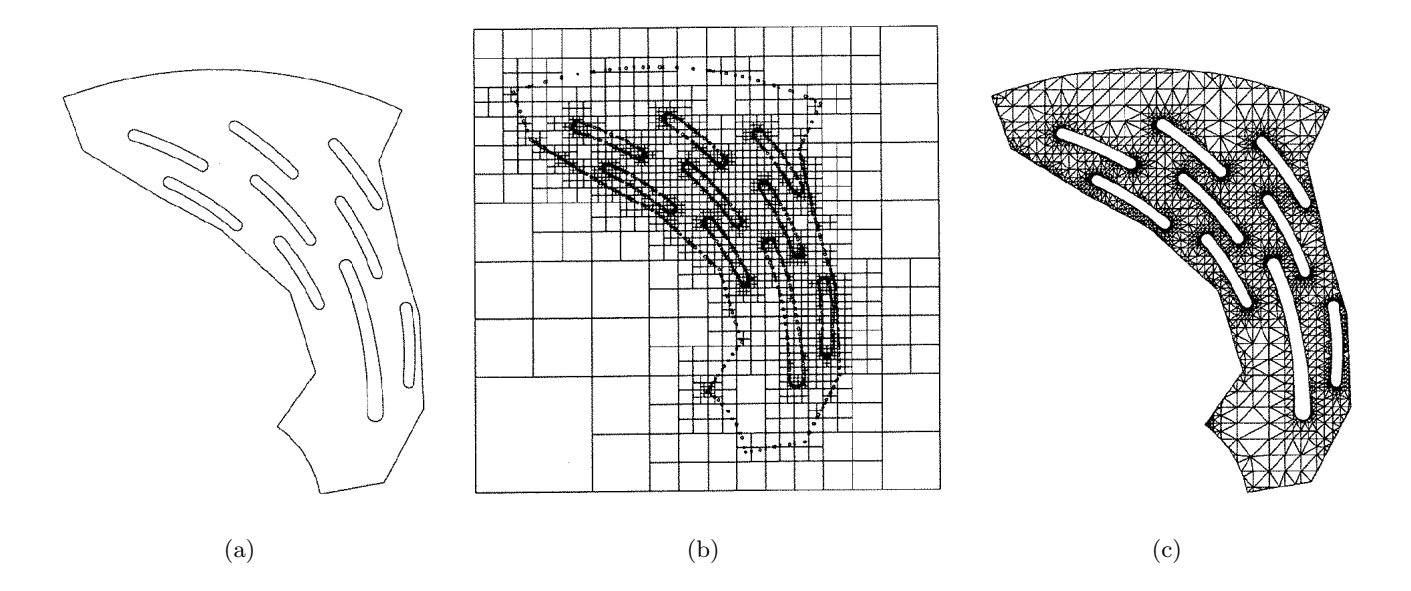

FIG. 2.1 – Méthode par arbre en 2D (tiré de [Frey et George 1999])

L'avantage principal de cette technique est la structure d'arbre qui est très utile (pour faire des localisations dans le maillage par exemple). Son inconvénient majeur est la quasi impossibilité de générer des éléments anisotropes.

#### 2.1.2 Méthode frontale

Introduite par [Lo 1985] à la même époque que la méthode par arbre, la méthode frontale est utilisée par de nombreuses équipes dont celle de [Bonet et Peraire 1991].

Il s'agit cette fois-ci de créer de nouveaux points en les connectant avec les éléments déjà formés. On déplace alors un ensemble de faces appelé front qui balaie progressivement tout le domaine (figure 2.2 étapes i à iii). Le processus s'arrête quand le front est vide, autrement dit, quand le domaine est complètement triangulé (figure 2.2 étape iv).

Plus précisément, les étapes de la technique sont les suivantes :

- $-$  initialement le front est la triangulation de la frontière ;
- $-$  puis on construit un élément de bonne qualité qui s'appuie sur une face du front (en introduisant  $éventuellement$  un nœud supplémentaire);
- $-$  si cet élément intersecte le maillage déjà construit, alors on choisit un autre point, sinon on le garde ;
- on obtient un nouveau front et on recommence tant que le front n'est pas vide.

Les principales difficultés rencontrées par cette méthode sont les suivantes :

- $-$  par où commencer parmi les faces du front?
- $-$  comment choisir le nœud à introduire ?
- $-$  comment savoir si un élément intersecte le maillage ?

Concernant le choix de la première face du front à traiter, on peut prendre la plus petite face ou celle de plus mauvaise qualité. Concernant la position du nœud à introduire, les candidats sont dans l'ordre décroissant de priorité : des nœuds proches, le point optimal (celui qui permet de construire le simplexe de meilleure qualité possible) et enfin, des candidats donnés *a priori* (avant le début du processus). Concernant, la phase de détection de collision des fronts, qui est généralement coûteuse, il est nécessaire d'employer une méthode efficace de localisation afin de l'accélérer (page24).

La méthode frontale reste la meilleure technique pour produire le plus d'éléments de bonne qualité. Les inconvénients de cette méthode restent tout de même les suivants : le front peut devenir chaotique

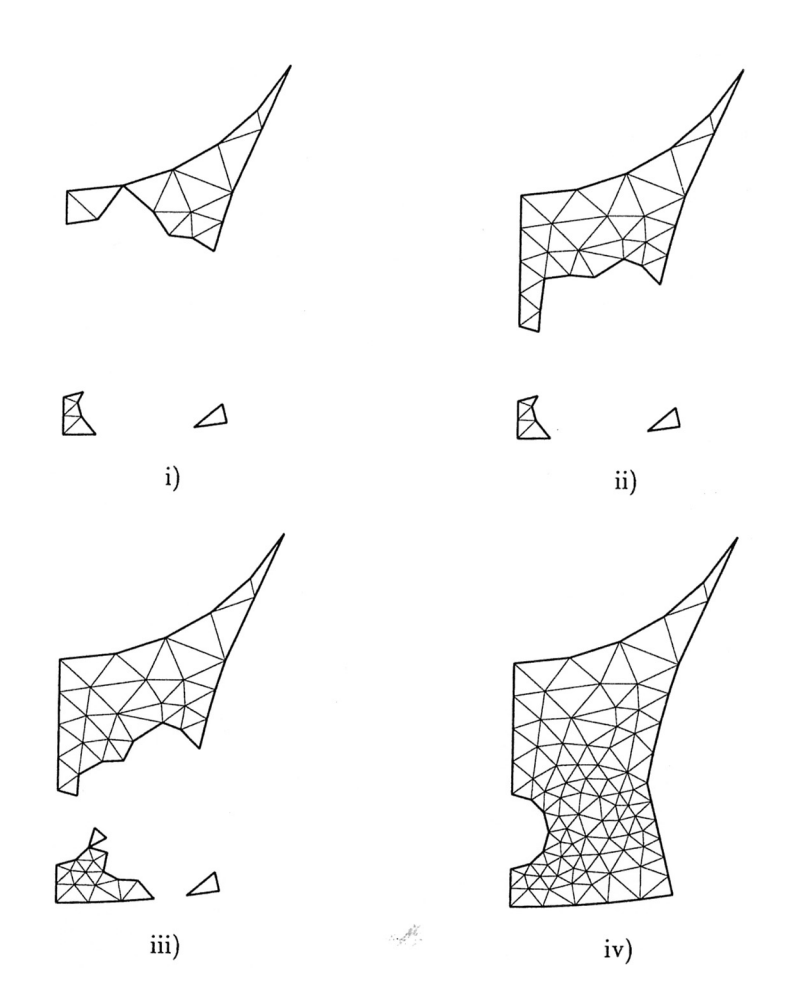

FIG.  $2.2$  – Méthode frontale en 2D (tiré de [Frey et George 1999])

(même pour des géométries simples, surtout en 3D) et tous les points candidats peuvent être rejetés et l'algorithme ne pas converger (sauf en 2D), il faut alors supprimer une partie du voisinage et tout recommencer. Il y a donc un problème général de convergence avec la méthode frontale.

#### 2.1.3 Méthode de type Delaunay

Avant de décrire le mailleur de Delaunay, nous donnons quelques résultats préliminaires démontrés dans [George et Borouchaki 1997].

#### 2.1.3.1 Triangulation de Delaunay

Regardons d'abord l'existence et la construction d'un maillage à partir d'un nuage de points. Soit donc  $\mathcal N$  un ensemble fini de points  $(S_i)_{1\leqslant i\leqslant n}$  de  $\mathbb R^d$ .

Définition 2.1 avant de parler de triangulation de Delaunay, il faut introduire le diagramme de Voronoï :

- un *d-polytope convexe* est l'enveloppe convexe de plusieurs points de  $\mathbb{R}^d$  (c'est la généralisation d'un polygone convexe en 2D et d'un polyèdre convexe en 3D);
- le diagramme de Voronoï de  $N$  est l'ensemble des d-polytopes convexes  $(V_i)_{1\leq i\leq n}$  appelés cellules de Voronoï et définis par

$$
V_i = \left\{ x \in \mathbb{R}^d, \forall j \neq i \quad \|S_i x\|_2 \le \|S_j x\|_2 \right\}
$$
\n
$$
(2.1)
$$

c'est-à-dire l'ensemble des points les plus proches du point  $S_i$  que des autres points  $S_i$ .

Le diagramme de Voronoï présente des propriétés fondamentales particulièrement intéressantes.

**Proposition 2.1** – les cellules de Voronoï recouvrent  $\mathbb{R}^d$  sans chevauchement (figure 2.3 à gauche);

- si les points de  $\mathcal N$  sont  $d + 2$  à  $d + 2$  non cocycliques (c'est-à-dire non alignés sur la même boule), alors le dual  $\mathcal T$  de diagramme de Voronoï ne contient que des simplexes;
	- $-$  sinon le dual contient des d-polytopes que l'on peut décomposer en simplexes et obtenir à nouveau une triangulation  $\mathcal{T}$ ;
	- $\mathcal T$  est appelé triangulation de Delaunay et forme avec  $\mathcal N$  un maillage de <u>l'enveloppe convexe</u> de  $\mathcal N$  $(figure 2.3 à droite).$

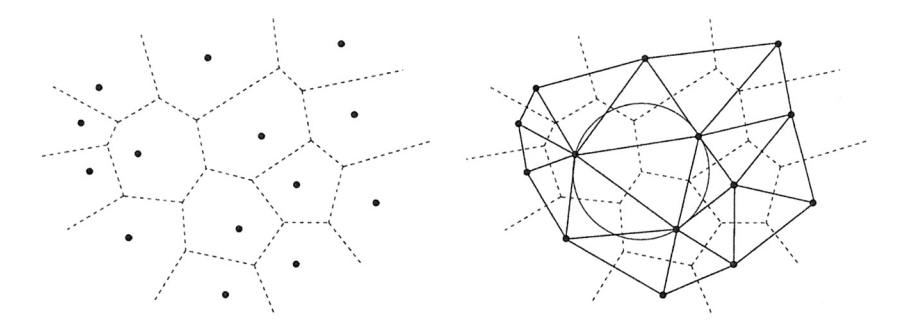

Fig. 2.3 – Diagramme de Vorono¨ı d'un nuage de nœuds et triangulation de Delaunay correspondante en  $2D$  (tiré de [Frey et George 1999])

Pour construire une triangulation de Delaunay, le diagramme de Vorono¨ı n'est pas explicitement construit. En pratique, pour être sûr d'obtenir une triangulation de Delaunay, c'est le critère suivant qui est scrupuleusement vérifié.

**Théorème 2.1** (critère de Delaunay) soit T une triangulation de l'enveloppe convexe de  $\mathcal{N}, \mathcal{T}$  est une triangulation de Delaunay de  $\mathcal N$  si et seulement si la boule ouverte circonscrite de chaque élément ne contient aucun nœud.

Le problème est que  $\Omega$  correspond rarement à l'enveloppe convexe de N. Il faut donc d'abord construire un maillage de l'enveloppe convexe de  $\Omega$  à l'aide du théorème précédent puis modifier ce maillage pour obtenir un maillage de  $\Omega$ ; c'est l'objet de la section suivante.

#### 2.1.3.2 Mailleur de Delaunay

Revenons à présent à notre problématique de départ, à savoir : étant donné un maillage de la frontière de Ω, comment construire un maillage de Ω ?

Une méthode de type Delaunay consiste à :

- trianguler l'enveloppe convexe des nœuds (figure  $2.4(a)$ ) en deux étapes :
	- $-$  trianguler une boîte qui englobe tous les nœuds et qui déborde un peu (en 2D il s'agit d'une boîte rectangulaire formée de deux triangles, en 3D d'une boîte parallélépipédique que l'on peut décomposer en 5 ou 6 tétraèdres);
	- introduire les nœuds S les uns après les autres dans la triangulation par le noyau de Delaunay : – en retirant par adjacence tous les éléments dont la boule circonscrite contient  $S$  (cavité de Delaunay) ;
		- et en ajoutant les éléments construits avec  $S$  et les faces restantes des éléments supprimés  $(opération appelée *étoilement*)$ ;
- $-$  faire respecter la frontière en effectuant :
	- des bascules entre arête et arête en  $2D$  ou entre arête et faces en  $3D$ ;
	- et en introduisant éventuellement de nouveaux nœuds (figure  $2.4(b)$ );
- $-$  supprimer les éléments en dehors du domaine (ils peuvent être repérés par coloriage).

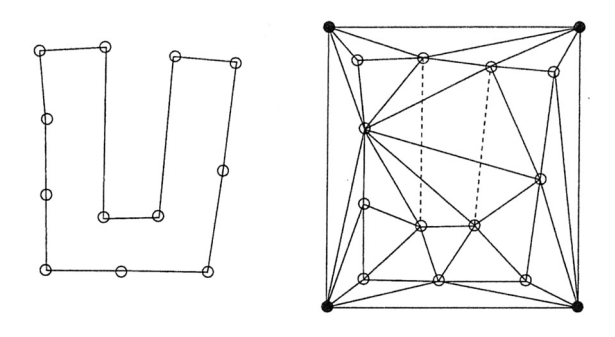

(a)

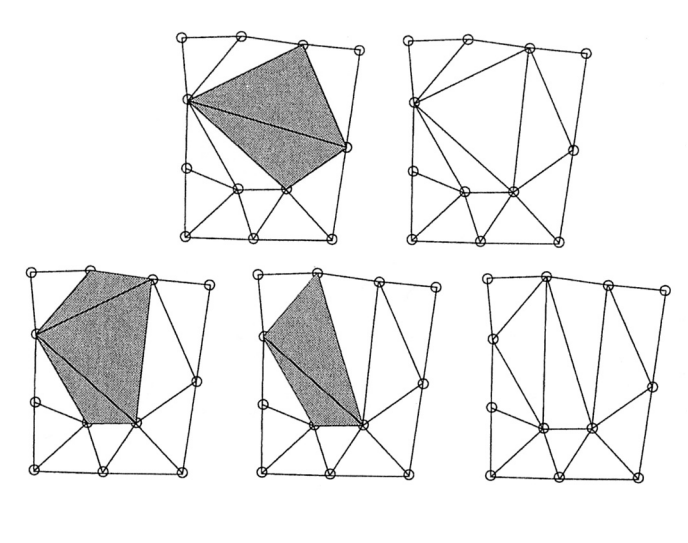

(b)

FIG. 2.4 – méthode de type Delaunay en 2D, triangulation de l'enveloppe convexe (a) et reconstruction de la frontière  $(b)$  (tiré de [Ern et Guermond 2002])

Le coloriage des éléments en dehors du domaine s'effectue ainsi :

- $-$  choisir un sommet de la boîte englobante;
- $-$  tous les éléments dont il est sommet sont extérieurs au domaine ;
- par adjacence, sauf `a travers les faces fronti`eres, on r´ecup`ere tous les ´el´ements de cette composante connexe de l'extérieur ;
- il faut poursuivre récursivement pour récupérer toutes les composantes connexes de l'extérieur.

Ce mailleur rencontre quelques difficultés :

- pendant tout le processus il faut garder `a jour les centres et rayons des boules circonscrites (pour les calculer il faut résoudre un système linéaire; on peut cependant éviter cette résolution en transportant les centres et rayons connus à l'étape précédente);
- $-$  la détermination de la cavité de Delaunay par adjacence peut conduire à des cavités non connexes par face, dont les faces frontières ne voient pas toutes  $S$  ou qui enroulent complètement d'autres nœuds (une étape de correction des cavités est donc nécessaire) ;
- la recherche par adjacence commence par les éléments qui contiennent  $S$ ; il faut donc les trouver dans le maillage (cf. la m´ethode de recherche dans le paragraphe suivant) ;
- en 2D, on est sˆur de pouvoir respecter la fronti`ere (c'est-`a-dire d'imposer les faces donn´ees au d´epart) car l'opérateur de bascule d'arête permet de visiter toutes les triangulations possibles; mais en 3D, ce n'est pas le cas et le respect de la frontière peut être difficile, voire impossible à obtenir ; il faut donc bien souvent retravailler longuement le maillage de la frontière avant de pouvoir utiliser le
mailleur de Delaunay ;

– il existe un tétraèdre appelé sliver (cerf-volant) qui est presque dégénéré (tandis que ni ses arêtes ni ses faces ne le sont) et qui satisfait pourtant le critère de Delaunay (le critère de Delaunay n'est donc pas un critère de qualité) ; en 3D, le mailleur de Delaunay peut faire apparaître de tels  $'$ éléments indésirables dans le maillage.

La méthode de recherche d'un élément contenant un point  $S$  (cette opération coûteuse est appelée localisation) est la suivante :

- quand on est dans un élément T qui ne contient pas S, S voit au moins une face F de T, on passe alors dans l'autre élément qui partage  $F$ , jusqu'à trouver un élément contenant S;
- cela fonctionne si on dispose d'un maillage de l'enveloppe convexe du domaine (car alors il n'y a pas de trou entre S et T), ce qui doit être le cas dans un mailleur de Delaunay;
- si S voit plusieurs faces F, il faut en choisir une <u>de manière aléatoire</u> (sinon, il se peut que le processus boucle indéfiniment);
- pour ne pas partir d'un élément initial trop loin de S, il est bon d'avoir un arbre d'éléments initiaux (ou même une grille grossière).

Au final, l'équipe du projet Gamma à l'INRIA Rocquencourt est parvenue à implémenter un mailleur de Delaunay robuste et particulièrement rapide. Mais il faut reconnaître qu'il s'agit-là d'une méthode très technique, dont les premiers essais sont particulièrement sujets aux erreurs numériques (notamment pour les calculs g´eom´etriques concernant les centres et les rayons des boules circonscrites).

## 2.2 Méthode par optimisation topologique

Aux trois méthodes précédentes il faut souvent ajouter une étape finale d'optimisation du maillage afin d'en améliorer la qualité (un lissage de Laplace [Frey et Field 1991] ou une technique plus élaborée). La méthode décrite dans cette section ne comporte que cette étape d'optimisation. Il s'agit d'une méthode introduite au début des années 90 [Coupez 1991], au moment où tous les mailleurs 3D actuels ont à peu près vu le jour.

Ce mailleur topologique a déjà été décrit plusieurs fois notamment dans [Coupez 2000] et dans [Coupez et Bigot 2000].

#### 2.2.1 Fondements mathématiques

Avant d'énoncer l'algorithme de génération de maillage lui-même, nous montrons qu'un maillage est la solution d'un problème d'optimisation, ce qui justifie l'emploi d'une stratégie d'optimisation pour le construire.

#### 2.2.1.1 Topologie de maillage

Comme un maillage est un objet très difficile à construire directement (surtout quand  $d \geq 3$ ), nous introduisons un objet moins exigeant dans la définition suivante.

Définition 2.2 soit N un ensemble fini de nœuds de  $\Omega$ , soit T un ensemble de d-simplexes dont les sommets appartiennent à  $\mathcal N$  et notons  $\mathcal F$  l'ensemble des faces de ces simplexes. T est une topologie de maillage de  $\Omega$  si et seulement si :

- (i) chaque face de  $\mathcal F$  partage un ou deux éléments de  $\mathcal T$  mais pas plus;
- (ii)  $(N, \partial T)$  est un maillage de la frontière  $\partial \Omega$ .

Evidemment, la topologie d'un maillage est une topologie de maillage (si on accepte que le maillage ´ de la frontière ne vérifie pas la condition  $(iii)$  de la définition 1.4). Le but de cette section est d'exhiber

une condition suffisante pour qu'une topologie de maillage soit un maillage.

Remarques concernant cette définition :

- la condition  $(i)$  est commune avec celle de la définition d'un maillage;
- à nouveau, dans la condition (ii), la frontière  $\partial \mathcal{T}$  d'une topologie de maillage  $\mathcal{T}$  désigne l'ensemble des faces n'appartenant qu'à un élément.

Le seul opérateur que nous utilisons pour générer des topologies de maillage est l'opérateur d'étoilement qui consiste à connecter un nœud S à un ensemble de faces  $\mathcal F$ 

$$
\mathcal{T}^*(S, \mathcal{F}) = \{ \text{enveloppes convexes de } \{S\} \cup F \text{ où } F \in \mathcal{F} \text{ et } S \notin F \} \tag{2.2}
$$

**Proposition 2.2** soit un nœud S et un ensemble de faces  $\mathcal{F}$ . Si  $\mathcal{F}$  est une topologie de maillage sans <u>bord</u> (*i.e.*  $\partial \mathcal{F} = \emptyset$ ), alors  $T^*(S, \mathcal{F})$  est une topologie de maillage et sa frontière  $\partial (T^*(S, \mathcal{F})) = \mathcal{F}$ .

Autrement dit, l'opérateur d'étoilement construit effectivement une topologie de maillage dès lors que l'ensemble des faces décrit une surface qui renferme un volume. Notons que cette proposition utilise la notion de topologie de maillage pour un ensemble de  $(d-1)$ -simplexes. Dans ce cadre, la définition est calquée sur la définition  $2.2$  (que nous avons volontairement évité d'alourdir).

**Démonstration :** supposons par l'absurde qu'il existe  $F_0$  une face de  $T^*(S, \mathcal{F})$  qui partage trois éléments : T, T' et T'' enveloppes convexe de  $\{S\}$  union respectivement F, F' et F''. Alors, nous avons  $F \cap F_0 = F' \cap F_0 = F'' \cap F_0 = G$ . Dans ce cas, G partage trois éléments distincts de  $F$ , ce qui est impossible car  $\mathcal F$  est une topologie de maillage.

Par ailleurs, par construction nous avons  $\mathcal{F} \subset \partial \mathcal{T}^*(S, \mathcal{F})$ . Pour l'inclusion inverse, considérons par l'absurde F une face de  $\mathcal{T}^*(S,\mathcal{F})$  telle que  $F \notin \mathcal{F}$ . F est une face de l'enveloppe convexe de  $\{S\} \cup F'$  où  $F' \in \mathcal{F}$ . Notons  $G = F \cap F'$ , comme  $\mathcal{F}$  est sans frontière,  $\exists F'' \neq F' \in \mathcal{F}$  telle que G partage  $F'$  et  $F''$ . Mais alors, F partage l'enveloppe convexe de  $\{S\} \cup F'$  et  $\{S\} \cup F''$ , donc  $F \notin \partial T^*(S, \mathcal{F})$ .

#### 2.2.1.2 Théorème du volume minimal

Grâce à la condition  $(ii)$  de la définition 2.2, on a toujours

$$
|\Omega| = \frac{1}{d} \int_{F \in \partial T} x \cdot \vec{n} \, dx \tag{2.3}
$$

Par contre, les éléments d'une topologie de maillage peuvent être dégénérés, se recouvrir et déborder du domaine  $\Omega$ . Bref, avec cette définition, nous n'avons pas  $|\Omega| = \sum$  $T \in \mathcal{I}$  $|T|$  mais seulement le résultat suivant.

**Lemme 2.1** si  $\mathcal T$  est une topologie de maillage de  $\Omega$ , alors

$$
\Omega \subset \bigcup_{T \in \mathcal{T}} T \tag{2.4}
$$

Autrement dit, grâce à la condition (ii) de la définition 2.2, chaque point du domaine de calcul  $\Omega$  se trouve dans un élément de  $\mathcal{T}$ .

**Démonstration :** considérons la suite de fronts  $(\Gamma_n)_{n\in\mathbb{N}}$  et la suite de topologie  $(\mathcal{T}_n)_{n\in\mathbb{N}}$  définies par :

$$
\begin{cases}\n\Gamma_0 = \partial \mathcal{T} \\
\mathcal{T}_0 = \emptyset\n\end{cases}
$$
\n(2.5)

$$
\forall n \in \mathbb{N} \qquad \text{si } \Gamma_n = \emptyset \text{ alors} \qquad \begin{cases} \Gamma_{n+1} &= \Gamma_n \\ T_{n+1} &= \mathcal{T}_n \end{cases} \tag{2.6}
$$

sinon  $\left\{ \begin{array}{rcl} \Gamma_{n+1} & = & \Gamma_n \wedge \partial \{T_n\} \\ \pi & \pi + \Gamma_n \end{array} \right\}$  $\mathcal{T}_{n+1}$  =  $\mathcal{T}_n \cup \{T_n\}$ (2.7)

où  $T_n$  est un élément de  $\mathcal{T} \setminus \mathcal{T}_n$  dont une face appartient à  $\Gamma_n$ . Dans cette démonstration, nous utilisons beaucoup l'opérateur différence croisée défini par  $A \triangle B = (A \cup B) \setminus (A \cap B)$ .

Formellement, il s'agit du front d'une m´ethode frontale qui parcourt progressivement la topologie de maillage depuis sa frontière. L'objectif est de montrer que ce front balaye tous les points de  $\Omega$ .

Comme T est un ensemble fini,  $\exists N \in \mathbb{N}$  tel que  $\Gamma_{N-1} \neq \emptyset$  et  $\forall n \geq N$   $\Gamma_n = \emptyset$ . Partant de ce constat, prouvons dans un premier temps que

$$
\forall 0 \leqslant n < N \quad \Gamma_n = \partial(\mathcal{T} \setminus \mathcal{T}_n) \tag{2.8}
$$

ce qui permet de s'assurer que la suite de front ci-dessus est bien définie. Pour  $n = 0$ , nous avons  $\Gamma_0 = \partial \mathcal{T} = \partial(\mathcal{T}\setminus\mathcal{T}_0)$  car  $\mathcal{T}_0 = \emptyset$ . Pour  $0 \leq n \leq N$ , supposons que  $\Gamma_n = \partial(\mathcal{T}\setminus\mathcal{T}_n)$  et montrons que  $\Gamma_{n+1} = \partial(\mathcal{T} \backslash \mathcal{T}_{n+1}).$ 

Commençons par traiter l'inclusion  $\Gamma_{n+1} \subset \partial(\mathcal{T}\setminus \mathcal{T}_{n+1})$ . Prenons  $F \in \Gamma_{n+1}$ , il faut alors distinguer deux cas :

– si  $F \in \Gamma_n$ , alors  $F \notin \partial \{T_n\}$  (car  $\Gamma_{n+1} = \Gamma_n \wedge \partial \{T_n\}$ ) donc il existe un unique élément T de  $\mathcal{T} \setminus \mathcal{T}_n$ , différent de  $T_n$  et tel que  $F \in \partial \{T\}$ ; ainsi,

$$
F \in \partial(\mathcal{T} \setminus \mathcal{T}_n \setminus \{T_n\}) = \partial(\mathcal{T} \setminus \mathcal{T}_{n+1})
$$
\n(2.9)

– si  $F \notin \Gamma_n$ , alors  $F \in \partial \{T_n\}$  et  $F \notin \partial T$  donc la condition (i) de la définition 2.2 permet de dire qu'il existe un unique élément T de T, différent de  $T_n$  et tel que  $F \in \partial \{T\}$ ; nous avons  $T \notin \mathcal{T}_n$ , sinon  $F \in \partial(\mathcal{T} \backslash \mathcal{T}_n) = \Gamma_n$ ; ainsi

$$
F \in \partial(\mathcal{T} \backslash \mathcal{T}_n \backslash \{T_n\}) = \partial(\mathcal{T} \backslash \mathcal{T}_{n+1})
$$
\n(2.10)

Il reste ensuite à traiter l'inclusion inverse  $\partial(\mathcal{T}\setminus\mathcal{T}_{n+1})\subset\Gamma_{n+1}$ . Prenons  $F\in\partial(\mathcal{T}\setminus\mathcal{T}_{n+1})$ , nous savons qu'il existe un unique  $T \in \mathcal{T} \setminus \mathcal{T}_n \setminus \{T_n\}$  tel que  $F \in \partial \{T\}$ . Il faut, là-aussi, distinguer deux cas :

– si  $F \in \partial \{T_n\}$ , alors  $F \notin \partial(T \setminus \mathcal{T}_n)$  car  $T \in \mathcal{T} \setminus \mathcal{T}_n$  et  $T_n \in \mathcal{T} \setminus \mathcal{T}_n$ , donc

$$
F \in \partial(\mathcal{T} \setminus \mathcal{T}_n) \wedge \{T_n\} = \Gamma_n \wedge \{T_n\} = \Gamma_{n+1}
$$
\n(2.11)

– si  $F \notin \partial \{T_n\}$ , alors T est unique dans  $\mathcal{T}\setminus\mathcal{T}_n$ , donc  $F \in \partial(\mathcal{T}\setminus\mathcal{T}_n)$ , ainsi

$$
F \in \partial(\mathcal{T} \setminus \mathcal{T}_n) \wedge \{T_n\} = \Gamma_n \wedge \{T_n\} = \Gamma_{n+1}
$$
\n(2.12)

On obtient donc l'égalité (2.8). Ainsi, la suite de fronts  $(\Gamma_n)_{n\in\mathbb{N}}$  est bien définie (car si  $\Gamma_n\neq\emptyset$ , alors  $\partial(\mathcal{T}\backslash\mathcal{T}_n)\neq\emptyset$ , donc  $\exists T_n \notin \mathcal{T}_n$  tel que  $\Gamma_n \cap \partial\{T_n\}\neq\emptyset$ .

Montrons désormais que

$$
\forall 0 \leq n < N \quad \partial(\Omega \wedge T_0 \wedge \ldots \wedge T_{n-1}) \subset \bigcup_{F \in \Gamma_n} F \tag{2.13}
$$

ce qui permet de majorer (au sens ensembliste) le reliquat  $\Omega \setminus (T_0 \cup \ldots \cup T_N)$  par l'ensemble vide. Pour  $n = 0$ , comme  $(\mathcal{N}, \partial \mathcal{T})$  est un maillage de  $\partial \Omega$ , nous avons  $\partial \Omega = \Box$  $F \in \partial \mathcal{I}$  $F = |$  $F \in \Gamma_0$ F. Pour  $0 \leqslant n < N$ , supposons que

> $\partial(\Omega \wedge T_0 \wedge \ldots \wedge T_{n-1}) \subset \Box$  $F \in \Gamma_n$  $(2.14)$

et montrons que

$$
\partial(\Omega \wedge T_0 \wedge \ldots \wedge T_n) \subset \bigcup_{F \in \Gamma_{n+1}} F \tag{2.15}
$$

Montrons d'abord que

$$
\left(\partial(\Omega \wedge T_0 \wedge \ldots \wedge T_{n-1}) \wedge \partial T_n\right) \subset \bigcup_{F \in \Gamma_{n+1}} F
$$
\n(2.16)

Prenons un point  $x \in (\partial(\Omega \wedge T_0 \wedge ... \wedge T_{n-1}) \wedge \partial T_n)$  et distinguons deux cas :

- $-$  si  $x \in \partial(\Omega \wedge T_0 \wedge \ldots \wedge T_{n-1})$  et  $x \notin \partial T_n$ , alors  $\exists F \in \Gamma_n$  tel que  $x \in F$  et  $\forall F' \in \partial \{T_n\}$  nous avons  $x \notin F'$ , donc  $F \in \Gamma_{n+1}$ ;
- $-$  si  $x \notin \partial(\Omega \wedge T_0 \wedge ... \wedge T_{n-1})$  et  $x \in \partial T_n$ , alors  $\exists F \in \partial \{T_n\}$  tel que  $x \in F$  et  $\forall F' \in \Gamma_n$  nous avons  $x \notin F$ , donc  $F \in \Gamma_{n+1}$ .

Ensuite, comme  $\left\lfloor \ \right\rfloor$  F est un ensemble fermé, l'inclusion (2.16) est valable pour l'adhérence  $F \in \Gamma_{n+1}$ 

$$
\overline{\partial(\Omega \wedge T_0 \wedge \ldots \wedge T_{n-1}) \wedge \partial T_n} \subset \bigcup_{F \in \Gamma_{n+1}} F
$$
\n(2.17)

Il reste à utiliser l'égalité  $\partial(A \triangle B) = \overline{\partial A \triangle \partial B}$  pour obtenir (2.15).

Ainsi, par récurrence nous avons la majoration

$$
\partial(\Omega \wedge T_0 \wedge \ldots \wedge T_N) \subset \bigcup_{F \in \Gamma_N} F = \emptyset \tag{2.18}
$$

et, comme  $(\Omega \triangle T_0 \triangle ... \triangle T_N)$  est un ensemble borné, il vient  $\Omega \triangle T_0 \triangle ... \triangle T_N = \emptyset$ .

Finalement, comme  $(A \ B) \subset (A \Delta B)$ , on montre que

$$
(\Omega \setminus (T_0 \cup \ldots \cup T_N)) \subset (\Omega \wedge T_0 \wedge \ldots \wedge T_N) \tag{2.19}
$$

Ainsi,  $\Omega \setminus (T_0 \cup \ldots \cup T_N) = \emptyset$ , ce qui termine la démonstration.  $\Box$ 

Grâce à ce lemme, nous évitons l'hypothèse d'orientabilité de la topologie de maillage qui était employée dans [Coupez 2000] lors de la démonstration du théorème fondamental suivant.

**Théorème 2.2** soit T une topologie de maillage sur N, un ensemble fini de nœuds de  $\Omega$ . (N, T) est un maillage de  $\Omega$  si et seulement si les simplexes de  $\mathcal T$  sont non dégénérés et si

$$
\sum_{T \in \mathcal{T}} |T| = |\Omega| \tag{2.20}
$$

Autrement dit, parmi les topologies de maillages, les maillages sont ceux qui vérifient l'égalité (2.20), autrement appelée *critère du volume minimal*.

**Démonstration :** il suffit de montrer que si  $\sum$  $T \in \mathcal{I}$  $|T| = |\Omega|$  alors  $(\mathcal{N}, \mathcal{T})$  est un maillage de  $\Omega$ . La condition  $(i)$  est déjà vérifiée, il reste les conditions  $(ii)$  et  $(iii)$  de la définition 1.4.

Premièrement, supposons par l'absurde que  $\left\lfloor \ \right\rfloor$  $T \in \mathcal{I}$  $T \neq \Omega$ . Comme  $\Omega \subset \Box$  $T \in \mathcal{I}$ T il vient  $\Box$  $T \in \mathcal{I}$ T  $\begin{bmatrix} 1 & 1 \\ 1 & 1 \\ 1 & 1 \end{bmatrix}$  $> |\Omega|$ . Or

nous avons toujours  $\sum$  $T \in \mathcal{T}$  $|T| \geqslant$   $\vert \ \ \vert$  $T \in \mathcal{I}$  $\mathcal{I}$  $\begin{array}{c} \begin{array}{c} \begin{array}{c} \begin{array}{c} \end{array}\\ \end{array} \end{array} \end{array} \end{array}$ , ce qui soulève une contradiction. Ainsi, la condition (ii) est vérifiée.

Deuxièmement, supposons par l'absurde que  $\exists T_1 \neq T_2 \in \mathcal{T}$  tel que  $\mathring{T_1} \cap \mathring{T_2} \neq \emptyset$ . Alors nous avons  $|T_1| + |T_2| > |T_1 \cup T_2|$ . Nous obtenons  $\sum$  $T \in \mathcal{I}$  $|T| >$  $\begin{array}{c} \begin{array}{c} \begin{array}{c} \begin{array}{c} \end{array}\\ \end{array} \end{array} \end{array}$  $\vert \ \ \vert$  $T \in \mathcal{I}$ T  $\begin{array}{c} \begin{array}{c} \begin{array}{c} \end{array} \\ \begin{array}{c} \end{array} \end{array} \end{array}$ , ce qui soulève la même contradiction.

Troisièmement, supposons par l'absurde que  $\exists T_1 \neq T_2 \in \mathcal{T}$  tel que  $\partial T_1 \cap \partial T_2$  ne soit pas une k-face de  $T_1$  et  $T_2$  avec  $k \in \{-1, 0, \ldots, d-1\}$ . Notons  $F_1$ , face de  $T_1$  et  $F_2$ , face de  $T_2$  telles que  $F_1 \cap F_2$  ne soit pas une k-face de  $F_1$  et  $F_2$  avec  $k \in \{-1, 0, \ldots, d-2\}$ . Si  $F_1 \notin \partial \{\mathcal{T}\}\$ alors il existe  $T_3 \in \mathcal{T} \setminus \{T_1, T_2\}$  dont  $F_1$ est une face. Comme  $T_3$  est non-dégénéré,  $T_3$  recouvre  $T_2$ , ce qui conduit à la contradiction précédente. Donc nous avons  $F_1 \in \partial \mathcal{T}$  et, de la même manière, nous avons  $F_2 \in \partial \mathcal{T}$ . Mais alors, comme  $F_1 \cap F_2$  n'est pas une k-face de  $F_1$  et  $F_2$  avec  $k \in \{-1, 0, \ldots, d-2\}, \, (\mathcal{N}, \partial \mathcal{T})$  ne peut pas être un maillage de  $\partial \Omega$ .  $\Box$ 

#### 2.2.1.3 Critère de forme et relation d'ordre

Dans l'algorithme de la section suivante, parmi deux topologies de maillage distinctes mais de même volume, il est nécessaire de privilégier celle dont les éléments sont de meilleure qualité. Rappelons qu'une topologie de maillage est un ensemble de simplexes et que nous mesurons la qualité géométrique d'un simplexe  $T$  avec le critère de forme classique

$$
c(T) = c_0 \frac{|T|}{h(T)^d} \tag{2.21}
$$

où  $h(T)$  est la longueur d'arête movenne.

Ce critère de forme permet d'introduire une relation d'ordre entre les topologies de maillage.

**Définition 2.3** soient  $T_1 = (T_1^i)_{1 \leqslant i \leqslant I_1}$  et  $T_2 = (T_2^i)_{1 \leqslant i \leqslant I_2}$  deux topologies de maillage dont les éléments sont classés de telle façon que

$$
\forall 1 \leq i_1 < i_2 \leq I_j \quad c(T_j^{i_1}) \leq c(T_j^{i_2}) \tag{2.22}
$$

(*i.e.* les topologies  $\mathcal{T}_1$  et  $\mathcal{T}_2$  sont classées par critère de qualité croissant, afin de comparer d'abord les plus mauvais éléments). Nous considérons l'ordre lexicographique  $\lt$  défini par

$$
\mathcal{T}_1 < \mathcal{T}_2 \quad \Leftrightarrow \quad \exists \, 1 \leq i_0 \leq \min(I_1, I_2) \text{ tel que } \begin{cases} \forall \, i < i_0 \\ \text{et} & c(T_1^{i}) = c(T_2^{i}) \\ \text{et} & c(T_1^{i_0}) < c(T_2^{i_0}) \end{cases} \tag{2.23}
$$

#### 2.2.2 Méthode heuristique de génération

Rappelons que notre problématique est de construire un maillage de  $\Omega$  à partir d'un maillage de  $\partial\Omega$ (donné par un outil de CAO). À l'instar de la méthode de Delaunay, la technique proposée ici procède par des opérations locales de couper-coller.

#### 2.2.2.1 Optimisation topologique locale

Pour que l'algorithme suivant fonctionne nous devons faire l'hypothèse que  $\Omega$  est de frontière connexe. Mais cette hypothèse peut être levée grâce à la métrique multidomaine (section 7.4 page143).

Algorithme 2.1 soit  $(N, \partial \mathcal{T})$  un maillage de  $\partial \Omega$ , le mailleur topologique procède ainsi :

− construire une première topologie de maillage  $\mathcal{T} = \mathcal{T}^*(S_0, \partial \mathcal{T})$  de Ω où  $S_0$  est un nœud de la frontière (si  $\Omega$  n'est pas convexe, alors  $(\mathcal{N}, \mathcal{T})$  n'est pas encore un maillage valide, figure 2.5 en haut à gauche) tant que le volume minimal n'est pas atteint faire

 $T \in \mathcal{I}$ 

pour chaque nœud et chaque arête faire

– retirer la topologie locale $\mathcal{T}_c$ autour de ce nœud ou de cette arête

– la remplacer par une topologie  $\mathcal{T}_e$  qui minimise le volume  $\sum$  $|T|$ 

et qui est maximale dans la relation d'ordre (2.23)

parmi tous les candidats obtenus par l'opérateur d'étoilement

### fait

fait

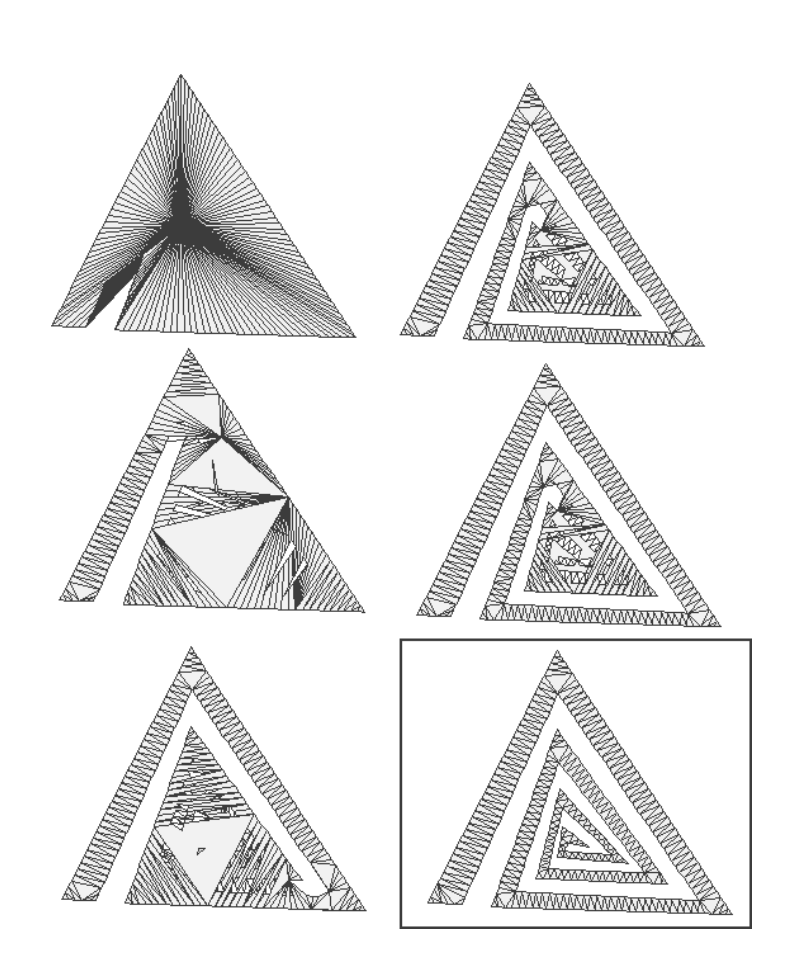

FIG. 2.5 – Génération de maillage par optimisation topologique locale en 2D

Itérer autour de chaque nœud et de chaque arête est suffisant. Il n'est pas nécessaire d'itérer autour de chaque élément.

La topologie locale  $\mathcal{T}_c$  remise en cause autour d'un nœud S est composée des éléments de T dont tous les sommets appartiennent à  $S = \{S\} \cup \mathcal{N}(S)$  avec  $\mathcal{N}(S)$  l'ensemble des voisins de S (figure 2.6(a), le triangle  $S_1S_5S_6$  fait partie de  $\mathcal{T}_c$ ). Dans ce cas, les candidats  $\mathcal{T}_e$  sont  $\mathcal{T}^*(S'', \partial \mathcal{T}_c)$  avec  $S''$ :

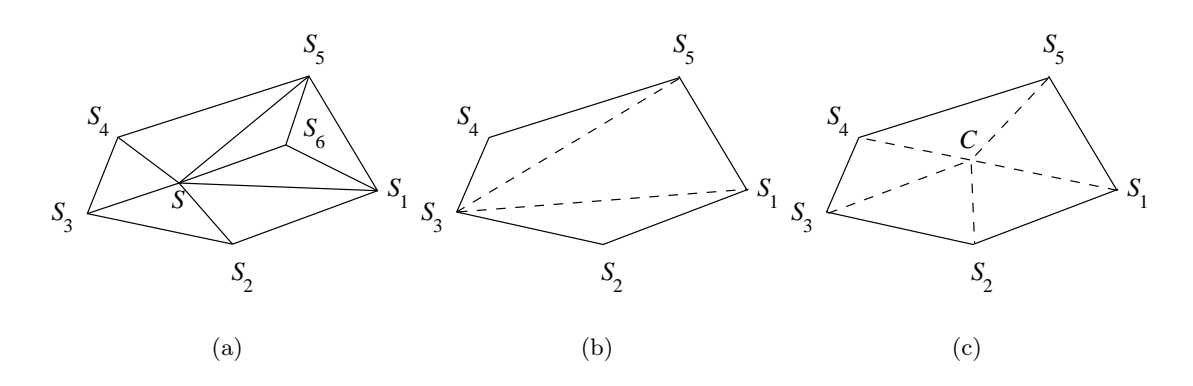

FIG. 2.6 – Topologie locale  $\mathcal{T}_c$  autour d'un nœud S (a) et deux candidats pour  $\mathcal{T}_e$  (b-c).

- soit S lui-même (ce qui permet d'éliminer  $S_6$  sur la figure 2.6);
- soit un des sommets de  $\partial \mathcal{I}_c$  (ce qui permet d'éliminer S et  $S_6$ );
- soit C l'isobarycentre des sommets de  $\partial \mathcal{T}_c$  (ce qui permet de bouger S, en éliminant S<sub>6</sub>).

La topologie locale  $\mathcal{T}_c$  autour d'une arête  $[S,S']$  est composée des éléments de  $\mathcal{T}$  dont tous les sommets appartiennent à  $S = \{S, S'\} \cup \mathcal{N}(S, S')$  avec  $\mathcal{N}(S, S') = \mathcal{N}(S) \cap \mathcal{N}(S')$  (figure 2.7(a)). Dans ce cas, les

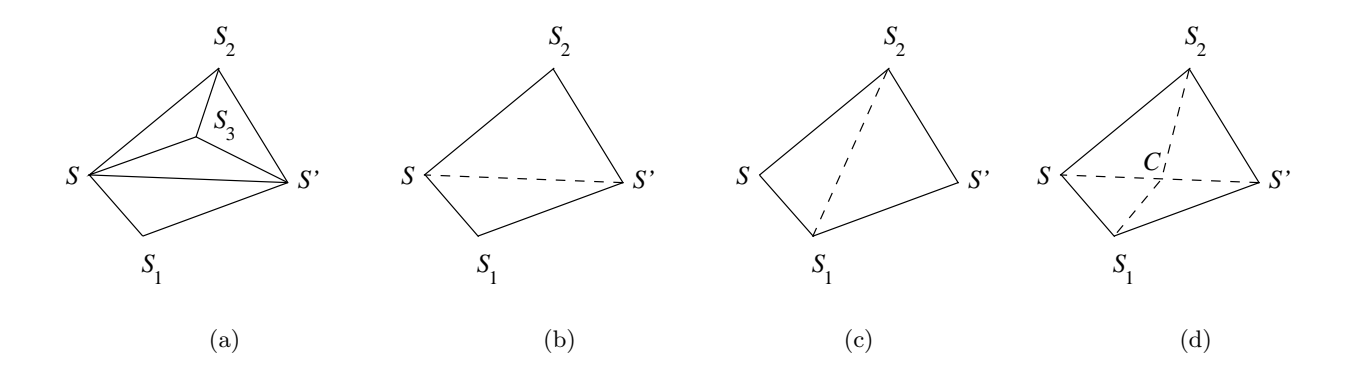

FIG. 2.7 – Topologie locale  $\mathcal{T}_c$  autour d'une arête SS' (a) et trois candidats pour  $\mathcal{T}_e$  (b-d).

candidats  $\mathcal{T}_e$  sont  $\mathcal{T}^*(S'', \partial \mathcal{T}_c)$  avec  $S''$ :

- soit  $S$  soit  $S'$  (ce qui permet d'éliminer  $S_3$  sur la figure 2.7);
- soit un des sommets de  $\partial \mathcal{T}_c$  (ce qui permet de basculer les arêtes);
- soit C le milieu du segment  $[S, S']$  (ce qui permet d'introduire un nœud).

#### 2.2.2.2 Convergence

Empiriquement, l'algorithme 2.1 atteint toujours le volume minimal  $|Ω|$  (calculé grâce à la formule (2.3)) et d'après le théorème 2.2,  $(N, \mathcal{T})$  est alors un maillage valide de  $\Omega$  (comme sur la figure 2.5 en bas à droite).

Malheureusement, il n'y a pas de théorème de convergence de cette méthode à l'heure actuelle. Cependant, l'opération de couper-coller est licite (et ce, en toute dimension) grâce au résultat suivant, déjà partiellement montré dans [Coupez 2000] et dont on donne une démonstration complète ici.

**Proposition 2.3** avec les notations de l'algorithme 2.1, notons  $\mathcal{T}_f$  les éléments de T dont tous les sommets <u>sauf un</u>, appartiennent à  $S$  (figure 2.8). Si :

(i)  $\partial \mathcal{T}_c$  est une topologie de maillage,

(ii) les faces qui composent  $\partial \mathcal{T}_c$  sont aussi les faces de  $\mathcal{T}_f$  dont les sommets appartiennent tous à  $\mathcal{S}_f$ , alors la nouvelle topologie  $T \setminus T_c \cup T_e$  est aussi une topologie de maillage de  $\Omega$ .

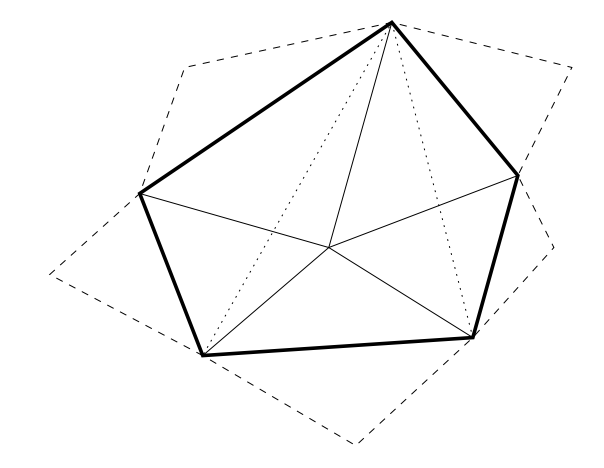

FIG. 2.8 –  $\mathcal{T}_c$  en trait plein,  $\partial \mathcal{T}_c$  en gras,  $\mathcal{T}_e$  en pointillés et  $\mathcal{T}_f$  en tirets

Autrement dit, après l'opération de couper-coller, on a toujours une topologie de maillage (sauf quand la condition  $(ii)$  n'est pas vérifiée).

**Démonstration :** supposons par l'absurde qu'il existe F, une face  $T \setminus T_c \cup T_e$  qui partage strictement plus de deux éléments. Premièrement, comme  $\partial \mathcal{T}_c$  est une topologie de maillage (condition (i)),  $\mathcal{T} \setminus \mathcal{T}_c$  et  $\mathcal{T}_e$  sont des topologies de maillage. Donc F est nécessairement une face de  $\mathcal{T} \setminus \mathcal{T}_c$  et une face de  $\mathcal{T}_e$ .

Deuxièmement, soit T un élément de  $T \setminus T_c$  dont F est une face. Comme  $T \notin T_c$ , tous les sommets de T ne peuvent appartenir à  $\{S\} \cup \mathcal{N}(S)$ . Comme F est une face de  $\mathcal{T}_e$ , les sommets de F appartiennent à  $\{S\} \cup \mathcal{N}(S)$ . Comme F est une face de T, il vient  $T \in \mathcal{T}_f$ . Donc, la condition (ii) dit que F appartient à  $\partial \mathcal{T}_c$ .

Troisièmement, comme  $F \in \partial \mathcal{T}_{c}$ , on a  $F \in \partial \mathcal{T}$  ou  $F \in \partial (\mathcal{T} \setminus \mathcal{T}_{c})$ , mais dans tous les cas, F partage au plus un simplexe de  $T \setminus T_c$ . Par ailleurs, le lemme 2.2 dit que  $\partial T_e = \partial T_c$ , donc F partage au plus un simplexe de  $\mathcal{T}_e$ , ce qui soulève une contradiction.

Quatrièmement, il reste à prouver que  $\partial(T \setminus T_c \cup T_e) = \partial T$ . Concernant la première inclusion  $\partial T \subset$  $\partial(\mathcal{T}\setminus\mathcal{T}_c\cup\mathcal{T}_e)$ , considérons une face  $F\in\partial\mathcal{T}$ . Il existe un unique élément  $T\in\mathcal{T}$  tel que  $F\in\partial\{T\}$ . Il nous faut alors considérer deux cas :

- $-$  si  $T \notin \mathcal{T}_c$  alors  $F \notin \partial \mathcal{T}_c$ , donc ∀ $T' \in \mathcal{T}_e$   $F \notin \partial \{T'\}$ ; ainsi, T est unique dans  $T \setminus \mathcal{T}_c \cup \mathcal{T}_e$ ;
- si  $T \in \mathcal{T}_c$  alors  $F \in \partial \mathcal{T}_c$  (car T est unique dans  $\mathcal{T}_c$ ), donc il existe un unique élément  $T' \in \mathcal{T}_e$  tel que  $F \in \partial \{T'\}$ ; comme  $\forall T'' \in \mathcal{T} \setminus \mathcal{T}_c$   $F \notin \partial \{T''\}, T'$  est unique dans  $\mathcal{T} \setminus \mathcal{T}_c \cup \mathcal{T}_e$ .

Concernant l'inclusion inverse  $\partial(\mathcal{T}\setminus\mathcal{T}_c\cup\mathcal{T}_e)\subset\partial\mathcal{T}$ , considérons une face  $F\in\partial(\mathcal{T}\setminus\mathcal{T}_c\cup\mathcal{T}_e)$ . Il existe un unique élément  $T \in \mathcal{T} \backslash \mathcal{T}_c \cup \mathcal{T}_e$  tel que  $F \in \partial \{T\}$ . À nouveau, nous considérons deux cas :

- $-$  si  $T \notin \mathcal{T}_e$  alors  $T \in \mathcal{T}\setminus\mathcal{T}_c$  et  $F \notin \partial \mathcal{T}_e$ ; nous avons  $\forall T' \in \mathcal{T}_c$   $F \notin \{T'\}$ , sinon,  $T'$  est unique dans  $T_c$  (à cause de la présence de T dans T) ainsi,  $F \in \partial \mathcal{T}_c$ , ce qui est impossible car  $\partial \mathcal{T}_e = \partial \mathcal{T}_c$ (lemme 2.2) ;
- $-$  si  $T \in \mathcal{T}_e$  alors  $F \in \partial \mathcal{T}_e = \partial \mathcal{T}_c$  (lemme 2.2). Donc,  $\exists! T' \in \mathcal{T}_\vert$  tel que  $F \in \partial \{T'\}$ ; par construction, nous avons  $\mathcal{T}_e \cap (\mathcal{T} \setminus \mathcal{T}_c) = \emptyset$ ; comme T est unique dans  $\mathcal{T} \setminus \mathcal{T}_c \cup \mathcal{T}_e$ ,  $\forall T'' \in \mathcal{T} \setminus \mathcal{T}_c$   $F \notin \partial \{T''\}$ ; ainsi,  $T'$  est unique dans  $\mathcal T$ , ce qui termine la démonstration.

En pratique, l'hypothèse (ii) n'est pas toujours vérifiée, mais le mailleur topologique parvient à corriger ces situations problématiques.

#### 2.2.2.3 Traitement de la frontière

En utilisant l'opérateur d'étoilement :

- le nœud S peut être supprimé ou centré, à condition que S ne soit pas un sommet de  $\partial\mathcal{T}_c$ ;
- l'arête  $[S, S']$  peut être basculée ou le nœud C peut être introduit, à condition que  $[S, S']$  ne soit pas une arête de  $\partial \mathcal{T}_c$ .

Or, quand S est nœud frontière, S est toujours sommet de  $\partial \mathcal{T}_c$  et on veut pourtant pouvoir le supprimer ou le centrer. De même pour une arête frontière  $[S, S']$ .

La solution qui permet à S nœud frontière de ne pas être sommet de  $\partial \mathcal{T}_c$  est de connecter toutes les faces frontière  $F \in \partial \mathcal{T}$  à un nœud fictif (le nœud 0, figure 2.9). On obtient alors de nouveaux éléments

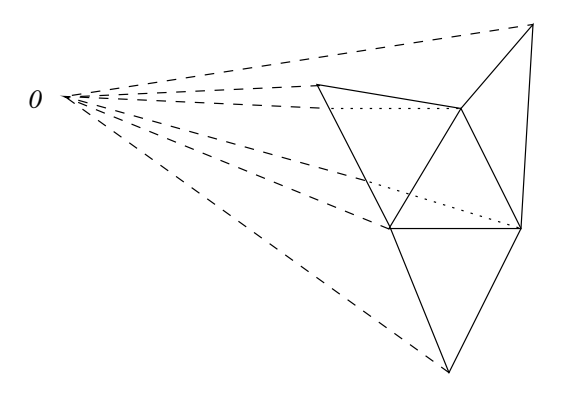

FIG. 2.9 – Une topologie sans frontière obtenue en connectant ses anciennes faces frontière au nœud 0 pour former des éléments virtuels (en tirets)

qui ne participent pas directement au maillage. Ils sont qualifiés d'éléments virtuels. Dans ces conditions, la topologie est sans frontière ( $\partial \mathcal{T} = \emptyset$ ). À noter tout de même que la frontière du maillage final n'a pas disparue, c'est simplement l'ensemble des faces connectées au nœud 0 (à travers les éléments virtuels).

Les éléments virtuels ne participent pas au calcul du volume  $\sum$  $T \in \mathcal{I}$  $|T|$  et, au cours de l'algorithme 2.1,

le nœud 0 possède les mêmes coordonnées que le nœud  $S$ . Ainsi, les nœuds frontière peuvent être éliminés, déplacés ou introduits et les arêtes frontière peuvent être basculées si cela n'induit pas de changement de volume.

## 2.3 Conclusion

La méthode de génération de maillage par optimisation topologique n'essaye donc pas de construire directement un maillage mais se contente dans un premier temps d'une topologie de maillage qui est ensuite améliorée progressivement jusqu'à devenir un maillage valide. On peut donc qualifier cette méthode d'itérative, en comparaison avec les méthodes directes (octree, frontal et Delaunay) dont les avantages et les inconvénients sont rappelés dans le tableau 2.1 relatif au contexte (limité) des simulations des procédés de mise en forme des matériaux telle qu'elles sont pratiquées au CEMEF.

Le mailleur topologique est sans doute le plus difficile à comprendre mais paradoxalement, c'est aussi le plus simple à implémenter. En effet, les seules opérations réalisées au cours de l'algorithme 2.1 sont des opérations topologiques qui sont beaucoup moins sujettes aux erreurs d'arrondis numériques que les op´erations g´eom´etriques (r´ealis´ees par le mailleur de Delaunay, par exemple). De plus, l'introduction du nœud 0 permet de traiter les nœuds frontière et les arêtes frontière comme s'ils étaient intérieurs. Ils

#### 2.3. CONCLUSION 33

| mailleurs                | avantages                                | inconvénients                             |
|--------------------------|------------------------------------------|-------------------------------------------|
| méthode par arbre        | $\hbox{-}$ structure en arbre très utile | - introduction de beaucoup de nœuds       |
|                          | - bon maillage à l'intérieur             | - mauvais maillage en peau                |
|                          |                                          | - peu d'anisotropie possible              |
| méthode frontale         | - excellente qualité géométrique         | - problèmes de convergence                |
| (marche libre)           | des éléments générés                     | (front chaotique)                         |
| méthode de Delaunay      |                                          | - frontière parfois difficile à régénérer |
|                          | - très rapide                            | - génération d'éléments de mauvaise       |
|                          |                                          | qualité géométrique (slivers)             |
| optimisation topologique | - très robuste                           |                                           |
|                          | - dimension-indépendant (4D)             | - relativement lent                       |
|                          | - simple à implémenter                   |                                           |

TAB.  $2.1$  – Comparatif des méthodes de génération de maillage

n'ont donc pas de traitement particulier, ce qui simplifie encore l'implémentation.

Par ailleurs, les opérations de l'algorithme 2.1 étant à la fois locales et dimension-indépendantes, le mailleur topologique a été facilement parallélisé  $[Coupez et al. 2000]$  et testé avec succès en 4D. Les maillages 4D sont utiles pour les solveurs espace-temps qui résolvent les équations sur  $\Omega \times [0, T]$  et représentent (à notre connaissance) une première dans le domaine des maillages non structurés (annexe A.3.3 page172).

Le mailleur topologique reste donc une approche heuristique qui fonctionne dans  $100\%$  des cas testés jusqu'à aujourd'hui. Cette robustesse provient essentiellement de la stratégie d'optimisation utilisée.

Finalement, l'algorithme du mailleur topologique est plus coûteux qu'un mailleur de Delaunay car il visite beaucoup plus de topologies. Mais l'idée de traiter un maillage par optimisation locale peut être facilement étendue dans le chapitre suivant sur l'adaptation anisotrope.

## Chapitre 3

# Adaptation de maillage pilotée par une métrique

Une fois le premier maillage du domaine de calcul  $\Omega$  construit par l'une des méthodes du chapitre précédent, la problématique qui se pose est la suivante : comment améliorer ce maillage afin qu'il convienne pour le solveur qui doit mener des calculs suffisamment précis ?

En effet, dans la plupart des cas, le premier maillage volumique n'est pas assez riche pour être utilisé tel quel (figure 2.5 en bas `a droite). Il faut donc l'enrichir, ce qui signifie bien souvent, placer plusieurs couches d'éléments dans l'épaisseur afin de capturer tous les phénomènes modélisés. Si on se contente de générer des maillages isotropes, cette nécessité de placer plusieurs couches d'éléments dans l'épaisseur conduit à des maillages de plusieurs dizaines de millions de nœuds, ce qui représente trop de degrés de liberté pour un solveur implicite sur une station de travail actuelle.

Dans notre cas, le solveur accepte les maillages anisotropes dont les éléments sont étirés selon les directions dans lesquelles les gradients sont faibles. Le chapitre 4 décrit les méthodes possibles pour générer des maillages anisotropes qui présentent plusieurs couches d'éléments dans l'épaisseur. Il existe des techniques sans m´etrique, mais la m´ethode qui a retenu notre attention utilise la construction d'un champ de métrique  $M$ .

L'objectif de ce chapitre n'est pas de décrire cette construction mais de faire le point sur les méthodes d'adaptation anisotrope de maillages qui tiennent compte d'un champ de métrique M. La méthode la plus répandue aujourd'hui consiste à procéder par optimisation (section 3.2). Mais une méthode de regénération anisotrope complète peut convenir (section 3.1).

Notons que le champ de métrique  $M$  peut être :

- constant sur le domaine Ω, auquel cas nous restons dans un cadre euclidien ;
- non constant sur Ω, auquel cas nous sommes dans un cadre non euclidien (on ne peut parler de cadre riemannien que lorsque  $M$  possède des propriétés de régularité, ce qui n'est pas le cas ici) ;
- isotrope, c'est-à-dire proportionnel à l'identité :  $\frac{I}{h^2}$ , h étant le champ de taille de maille;
- $-$  ou véritablement anisotrope.

## 3.1 Etat de l'art : la méthode hybride Delaunay / frontale

A la base, la m´ethode de Delaunay n'introduit pas de nouveau nœuds pendant le processus de ` génération de maillage (sauf les points de Steiner nécessaires en 3D lors de la reconstruction de la frontière). Pour enrichir le maillage, il faut donc lui adjoindre l'une des trois techniques suivantes :

- $-$  soit introduire un nœud au centre des éléments trop grands;
- $-$  soit couper autant de fois que nécessaire les arêtes trop grandes;
- $-$  soit introduire les nœuds comme dans la méthode frontale.

L'expérience des auteurs de [George et Borouchaki 2002] montrent que c'est la troisième alternative qui donne les meilleurs résultats. Elle fait l'objet de la section suivante.

#### 3.1.1 Méthode frontale à marche liée

La section 2.1.2 page20 décrit comment faire progresser un front dans du vide. Il s'agit de la méthode frontale à marche libre. Le problème majeur de cette technique est qu'elle ne converge pas forcément car le front peut devenir chaotique.

On peut aussi faire avancer un front dans un domaine déjà triangulé. Il s'agit alors de la méthode frontale à marche liée (figure 3.1). Les éléments de cette triangulation initiale sont considérés comme

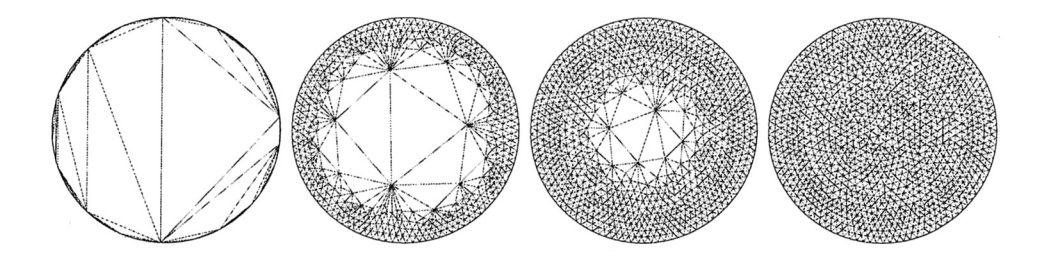

FIG. 3.1 – Méthode frontale à marche liée en 2D (tiré de [Ern et Guermond 2002])

mauvais, les éléments construits par la méthode comme bons et le front est tout simplement l'ensemble des faces qui séparent les bons éléments des mauvais.

Les étapes de la marche liée sont sensiblement les mêmes que la marche libre :

- $-$  initialement le front est la triangulation de la frontière;
- puis on construit un ´el´ement de bonne qualit´e qui s'appuie sur une face du front (en introduisant  $éventuellement un need supplémentaire)$ ;
- ce nœud est inséré par le noyau de Delaunay (il n'y a alors plus besoin de gérer la moindre collision du front) ;
- on obtient un nouveau front et on recommence tant qu'il n'est pas vide ;
- optimisation du maillage obtenu.

La méthode ne connaît alors plus de problème de convergence puisqu'à chaque étape on a un maillage valide de Ω.

#### 3.1.2 Modifications de l'algorithme

De profondes modifications [Borouchaki et George 2000] sont nécessaires pour que la méthode hybride Delaunay / frontale respecte un champ de métrique  $M$ :

 $-$  dans la méthode frontale, le candidat optimal pour construire un élément de bonne qualité s'appuyant sur une face du front n'est plus unique : en chaque sommet  $S$  de la face, il y a une métrique  $M(S)$  dans laquelle on peut déterminer un candidat optimal  $P(M(S))$ ; le candidat qui est considéré est en fait l'isobarycentre de ces candidats optimaux ;

- mais si les arˆetes form´ees par ce candidat final ne sont pas toutes de longueur 1, alors de nouveaux candidats optimaux  $P(M(S))$  sont considérés, ce sont les points à une distance de 1 sur ces arêtes ; ce processus de sélection des candidats est itéré jusqu'à convergence (cela représente quelques itérations) ;
- ensuite, pour insérer le candidat finalement retenu  $S$ , il faut employer le noyau de Delaunay anisotrope : la cavité autour de  $S$  est cette fois-ci définie par l'ensemble des éléments de sommets  $S_0, \ldots, S_d$  tels que leurs boules circonscrites anisotropes évaluées dans les métriques  $M(S)$ ,  $M(S_0), \ldots, M(S_d)$  contiennent toutes S;
- enfin, concernant l'étape d'optimisation, le critère de qualité d'un élément de sommets  $S_0, \ldots, S_d$ est le plus mauvais des critères de qualité évalués dans les métriques  $M(S_0), \ldots, M(S_d)$ .

La stratégie d'adaptation anisotrope adoptée par [George et Borouchaki 2002] est alors la suivante :

- $-$  extraction de la frontière du maillage précédent;
- remaillage anisotrope de cette frontière  $[Castro-Díaz$  et Hecht 1995];
- $-$  génération du nouveau maillage anisotrope du domaine (en respectant la frontière remaillée), sans utiliser le maillage précédent (sauf pour définir le champ de métrique  $M$ ).

L'emploi d'un maillage de fond pour définir le champ de métrique  $M$  oblige d'ailleurs les auteurs à effectuer une localisation à chaque fois que la métrique est évaluée en un point et à considérer des interpolations linéaires basées non pas directement sur M mais sur  $M^{-1/2}$ , ce qui est plus précis (annexe A.1.3.1 page 158) mais aussi plus coûteux.

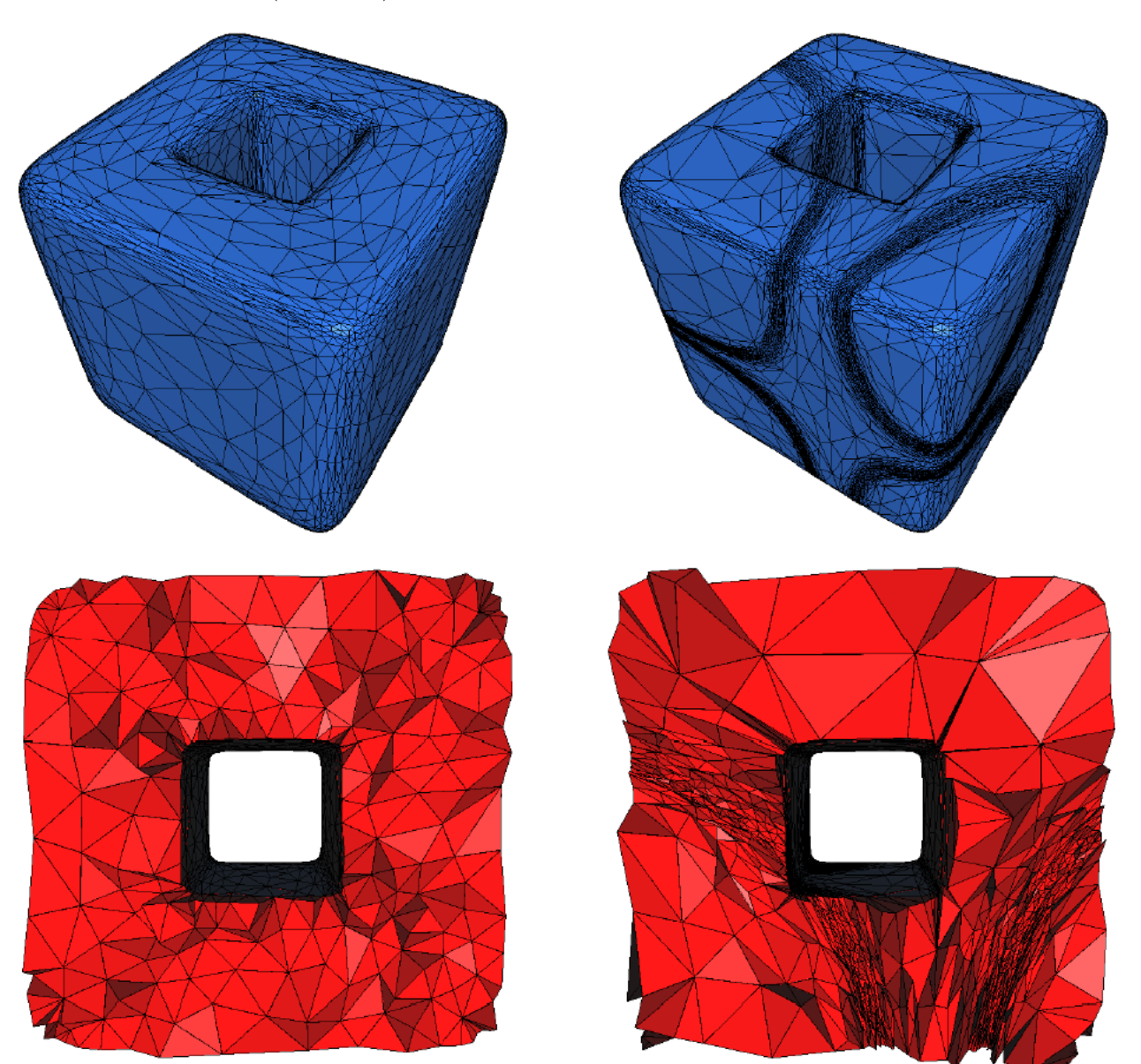

Les résultats obtenus (figure 3.2) sont concluants, la conformité est visiblement bonne et l'anisotropie

FIG.  $3.2$  – Adaptation anisotrope par méthode hybride Delaunay / frontale, maillage initial colonne de gauche et maillage final (8 itérations) colonne de droite (tiré de [Alauzet 2003])

est incontestable. Cependant, les développements nécessaire pour mettre en place l'adaptation anisotrope, alourdissent encore la technicité des méthodes de Delaunay et frontale.

## 3.2 Méthode par optimisation topologique

L'adaptation anisotrope par optimisation est une technique beaucoup plus simple. Nous avons recensé plusieurs équipes qui travaillent dans ce sens, comme par exemple  $\lceil \text{Tam } et \text{ al. } 2000, \rceil \text{ Pain } et \text{ al. } 2001, \rceil$ Remacle et al. 2002, Bottasso 2004] en 3D et [Dompierre et al. 2002] en 2D. Mais la primauté en revient quand même à [Coupez 2000] dont nous explicitons la méthode dans ce qui suit.

#### 3.2.1 Stratégie d'optimisation anisotrope

La stratégie décrite ici se caractérise par :

- $-$  l'emploi d'une relation d'ordre au lieu d'une fonction coût;
- $-$  ensuite, la seule primitive utilisée est l'opérateur d'étoilement ;
- $-$  enfin, l'interpolation la plus simple qu'il soit entre métrique se révèle la plus efficace (dans ce cadre).

#### 3.2.1.1 Critère de forme anisotrope et critère de taille

Maintenant que le volume minimal est atteint, il faut le conserver et nous pouvons chercher à améliorer la qualité des éléments, afin de les conformer à une métrique M. La qualité des éléments doit être évaluée dans le champ de métrique  $M$ , il nous faut donc un critère de forme anisotrope.

Définition 3.1 le *critère de forme anisotrope* que nous utilisons pour mesurer la qualité d'un élément T de sommets  $S_0, \ldots, S_d$  est

$$
c_0 \frac{|T|_{M(T)}}{h_{M(T)}^d} \tag{3.1}
$$

avec

$$
M(T) = \frac{1}{d+1} \sum_{i=0}^{d} M(S_i)
$$
\n(3.2)

la métrique moyenne

le volume euclidean 
$$
|T|_{M(T)} = |T| \sqrt{\det(M(T))}
$$
 (3.3)

la taille moyenne au sens 
$$
L^2
$$
  $h_{M(T)} = \left(\frac{2}{d(d+1)} \sum_{0 \leq i < j \leq d} ||S_j - S_i||_{M(T)}^2\right)^{1/2}$  (3.4)

et le facteur de normalisation 
$$
c_0 = \frac{d!}{\sqrt{d+1}} 2^{d/2}
$$
 (3.5)

en utilisant de nouveau la notation  $||x||_M^2 = x^{\top} M x$ .

Remarques concernant ce critère de forme :

- le fait de travailler avec la métrique  $M(T)$ , constante sur l'élément T, revient à considérer localement le champ de métrique comme étant euclidien;
- le volume et les longueurs sont alors ´evalu´es dans un cadre euclidien mais non canonique (sauf lorsque  $M$  est l'identité) ;
- $h(T)$  n'est pas le diamètre de l'élément  $T$ ; le fait de considérer la moyenne des longueurs des arêtes, et non la valeur maximale, permet de mieux distinguer deux éléments de même diamètre qui ont des arêtes différentes (outre le fait qu'ils aient des volumes distincts);
- $c_0$  est tel que (3.1) vale 1 lorsque T est équilatéral dans la métrique  $M(T)$  (section A.2.3 page 170);
- il est montré dans [Dompierre et al. 2003] que ce critère anisotrope présente un bon comportement.

De plus, afin d'introduire ou de retirer suffisamment de nœuds avant de commencer à optimiser la qualité des éléments, nous utilisons le critère de taille

$$
\min\left(h_{M(T)}, \frac{1}{h_{M(T)}}\right)^d \tag{3.6}
$$

Le critère de qualité final  $c(T)$  retenu pour classer les éléments, est alors le minimum entre le critère de forme  $(3.1)$  et le critère de taille  $(3.6)$ 

$$
c(T) = \min\left(c_0 \frac{|T|_{M(T)}}{h_{M(T)}^d}, h_{M(T)}^d, \frac{1}{h_{M(T)}^d}\right)
$$
\n(3.7)

#### 3.2.1.2 Relation d'ordre entre les topologies locales

Ce critère de qualité permet d'introduire la même relation d'ordre qu'à la section 2.2.1.3 page 28 afin de comparer les topologies candidates  $\mathcal{T}_e$  pour remplacer  $\mathcal{T}_c$  dans le processus couper-coller de l'algorithme 2.1 page 29.

**Définition 3.2** soient  $T_1 = (T_1^i)_{1 \leq i \leq I_1}$  et  $T_2 = (T_2^i)_{1 \leq i \leq I_2}$  topologies candidates avec les éléments classés de telle façon que

$$
\forall 1 \leq i_1 < i_2 \leq I_j \quad c(T_j^{i_1}) \leq c(T_j^{i_2}) \tag{3.8}
$$

(*i.e.* les topologies  $\mathcal{T}_1$  et  $\mathcal{T}_2$  sont classées par critère de qualité croissant, afin de comparer d'abord les plus mauvais éléments) nous considérons l'ordre lexicographique  $\langle$  défini par

$$
\mathcal{T}_1 < \mathcal{T}_2 \quad \Leftrightarrow \quad \exists \, 1 \leqslant i_0 \leqslant \min(I_1, I_2) \text{ tel que } \begin{cases} \forall \, i < i_0 \\ \text{et} & c(T_1^{i}) = c(T_2^{i}) \\ \text{et} & c(T_1^{i_0}) < c(T_2^{i_0}) \end{cases} \tag{3.9}
$$

Nous préférons employer cette relation d'ordre, car elle permet de s'assurer que le plus mauvais élément de la meilleure topologie, sera aussi bon que possible. A l'inverse, les techniques basées sur des fonctions coûts [Bottasso 2004] peuvent laisser traîner des éléments dégénérés ou de très mauvaise qualité.

#### 3.2.1.3 Modifications de l'algorithme

La stratégie d'optimisation de l'algorithme 2.1 page 29 est conservée. Seulement, l'objectif a changé puisqu'il s'agit désormais de conserver le volume minimal (donc de ne travailler qu'avec des maillages valides) et de maximiser globalement la topologie  $\mathcal T$  (dans la relation d'ordre de la section précédente).  $\hat{A}$  nouveau, il s'agit de procéder par des optimisations locales.

**Algorithme 3.1** pour adapter le maillage  $(N, T)$  au champ de métrique M :

tant que la topologie  $\mathcal T$  a été modifiée faire

pour chaque nœud et chaque arête du maillage faire

- retirer la topologie locale  $\mathcal{T}_c$  autour de ce nœud ou de cette arête
- parmi tous les candidats  $\mathcal{T}_e$  de volume minimal (obtenus par l'opérateur d'étoilement) ins´erer une topologie maximale dans la relation d'ordre entre les topologies
- transporter le champ  $M$  si nécessaire

fait

fait

De nouveau, le seul opérateur nécessaire est l'opérateur d'étoilement (2.2) défini page 25. En fait, cet opérateur permet de retrouver toutes les primitives utilisées dans [Tam et al. 2000, Pain et al. 2001, Remacle et al. 2002, Bottasso 2004].

Rappelons que la frontière est traitée comme le volume (section 2.2.2.3 page 32), ce qui permet de récupérer la trace réelle de l'adaptation en peau et non pas le résultat d'une adaptation séparée comme dans la méthode hybride Delaunay / frontale.

Le premier maillage obtenu à l'issu de l'algorithme 3.1 n'est pas parfait. Mais en re-calculant la métrique sur ce nouveau maillage et en recommençant l'algorithme 3.1, se met en place un processus itératif qui conduit à un maillage conforme au champ de métrique  $M$ . Autrement dit, la boucle notée II sur le figure 2 page 5 est parcourue plusieurs fois avant que l'adaptation ne soit effective.

#### 3.2.1.4 Transport du champ de métrique

Le champ de métrique doit être transporté lorsqu'un nouveau nœud  $C$  est introduit. Lorsque  $C$  est l'isobarycentre de  $\{S_1, \ldots, S_n\}$ , les sommets de  $\partial \mathcal{I}_c$ , nous prenons la moyenne simple

$$
M(C) = \frac{1}{n} \sum_{i=1}^{n} M(S_i)
$$
\n(3.10)

et lorsque C est le milieu d'un segment  $[S, S']$ , nous prenons la moyenne

$$
M(C) = \frac{M(S) + M(S')}{2}
$$
\n(3.11)

Ce choix, bien que contestable sur le plan mathématique (annexe A.1.3.1 page 158), permet de transporter rapidement le champ  $M$ . Il reste imprécis, mais lorsque nous essayons une meilleure interpolation, les résultats sont étonnamment moins bons (cf. section suivante).

Toutefois, comme nous nous plaçons dans un processus itératif, un maillage fidèle à sa métrique doit ˆetre obtenu asymptotiquement, mˆeme si l'interpolation des m´etriques est approximative. Donc ce qu'il convient de rechercher dans ce cadre, ce n'est pas la meilleure interpolation, mais celle qui favorise le plus la convergence.

Par ailleurs, c'est à cause de cette étape de transport que le mailleur topologique ne peut pas travailler avec un champ de métrique  $P^0$  (c'est-à-dire défini aux éléments), alors que parfois, cela simplifierait les choses (en déraffinement de maillage [Janka 2002], par exemple). En effet, la mise-à-jour d'un champ  $P<sup>0</sup>$  pendant le processus de suppression et d'insertion de topologies, serait particulièrement ardue et inefficace. Au contraire, le transport d'une information définie aux nœuds est beaucoup plus facile à implémenter.

#### 3.2.2 Validation

Dans cette section, nous nous donnons des métriques définies de manière analytique et nous observons le coefficient de non conformité  $\epsilon_{\mathcal{T}}$  (défini section 1.3.3 page 18) au cours des itérations du processus d'adaptation par optimisation topologique. Rappelons que plus  $\epsilon_T$  est proche de 0, meilleure est la conformité entre le maillage et le champ de métrique qui en a piloté l'adaptation.

Outre l'emploi d'un champ  $P^1$  de métrique M comme décrit précédemment, nous avons également testé l'emploi :

- du champ  $P<sup>1</sup>$  de transformation  $M<sup>1/2</sup>$  correspondant, auquel cas nous considérons

$$
M^{1/2}(T) = \frac{1}{d+1} \sum_{i=0}^{d} M1/2(S_i)
$$
\n(3.12)

$$
|T|_{M(T)} = |T| \det(M^{1/2}(T)) \tag{3.13}
$$

$$
h_{M(T)} = \left(\frac{2}{d(d+1)} \sum_{0 \leqslant i < j \leqslant d} \|M^{1/2}(T)(S_j - S_i)\|^2\right)^{1/2} \tag{3.14}
$$

$$
M^{1/2}(C) = \frac{1}{n} \sum_{i=1}^{n} M^{1/2}(S_i) \quad \text{ou} \quad \frac{M^{1/2}(S) + M^{1/2}(S')}{2} \tag{3.15}
$$

– du champ  $P<sup>1</sup>$  de transformation inverse  $M<sup>-1/2</sup>$  correspondant, auquel cas nous considérons

$$
M^{1/2}(T) = \left(\frac{1}{d+1} \sum_{i=0}^{d} M^{-1/2}(S_i)\right)^{-1}
$$
\n(3.16)

$$
|T|_{M(T)} = |T| \det(M^{1/2}(T)) \tag{3.17}
$$

$$
h_{M(T)} = \left(\frac{2}{d(d+1)} \sum_{0 \leqslant i < j \leqslant d} \|M^{1/2}(T)(S_j - S_i)\|^2\right)^{1/2} \tag{3.18}
$$

$$
M^{-1/2}(C) = \frac{1}{n} \sum_{i=1}^{n} M^{-1/2}(S_i) \quad \text{ou} \quad \frac{M^{-1/2}(S) + M^{-1/2}(S')}{2} \tag{3.19}
$$

- du champ  $P^1$  de taille de maille minimale  $h = \max_{\lambda \in \text{Spectre}(M)} \lambda^{-1/2}$  correspondant, auquel cas nous considérons

$$
h(T) = \frac{1}{d+1} \sum_{i=0}^{d} h(S_i)
$$
\n(3.20)

$$
|T|_{M(T)} = |T| \tag{3.21}
$$

$$
h_{M(T)} = \frac{1}{h(T)} \left( \frac{2}{d(d+1)} \sum_{0 \le i < j \le d} \|S_j - S_i\|^2 \right)^{1/2} \tag{3.22}
$$

$$
h(C) = \frac{1}{n} \sum_{i=1}^{n} h(S_i) \quad \text{ou} \quad \frac{h(S) + h(S')}{2} \tag{3.23}
$$

#### 3.2.2.1 Cas anisotrope 2D

Intéressons-nous d'abord à la métrique anisotrope 2D définie de manière analytique sur le rectangle  $[0, 7] \times [0, 9]$  par [George et Borouchaki 1997]. Les 6 premières itérations du processus d'adaptation avec le champ de métrique  $M$  sont données figure 3.3. Les temps CPU ne sont pas précisé car ils sont inférieurs

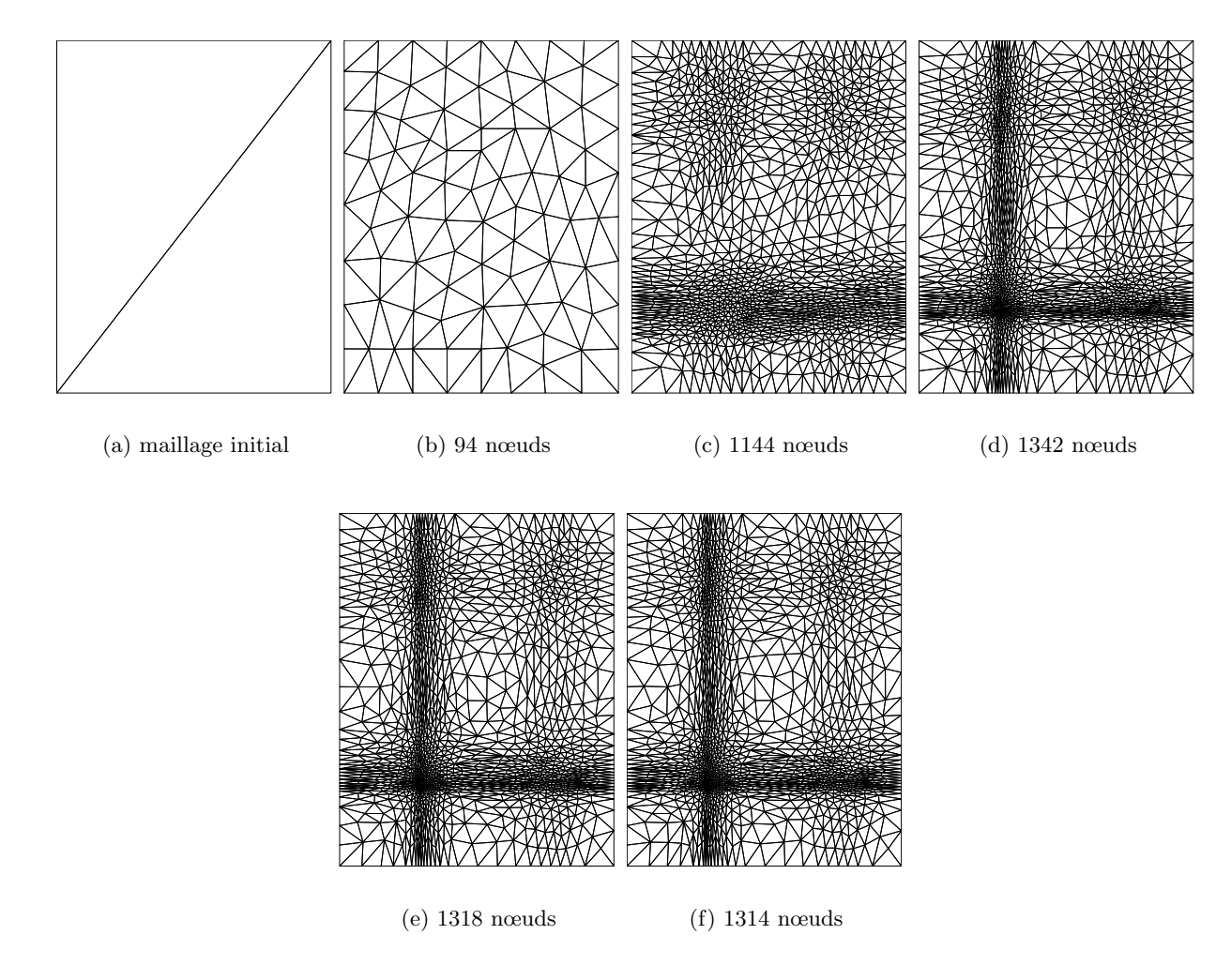

FIG.  $3.3$  – Processus itératif d'adaptation sur le cas test anisotrope 2D

à la seconde. Ils sont plus représentatifs dans le cas 3D qui suit.

L'évolution de l'indice de non conformité au cours des 16 premières itérations pour les 4 configurations  $(M, M^{1/2}, M^{-1/2}$  et h) est donnée figure 3.4. Sur ce cas anisotrope, l'emploi d'une taille de maille isotrope  $h$  ne permet pas d'obtenir un maillage conforme au champ de métrique. C'est ce que montre la courbe pour h qui tend asymptotiquement vers une valeur de  $\epsilon_T$  élevée. Par contre, les trois autres courbes convergent vers une valeur proche de 0 en moins de 8 itérations, ce qui signifie que l'adaptation au champ de métrique est réussie.

En regardant plus précisément la zone de convergence (figure 3.5), les seuils asymptotiques sont différents pour M,  $M^{1/2}$  et  $M^{-1/2}$ , mais du même ordre de grandeur. Ces seuils représentent la limite intrinsèque d'adaptation de la méthode, dans ce cas test. Le meilleur seuil est obtenu avec  $M^{1/2}$ , mais la convergence la plus rapide est observée avec  $M$ .

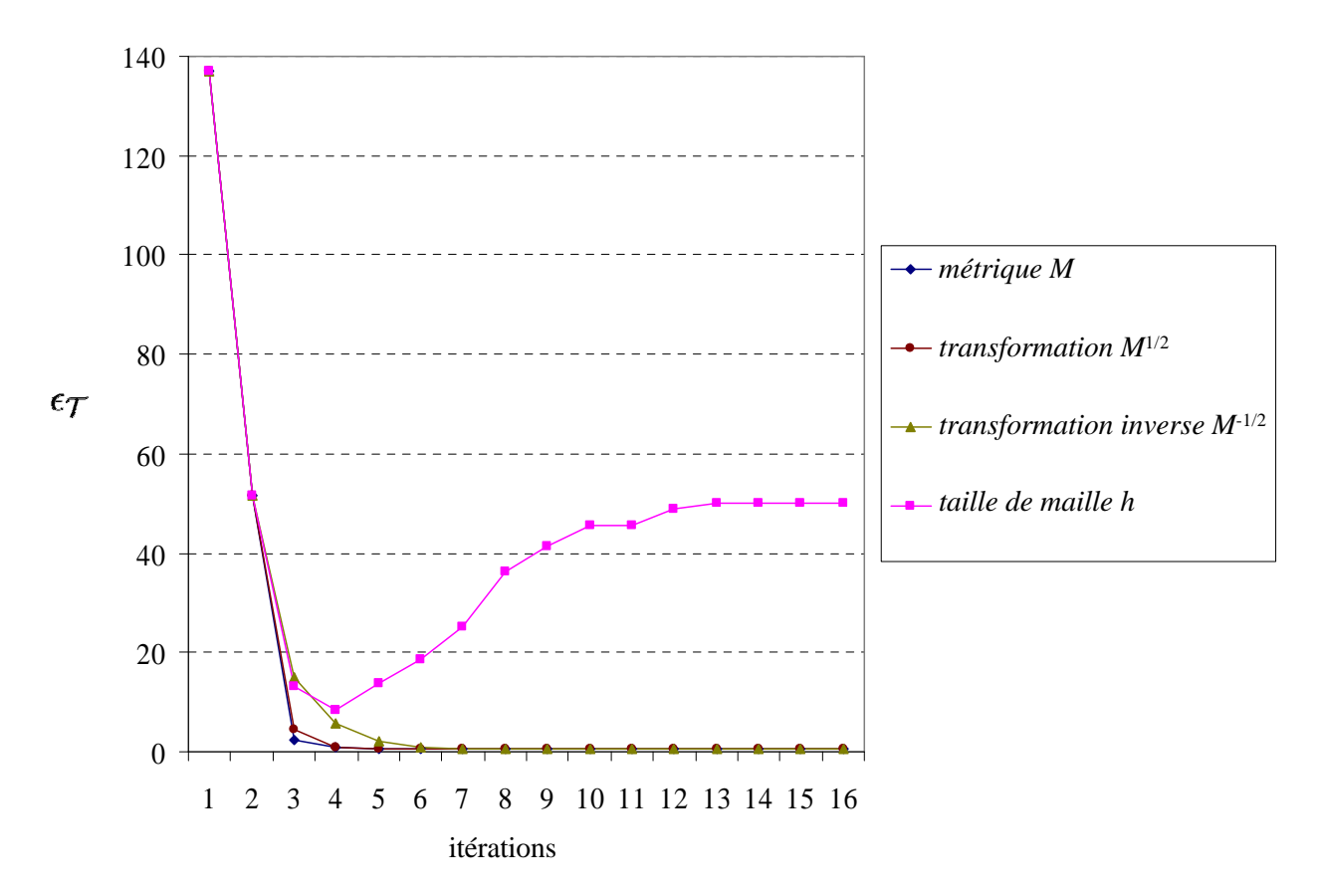

Fig. 3.4 – Historique de convergence sur le cas test anisotrope 2D

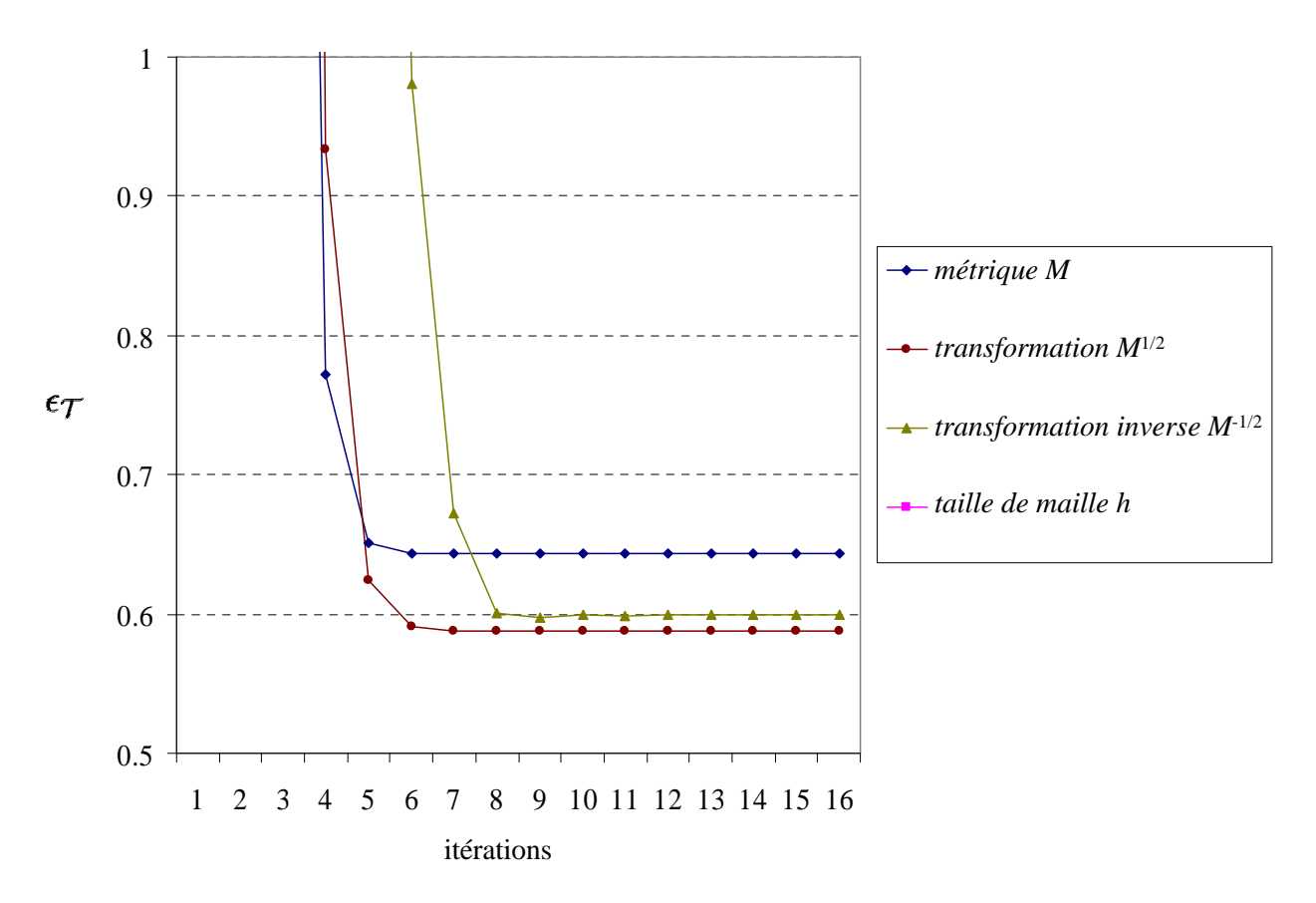

Fig. 3.5 – Agrandissement de la zone de convergence de la figure 3.4

#### 3.2.2.2 Cas isotrope 2D

Avant de passer au 3D, observons le comportement du mailleur topologique en 2D mais avec un champ de métrique isotrope cette fois-ci. Il s'agit de la même métrique que précédemment, mais seule la plus petite taille de maille a été gardée [George et Borouchaki 1997]. Les 6 premières itérations du processus d'adaptation avec le champ de métrique M sont données figure 3.6. De manière surprenante,

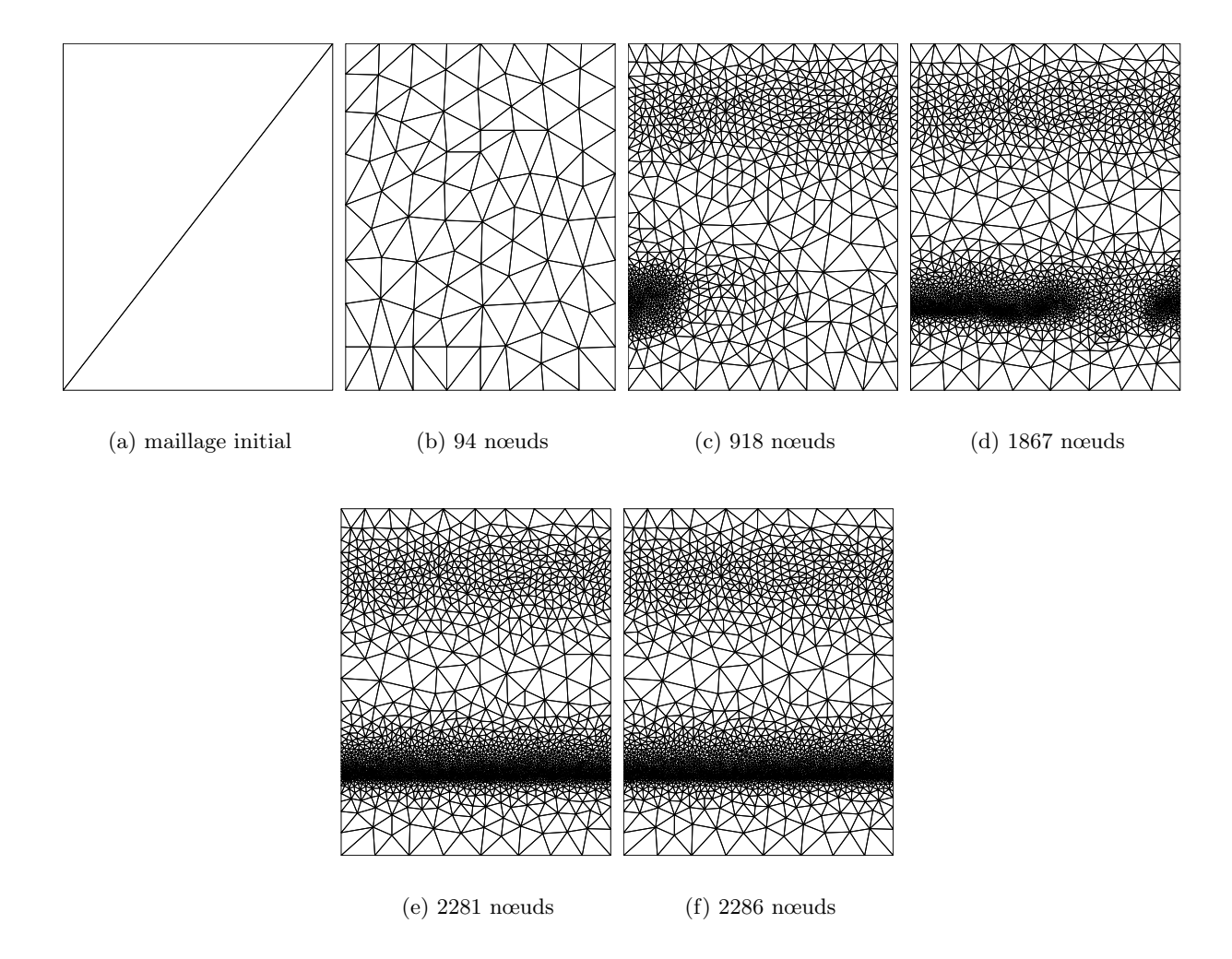

FIG.  $3.6$  – Processus itératif d'adaptation sur le cas test isotrope 2D

l'adaptation n'est pas symétrique, alors que le champ de métrique est parfaitement symétrique.

Cette-fois, toutes les alternatives, y compris l'emploi d'un champ de taille de maille  $h$  conduisent à un maillage convenablement adapté (figure 3.7). Les courbes concernant  $M^{-1/2}$  et h sont parfaitement confondues, ce qui est un résultat attendu sur un cas isotrope (on peut vérifier facilement que les formules  $(3.16 - 3.23)$  sont équivalentes).

En revanche, la convergence avec  $M^{-1/2}$  et h est beaucoup moins stable et le seuil asymptotique est 10 fois plus élevé qu'avec M ou  $M^{1/2}$  (figure 3.8). Ce qui signifie que les cas isotropes sont mieux traités depuis que la stratégie anisotrope est en place (ce n'est pas banal). Entre M et  $M^{1/2}$ , la convergence est plus rapide avec M mais le seuil de  $M^{1/2}$  est légèrement inférieur.

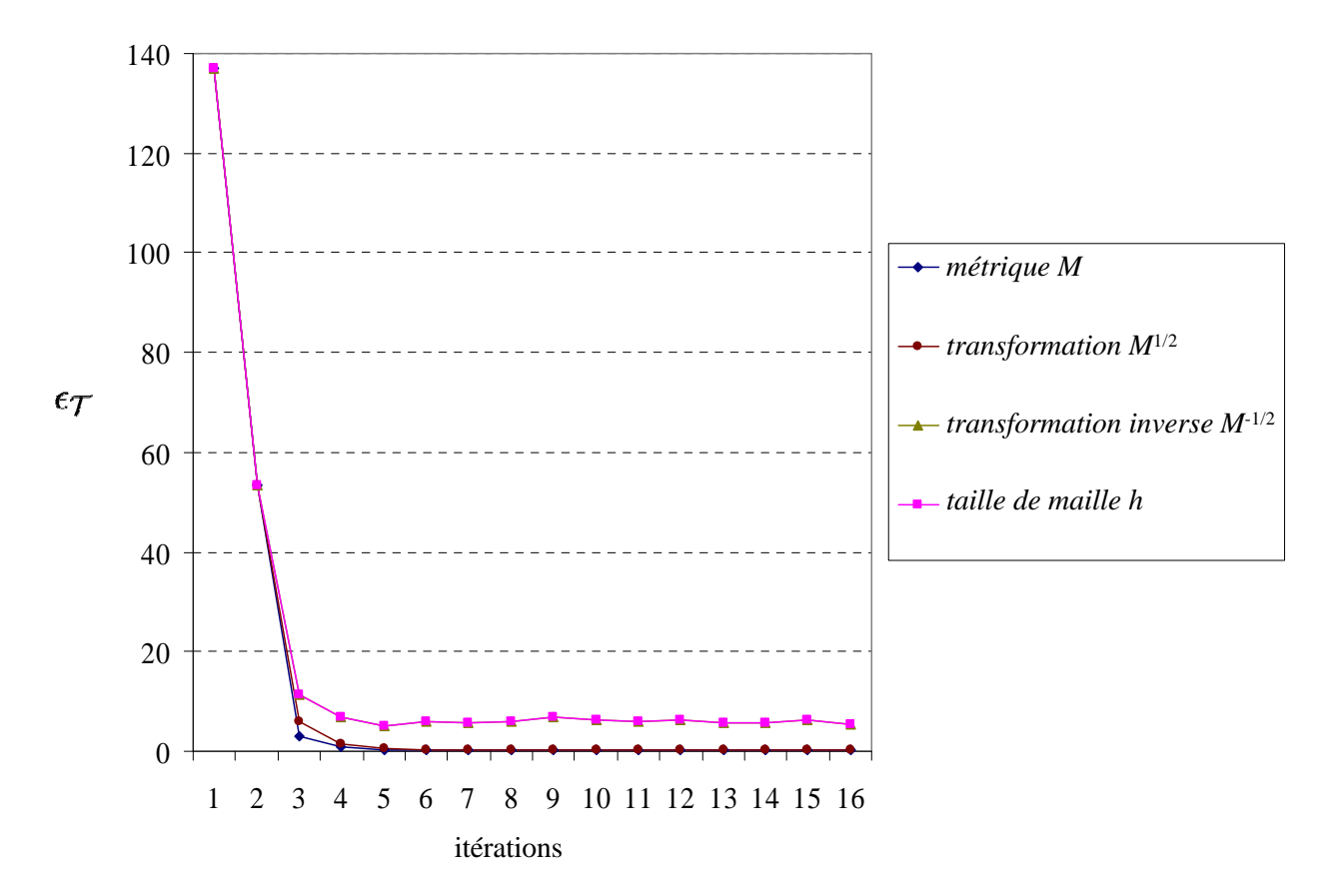

Fig. 3.7 – Historique de convergence sur le cas test isotrope 2D

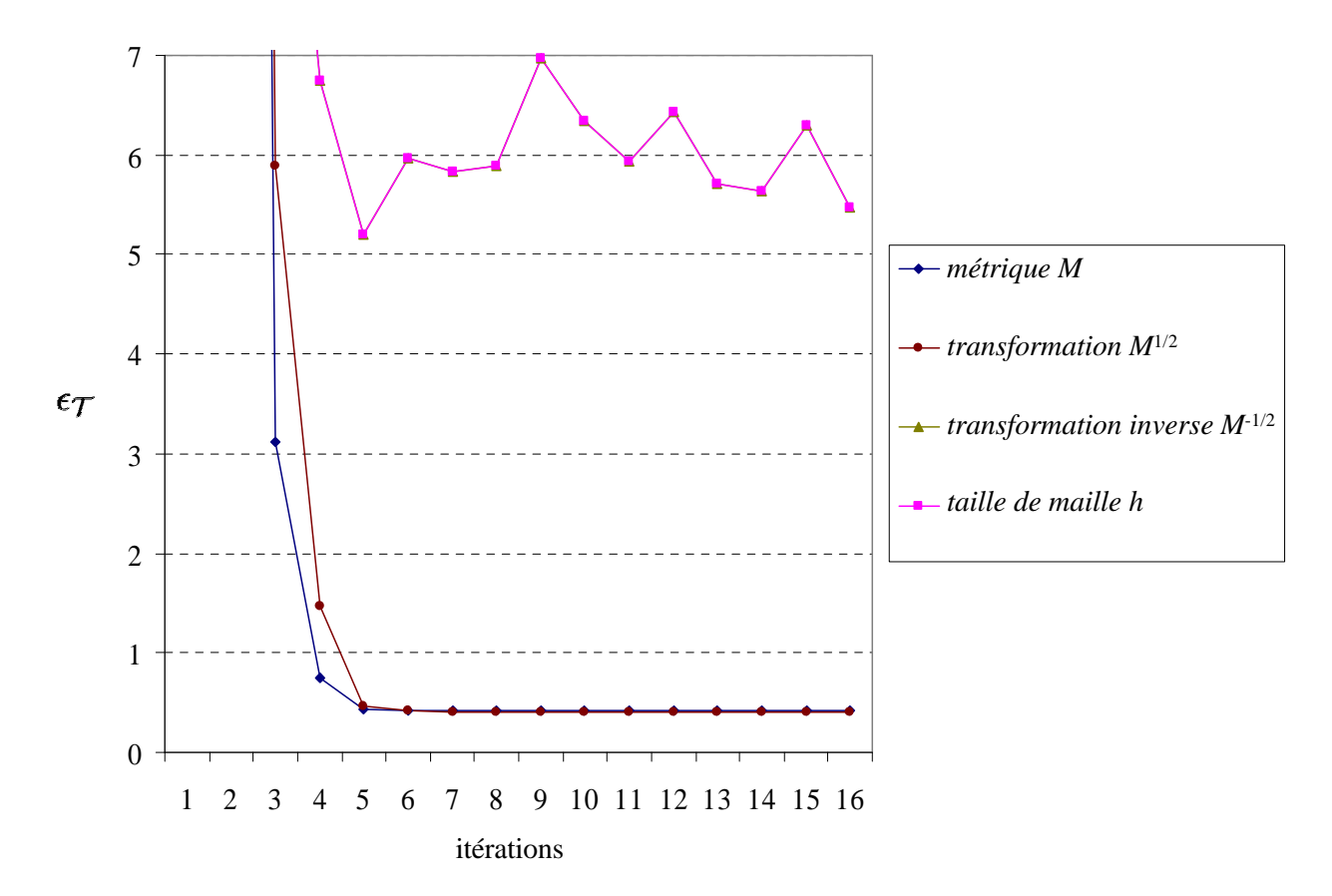

Fig. 3.8 – Agrandissement de la zone de convergence de la figure 3.7

#### 3.2.2.3 Cas anisotrope 3D

Les deux cas tests précédents sont intéressants, mais le plus important est la validation de la méthode en 3D. Nous considérons ici le cas test défini dans [Bottasso 2003, Bottasso 2004] sur le parallélépipède  $[0, 0.1] \times [0, 1] \times [0, 1]$ . Les 6 premières itérations du processus d'adaptation avec le champ de métrique M sont données figure 3.9. Comme dans tout le document, les temps CPU sont obtenus pour une station de travail de 220 Mflops. Lorsque le maillage est proche de la solution finale (le passage de la figure 3.9(e) à la figure 3.9(f) prend 1 minute 42 secondes), le mailleur est beaucoup plus rapide que lorsque tout reste à faire (le passage de la figure  $3.9(b)$  à la figure  $3.9(c)$  prend 12 minutes).

Comme pour le cas test  $2D$  anisotrope, la stratégie avec le champ de taille de maille h ne fonctionne pas (figure 3.10). Ce qui est nouveau en revanche, c'est l'explosion inquiétante de l'indice de non conformité à certaines itérations des stratégies  $M^{1/2}$  et  $M^{-1/2}$ .

Cependant, ces stratégies convergent, tout comme la stratégie  $M$  (figure 3.11). Outre le fait que la stratégie  $M$  ne présente pas d'itération explosive, c'est celle qui présente le meilleur seuil asymptotique.

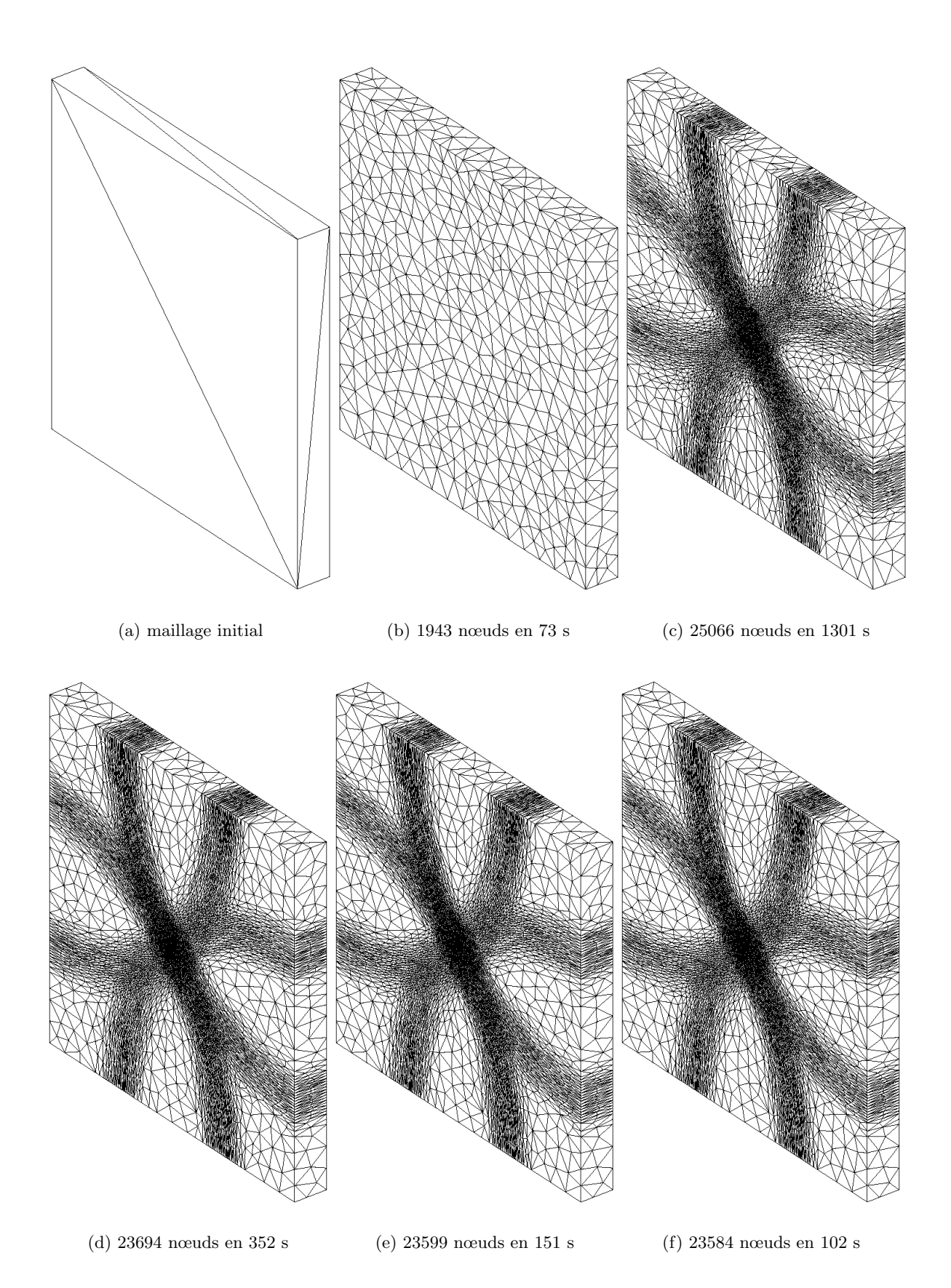

FIG.  $3.9$  – Processus itératif d'adaptation sur le cas test anisotrope 3D

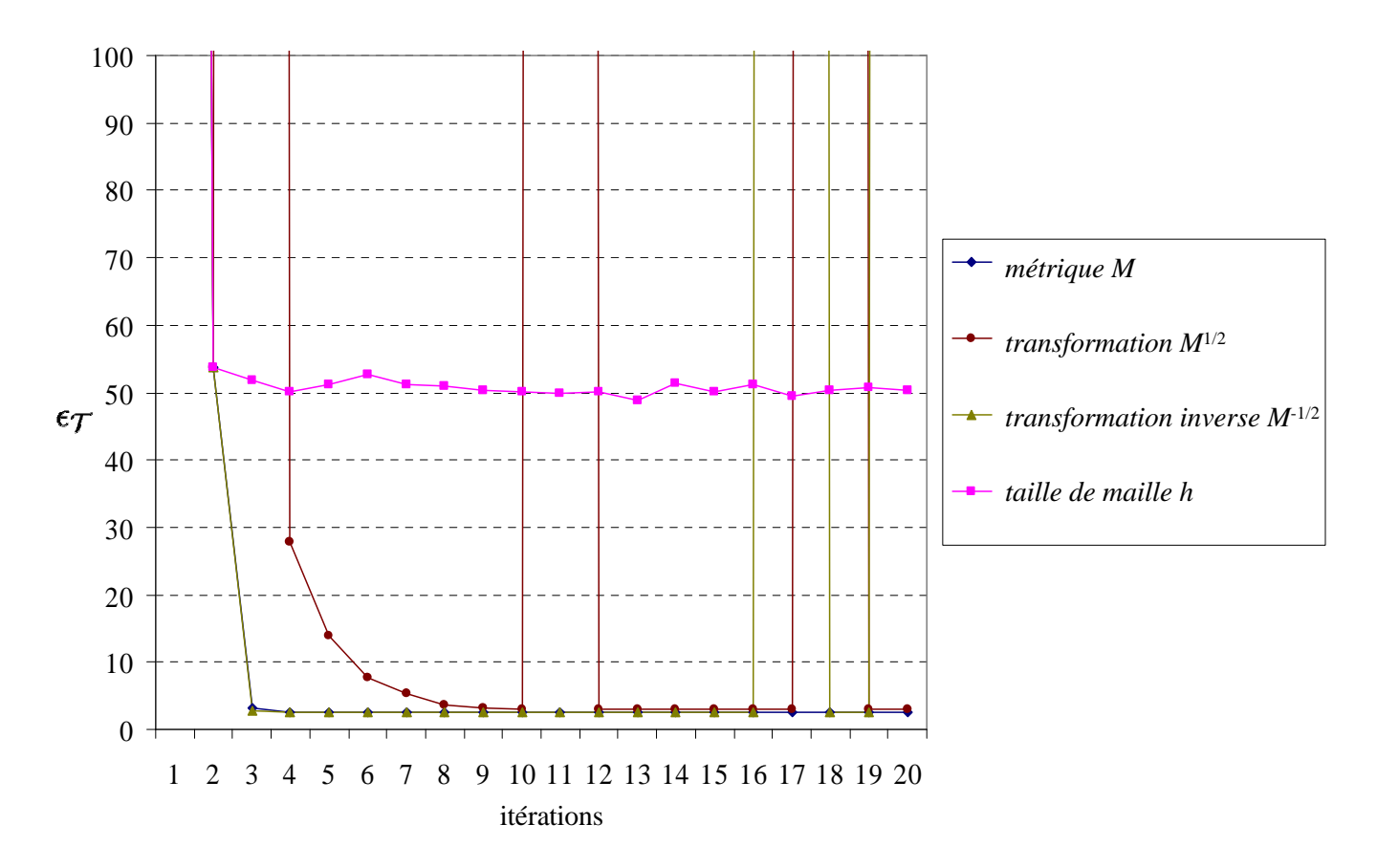

Fig. 3.10 – Historique de convergence sur le cas test anisotrope 3D

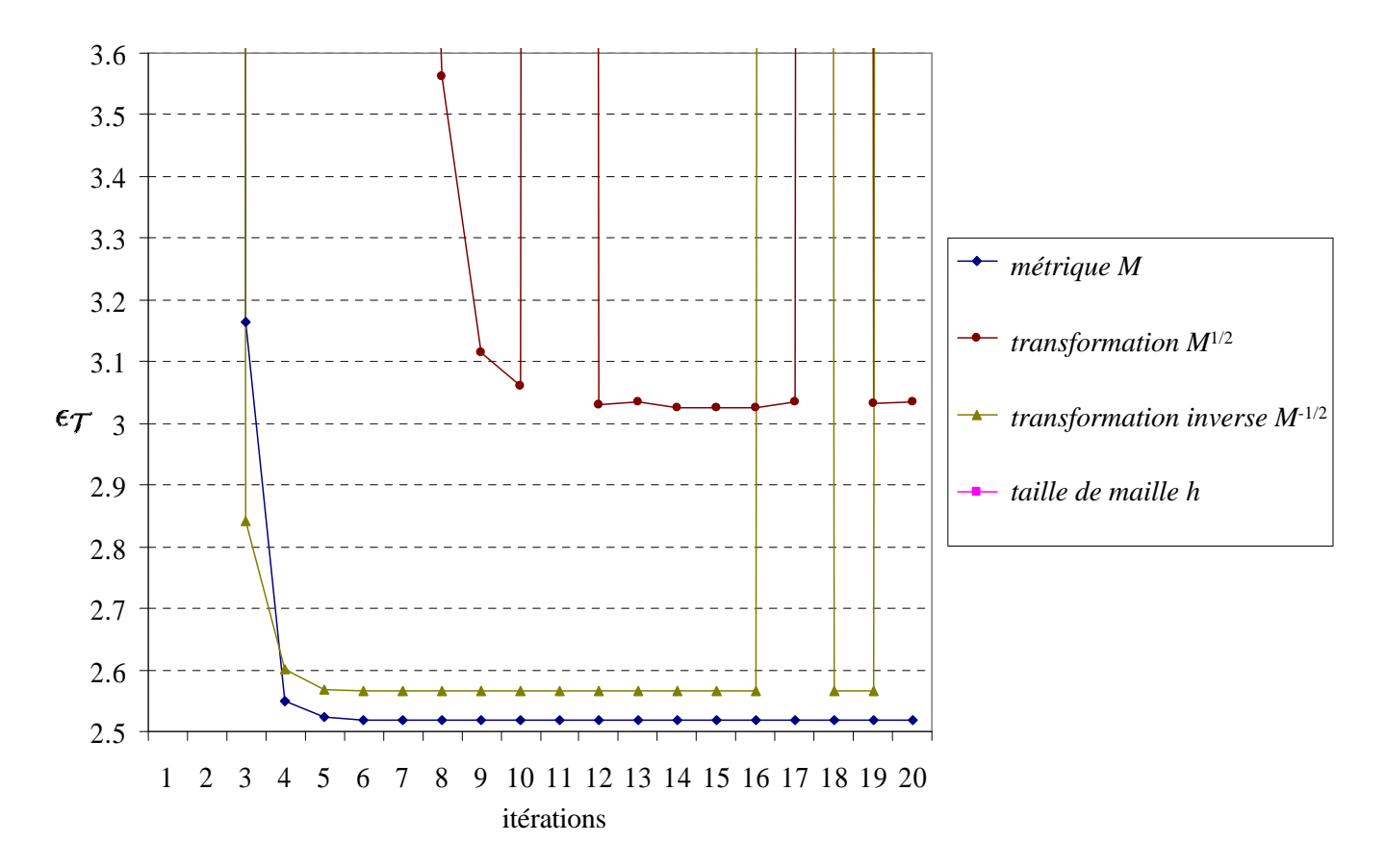

Fig. 3.11 – Agrandissement de la zone de convergence de la figure 3.10

## 3.3 Conclusion

La stratégie d'optimisation topologique, mise en place au chapitre précédent et appliquée ici à l'adaptation anisotrope, converge (empiriquement). C'est la première fois que ce résultat de convergence est quantifié.

Il est inutile d'envisager d'améliorer le processus d'adaptation anisotrope du mailleur topologique en remplaçant le champ de métrique M par  $M^{1/2}$  ou par  $M^{-1/2}$ , car non seulement cela coûte plus cher, mais encore les résultats de conformité sont plus mauvais. Autrement dit, la stratégie d'optimisation adoptée convient parfaitement à l'emploi direct de  $M$ .

Il est également inutile de chercher à remplacer la taille moyenne au sens  $L^2$  (3.4) par une taille moyenne au sens  $L^1$  classique (qui est plus coûteuse car faisant intervenir plusieurs racines carrées). La figure 3.12 montre en effet que la convergence du cas test anisotrope 2D (avec le champ de métrique  $M$ )

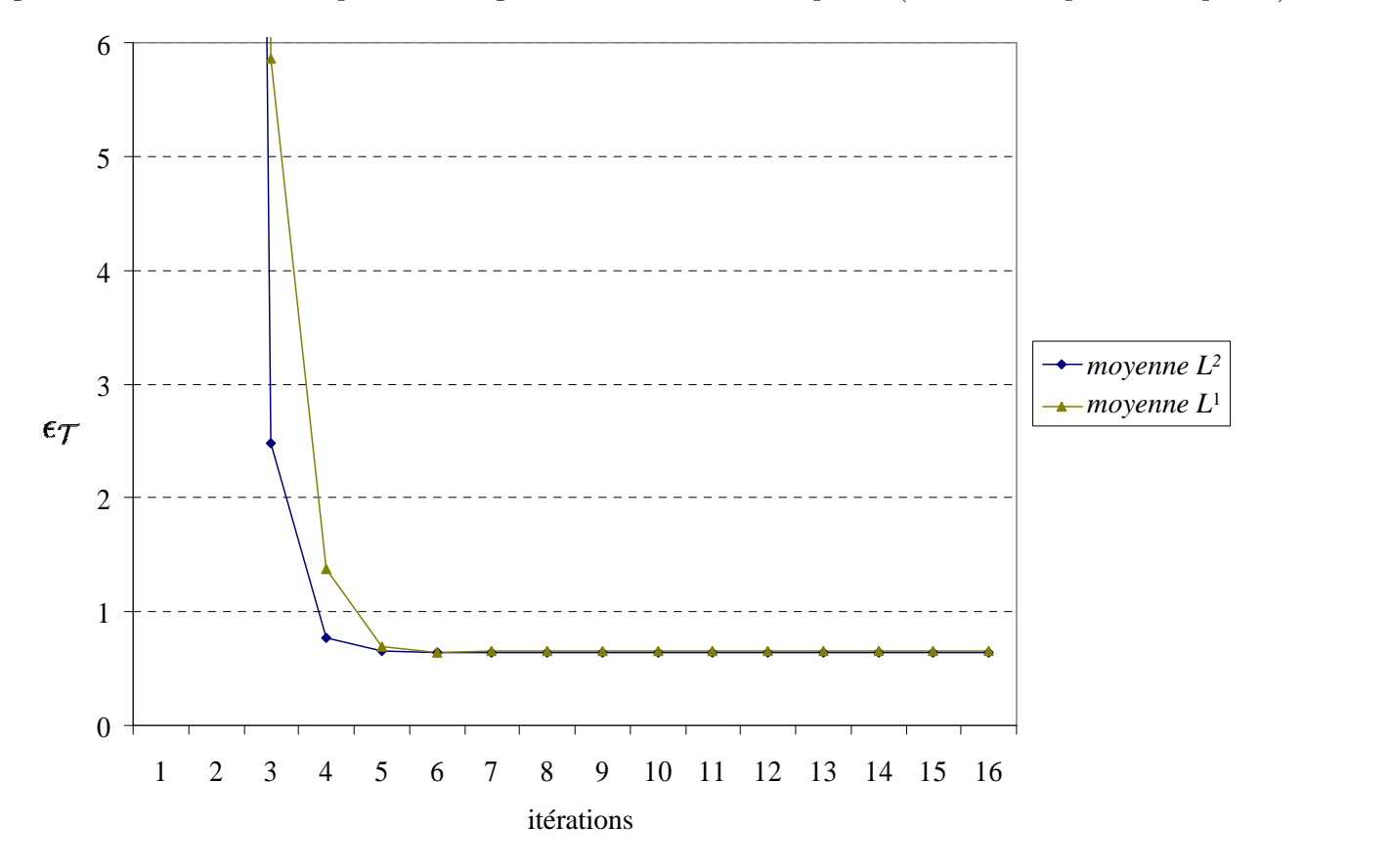

Fig. 3.12 – Comparaison des moyennes sur le cas test anisotrope 2D

est meilleure avec une moyenne  $L^2$  qu'avec une moyenne  $L^1$ .

Grâce à cette phase de validation réalisée pendant ces travaux, nous sommes donc assurés de l'optimalité des réglages du mailleur topologique en adaptation anisotrope. Il est heureux que les formules les moins coûteuses soient également celles qui donnent les meilleurs résultats.

Comparé aux autres méthodes, que ce soit les méthodes d'optimisation ou que ce soit la méthode hybride Delaunay / frontale, le mailleur topologique garde ses avantages du chapitre précédent, c'est-àdire : dimension indépendance, robustesse et simplicité d'implémentation (formules efficaces, opérations purement topologiques).

La problématique qui reste en suspens à ce stade est la suivante : comment construire le champ de métrique  $M$  ? C'est précisément l'objet des deux parties qui suivent.

Deuxième partie Métrique naturelle

## Introduction

Les métriques employées dans un processus d'adaptation anisotrope sont généralement issues d'une estimation d'erreur d'interpolation a posteriori [Tam et al. 2000, Pain et al. 2001, Remacle et al. 2002, Alauzet et al. 2003, Dobrzynski et al. 2004]. La métrique est alors la valeur absolue de la matrice hessienne d'un champ scalaire, tronquée par une taille de maille minimale et une taille de maille maximale.

Or, cette estimation est impossible à réaliser si la simulation sur laquelle elle est basée échoue à cause du maillage initial. Les raisons d'un tel échec peuvent provenir de deux origines : le maillage est isotrope et donc trop gros pour la machine de calcul ou bien le maillage n'est pas assez riche dans l'épaisseur et la solution est alors homogène aux conditions aux limites (auquel cas le hessien est nul).

C'est pourquoi, à notre sens, le premier effort à fournir en matière de métrique se situe avant la résolution des équations. C'est précisément l'objet de cette partie, à savoir, construire *a priori* une métrique qui conduit à un maillage convenable pour les solveurs, en n'utilisant que les informations dont nous disposons à propos de la géométrie du domaine de calcul.

 $\dot{A}$  cet effet, nous définissons au chapitre 4 (page 55) une métrique dite naturelle qui détecte l'anisotropie locale de la géométrie. Nous proposons une méthode pour la calculer en résolvant un problème de programmation semi-définie. Puis nous l'appliquons à l'introduction de plusieurs couches d'éléments dans l'épaisseur de géométries industrielles (figure 3.13) à la fois fines et courbées.

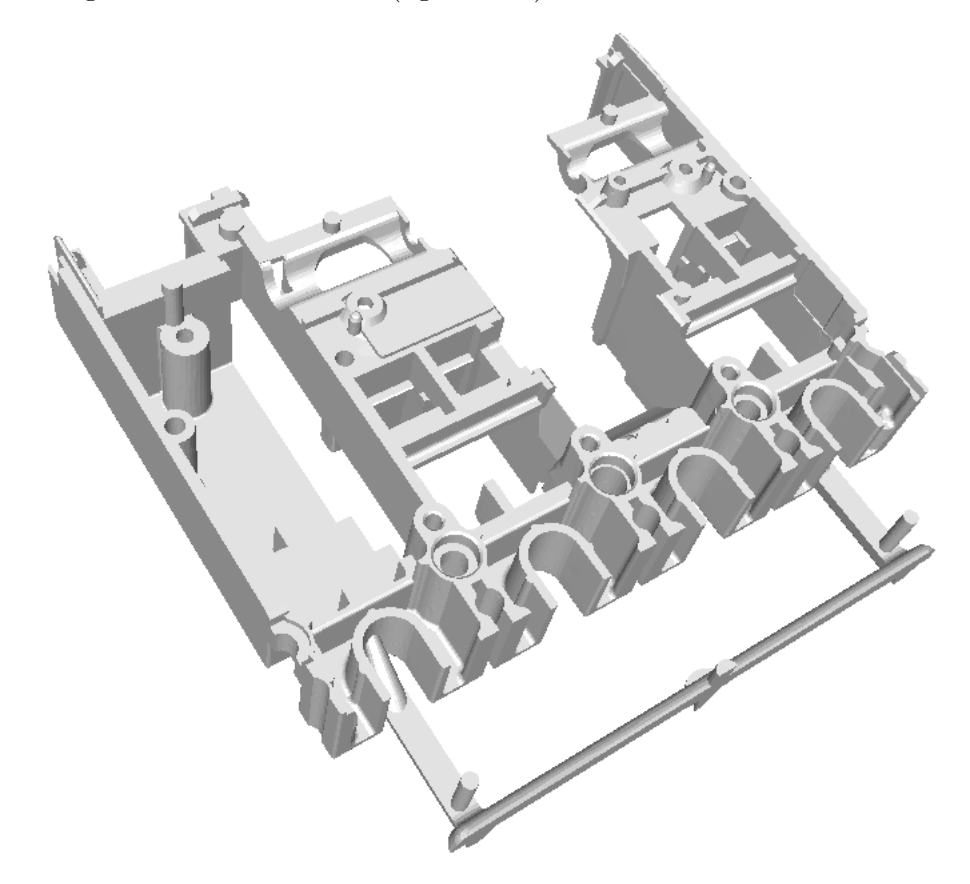

FIG. 3.13 – Géométrie trop complexe pour être décomposée (avec l'aimable autorisation de Schneider Electric)

Malheureusement, la métrique naturelle ne donne pas des résultats satisfaisants dans toutes les configurations. C'est pourquoi nous consacrons le chapitre 5 (page 85) à l'étude de deux voies distinctes qui permettent d'améliorer la métrique naturelle en utilisant les résultats de la simulation d'un écoulement simple, mais représentatif.

## Chapitre 4

# Génération *a priori* de métrique naturelle

La première problématique, en terme de métrique, à laquelle nous nous attaquons est le besoin d'un maillage qui présente partout plusieurs couches d'éléments dans l'épaisseur. Pour Rem3D, cette exigence vient du fait qu'un maillage pauvre dans l'épaisseur ne permet pas, pour un débit donné, de faire la différence entre le profil d'écoulement d'un fluide viscoplastique et celui d'un écoulement newtonien. Cette exigence provient également du fort gradient de température qu'il y a entre le fluide injecté chaud (de l'ordre de 200◦C) et le moule froid (environ 50◦C). Le solveur thermique n´ecessite un maillage riche dans l'épaisseur sous peine de refroidir exagérément (et même figer) le fluide.

Pour obtenir un maillage avec plusieurs couches d'éléments dans l'épaisseur, différentes techniques sans métrique sont possibles :

- on peut extruder le maillage de la surface m´ediane [Knockaert 2001], mais cela exige de construire la surface médiane et de connaître l'épaisseur de la géomètrie en tout point ;
- on peut extruder le maillage de la fronti`ere vers l'int´erieur du domaine [Garimella et Shephard 1998], mais il faut alors gérer les raccordements de l'extrudat lorsque la géométrie n'est pas plate ;
- $-$  on peut également enrichir un maillage initialement grossier en raffinant systématiquement ses ´el´ements dans la direction normale `a la fronti`ere [Peraire et Morgan 1997] ou dans la direction de l'épaisseur, qu'il faut détecter [Garimella 1998] (figure 4.1).

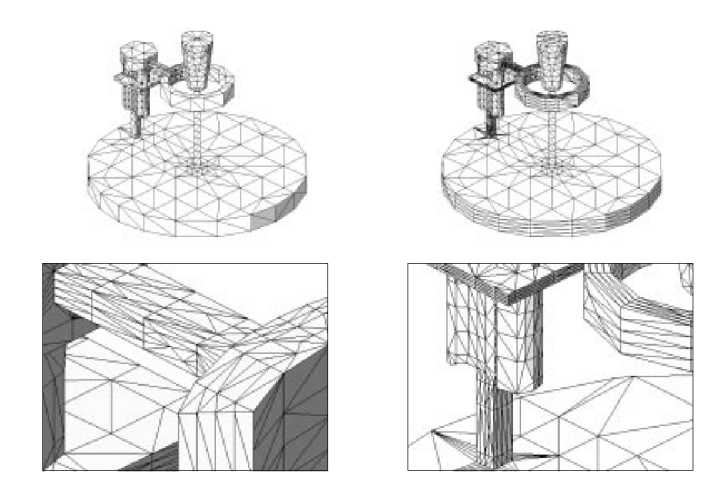

FIG.  $4.1$  – Raffinement dans l'épaisseur (tiré de [Garimella 1998])

Toutes ces techniques sont applicables à des géométries de complexité raisonnable. Leur inconvénient commun est l'impossibilité du moindre déraffinement dans les directions transverses à l'épaisseur. C'est le maillage du départ qui décide de la finesse dans ces directions, ce qui risque de coûter cher dans les zones où la géométrie est courbée (figure 4.2).

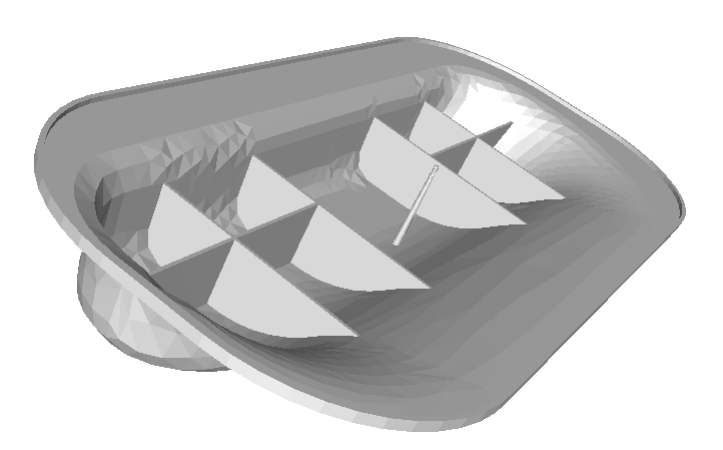

FIG.  $4.2$  – Géométrie présentant une courbure quelconque (avec l'aimable autorisation d'Atofina)

Au contraire, une méthode avec métrique est beaucoup plus souple et permet non seulement de déraffiner mais également de traiter n'importe quelle géométrie. Toute la difficulté est alors de construire la bonne métrique.

Lorsque la géométrie se prête bien à une décomposition en plaques, cylindres et sphères (figure  $4.3$ ) ou à une décomposition en régions fixes qui nécessitent telle ou telle anisotropie [Gobeau 1996], on peut

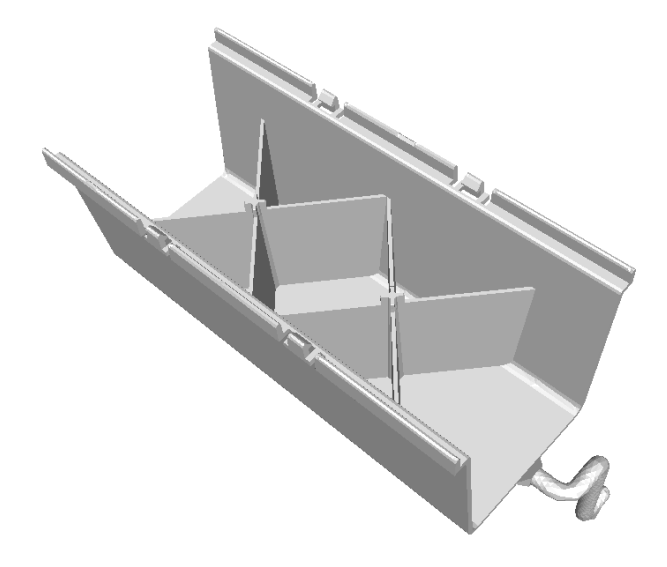

FIG. 4.3 – Géométrie décomposable en plaques (avec l'aimable autorisation de Plastic Omnium)

construire, zone par zone, une métrique analytique (section  $A.1.4$  page 162). Malheureusement, cette décomposition est très longue pour l'utilisateur non spécialiste. Pour obtenir le maillage de la figure 4.4 par exemple, il a fallu trois jours pour calculer la métrique, le plus difficile étant de déterminer les rotations qui ramènent localement la géométrie dans les axes canoniques.

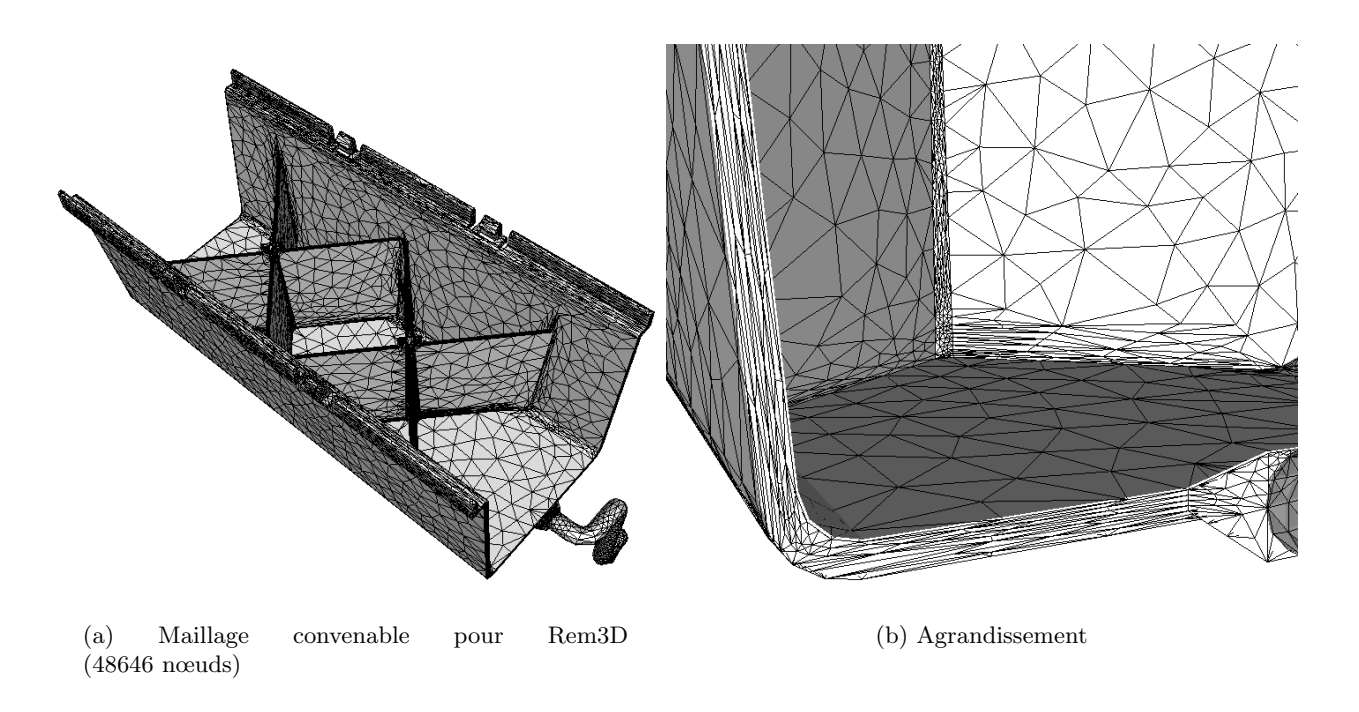

Fig. 4.4 – Maillage obtenu analytiquement

Cette décomposition à la main peut même devenir inconcevable pour des géométries de complexité industrielle (figure 3.13). De plus, on ne peut pas exhiber de métrique analytique lorsque la pièce présente une courbure difficilement explicitable (figure 4.2), ce qui est souvent le cas.

Pour toutes ces raisons, nous proposons ici de construire automatiquement une métrique dite naturelle qui détecte l'anisotropie locale de la géométrie. Il suffit pour cela de procéder en trois étapes : gonflement de coquilles par voisinages successifs (section 4.1) jusqu'à l'ordre le plus approprié (section 4.3), interpolation elliptique de ces coquilles pour obtenir une métrique (section 4.2) puis division de cette métrique afin d'introduire plusieurs couches d'éléments (section 4.4).

## 4.1 Anisotropie locale

Moyennant l'introduction d'une relation d'ordre entre les métriques, nous sommes en mesure de donner une définition de l'anisotropie locale que l'on veut détecter. Mais, cette définition n'est pas exploitable pour le calcul numérique. C'est pourquoi nous proposons une méthode pratique pour s'en approcher à partir d'un maillage quelconque de la géométrie.

#### 4.1.1 Définition

Introduisons tout d'abord une relation d'ordre entre les métriques.

**Définition 4.1** soient  $M_1$  et  $M_2$  deux métriques dont on classe les valeurs propres  $\lambda_1^j \leqslant \ldots \leqslant \lambda_d^j$  $\frac{\jmath}{d}$  par ordre croissant, nous considérons l'ordre lexicographique  $\lt$  entre métriques défini par

$$
M_1 < M_2 \quad \Leftrightarrow \quad \exists \, 1 \leq i_0 \leq d \, \text{ tel que } \left\{ \begin{array}{ll} \forall \, 1 \leq i < i_0 \quad \lambda_i^1 = \lambda_i^2 \\ \text{et} & \lambda_{i_0}^1 > \lambda_{i_0}^2 \end{array} \right. \tag{4.1}
$$

Rappelons que la boule unité d'une métrique M centrée en  $x \in \mathbb{R}^d$  est la conique elliptique

$$
\mathcal{E}(M, x) = \{ y \in \mathbb{R}^d \text{ tel que } ||y - x||_M \leqslant 1 \}
$$
\n
$$
(4.2)
$$

La première idée pour définir la métrique naturelle en  $x \in \Omega$  est de considérer la plus grande métrique dont la boule unité contient x et est incluse entièrement dans  $\Omega$ . Malheureusement, cette métrique dégénère lorsque  $x$  est voisin d'un coin de la géométrie.

La deuxième idée consiste à prendre la plus grande métrique centrée en x et incluse dans  $\Omega$ . Malheureusement, là encore, cette métrique dégénère lorsque  $x$  tend vers la frontière. Par contre, cette définition convient parfaitement si x appartient à la surface médiane que l'on note  $\partial_{\frac{1}{2}}\Omega$ . C'est pourquoi, nous employons la définition suivante avec les notations de la figure 4.5.

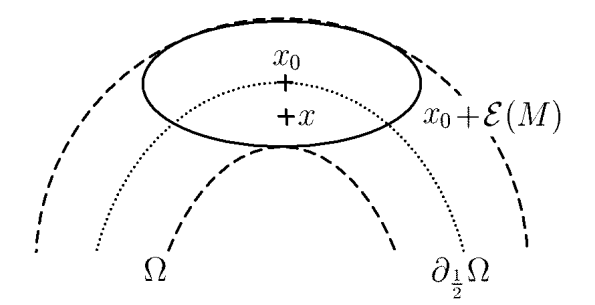

FIG.  $4.5$  – Notations pour la définition de la métrique naturelle

**Définition 4.2** la métrique naturelle à  $\Omega$  en  $x \in \Omega$  est définie par :

- la plus grande métrique centrée en *x* et incluse dans Ω si  $x \in \partial_{\frac{1}{2}}\Omega$ ;
- la métrique naturelle du point  $x_0 \n∈ ∂_{\frac{1}{2}}Ω$  le plus proche de  $x$ ;
- la valeur moyenne si  $x_0$  n'est pas unique.

Cette définition ne peut pas être directement implémentée car elle impliquerait une infinité d'opérations. Nous proposons donc une méthode approchée dans la section suivante.

#### 4.1.2 Gonflement par voisinage

Rappelons que l'adaptation anisotrope décrite au chapitre précédent, utilise un champ de métrique  $P<sup>1</sup>$  continu. Il faut donc définir la métrique naturelle en chaque nœud S du maillage de Ω. En pratique, nous détectons l'anisotropie locale de Ω en agrégeant des éléments du maillage de Ω autour de chaque nœud  $S$ . Pour cette agrégation, nous procédons par voisinages successifs.

**Définition 4.3** nous définissons récursivement  $\mathcal{N}_k(S)$  le voisinage d'ordre k du nœud S (avec  $k \in \mathbb{N}$ ) par

$$
\mathcal{N}_0(S) = \{S\} \tag{4.3}
$$

$$
\mathcal{N}_k(S) = \mathcal{V}(\mathcal{N}_{k-1}(S)) \setminus \bigcup_{0 \leq l < k} \mathcal{N}_l(S) \cup \bigcup_{0 \leq l < k} \left( \mathcal{N}_l(S) \cap \partial \Omega \right) \tag{4.4}
$$

 $V(S)$  désignant l'ensemble des voisins d'un ensemble de nœuds S.

Dans cette définition, le voisinage d'ordre k contient non simplement l'ensemble des voisins du voisinage d'ordre  $k-1$  qui ne sont pas voisins d'ordre  $\leq k-1$ , mais également l'intersection des voisinages précédents avec la frontière  $\mathcal{N}_l(S) \cap \partial \Omega$ , car il s'agit-là de l'information la plus importante à propos de la géométrie.

Le voisinage d'ordre k autour de S sépare la topologie du maillage  $\mathcal T$  (muni des éléments virtuels connectés au nœud 0, cf. page 32) en deux sous-topologies : celle dont les éléments ont tous leurs sommets dans la réunion des k premiers voisinages  $\bigcup \mathcal{N}_l(S)$  et  $\mathcal{T}_k^{\text{ext}}(S)$  qui réunit les autres éléments (y compris  $0 \leq l \leq k$ 

les éléments virtuels connectés au nœud 0).  $\mathcal{T}^{\rm ext}_k(S)$  nous intéresse particulièrement car c'est sa frontière que nous considérons comme la coquille d'ordre k autour de  $S$  (figure 4.6).

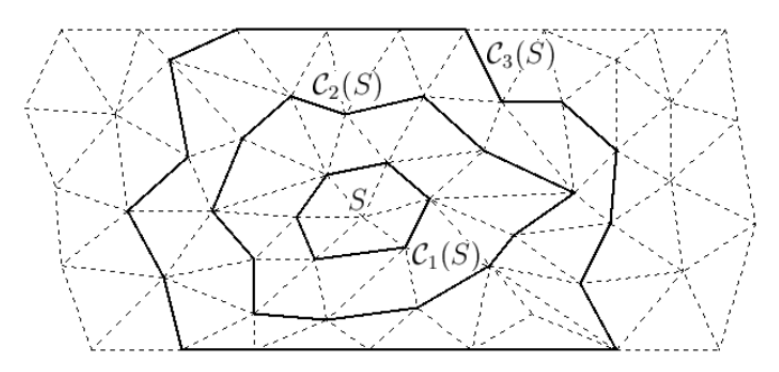

Fig. 4.6 – Trois voisinages successifs autour de S.

**Définition 4.4** la *coquille d'ordre k* autour de  $S$  est la surface définie par

$$
\mathcal{C}_k(S) = \bigcup_{F \in \partial \mathcal{T}_k^{\text{ext}}(S)} F \tag{4.5}
$$

Parmi les voisins d'ordre  $k$ , certains ne participent pas à la coquille d'ordre  $k$  en tant que sommets. Nous laissons volontairement de côté ces voisins inutiles et nous introduisons le voisinage d'ordre  $k$  filtré

$$
\tilde{\mathcal{N}}_k(S) = \mathcal{N}_k(S) \cap \mathcal{C}_k(S) \tag{4.6}
$$

c'est-à-dire l'ensemble des voisins d'ordre k qui sont sommets de  $\partial T_k^{\text{ext}}(S)$ .

Les candidats pour la métrique naturelle en S sont les interpolations elliptiques des coquilles  $(\mathcal{C}_k(S))_{k \in \mathbb{N}\setminus\{0\}}$ . Pour calculer ces interpolations elliptiques, nous utilisons les faces de  $\partial \mathcal{T}_k^{\text{ext}}(S)$  et les nœuds de  $\tilde{\mathcal{N}}_k(S)$ .
## 4.2 Interpolation elliptique discrète

En chaque sommet  $S' \in \tilde{\mathcal{N}}_k(S)$  de la coquille, notons  $\partial \mathcal{T}_k^{\text{ext}}(S, S')$  les faces de  $\partial \mathcal{T}_k^{\text{ext}}(S)$  dont  $S'$  est sommet. Cette notation permet d'introduire  $C_k(S)$ , le barycentre pondéré de la coquille d'ordre k autour de S

$$
C_k(S) = \sum_{S' \in \tilde{\mathcal{N}}_k(S)} \alpha_{S'} S'
$$
\n(4.7)

$$
\text{avec} \quad \alpha_{S'} = \frac{\sum_{F \in \partial T_k^{\text{ext}}(S, S')}}{d \sum_{F \in \partial T_k^{\text{ext}}(S)} |F|}
$$
(4.8)

Dans cette section, notre problématique est la suivante : trouver la métrique dont la boule unité centrée en  $C_k(S)$  passe au mieux par la coquille  $C_k(S)$ . En 2D, il s'agit d'un problème d'interpolation connu [Halíř et Flusser 1998]. Mais, à notre connaissance, les solutions 3D (et même dimension-indépendantes) que nous proposons dans ce qui suit, sont nouvelles.

#### 4.2.1 Problème de programmation semi-définie

Au sens des moindres carrés, cette problématique peut se formuler discrètement par : trouver le minimum de la fonctionnelle suivante

$$
f(M) = \sum_{S' \in \tilde{\mathcal{N}}_k(S)} \alpha_{S'} \left( \|S' - C_k(S)\|_M^2 - 1 \right)^2 \tag{4.9}
$$

Etudions-donc les propriétés les plus importantes de cette fonctionnelle.

**Proposition 4.1** le gradient et la hessienne de  $f(M)$  sont

$$
\nabla f(M) = 2 \sum_{S' \in \tilde{\mathcal{N}}_k(S)} \alpha_{S'} \left( \|S' - C_k(S)\|_M^2 - 1 \right) \left( S' - C_k(S) \right) \otimes \left( S' - C_k(S) \right) \tag{4.10}
$$

$$
H(f) = 2 \sum_{S' \in \tilde{\mathcal{N}}_k(S)} \alpha_{S'}(S' - C_k(S)) \otimes (S' - C_k(S)) \otimes (S' - C_k(S)) \otimes (S' - C_k(S)) \tag{4.11}
$$

Ces formules servent à calculer directement le minimum  $M$ .

 $\textbf{Démonstration:} \hspace{0.2cm} \text{comm} \hspace{0.1cm} \|x\|_{M}^{2} = \hspace{0.2cm} \sum$  $1\leqslant i,j\leqslant d$  $x_iM_{ij}x_j, f(M)$  est une fonctionnelle quadratique et donc f est de classe $C^\infty$ et

$$
\nabla f(M) = \sum_{S' \in \tilde{\mathcal{N}}_k(S)} \alpha_{S'} \nabla \left( \|S' - C_k(S)\|_M^2 - 1 \right)^2 \tag{4.12}
$$

$$
= 2 \sum_{S' \in \tilde{\mathcal{N}}_k(S)} \alpha_{S'} \left( \left( \|S' - C_k(S)\|_{M}^2 - 1 \right) \nabla \left( \|S' - C_k(S)\|_{M}^2 - 1 \right) \right) \tag{4.13}
$$

$$
= 2 \sum_{S' \in \tilde{\mathcal{N}}_k(S)} \alpha_{S'} \left( \|S' - C_k(S)\|_M^2 - 1 \right) (S' - C_k(S)) \otimes (S' - C_k(S)) \tag{4.14}
$$

car  $\nabla ||x||_M^2 = x \otimes x$ , en effet, on a

$$
\frac{\partial ||x||_{M}^{2}}{\partial M_{i_{0}j_{0}}} = \frac{\partial \left(\sum_{1 \leqslant i,j \leqslant d} x_{i} M_{ij} x_{j}\right)}{\partial M_{i_{0}j_{0}}}
$$
\n(4.15)

$$
= x_{i_0} x_{j_0} \tag{4.16}
$$

Par ailleurs,

 $H(f) = \nabla (\nabla f(M))$  (4.17)

$$
= 2 \sum_{S' \in \tilde{\mathcal{N}}_k(S)} \alpha_{S'} \nabla \left( \|S' - C_k(S)\|_M^2 - 1 \right) (S' - C_k(S)) \otimes (S' - C_k(S)) \tag{4.18}
$$

$$
= 2 \sum_{S' \in \tilde{\mathcal{N}}_k(S)} \alpha_{S'}(S' - C_k(S)) \otimes (S' - C_k(S)) \otimes (S' - C_k(S)) \otimes (S' - C_k(S)) \qquad (4.19)
$$

ce qui termine la démonstration.  $\Box$ 

Notons  $\overrightarrow{M} \in \mathbb{R}^{d^2}$  le vecteur colonne qui possède les mêmes coefficients que M (ligne par ligne).<br>Utilisons aussi  $\overrightarrow{x \otimes x}$  et introduisons la notation  $\overrightarrow{x \otimes x \otimes x \otimes x} = \overrightarrow{x \otimes x \otimes x \otimes x}$ . La hessienne  $H(f)$ alors être vu comme la matrice  $\overline{H(f)}$  possédant  $d^2$  lignes et  $d^2$  colonnes.

**Proposition 4.2** f est convexe et tout extremum local de f est un minimum global de f.

Autrement dit, il est légitime de chercher à optimiser  $f$ .

Démonstration : soit  $\overrightarrow{h} \in \mathbb{R}^{d^2}$ , on a

$$
\overline{\overline{H(f)}} \overrightarrow{h} \cdot \overrightarrow{h} = 2 \sum_{S' \in \tilde{\mathcal{N}}_k(S)} \alpha_{S'} \overrightarrow{h}^{\top} (S' - C_k(S)) \otimes (S' - C_k(S)) \otimes (S' - C_k(S)) \otimes (S' - C_k(S)) \overrightarrow{h} (4.20)
$$
\n
$$
= 2 \sum_{S' \in \tilde{\mathcal{N}}_k(S)} \alpha_{S'} ((S' - C_k(S)) \otimes (S' - C_k(S)) \overrightarrow{h})^{\top} ((S' - C_k(S)) \otimes (S' - C_k(S)) \overrightarrow{h})
$$
\n
$$
= 2 \sum_{S' \in \tilde{\mathcal{N}}_k(S)} \alpha_{S'} ((S' - C_k(S)) \otimes (S' - C_k(S)) \overrightarrow{h})^2
$$
\n
$$
\geq 0
$$
\n(4.21)

Donc  $f$  est convexe. Comme de plus, l'ensemble des matrices réelles, carrées et d'ordre  $d$  est convexe, tout extremum local de f est un minimum global de f.  $\Box$ 

Comme f est quadratique, les minima  $M$  de f satisfont le système d'équations linéaires suivant

$$
\overline{\overline{H(f)}} \ \overrightarrow{M} = -\overrightarrow{\nabla f(0)} \tag{4.23}
$$

Cependant, le minimum de  $f$  n'est pas toujours unique, surtout lorsque la population  $\tilde{\mathcal{N}}_k(S)$  n'est pas assez riche. Pour rendre le minimum unique, on peut pénaliser la diagonale de  $\overline{H(f)}$ . Malheureusement, une telle régularisation de Tickhonov [Jonas et Louis 2001] sélectionne une solution particulière, qui n'est peut-être pas la plus intéressante.

Aussi, préférons-nous enrichir l'ensemble  $\tilde{\mathcal{N}}_k(S)$  en y introduisant les centres des faces de  $\partial \mathcal{T}^{\text{ext}}_k(S)$  ou encore mieux, en introduisant le milieu de chaque segment entre deux voisins de  $\tilde{\mathcal{N}}_k(S)$ . Empiriquement,

cela suffit à rendre  $f$  strictement convexe.

Il reste maintenant à étudier les propriétés du minimum de  $f$ . Pour cela, décomposons

$$
\overrightarrow{(S'-C_k(S)) \otimes (S'-C_k(S))} = \begin{pmatrix} U \\ D \\ L \end{pmatrix}
$$
\n(4.24)

en partie triangulaire supérieure  $U$ , diagonale  $D$  et triangulaire inférieure L. Procédons de même avec

$$
\overrightarrow{M} = \begin{pmatrix} U(M) \\ D(M) \\ L(M) \end{pmatrix} \tag{4.25}
$$

$$
\text{et } \overrightarrow{\nabla f(0)} = \begin{pmatrix} U(\nabla f(0)) \\ D(\nabla f(0)) \\ L(\nabla f(0)) \end{pmatrix} \tag{4.26}
$$

**Proposition 4.3** lorsque f a un unique minimum  $M$ ,  $M$  est une matrice symétrique et ses coefficients sont solution du système réduit suivant

$$
2\sum_{S' \in \tilde{\mathcal{N}}_k(S)} \alpha_{S'} \left( \begin{array}{cc} 2U \otimes U & U \otimes D \\ 2D \otimes U & D \otimes D \end{array} \right) \left( \begin{array}{c} U(M) \\ D(M) \end{array} \right) = -\left( \begin{array}{c} U(\nabla f(0)) \\ D(\nabla f(0)) \end{array} \right) \tag{4.27}
$$

Autrement dit, ce ne sont pas  $d^2$  équations qu'il faut résoudre pour trouver l'unique minimum M, mais seulement  $\frac{d(d+1)}{2}$ .

Démonstration : premièrement, notons que

$$
\overline{\overline{H(f)}} = 2 \sum_{S' \in \tilde{\mathcal{N}}_k(S)} \alpha_{S'} \left( \begin{array}{ccc} U \otimes U & U \otimes D & U \otimes L \\ D \otimes U & D \otimes D & D \otimes L \\ L \otimes U & L \otimes D & L \otimes L \end{array} \right) \tag{4.28}
$$

$$
= 2 \sum_{S' \in \tilde{\mathcal{N}}_k(S)} \alpha_{S'} \left( \begin{array}{ccc} U \otimes U & U \otimes D & U \otimes U \\ D \otimes U & D \otimes D & D \otimes U \\ U \otimes U & U \otimes D & U \otimes U \end{array} \right) \tag{4.29}
$$

car  $(S' - C_k(S)) \otimes (S' - C_k(S))$  est symétrique donc  $L = U$ .

Deuxièmement, notons  $\overline{\overline{P}}$  la matrice de transposition, c'est-à-dire telle que pour toute matrice M d'ordre d nous ayons

$$
\overline{\overline{P}} \overrightarrow{M} = \overrightarrow{M}^{\overrightarrow{}} \tag{4.30}
$$

i.e. 
$$
\overline{\overline{P}}\begin{pmatrix} U \\ D \\ L \end{pmatrix} = \begin{pmatrix} L \\ D \\ U \end{pmatrix}
$$
 (4.31)

Alors, on a  $H(f)$   $P = H(f)$  car les première et troisième colonnes de  $\sqrt{ }$  $\overline{1}$  $U \otimes U \quad U \otimes D \quad U \otimes U$  $D \otimes U \quad D \otimes D \quad D \otimes U$  $U \otimes U \quad U \otimes D \quad U \otimes U$  $\setminus$  sont identiques. Ainsi, on obtient

$$
-\overrightarrow{\nabla f(0)} = \overrightarrow{\overline{H(f)}} \overrightarrow{M} = \overrightarrow{\overline{H(f)}} \overrightarrow{\overline{P}} \overrightarrow{M} = \overrightarrow{\overline{H(f)}} \overrightarrow{M}^{\dagger}
$$
\n(4.32)

Donc,  $M^\top = M,$  autrement dit,  $M$  est symétrique.

#### 4.2. INTERPOLATION ELLIPTIQUE DISCRÈTE  $\qquad \qquad \qquad \qquad 63$

Troisièmement, le système  $(4.23)$  se ré-écrit sous la forme

$$
2\sum_{S' \in \tilde{\mathcal{N}}_k(S)} \alpha_{S'} \left( \begin{array}{ccc} U \otimes U & U \otimes D & U \otimes U \\ D \otimes U & D \otimes D & D \otimes U \\ U \otimes U & U \otimes D & U \otimes U \end{array} \right) \left( \begin{array}{c} U(M) \\ D(M) \\ U(M) \end{array} \right) = -\left( \begin{array}{c} U(\nabla f(0)) \\ D(\nabla f(0)) \\ U(\nabla f(0)) \end{array} \right) \tag{4.33}
$$

puisque M et  $\nabla f(0)$  sont symétriques. Dans ce nouveau système (4.33), la troisième ligne est identique à la première et peut donc être éliminée. De plus, en regroupant les coefficients qui concernent  $U(M)$ , on aboutit au système réduit  $(4.27)$ .

Ainsi, la solution M est toujours symétrique. Cependant, M peut ne pas être définie positive et donc ne pas être une métrique. Cela se produit par exemple, lorsque les nœuds de  $\tilde{\mathcal{N}}_k(S)$  sont alignés sur une hyperbole en 2D (auquel cas M est la matrice de cette hyperbole et possède donc une valeur propre  $< 0$ ).

Afin d'obtenir une métrique, la fonctionnelle f devrait être minimisée sous la contrainte : M est définie positive. Malheureusement, l'ensemble des matrices symétriques définies positives n'est pas fermé (la suite de matrices définies positives  $\left(\frac{1}{n}\right)$  $\frac{1}{n}I$ <sub>n∈N</sub><sub>{0}</sub> tend vers la matrice nulle, qui n'est pas définie).

Il faudrait donc choisir une valeur propre minimale  $h_{\text{max}}^{-2}$  et minimiser sous la contrainte : chaque valeur propre de  $M$  est supérieure ou égale à  $h_{\text{max}}^{-2}$ , pour que le problème soit bien posé. Notons que le choix de  $h_{\text{max}}$  correspond au choix d'un rayon maximal pour la boule unité de  $M$ , ce qui est raisonnable.

Cependant, il s'agit-là d'un problème de programmation semi-définie et la contrainte est difficile à traiter par les techniques d'optimisation classiques. On peut choisir d'ignorer cette contrainte puis projeter la solution du problème sans contrainte dans l'espace des contraintes. C'est ce que font les équipes qui construisent une métrique à partir d'une matrice hessienne [Tam et al. 2000, Leservoisier et al. 2001, Pain et al. 2001, Remacle et al. 2002, Alauzet et al. 2003]. Malheureusement, en 2D, cela revient à faire passer une ellipse par une hyperbole.

C'est pourquoi nous proposons deux méthodes originales pour résoudre ce problème dans les sections suivantes. La première repose sur la décomposition tensorielle d'une fonction de distribution des distances autour du centre  $C_k(S)$  (section 4.2.2). La deuxième utilise une combinaison linéaire des métriques associées aux éléments issus de l'étoilement du centre  $C_k(S)$  vers la coquille  $\partial \mathcal{T}_k^{\text{ext}}(S)$  (section 4.2.3).

#### 4.2.2 Décomposition tensorielle

La première possibilité pour trouver un minimum M de f qui vérifie la contrainte de définie positivité est de chercher  $M^{-1}$  parmi les combinaisons linéaires des tenseurs  $((S' - C_k(S)) \otimes (S' - C_k(S)))_{S' \in \tilde{\mathcal{N}}_k(S)}$ .

Pour cela, nous prenons une approximation tensorielle d'ordre 2 de la fonction de distribution des longueurs à la coquille  $\mathcal{C}_k(S)$ , en partant du centre  $C_k(S)$ . Notons  $S^{d-1} = \{x \in \mathbb{R}^d, \|x\|_2 = 1\}$ , la sphère unité de  $\mathbb{R}^d$ .

**Définition 4.5** on définit la *fonction de distribution des longueurs* autour du centre  $C_k(S)$  par la fonction qui à  $x \in S^{d-1}$  associe

$$
h(x) = \min_{\lambda \in \mathbb{R} \text{ tel que } C_k(S) + \lambda x \in \mathcal{C}_k(S)} \lambda^2
$$
\n(4.34)

Ainsi,  $h(x)$  est la distance au carré entre le centre  $C_k(S)$  et le point de la coquille  $\mathcal{C}_k(S)$  le plus proche de  $C_k(S)$  dans la direction x (figure 4.7).

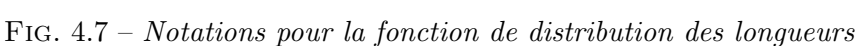

**Proposition 4.4** la fonction  $h$  peut être approchée par

$$
h(x) \simeq \frac{1}{2^{d-1}\pi} \int_{S^{d-1}} h(p) \, dp + x^{\top} \left( \frac{d}{d-1} \frac{1}{2^{d-1}\pi} \int_{S^{d-1}} h(p) \left( p \otimes p - \frac{1}{d} I \right) \, dp \right) x \tag{4.35}
$$

Autrement dit, on peut représenter  $h$  par une valeur moyenne et un tenseur d'ordre  $2$  sans trace.

**Démonstration :** notons  $H_{2i}(x)$  le tenseur d'ordre 2*i* défini sur la sphère unité par

$$
H_{2i}(p) = \text{Traceless } (p \otimes \dots (2i \text{ fois}) \dots \otimes p) \tag{4.36}
$$

où l'opérateur Traceless retire la trace définie au sens tensoriel d'ordre 2i. Par exemple, à l'ordre 0 et à l'ordre 2 on a simplement

$$
H_0(p) = 1 \t\t(4.37)
$$

$$
H_2(p) = p \otimes p - \frac{1}{d}I \tag{4.38}
$$

Par contre, à l'ordre 4 c'est plus compliqué [Onat 1982].

D'après [Onat et Leckie 1988], la suite  $(H_{2i})_{i\in\mathbb{N}}$  est une suite orthogonale de  $L_2(S^{d-1})$ . En supposant que  $h \in L_2(S^{d-1})$ , le développement en série de Fourier de h sur la base  $(H_{2i})_{i\in\mathbb{N}}$  est

$$
h(x) = \sum_{i \in \mathbb{N}} \|H_{2i}\|_{L_2(S^{d-1})}^{-1} \left( \int_{S^{d-1}} h(p) H_{2i}(p) \, dp \right) : H_{2i}(x) \tag{4.39}
$$

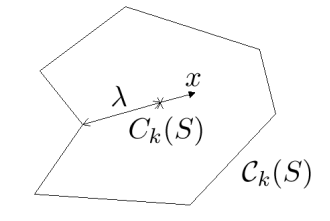

où l'opérateur : correspond à la contraction complète entre deux tenseurs du même ordre. Seuls les termes d'ordres pairs sont utiles car  $h(-x) = h(x)$ .

En explicitant les deux premiers termes, cela donne

$$
h(x) = \frac{1}{2^{d-1}\pi} \left( \int_{S^{d-1}} h(p) dp + \frac{d}{d-1} \left( \int_{S^{d-1}} h(p) \left( p \otimes p - \frac{1}{d} I \right) dp \right) : \left( x \otimes x - \frac{1}{d} I \right) \right) (4.40)
$$
  
+...

car les deux premières normes sont

$$
\|H_0\|_{L_2(S^{d-1})} = \int_{S^{d-1}} \mathrm{d}p \tag{4.41}
$$

$$
= 2^{d-1}\pi \tag{4.42}
$$

$$
||H_2||_{L_2(S^{d-1})} = \int_{S^{d-1}} H_2(p) : H_2(p) dp \qquad (4.43)
$$

$$
= \int_{S^{d-1}} \left(1 - \frac{1}{d}\right) dp \tag{4.44}
$$

$$
= \frac{d-1}{d} 2^{d-1} \pi \tag{4.45}
$$

La formule (4.40) se simplifie en observant que

$$
\left(\int_{S^{d-1}} h(p) \left(p \otimes p - \frac{1}{d} I\right) \, \mathrm{d}p\right) : I = \text{Trace}\left(\int_{S^{d-1}} h(p) \left(p \otimes p - \frac{1}{d} I\right) \, \mathrm{d}p\right) \tag{4.46}
$$
\n
$$
= \int h(p) \text{Trace}\left(p \otimes p - \frac{1}{d} I\right) \, \mathrm{d}p \tag{4.47}
$$

$$
= \int_{S^{d-1}} h(p) \text{Trace}\left(p \otimes p - \frac{1}{d}I\right) \, \mathrm{d}p \tag{4.47}
$$

$$
= 0 \tag{4.48}
$$

on obtient

$$
h(x) = \frac{1}{2^{d-1}\pi} \left( \int_{S^{d-1}} h(p) \, dp + \frac{d}{d-1} \left( \int_{S^{d-1}} h(p) \left( p \otimes p - \frac{1}{d} I \right) \, dp \right) : (x \otimes x) \right) + \dots \quad (4.49)
$$

Il suffit de constater que pour toute matrice A carrée d'ordre d, on a  $x^{\top}Ax = A : (x \otimes x)$  pour obtenir la formule  $(4.35)$ .

En dépit du résultat précédent, nous préférons n'employer qu'un tenseur d'ordre 2 (avec trace) pour représenter  $h$ 

$$
h(x) \simeq x^{\top} \left( \mu \left( \int_{\tilde{C}_k(S)} (y - C_k(S)) \otimes (y - C_k(S)) dy \right)^{-1} \right) x \tag{4.50}
$$

où  $\mu$  est un scalaire et  $\tilde{\mathcal{C}}_k(S)$  l'image de  $S^{d-1}$  par h.

Ainsi, nous proposons l'approximation suivante pour interpoler la coquille  $\mathcal{C}_k(S)$  avec la boule unité d'une métrique.

$$
M_2 = \mu_k M \tag{4.51}
$$

$$
\text{avec } M = \left( \sum_{S' \in \tilde{\mathcal{N}}_k(S)} \alpha_{S'}(S' - C_k(S)) \otimes (S' - C_k(S)) \right)^{-1} \tag{4.52}
$$

$$
\text{et } \mu_k = \frac{\sum_{S' \in \tilde{\mathcal{N}}_k(S)} \alpha_{S'} \| S' - C_k(S) \|_M^2}{\sum_{S' \in \tilde{\mathcal{N}}_k(S)} \alpha_{S'} \| S' - C_k(S) \|_M^4}
$$
(4.53)

Il s'agit simplement du résultat d'une formule de quadrature  $P^1$  sur l'intégrale (4.50),  $\alpha_{S'}$  étant défini par la formule (4.8). On pourrait d'ailleurs améliorer cette formule car la fonction  $y \mapsto (y-C_k(S))\otimes (y-C_k(S))$ est en réalité  $P^2$  sur  $\mathcal{C}_k(S)$ .

On peut voir dans la formule (4.52), l'approximation tensorielle d'ordre 2 de la population de vecteurs  $S' - C_k(S)$  (figure 4.8) dont on regarde à la fois l'orientation et la longueur. C'est d'ailleurs ce point de

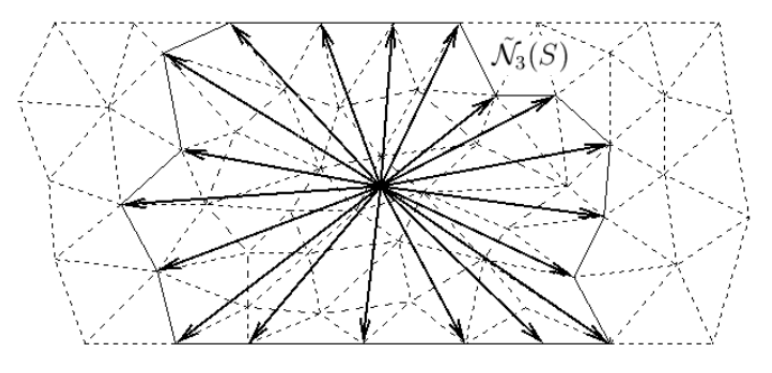

FIG. 4.8 – Vecteurs  $S' - C_3(S)$ 

vue, inspiré par [Advani et Tucker 1987], qui est à l'origine de cette technique.

D'après le résultat suivant, la constante  $\mu_k$  donnée par la formule (4.53) est en fait la meilleure constante que l'on puisse trouver.

**Proposition 4.5**  $\mu_k$  est le minimum de la fonctionnelle scalaire

$$
f(\mu) = \sum_{S' \in \tilde{\mathcal{N}}_k(S)} \alpha_{S'} \left( \|S' - C_k(S)\|_{\mu}^2 - 1 \right)^2 \tag{4.54}
$$

Il s'agit de la même fonctionnelle que dans la section précédente, sauf qu'il ne lui reste plus qu'un seul degré de liberté.

#### Démonstration : on a

$$
f(\mu) = \sum_{S' \in \tilde{\mathcal{N}}_k(S)} \alpha_{S'} \left( \|S' - C_k(S)\|_{\mu}^2 - 1 \right)^2 \tag{4.55}
$$

$$
= \sum_{S' \in \tilde{\mathcal{N}}_k(S)} \alpha_{S'} \left( \mu \| S' - C_k(S) \|_{M}^2 - 1 \right)^2 \tag{4.56}
$$

$$
= \sum_{S' \in \tilde{\mathcal{N}}_k(S)} \alpha_{S'} \left( \mu^2 \| S' - C_k(S) \|_M^4 - 2\mu \| S' - C_k(S) \|_M^2 - 1 \right) \tag{4.57}
$$

## 4.2. INTERPOLATION ELLIPTIQUE DISCRÈTE  $67$

Donc  $f$  est quadratique et

$$
\frac{\mathrm{d}f}{\mathrm{d}\mu}(\mu) = \sum_{S' \in \tilde{\mathcal{N}}_k(S)} \alpha_{S'} \frac{\mathrm{d}}{\mathrm{d}\mu} \left( \mu^2 \|S' - C_k(S)\|_M^4 - 2\mu \|S' - C_k(S)\|_M^2 - 1 \right) \tag{4.58}
$$

$$
= \sum_{S' \in \tilde{\mathcal{N}}_k(S)} \alpha_{S'} \left( 2\mu \| S' - C_k(S) \|_M^4 - 2 \| S' - C_k(S) \|_M^2 \right) \tag{4.59}
$$

Comme  $\exists S' \neq C_k(S) \in \tilde{\mathcal{N}}_k(S)$ , il vient

$$
\frac{\mathrm{d}f}{\mathrm{d}\mu}(\mu) = 0 \quad \Leftrightarrow \quad \mu = \frac{\sum_{S' \in \tilde{\mathcal{N}}_k(S)} \alpha_{S'} \|S' - C_k(S)\|_M^2}{\sum_{S' \in \tilde{\mathcal{N}}_k(S)} \alpha_{S'} \|S' - C_k(S)\|_M^4}
$$
(4.60)

Donc, l'unique minimum de  $f(\mu)$  est donné par la formule (4.53).

## 4.2.3 Combinaison de métriques élémentaires

Une alternative à l'approximation tensorielle de la section précédente a été donnée par [Janka 2002]. Tout d'abord nous considérons l'étoilement (formule  $(2.2)$  page 25) depuis le centre  $C_k(S)$  vers la coquille  $\partial \mathcal{T}_k^{\text{ext}}(S)$  à savoir

$$
\mathcal{T}_{k}(S) = \mathcal{T}^{*}\left(C_{k}(S), \partial \mathcal{T}_{k}^{\text{ext}}(S)\right)
$$
\n(4.61)

dont un exemple est donné sur la figure 4.9.

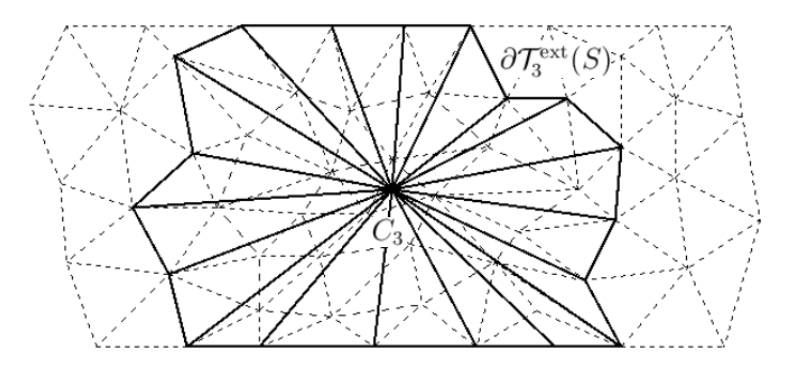

FIG. 4.9 – Étoilement à l'ordre  $k = 3$ 

Il s'agit ensuite de chercher  $M^{-1/2}$  parmi tous les combinaisons linéaires des transformations inverses  $M_T^{-1/2}$  $T^{(-1)/2}$  associées aux éléments T de l'étoilement  $\mathcal{T}_k(S)$  (figure 4.9). D'après [Janka 2002], si on prend

$$
M_3 = \left(\frac{1}{\text{card}(\mathcal{T}_k(S))} \sum_{T \in \mathcal{T}_k(S)} M_T^{-\frac{1}{2}}\right)^{-2}
$$
(4.62)

alors les vecteurs propres de  $M_3$  sont empiriquement bons mais les valeurs propres doivent être corrigées.

En notant  $M_T = R_T D_T R_T^{\top}$  la diagonalisation de  $M_T$  et  $M_3 = R D R^{\top}$  celle de (4.62), de meilleurs résultats sont possibles en considérant

$$
M_4 = R \left( \frac{1}{\text{card}(\mathcal{T}_k(S))} \sum_{T \in \mathcal{T}_k(S)} D_T^{-\frac{1}{2}} \right)^{-2} R \tag{4.63}
$$

#### 4.2.4 Comparatif

Aux m´etriques M<sup>2</sup> (obtenue par tenseur d'orientation), M<sup>3</sup> et M<sup>4</sup> (obtenue par combinaison de métriques élémentaires), nous ajoutons à ce comparatif la métrique  $M_1$ , solution du problème d'optimisation sans contrainte (système réduit  $(4.27)$  page 62) et projetée dans l'espace des contraintes.

Nous considérons le calcul de la métrique naturelle sur un maillage à environ 100 000 nœuds d'une géométrie représentative de toutes les difficultés rencontrées en injection de pièces minces (figure 4.10).

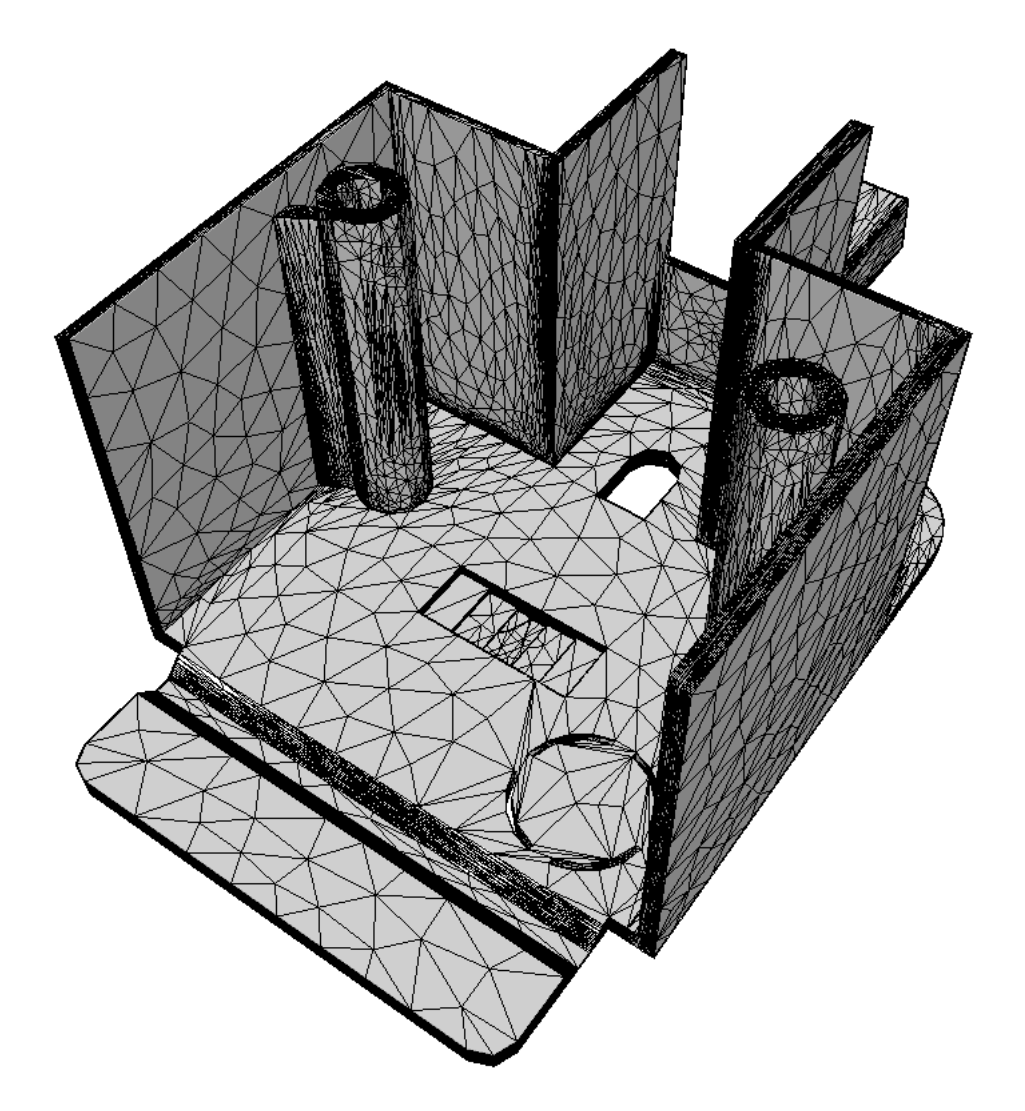

Fig. 4.10 – Maillage test contenant 96 033 nœuds (avec l'aimable autorisation de Schneider Electric)

Le chronométrage figurant au tableau 4.1 tient compte du calcul de l'ordre approprié (section sui-

| type d'in- | temps CPU en secondes        | nombre   | erreur d'inter-  |
|------------|------------------------------|----------|------------------|
| polation   | sur une station à 220 Mflops | d'échecs | polation moyenne |
| $M_1$      | 1330                         | 2710     | 0.86052          |
| $M_2$      | 1668                         |          | 0.80979          |
| $M_3$      | 4048                         | 12       | 1.82066          |
| $M_4$      | 4526                         | 12       | 0.87447          |

TAB.  $4.1$  – Comparatif des  $4$  méthodes d'interpolation elliptique

vante) et de la diagonalisation nécessaire pour diviser les tailles de maillage (section 4.4).

#### 4.3. L'ORDRE APPROPRIE´ 69

Avec notre implémentation, la métrique  $M_2$  est à la fois la moins coûteuse (hormis  $M_1$  qui, à 2710 reprises, n'est pas parvenue à fournir une matrice elliptique), la plus robuste et la plus précise. C'est pourquoi nous utilisons en priorité cette métrique dans la suite de l'exposé. En réalité, si jamais le calcul  $\acute{e}$ choue avec  $M_2$ , alors nous essayons avec  $M_4$  puis avec  $M_1$ , si nécessaire.

## $4.3$  L'ordre approprié

En réalité, l'interpolation elliptique de la section précédente n'est pas calculée pour tout les ordres de voisinage k, mais uniquement pour k entre  $k_{\text{min}}$  et  $k_{\text{max}}$ .

Comme nous voulons détecter l'épaisseur locale de la géométrie, l'ordre minimal  $k_{\text{min}} \geq 1$  est le premier ordre tel que  $\forall k \geq k_{\min}$  la coquille  $\mathcal{C}_k(S)$  obstrue localement toute l'épaisseur. Le calcul de  $k_{\min}$ , assez technique, est décrit dans l'annexe B.1.1 page 177.

Ensuite, l'ordre du voisinage est choisi aussi grand que possible. C'est-à-dire, tant que nous arrivons à faire passer correctement une ellipse ou un ellipsoïde par la coquille  $\mathcal{C}_k(S)$ , le gonflement des voisinages se poursuit.

#### 4.3.1 Erreur d'interpolation

Ce processus s'arrête à l'ordre  $k_{\text{max}}$  qui est définit comme le premier ordre tel que pour  $k = k_{\text{max}}$ , l'erreur d'interpolation elliptique est trop grande, en ce sens :

$$
\max_{S' \in \tilde{\mathcal{N}}_k(S)} \left| \|S' - C_k(S)\|_{M(S,k)}^2 - 1 \right| > 0.76 \tag{4.64}
$$

avec  $M(S, k)$  la métrique calculée en S à l'ordre k.

En d'autres termes, le gonflement des coquilles est arrêté lorsque la coquille devient vraiment trop non elliptique. Il se trouve que 76% est un seuil empirique qui discrimine suffisamment bien le caractère elliptique ou non elliptique d'une coquille.

En 2D, prenons le carré unité de la figure  $4.11(a)$  et en 3D le cube unité de la figure  $4.11(b)$  (un nœud se trouve en son centre). Comme on ne peut faire passer ni une ellipse par un carré, ni un ellipsoïde par

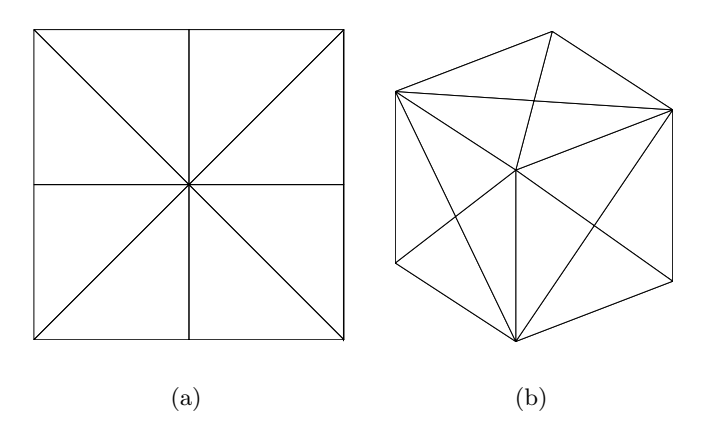

FIG.  $4.11$  – Maillages 2D et 3D pour la borne inférieure du seuil d'erreur d'interpolation elliptique

un cube, l'erreur d'interpolation depuis le centre de la géométrie ne peut pas être nulle. Sur les maillages dont il est question (figure 4.11), en 2D, cette erreur vaut 0.757255, tandis qu'en 3D elle vaut 0.615385. Autrement dit, le seuil doit être supérieur ou égal à 0.757256.

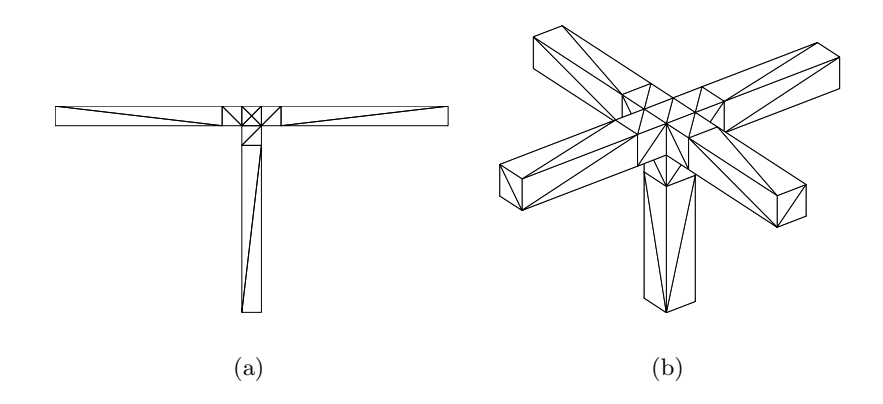

FIG. 4.12 – Maillages 2D et 3D pour la borne supérieure du seuil d'erreur d'interpolation elliptique

Par ailleurs, dans les configurations en forme de T des figures 4.12(a) et 4.12(b), (un nœud se trouve `a l'int´erieur en son centre), les erreurs d'interpolations depuis le centre sont donn´ees tableau 4.2. Comme

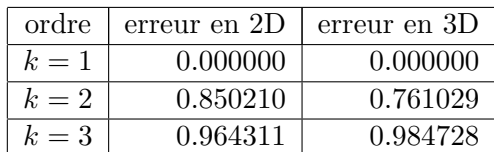

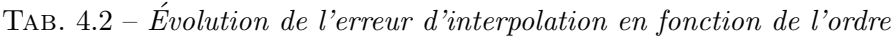

dans ce cas, nous voulons expressément que le gonflement des coquilles s'arrête à  $k = 1$ , car nous décrétons que la forme d'un T n'est pas elliptique. Il faut donc que le seuil soit inférieur ou égal à 0.761029, d'où la valeur de  $76\%$  pour le seuil d'ellipticité.

Il s'agit-là d'une chance inouïe d'avoir une valeur discriminante convenable. Mais il y a fort à parier que l'on puisse exhiber des cas pour lesquels un seuil de 76% ne convienne pas. Il faudrait donc une étude plus approfondie pour distinguer le  $\ast$  bruit  $\ast$  admissible de la coquille  $\mathcal{C}_k(S)$  autour de son interpolation elliptique et la limite d'ellipticité de la géométrie locale autour du nœud S. On peut envisager un seuil qui dépende à la fois de la dimension spatiale  $d$  et de l'ordre  $k$ .

#### 4.3. L'ORDRE APPROPRIE´ 71

#### 4.3.2 Algorithme final

Ainsi, l'ordre approprié pour la métrique naturelle est  $K = k_{\text{max}}$  (sauf quand  $k_{\text{min}} > k_{\text{max}}$ , auquel cas  $K = k_{\text{min}}$ ).

Finalement, la métrique naturelle calculée est

$$
M_{\text{natural}}(S) = \mu_K L_K^{-1} \tag{4.65}
$$

$$
\text{avec} \quad L_K \quad = \quad \sum_{S' \in \tilde{\mathcal{N}}_k(S)} \alpha_{S'}(S' - C_k(S)) \otimes (S' - C_k(S)) \tag{4.66}
$$

et 
$$
\mu_K = \frac{\sum_{S' \in \tilde{\mathcal{N}}_K(S)} \alpha_{S'} ||S' - C_K(S)||^2_{L_K^{-1}}}{\sum_{S' \in \tilde{\mathcal{N}}_K(S)} \alpha_{S'} ||S' - C_K(S)||^4_{L_K^{-1}}} \tag{4.67}
$$

En anticipant sur la section suivante, nous pouvons donner l'algorithme complet de calcul du champ  $P<sup>1</sup>$  de métrique naturelle  $M_{\text{natural}}$ .

Algorithme 4.1 après un travail préliminaire sur le maillage notamment pour stocker les voisins des nœuds (annexe A.3.2 page 171) le calcul se déroule ainsi :

#### pour chaque nœud  $S$  faire

pour  $k$  de  $k_{\min}$  à  $k_{\max}$  faire

– déterminer le voisinage d'ordre  $k$  de  $S$ 

– interpoler la coquille  $\mathcal{C}_k(S)$ 

– calculer l'erreur d'interpolation afin de déterminer  $k_{\text{max}}$ 

#### fait

 $-$  diagonaliser la métrique obtenue

 $-$  diviser les tailles dans l'épaisseur

#### fait

La complexité de cet algorithme est difficile à évaluer car  $k_{\text{max}}$  dépend de la géométrie à traiter et du maillage utilisé. Avec un cube à 100 000 nœuds,  $k_{\text{max}}$  est beaucoup plus élevé qu'avec une géométrie à 100 000 nœuds plus complexe mais comportant des parties fines. La situation où tous les nœuds « voient » tous les nœuds est particulièrement coûteuse pour la métrique naturelle.

Par ailleurs, à géométrie fixée, mais à nombre de nœuds N variable, l'algorithme 4.1 n'est pas linéaire car  $k_{\text{max}}$  dépend de N. Dans le pire des cas (une suite de maillages obtenus par raffinements isotropes),  $k_{\text{max}}$  est en  $\mathcal{O}(N)$ . Dans le meilleur des cas (une suite de maillages obtenus par raffinement unidirectionnel dans la direction de l'épaisseur),  $k_{\text{max}}$  est en  $\mathcal{O}(N^{\frac{1}{d}})$ .

Cette discussion autour de  $k_{\text{max}}$  est également valable pour les nombres de faces qui composent la coquille  $\mathcal{C}_k(S)$ , autrement dit le cardinal de  $\partial \mathcal{T}_k^{\text{ext}}(S)$ . Au final, dans le pire des cas, la complexité de l'algorithme est  $\mathcal{O}(N^3)$  et dans le meilleur des cas  $\mathcal{O}(N^{1+\frac{2}{d}})$ .

Cependant,  $k_{\text{min}}$  est vraisemblablement du même ordre que  $k_{\text{max}}$ , ce qui limite bon nombre d'opérations. Mais comme il est difficile de se prononcer a priori sur l'ordre de  $k_{\text{max}} - k_{\text{min}}$ , il faut une étude plus poussée pour déterminer numériquement la complexité exacte de l'algorithme.

Il est envisageable de gagner un ordre de grandeur (au moins) en ne calculant la métrique naturelle qu'aux nœuds qui sont le plus à cœur de la géométrie et de transporter cette métrique vers la peau. Mais on risque de perdre le caractère local de l'anisotropie détectée.

## 4.4 Plusieurs couches d'éléments dans l'épaisseur

A ce stade, la métrique naturelle permet de connaître l'anisotropie locale de la géométrie. En particuliers, la métrique naturelle contient la taille et la direction de l'épaisseur (sans avoir recourt à une squelettisation de la géométrie, technique notamment employée par [Tchon *et al.* 2003]). Or, notre problématique de départ est de placer plusieurs couches d'éléments dans l'épaisseur et d'économiser le maximum de nœuds dans les autres directions. Pour cela, il suffit de diviser la taille de maille prescrite dans l'épaisseur.

#### 4.4.1 Division sélective

Notons  $h_1^{-2} \geqslant \ldots \geqslant h_d^{-2}$  $\frac{d}{d}$  les valeurs propres décroissantes de la métrique naturelle  $M_{\text{naturale}}(S)$  et posons R la rotation telle que

$$
M_{\text{natural}}(S) = R \begin{pmatrix} \frac{1}{h_1^2} & 0 \\ & \ddots & \\ 0 & \frac{1}{h_d^2} \end{pmatrix} R^\top \tag{4.68}
$$

Afin d'obtenir n couches d'éléments dans l'épaisseur (n étant fourni par l'utilisateur), il suffit de diviser la taille de maille qui correspond à l'épaisseur (en l'occurrence, il s'agit de  $h_1$ ) par n. Cependant, lorsque la géométrie est localement isotrope, autrement dit, lorsque  $M_{\text{natural}}(S)$  possède à peu près les mêmes tailles de maille dans toutes les directions, il faut diviser non seulement  $h_1$  mais aussi  $h_2, \ldots, h_d$ (afin d'obtenir des éléments isotropes).

En pratique, nous décidons que les tailles de maille  $h_1, \ldots, h_p$  qui correspondent à l'épaisseur sont celles entre  $h_1$  et  $(1 + \alpha)h_1$  avec un jalon  $\alpha > 0$ . Empiriquement, nous prenons  $\alpha = 1$ , ce qui signifie qu'une métrique est déclarée anisotrope dès que ses tailles de maille diffèrent d'un facteur supérieur à 2. Dès lors,  $h_1, \ldots, h_p$  sont divisés par n, tandis  $h_{p+1}, \ldots, h_d$  restent inchangés. Au final, on obtient la métrique naturelle partiellement divisée

$$
M_{\text{natural}}^n(S) = R \begin{pmatrix} \frac{n^2}{h_1^2} & & & & 0 \\ & \ddots & & & & \\ & & \frac{n^2}{h_p^2} & & & \\ & & & \frac{1}{h_{p+1}^2} & & \\ & & & & \ddots & \\ 0 & & & & & \frac{1}{h_d^2} \end{pmatrix} R^{\top} \tag{4.69}
$$

#### 4.4.2 Processus itératif

Considérons la pièce de la figure  $4.13(a)$  (site d'accès vasculaire, application bio-médicale) dont nous ne modélisons que la moitié pour des raisons de symétrie. Il s'agit d'une pièce qui sert de cas test pour le logiciel Rem3D [Silva et Coupez 2002].

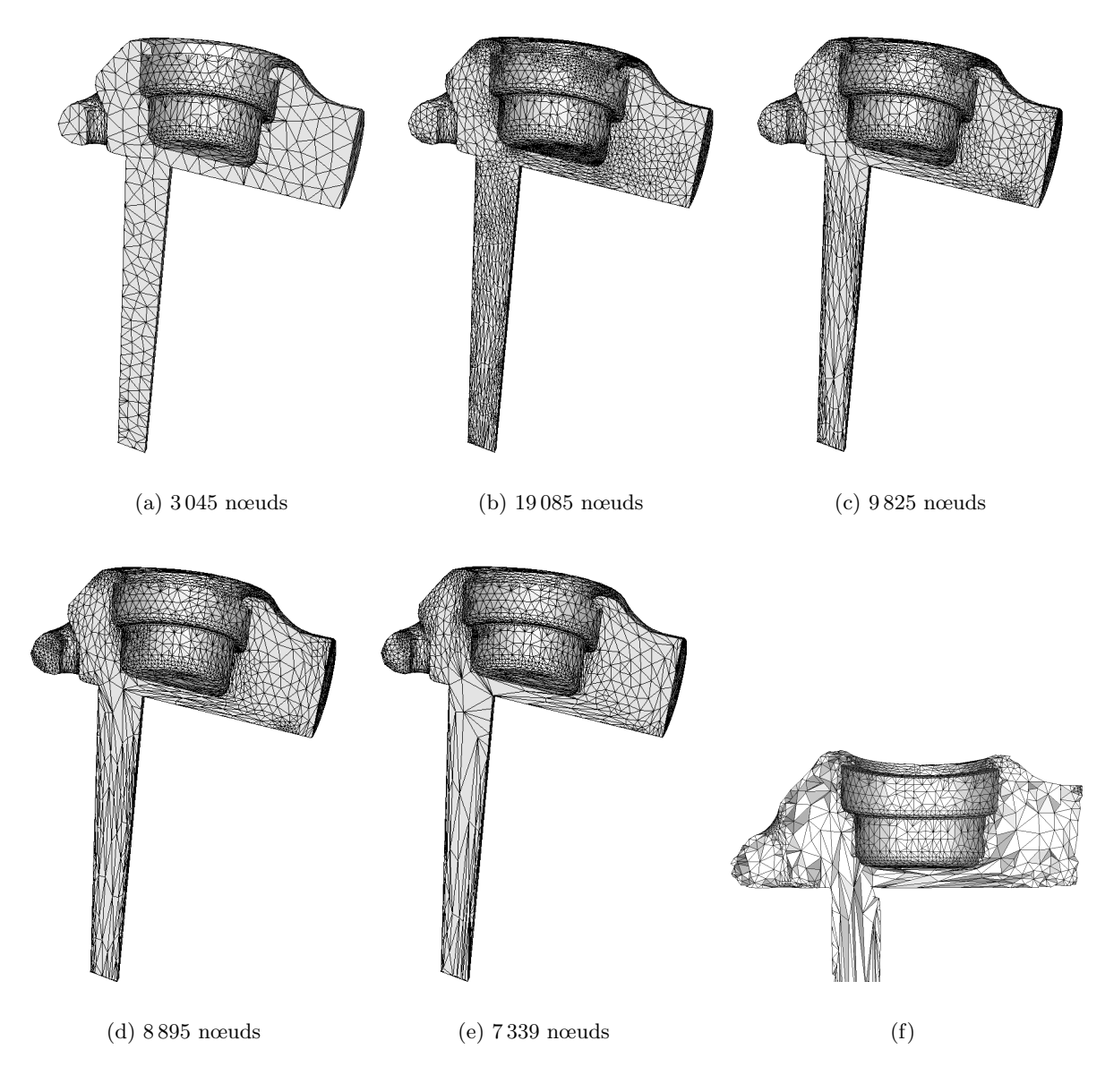

FIG.  $4.13$  – Maillage initial (a) et premières itérations sur le site d'accès vasculaire (avec l'aimable autorisation de Sophysa) et maillage écorché (f) de l'étape  $(e)$ 

Le premier maillage généré par le mailleur topologique piloté par une métrique naturelle avec  $n = 4$ couches d'éléments dans l'épaisseur, ne respecte pas pleinement les consignes (figure 4.13(b)). Pour obtenir un maillage qualitativement convenable (figure  $4.13(e)$ ), il faut itérer le procédé, c'est-à-dire calculer la métrique naturelle sur le nouveau maillage et demander au mailleur d'adapter une nouvelle fois le maillage à cette métrique.

Observons que sur le plan de symétrie et grâce au mailleur topologique, nous récupérons la trace de la métrique naturelle sans avoir besoin d'adapter séparément la frontière du maillage. Malheureusement, cette trace est parfois trompeuse car le maillage de la figure 4.13(e) est plus riche qu'il n'y parait lorsque l'on regarde à l'intérieur (figure  $4.13(f)$ ).

Deux indicateurs permettent de quantifier l'évolution du maillage pendant le processus itératif : le nombre de nœuds ainsi que le nombre moyen de couches d'éléments dans l'épaisseur (son calcul est décrit dans l'annexe B.1.2 page 178). Les variations de ces deux mesures sont tracées sur la figure 4.14 pour

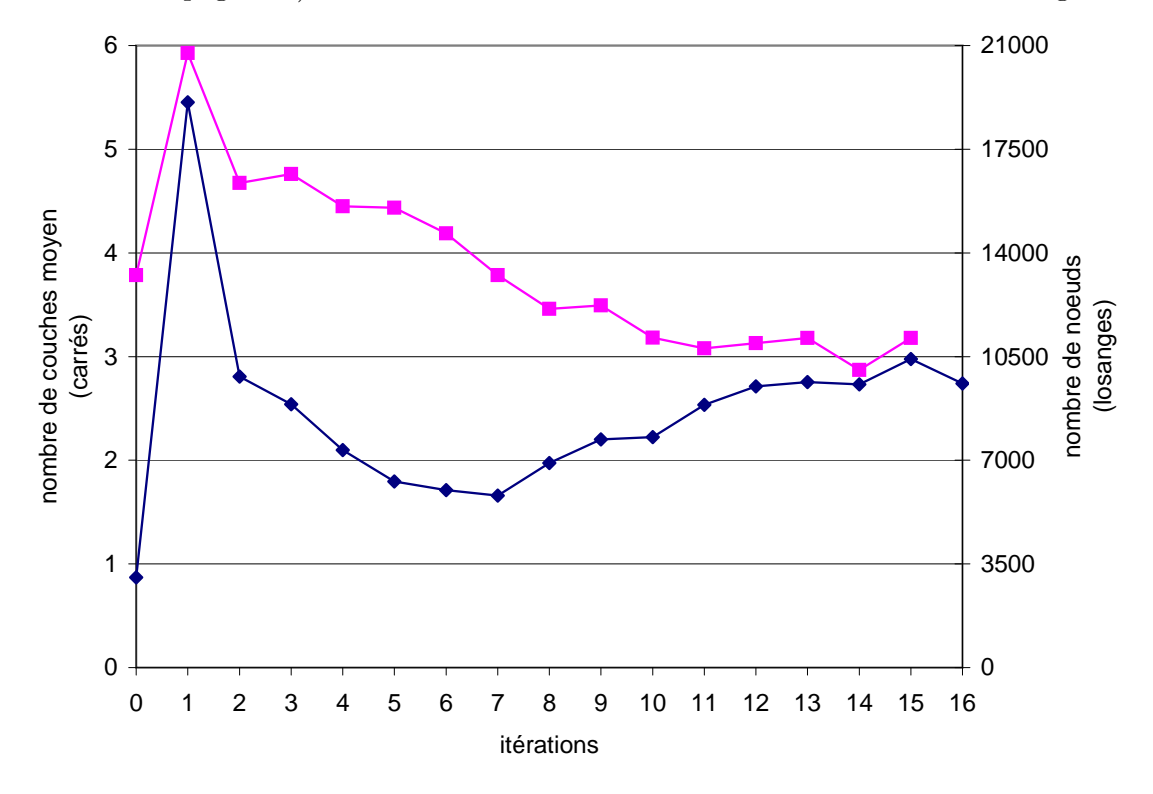

FIG.  $4.14$  – Historique de convergence du processus itératif d'introduction de plusieurs couches d'éléments

les 16 premières itérations (avec la même géométrie). Plusieurs remarques doivent être formulées quant `a ces courbes :

- $-$  l'itération 1 correspond au maillage de départ, le pic est donc obtenu avec le premier maillage adapté (figure 4.13(b)); la présence de ce pic est permanente, il faut donc en tenir compte lors de la pré-allocation de la mémoire pour l'adaptation de maillage ;
- $-$  le nombre de couches moyen se stabilise asymptotiquement mais autour d'une valeur inférieure à la consigne (3 couches au lieu de 4, avec une incertitude de 0.5) ; il s'agit-l`a d'un comportement recurrent : la métrique naturelle partiellement divisée a tendance à trop déraffiner à partir d'un certain nombre d'itérations ; il faut donc bien souvent se contenter d'environ 4 itérations ;
- $-$  le nombre de nœuds a beaucoup plus de mal à converger, ce qui traduit une certaine instabilité locale du processus; il ne faut donc pas chercher à itérer le processus jusqu'à stabilisation complète.

La géométrie précédente est relativement massive, or, la majorité des géométries rencontrées dans l'industrie des pièces en polymère, fait intervenir des zones minces et courbées, comme sur la figure 4.15. Ce type de configuration représente le défi le plus important en terme d'outil automatique, car il est impossible de s'en sortir à la main.

Pour représenter fidèlement la courbure, le maillage de la frontière est plus fin que l'épaisseur locale, ce qui donne au maillage minimal de départ (figure  $4.15(a)$ ) une anisotropie contraire à celle recherchée. La première itération est alors plutôt isotrope (figure  $4.15(b)$ ), ce qui accentue le pic en nombre de nœuds ´evoqu´e pr´ec´edemment. Mais `a nouveau, en 3 ou 4 it´erations, le maillage est qualitativement convenable, puisque ses couches d'éléments suivent fidèlement la courbure locale (figures  $4.15(d)$  et  $4.15(e)$ ). Pour bien montrer que le comportement à l'intérieur du domaine est également correct, le maillage de la figure  $4.15(e)$  à été écorché (figure  $4.15(f)$ ).

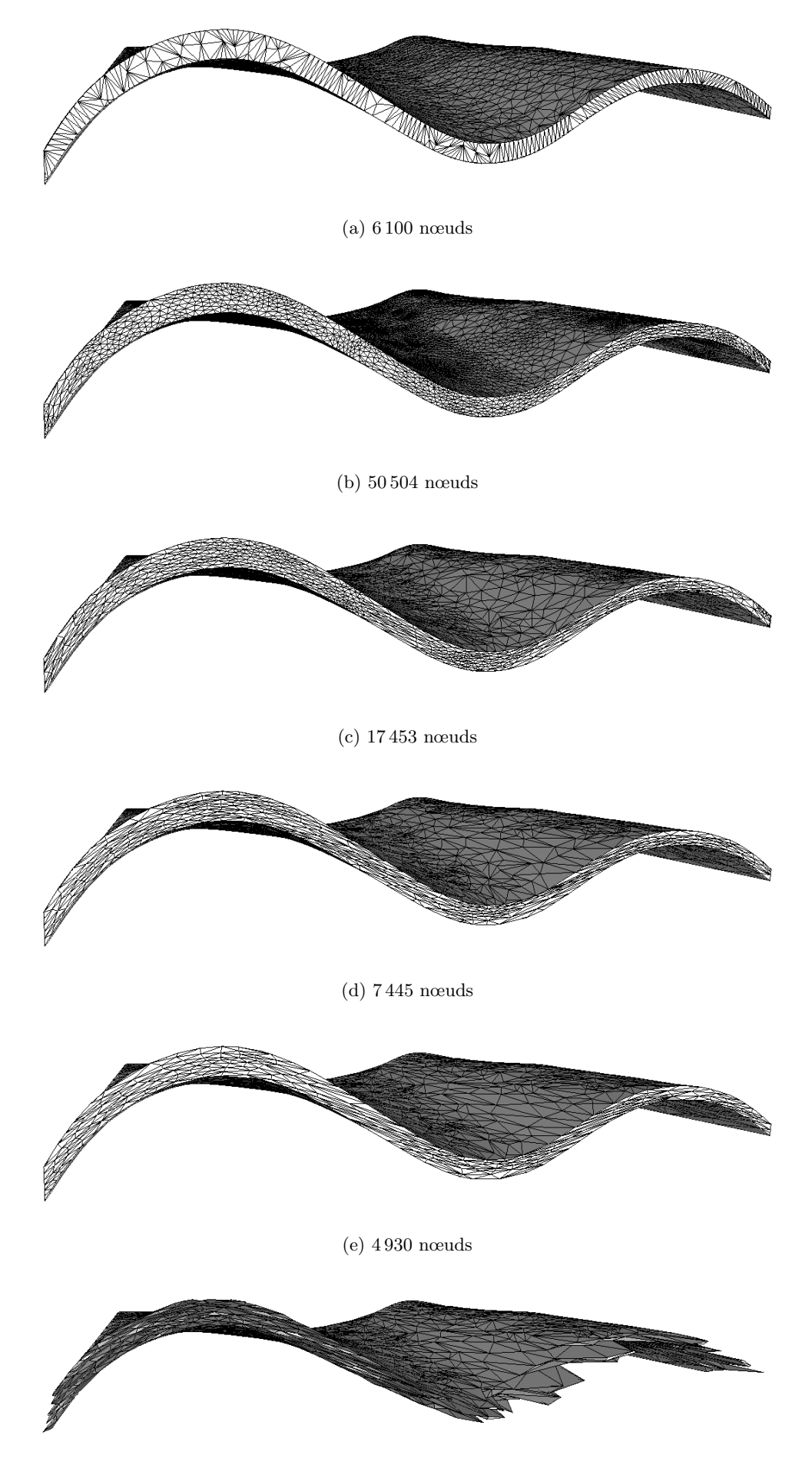

(f) vue écorchée du maillage précédent

FIG.  $4.15$  – Maillage initial (a) et premières itérations sur une nappe (géométrie académique)

Notons que la complexité de l'algorithme en occupation mémoire est linéaire en fonction du nombre de nœuds, c'est-à-dire  $\mathcal{O}(N)$ . Pourtant, le pic en nombre de nœuds peut bloquer le processus itératif s'il conduit à un maillage intermédiaire dont la taille dépasse la capacité mémoire de la machine sur laquelle il est généré. Pour atténuer ce pic, nous envisageons de demander non pas n couches dès la première itération, mais progressivement 2, 3, ..., n couches.

#### 4.4.3 Gestion des épaisseurs multiples

En 3D, il arrive qu'une géométrie présente non pas une épaisseur mais deux épaisseurs d'ordres de grandeur distincts (c'est-à-dire une épaisseur et une largeur). Prenons par exemple le moule spiralé de la figure 4.16 : il présente une petite épaisseur de 2 mm et une largeur 20 mm dans laquelle nous désirons

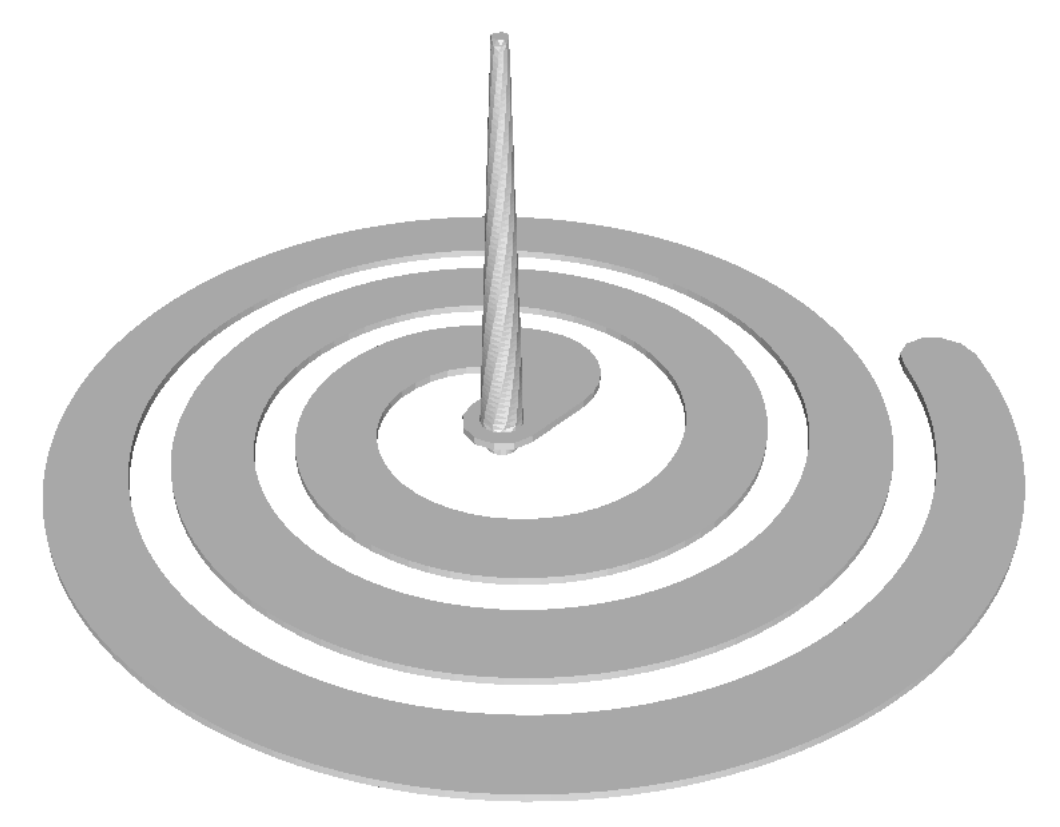

FIG.  $4.16$  – Moule spiralé (avec l'aimable autorisation d'Atofina)

également placer plusieurs couches d'éléments.

Si nous n'y prenons pas garde, plusieurs couches d'éléments sont introduites mais uniquement dans la petite épaisseur (figure 4.17). Pour y remédier il suffit de régler le jalon  $\alpha$  introduit plus haut. Dans ce cas, pour chaque m´etrique naturelle calcul´ee, toutes les tailles de maille comprises entre la plus petite  $h_1$  et 10  $h_1$  doivent être divisée par n. Autrement dit, il suffit de prendre  $\alpha = 9$  pour obtenir le maillage désiré (figure 4.18).

Notons que l'utilisateur peut également exiger  $n_1$  couches d'éléments dans l'épaisseur,  $n_2$  dans la largeur et  $n_3$  dans la longueur (en 3D). Il suffit pour cela d'introduire les jalons  $\alpha_1$  et  $\alpha_2$  et diviser les tailles entre  $h_1$  et  $(1 + \alpha_1) h_1$  par  $n_1$ , celles entre  $(1 + \alpha_1) h_1$  et  $(1 + \alpha_1 + \alpha_2) h_1$  par  $n_2$  et les autres par  $n_3$ .

Avec un maillage espace-temps (4D), on peut envisager l'utilisation de  $n_4$  et  $\alpha_3$ .

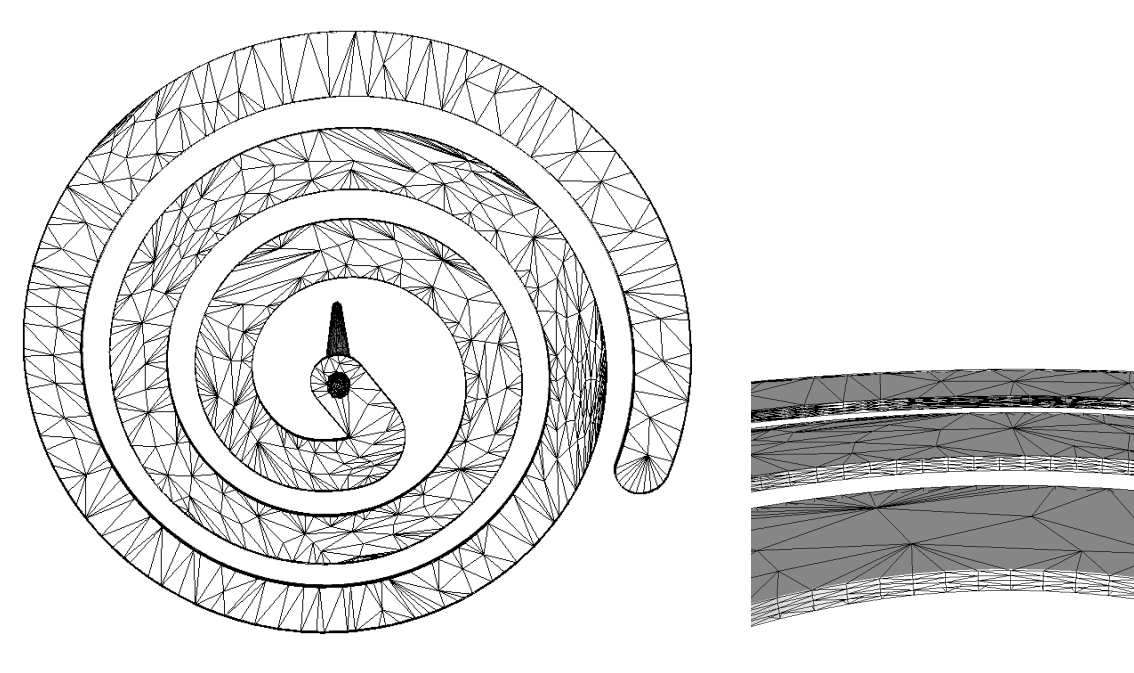

(a) vue du dessous (b) agrandissement de la tranche dans le plan horizontal

FIG.  $4.17$  – Mauvais maillage naturel du moule spiralé

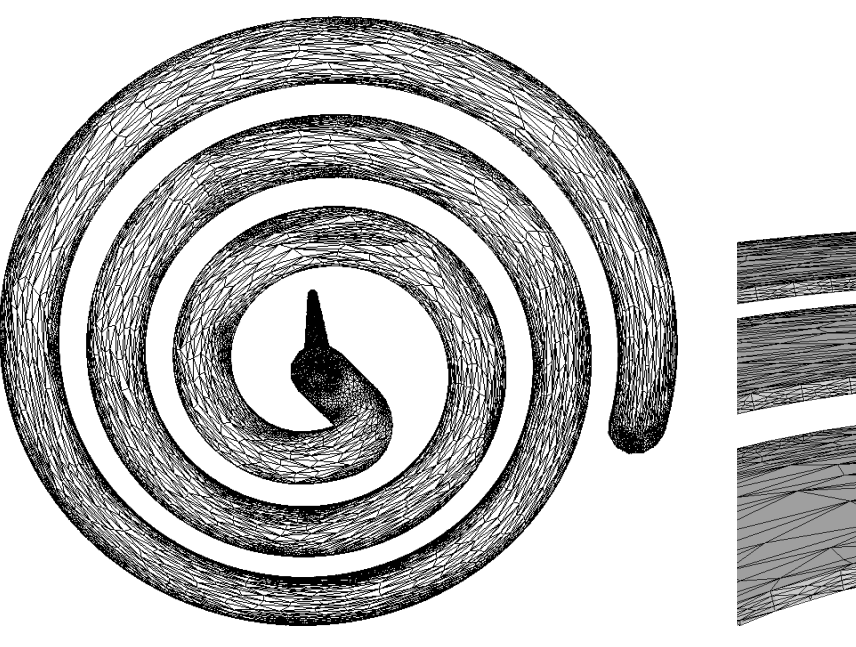

(a) vue du dessous (b) agrandissement de la tranche dans le plan horizontal

FIG.  $4.18 - Bon$  maillage naturel du moule spiralé

## 4.5 Applications numériques

Outre le placement de plusieurs couches d'éléments dans l'épaisseur, d'autres applications sont envisageables pour la métrique naturelle. Elle permet notamment de déterminer l'orientation d'un grain poly´edrique dans un lopin cylindrique [Meskini 2004] (destin´e `a des tests de rh´eologie num´erique) . Elle permet aussi de déraffiner progressivement un maillage afin d'appliquer ensuite une stratégie multigrille [Janka 2002].

Ici, nous nous concentrons exclusivement sur l'élaboration de maillages convenables pour l'étude du remplissage (monodomaine) de la cavité d'un moule avec Rem3D.

#### 4.5.1 Maillages monodomaines naturels

Les simulations menées avec Rem3D sont monodomaines lorsque le domaine de calcul ne représente que la cavité dans laquelle s'écoule le fluide. Dans le processus d'injection la géométrie de cette cavité correspond à la celle de la future pièce moulée (excepté les déformations résiduelles éventuelles).

Pendant la phase de pré-traitement de ces simulations, l'emploi de la métrique naturelle convient parfaitement. En pratique, lorsque le procédé est isotherme, le nombre de couches minimal pour la simulation est de  $n = 5$  pour voir les effets viscoplastiques. Lorsque le procédé est anisotherme, le nombre de couches minimal grimpe à  $n = 8$  afin de garantir à notre solveur thermique de bas degré, suffisamment d'éléments le long du fort gradient de température (c'est-à-dire dans le plan transverse à l'écoulement).

Ici, le but n'est pas d'établir un catalogue de toutes les géométries traitées par métrique naturelle. D'une part, elles seraient trop nombreuses puisque le nouveau générateur de métrique fait partie de la distribution des outils de pré-traitement de Rem3D, donc presque toutes les pièces sont désormais traitées par métrique naturelle. D'autre part, la majorité de ces géométries sont confidentielles. Nous nous contentons donc de quelques cas parmi les plus représentatifs.

Commençons par la géométrie de la figure 4.3 page 56 qui est composée d'un agencement de plaques d'épaisseurs et d'orientations variables. L'écoulement à l'intérieur de la cavité est symétrique, nous avons donc retiré la partie non symétrique de la carotte d'injection et coupé en deux la géométrie de l'empreinte (figure 4.19).

Avec  $n = 8$  nous obtenons entre 8 et 14 couches d'éléments dans l'épaisseur (figure 4.20), avec des transitions correctes quand l'anisotropie change de direction, notamment aux croisements des nervures (figure 4.21). La qualité du maillage à ces endroits est cruciale, car c'est précisément là qu'un solveur 3D est censé apporter plus de précision qu'un solveur 2.5D.

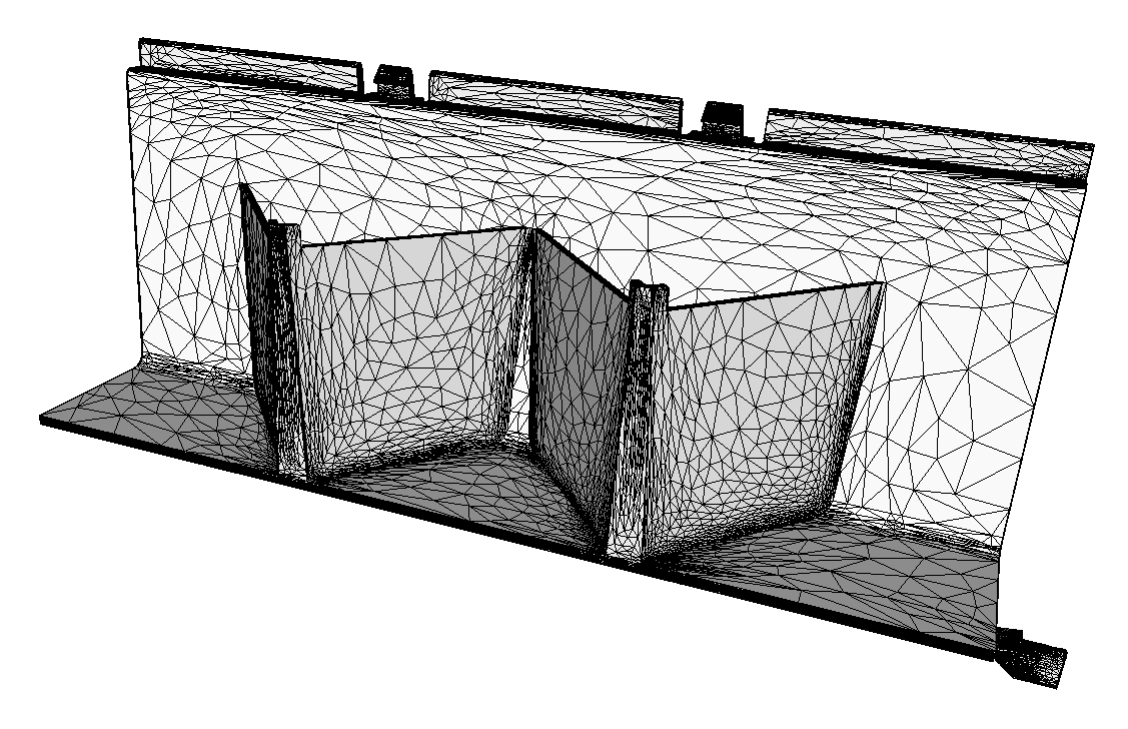

FIG. 4.19 – Maillage de la traverse Plastic Omnium coupée en deux (87054 nœuds)

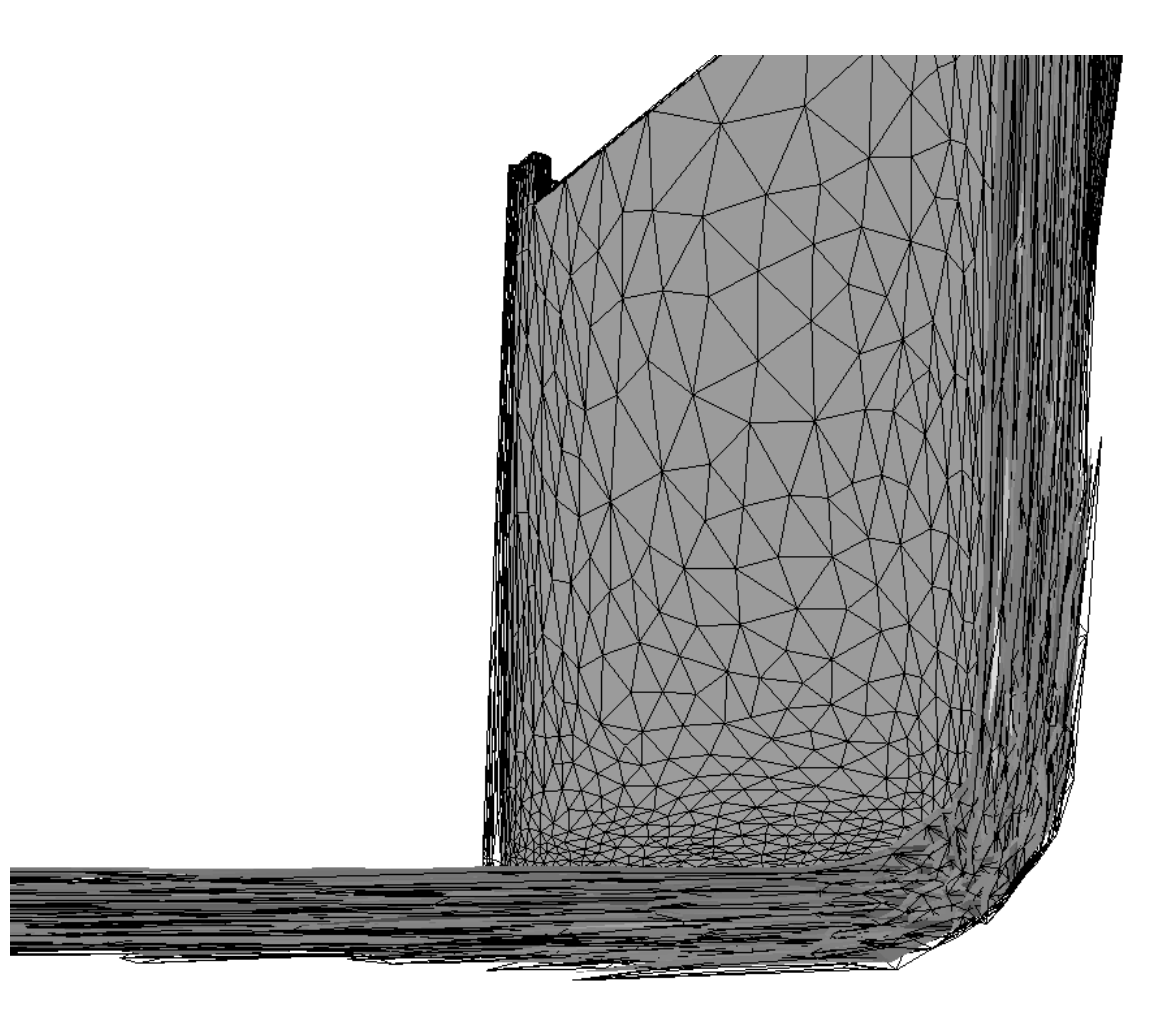

FIG.  $4.20$  – Maillage dans l'épaisseur de la demi traverse (vue écorchée)

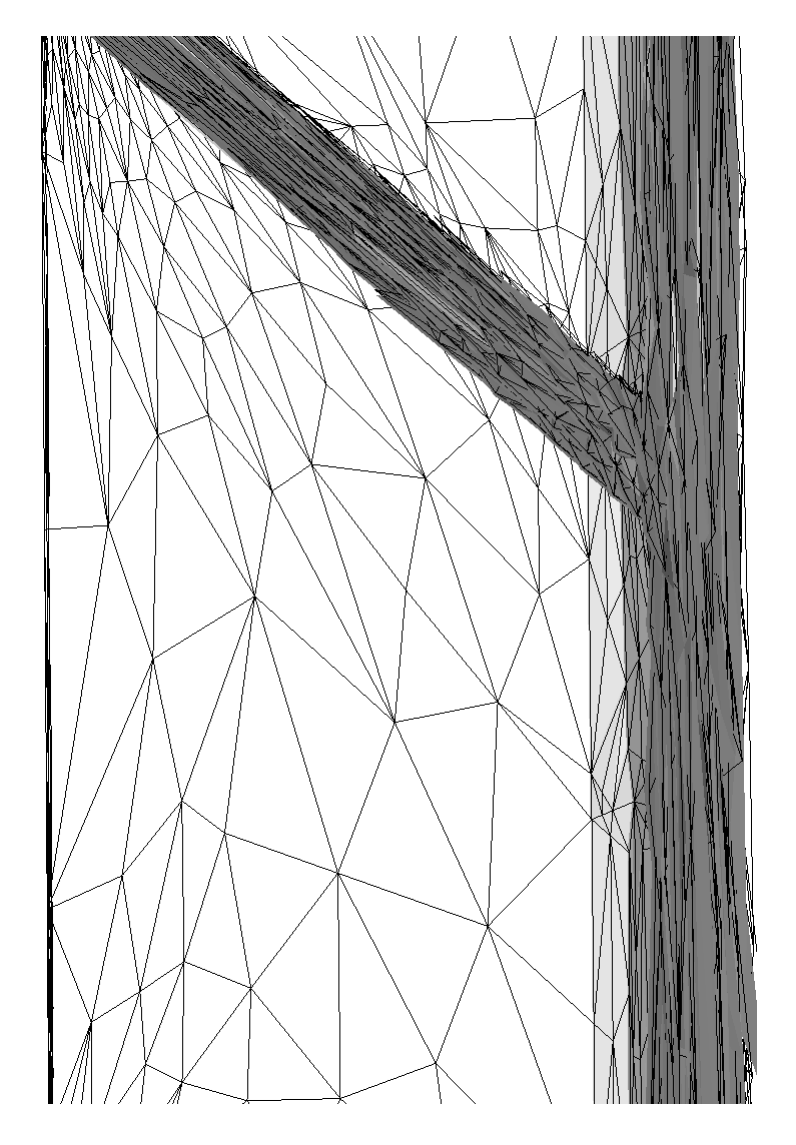

Fig. 4.21 – Transition acceptable avec anisotropie dominante

## 4.5. APPLICATIONS NUMÉRIQUES <sup>81</sup>

Reprenons maintenant la géométrie de la figure 4.2 page 56 dont la particularité est de présenter une courbure impossible à traiter à la main. Grâce à la métrique naturelle, plusieurs couches d'éléments anisotropes peuvent être introduites automatiquement le long des lignes de courbures (figure 4.22). Ce

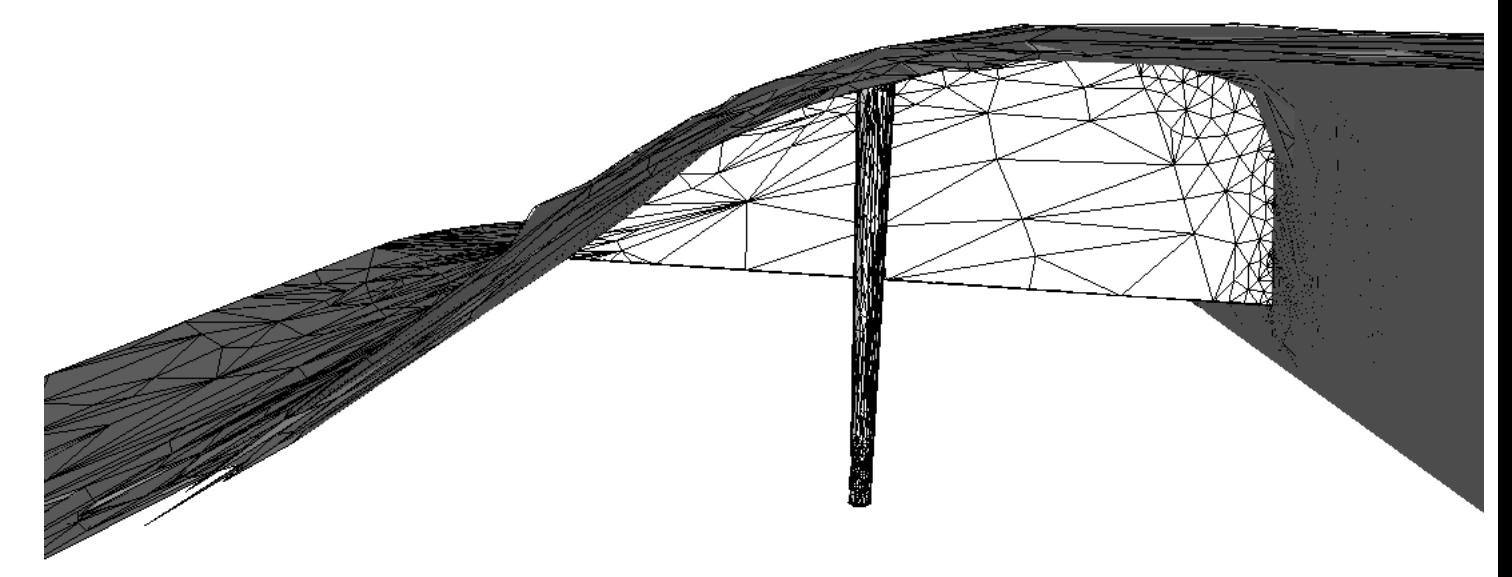

FIG.  $4.22$  – Maillage naturel d'une géométrie courbée

type de configuration (non envisageable auparavant) entre désormais dans le champ des applications quotidiennes de Rem3D.

Au niveau des seuils d'injection, la maîtrise de la solidification du polymère, au cours de la phase de compactage et de refroidissement du cycle d'injection, est primordiale pour prédire l'arrêt de l'écoulement dans le reste de la cavité [Silva 2004]. La géométrie étant très fine dans ces zones, un maillage trop pauvre tel que la métrique naturelle à tendance à produire (figure  $4.23(a)$ ), conduirait à un refroidisse-

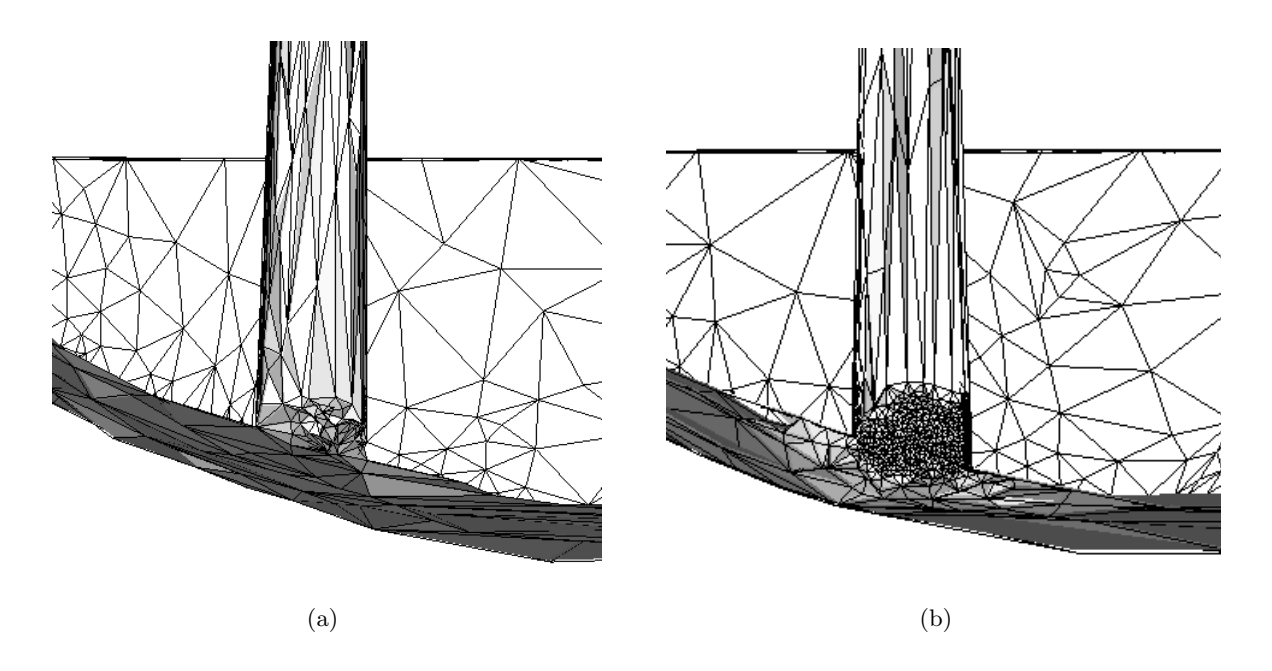

FIG.  $4.23$  – Nécessité de retravailler les seuils d'injection à la main

ment prématuré de la part du solveur thermique. Le maillage doit donc être très riche à ce niveau et la meilleure façon de le garantir est de corriger (à la main) la métrique naturelle par une métrique isotrope et fine autour des seuils d'injection (figure 4.23(b)).

Cependant, la robustesse de l'algorithme mis en place permet de traiter avec succès des géométries 3D d'une complexit´e industrielle (figure 4.24). La simulation par Rem3D du cycle d'injection de ce type

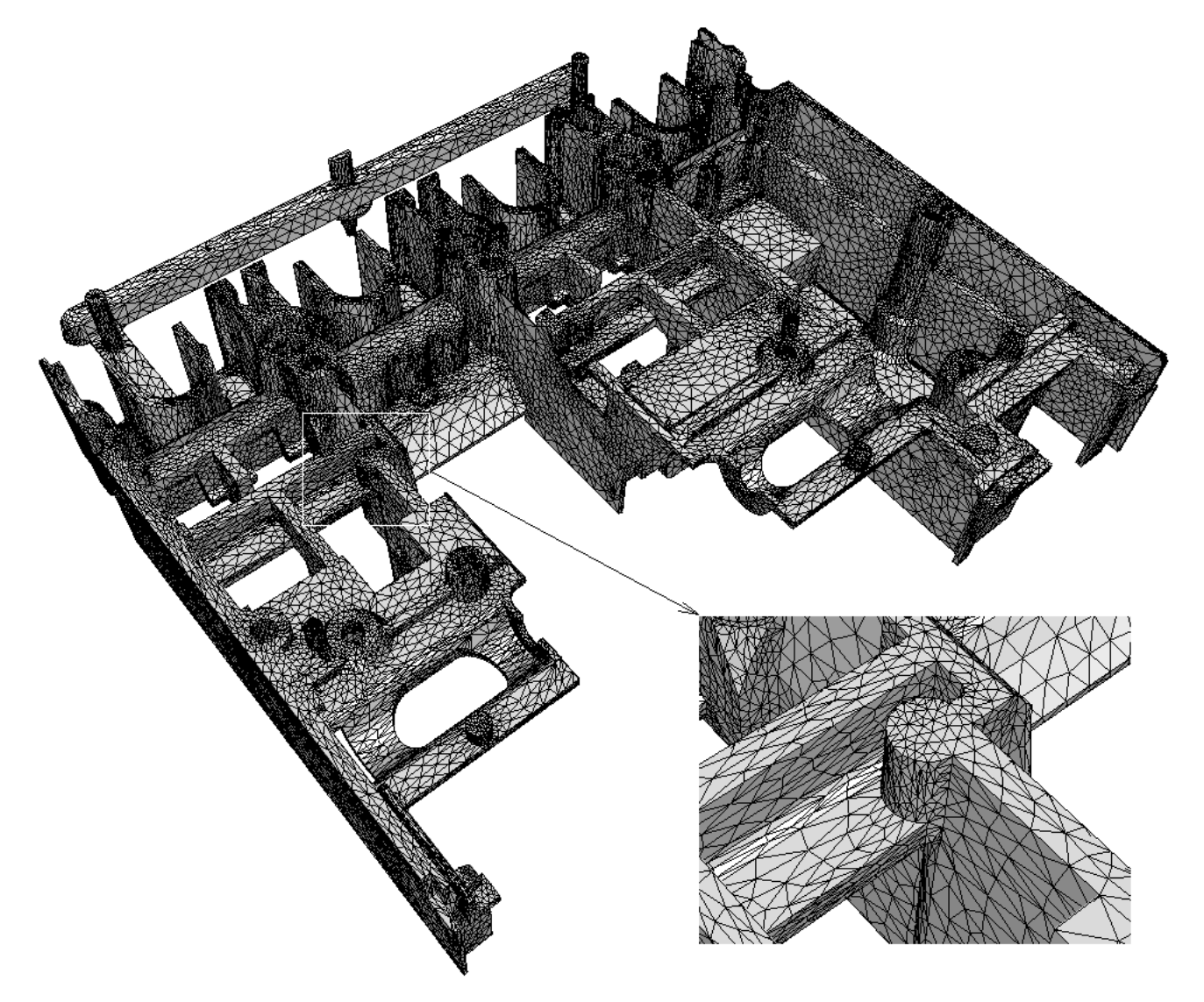

FIG.  $4.24$  – Maillage naturel (174 759 nœuds) de la pièce présentée sur la figure 3.13 et agrandissement

de pièce était inimaginable avant la mise en place de la métrique naturelle. Ce blocage technologique est donc désormais levé.

Les applications dépassent largement le cadre de l'injection. Sans quitter les problématiques de la plasturgie, nous pouvons évoquer l'emploi de la métrique naturelle pour des géométries liées à l'extrusion, mais qui sont malheureusement confidentielles.

#### 4.5.2 Limites et conclusion

La technique décrite dans ce chapitre permet d'élaborer un maillage convenable pour Rem3D dans la plupart des cas, mais pas toujours un maillage parfait. En effet, une série de quatre limitations ont été identifiées et sont décrites dans cette section.

Les illustrations de la figure 4.25 sont données en 2D afin de bien comprendre ce qui se passe, mais les mêmes phénomènes sont observés en 3D. Pour chaque géométrie, le maillage résulte de 16 itérations, menées à partir du maillage minimal.

Le premier problème rencontré concerne les zones de croisements d'anisotropies contradictoires (figure  $4.25(a)$ ). Alors que nous voudrions une zone de transition isotrope, la métrique favorise l'anisotropie majoritaire. Ce phénomène est accentué au cours des itérations du processus. Ce type de croisement est extrêmement répandu dans les pièces nervurées ou dans les pièces de connectique.

Le deuxième problème se pose autour des entailles (figure  $4.25(b)$ ). L'épaisseur varie brusquement et il est important d'avoir plusieurs couches d'éléments à cet endroit (pour ne pas bloquer l'écoulement et ne pas favoriser le refroidissement). Or, cette zone est trop locale pour ˆetre prise en compte par la métrique naturelle. Ce type de configuration se rencontre fréquemment avec les pièces électro-techniques munies de pré-découpes.

Le troisième problème est soulevé par les détails qui sont traditionnellement sculptés dans le moule (figure 4.25(c)). Ce genre de détail n'est pas assez significatif pour la métrique naturelle qui conduit à un maillage qui bloque l'écoulement à l'entrée du détail. La métrique naturelle détecte l'anisotropie de la géométrie locale, mais cette localité ne doit pas être trop forte.

Le quatrième problème s'observe dans les parties courbées lorsque trop d'itérations sont menées (figure  $4.25(d)$ ). Dans ce cas, l'orientation des éléments ne suit plus parfaitement les lignes de courbures. Il s'agit-là encore d'une conséquence du manque de contrôle de la métrique naturelle sur la localité considérée.

Dans certaines configurations extrêmes, la métrique naturelle éprouve donc des difficultés à livrer le maillage attendu. Certaines de ces difficultés peuvent être levées dans le cadre multidomaine de la troisième partie (page 103). Mais auparavant, nous constatons que le maillage naturel, obtenu a priori, permet de mener un calcul d'´ecoulement avec Rem3D. De ce calcul, on peut tirer des informations suffisantes pour améliorer encore le maillage et supprimer les zones problématiques. C'est précisément l'objet du chapitre suivant.

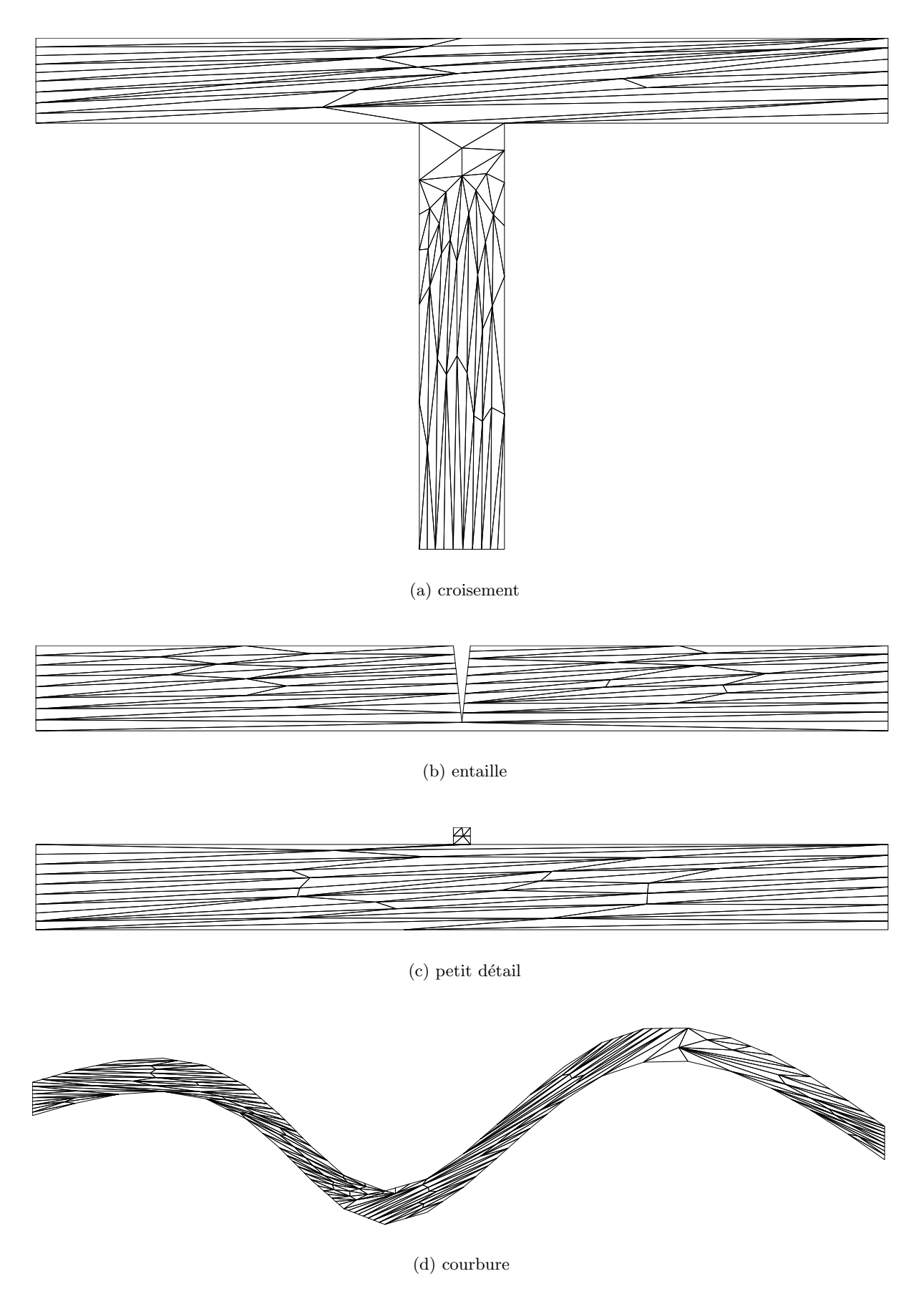

FIG.  $4.25$  – *Configurations problématiques pour la métrique naturelle* 

## Chapitre 5

# Corrections a posteriori de la métrique naturelle

Malgré le travail décrit dans le chapitre précédent, la métrique naturelle montre une série de limitations qui ne permet pas de générer des maillages qui conviennent parfaitement aux simulations Rem3D. Il est donc légitime de chercher à améliorer ces maillages en utilisant des informations issues d'un code de calcul, autrement dit, des informations obtenues a posteriori.

Nous voulons conserver l'aspect anisotrope des maillages que nous construisons. Les informations obtenues a *posteriori* et qui permettent de mener une adaptation anisotrope de maillage peuvent être de deux types :

- les variables d'´etats comme la vitesse ou la temp´erature, sont interpol´ees sous la forme de champs sur le domaine de calcul  $\Omega$  et ces champs présentent des anisotropies qu'il est possible d'exploiter pour orienter et étirer les éléments du maillage;
- l'erreur commise lors de la résolution numérique des équations sur  $\Omega$  peut être mesurée puis l'équirépartie en raffinant la métrique (et donc le maillage) aux endroits critiques.

Il se trouve que les maillages naturels, quoique imparfaits, permettent de mener des calculs et donc d'obtenir ces informations. Les métriques utilisées *a priori* ne sont donc pas totalement caduques. Nous essayons dans cette partie, de les améliorer a *posteriori* sans les remplacer par des métriques a *posteriori*.

Notons que dans la littérature, l'adaptation anisotrope *a posteriori* de maillage peut être menée sans métrique [Belhamadia et al. 2004]. Dans cet article, les auteurs utilisent un estimateur d'erreur hiérarchique comme objectif d'une méthode d'optimisation topologique du maillage. L'objectif est alors double : il s'agit de contrôler localement le niveau d'erreur et de minimiser le gradient de l'erreur afin de l'uniformiser.

Mais généralement, l'anisotropie est traitée par adaptation à une métrique calculée en tronquant la matrice hessienne d'un champ scalaire, par une taille de maille minimale et une taille de maille maximale [Tam et al. 2000, Leservoisier et al. 2001, Pain et al. 2001, Remacle et al. 2002, Alauzet et al. 2003]. Cette technique résulte d'une estimation d'erreur d'interpolation a posteriori. Malheureusement, cela revient parfois `a projeter arbitrairement une matrice hyperbolique dans l'espace des matrices elliptiques.

C'est pourquoi nous proposons une alternative dans la section 5.1 basée sur le produit tensoriel d'un gradient. L'avantage est alors double :

- $-$  la matrice obtenue ne peut pas être hyperbolique ;
- le calcul d'un gradient est beaucoup plus simple que le calcul d'une matrice hessienne.

Concernant l'estimation d'erreur résiduelle *a posteriori*, le blocage actuel est l'incompatibilité entre les estimateurs classiques et l'anisotropie du maillage sur lequel nous voulons les utiliser. Nous proposons dans la section 5.2 (page 96) une technique qui permet de lever ce biais afin d'équi-répartir l'erreur sur

le maillage en raffinant la métrique a posteriori.

## 5.1 Anisotropie des champs scalaires

La problématique qui se pose dans cette section est la suivante : comment utiliser les résultats d'une simulation numérique pour rendre le maillage, sur lequel elle a été menée, parfaitement compatible avec les phénomènes physiques modélisés? La réponse que nous apportons ici repose sur la prise en compte de l'anisotropie d'une grandeur physique calculée sous la forme d'un champ scalaire  $u$ . Lorsque cette anisotropie est utilis´ee dans le cycle d'adaptation anisotrope d´ecrit au chapitre 3 (page 35), elle permet localement d'aligner les éléments du maillage selon les directions principales et d'adapter la finesse de ces  $é$ léments dans chaque direction.

Toute l'information nécessaire est contenue dans  $\nabla u$ , le gradient de notre champ scalaire :

– les directions principales de l'anisotropie de u sont  $\nabla u$  et d-1 vecteurs orthogonaux dans l'espace orthogonal de  $\nabla u$ ;

– plus la norme du gradient  $\|\nabla u\|$  est élevée, plus les éléments doivent être fins dans la direction  $\nabla u$ . Pour les autres directions, on peut se fier à la métrique utilisée *a priori*. Partant de ce constat, nous proposons une correction de la métrique naturelle par le tenseur  $\nabla u \otimes \nabla u$  (section 5.1.2 page 92), étendant ainsi les résultats obtenus en 2D avec le mailleur topologique par [Liu 2004].

Mais au préalable, nous décrivons la simulation typique qui permet d'obtenir efficacement un champ  $u$  qui soit pertinent pour améliorer suffisamment le maillage de départ (section suivante).

#### 5.1.1 Simulation typique

L'idée de cette section est toujours de construire un maillage *a priori*, mais en utilisant des informations obtenues sur un écoulement représentatif. Il n'est pas nécessaire de mener une simulation Rem3D complète (instationnaire et non-linéaire) pour obtenir ces informations. La résolution d'un problème de Stokes linéaire sur un seul incrément de temps dans une cavité totalement remplie, soumise à une pression d'entrée d'un côté et ouverte à l'opposé (section 5.1.1.1) suffit à déterminer les exigences de l'écoulement en terme de maillage. Une série de grandeurs physiques pertinentes pour cette application est ensuite proposée (section  $5.1.1.2$ ).

#### 5.1.1.1 Conditions de simulation

Considérons une cavité monodomaine entièrement remplie par un fluide newtonien, incompressible et en contact collant avec la paroi, partout sauf sur des plans d'entrée, de sortie ou de symétrie (figure 5.1). En supposant les forces d'inertie et de gravité négligeables devant les forces visqueuses, l'écoulement du fluide (soumis aux conditions aux limites que nous venons de décrire) obéit aux deux équations du probl`eme de Stokes suivant

$$
\begin{cases} 2 \eta \nabla \cdot \epsilon(v) - \nabla p = 0 \\ \nabla \cdot v = 0 \end{cases}
$$
 (5.1)

avec  $\nabla$ . l'opérateur de divergence,  $\eta$  la viscosité du fluide, p sa pression, v sa vitesse et

$$
\epsilon(v) = \frac{1}{2} \left( \nabla v + (\nabla v)^\top \right) \tag{5.2}
$$

le tenseur des vitesses de déformation.

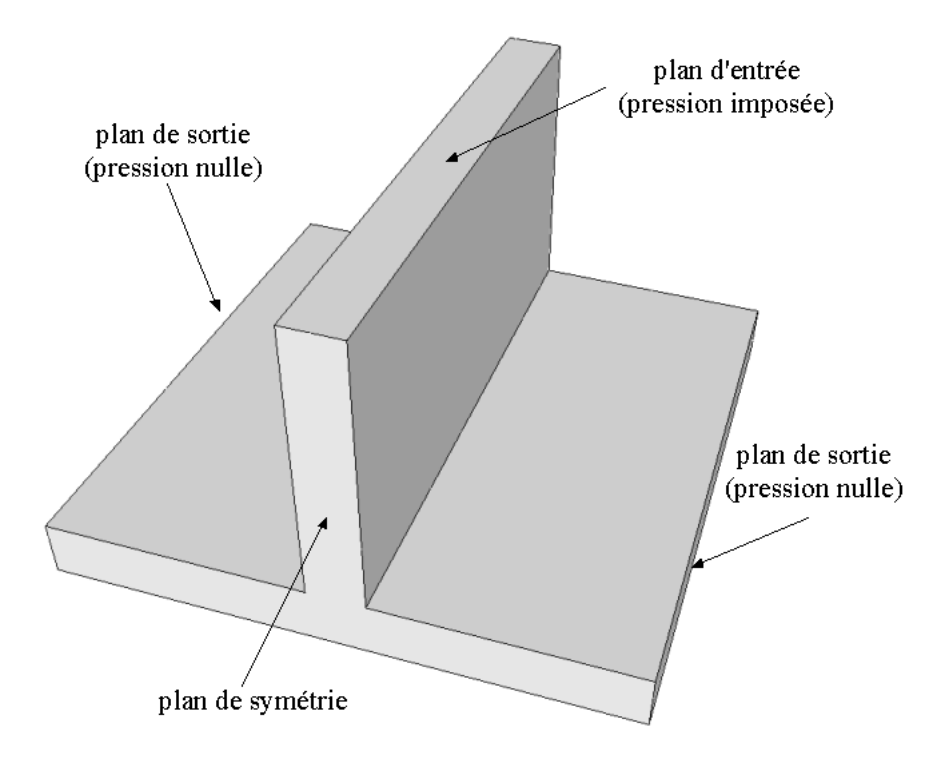

FIG.  $5.1$  – *Conditions aux limites* 

Pour résoudre ces équations, nous utilisons une formulation éléments finis mixte et stable : discrétisation  $P<sup>1</sup>$  continue en pression et  $P<sup>1</sup>$  continue en vitesse, avec un terme bulle au centre de chaque élément afin d'assurer la stabilité des approximations (condition inf-sup). Cette formulation conduit au système d'équations linéaires matriciel

$$
\begin{pmatrix} A & B \\ B^{\top} & -C \end{pmatrix} \begin{pmatrix} U \\ P \end{pmatrix} = \begin{pmatrix} F \\ 0 \end{pmatrix}
$$
\n(5.3)

avec  $U$  le vecteur des degrés de liberté liés à la vitesse,  $P$  le vecteur des degrés de liberté liés à la pression, A et C deux matrices symétriques définies positives et F le vecteur qui provient des conditions aux limites en pression.

Les termes bulles sont condensés dans la matrice  $-C$  qui rend le système (5.3) symétrique mais non défini positif. La convergence de la méthode itérative pour le résoudre n'est donc pas monotone. Ce système matriciel creux, d'une taille 4 fois supérieure au nombre de nœuds du maillage, est résolu par une méthode itérative de type résidu conjugué avec un pré-conditionnement  $\text{ILU}(0)$  (factorisation de Gauss incomplète sans enrichissement de la largeur de bande).

Le résultat est présenté sur la figure 5.2. Sur le plan de symétrie, nous distinguons nettement le profil

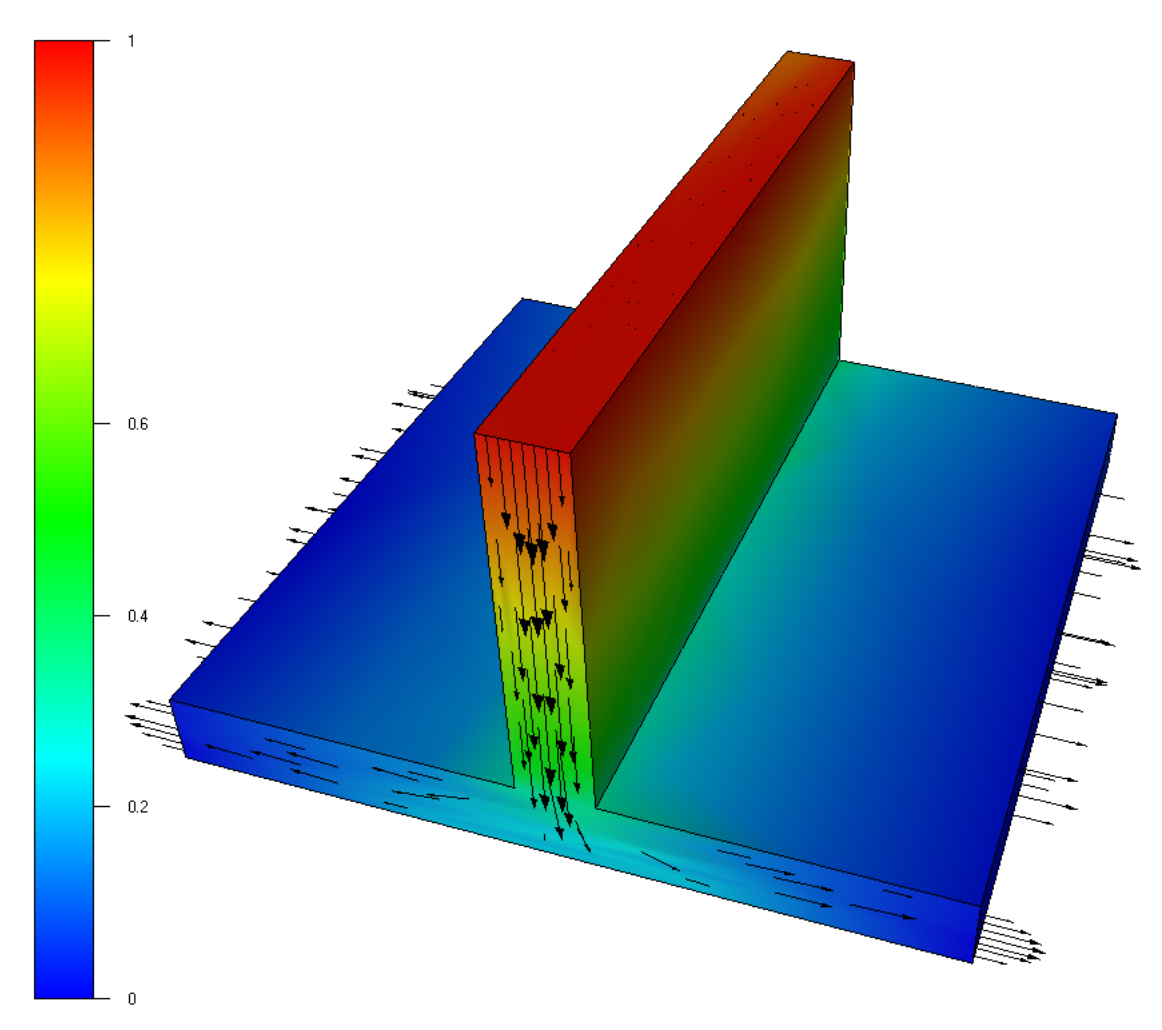

FIG.  $5.2$  – *Vitesse (vecteurs) et pression (échelle de couleur)* 

newtonien de la vitesse à l'entrée et aux deux sorties opposées. Nous notons également l'aspect stratifié de la pression.

## $5.1.1.2$  Observables potentiellement intéressants

Parmi les champs calculables à partir de cette simulation, nous cherchons un champ scalaire  $u$  dont l'anisotropie, si elle est utilisée dans le processus d'adaptation anisotrope, conduit à une amélioration du maillage de départ. Dans ce cas, le maillage de départ (figure  $5.3(a)$ ) est construit par métrique naturelle et ne présente pas assez d'éléments dans la zone de transition (figure  $5.3(b)$ ).

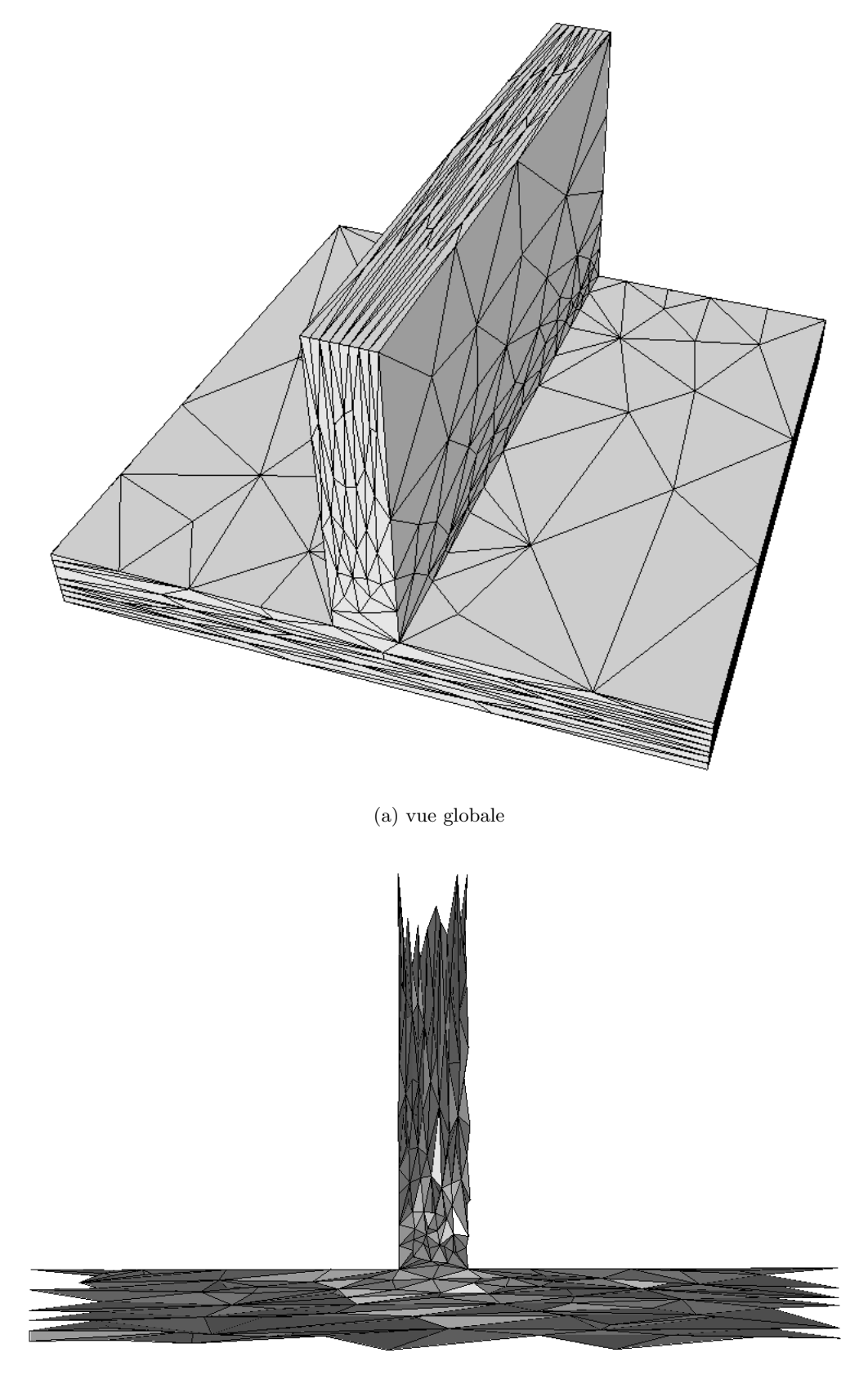

(b)  $\acute{\text{ecor}}$ 

FIG.  $5.3$  – Maillage naturel à améliorer (1 327 nœuds)

Il nous faut donc un champ scalaire dont les lignes de niveaux isolent correctement cette zone de transition. La pression  $p$  n'est pas un bon candidat, car ses lignes de niveaux sont perpendiculaires à l'écoulement. Par contre, la norme de l'accélération  $\bar{\gamma} = ||(\nabla v)v||$  possède des iso-surfaces qui représentent assez les contours de la zone de transition (figure 5.4) dans laquelle nous voulons améliorer le maillage.

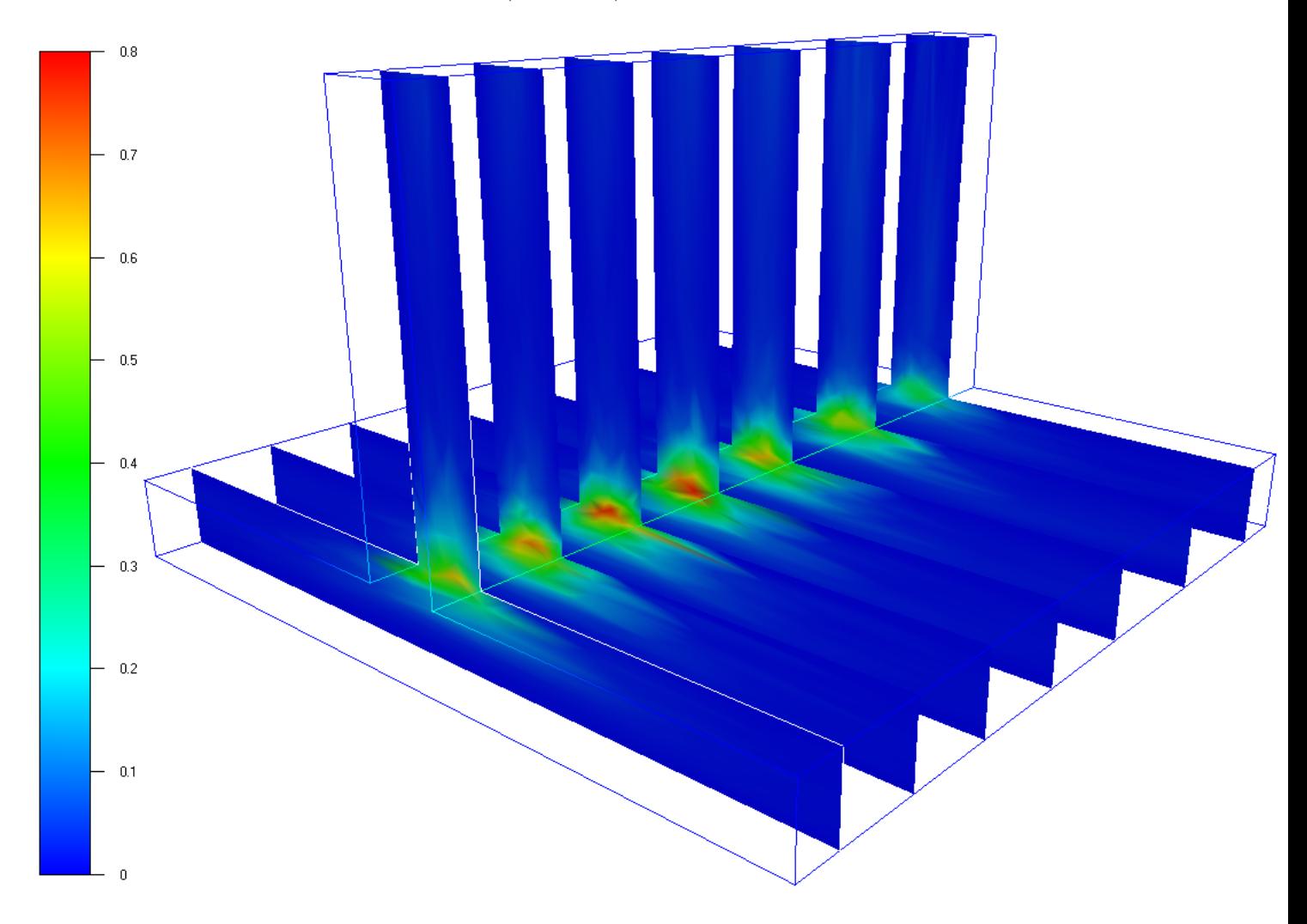

FIG. 5.4 – Valeurs de l'accélération  $\bar{\gamma}$  sur différents plans de coupe

Le taux de vitesse de déformation

$$
\|\epsilon(v)\| = \left(\sum_{1 \le i,j \le d} \epsilon_{ij}^2(v)\right)^{1/2} \tag{5.4}
$$

pourrait être un candidat recevable, mais uniquement dans les zones planes et pas dans la zone de transition (figure 5.5).

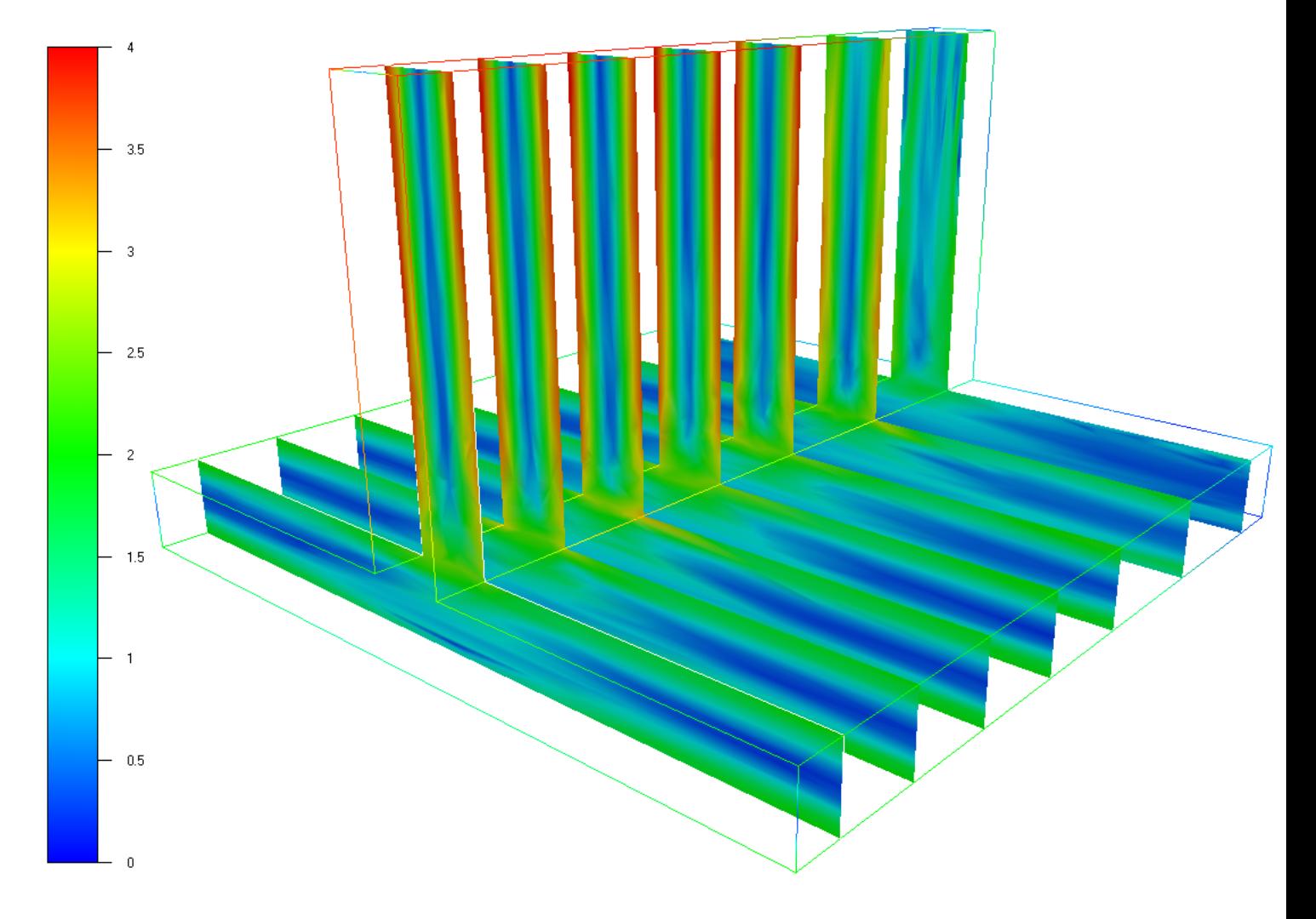

FIG. 5.5 – Valeurs du taux de vitesse de déformation  $\|\epsilon(v)\|$  sur les mêmes plans de coupe

#### 5.1.2 Correction de la métrique naturelle

Une fois la simulation effectuée et la grandeur physique pertinente choisie, il reste à utiliser correctement cette grandeur dans un processus d'amélioration du maillage impliquant, à nouveau, notre stratégie d'adaptation anisotrope par optimisation topologique et notre générateur de métrique.

#### 5.1.2.1 Terme additionnel

Pour adapter le maillage à l'anisotropie du champ scalaire  $u$ , nous ne faisons pas appel à sa matrice hessienne (difficile à calculer avec précision à partir d'un champ  $P<sup>1</sup>$  continu et encore plus à partir d'un champ  $P^0$  discontinu), mais uniquement son gradient. En effet, nous nous inspirons du résultat obtenu pour la métrique multidomaine (section 6.2.1 page 108).

Le graphe de *u*, vu comme une surface de  $\mathbb{R}^{d+1}$  peut être triangulé avec la métrique suivante

$$
\begin{pmatrix}\n0 \\
M_{\text{natural}}^n & \vdots \\
0 & \dots & 0\n\end{pmatrix}
$$
\n(5.5)

 $1/\mu$  étant la  $d+1$ -ième taille de maille qu'il faut introduire pour trianguler dans  $\mathbb{R}^{d+1}$ . Cette triangulation peut ensuite être projetée orthogonalement sur  $\Omega$  afin d'obtenir un maillage de ce domaine de calcul. La proposition (6.1) démontrée page 109, nous enseigne que cela revient exactement à utiliser sur  $\Omega$  la métrique suivante

$$
M_{aposteriori} = M_{\text{natural}}^n + \mu^2 \nabla u \otimes \nabla u \tag{5.6}
$$

Toute la difficulté réside dans le réglage de la constante  $\mu$ . Ce scalaire s'interprète comme un coefficient de pénalisation qui favorise  $\nabla u \otimes \nabla u$  par rapport à la métrique naturelle, là où  $\nabla u$  n'est pas nul. D'après notre expérience,  $\mu$  doit permettre à la plus grande valeur propre de  $\mu \nabla u \otimes \nabla u$  d'être de deux ordres de grandeur supérieur à celle de  $M^n_{\text{natural}}$ .

Concernant les champs vectoriels, nous ne pouvons pas utiliser  $\nabla \vec{u} \otimes \nabla \vec{u}$  si  $\vec{u}$  est un vecteur, car nous obtiendrions un tenseur d'ordre 4. Par contre, nous pouvons envisager d'utiliser

$$
\left(\nabla \vec{u}\right)^{\top} \nabla \vec{u} \tag{5.7}
$$

$$
\text{ou} \qquad \epsilon(\vec{u}) \qquad = \frac{1}{2} \left( \nabla \vec{u} + (\nabla \vec{u})^\top \right) \tag{5.8}
$$

ce que nous n'avons pas encore testé, mais qui fait partie des perspectives ouvertes par ces travaux.

#### 5.1.2.2 Application

Revenons au cas de la figure 5.1, avec la grandeur physique  $u = \overline{\gamma}$  (la norme de l'accélération). Si on utilise le terme additionnel  $\mu^2 \nabla \bar{\gamma} \otimes \nabla \bar{\gamma}$  seul, alors le maillage obtenu après adaptation n'est suffisamment riche qu'aux endroits où la norme de l'accélération n'est pas constante (figure 5.6).

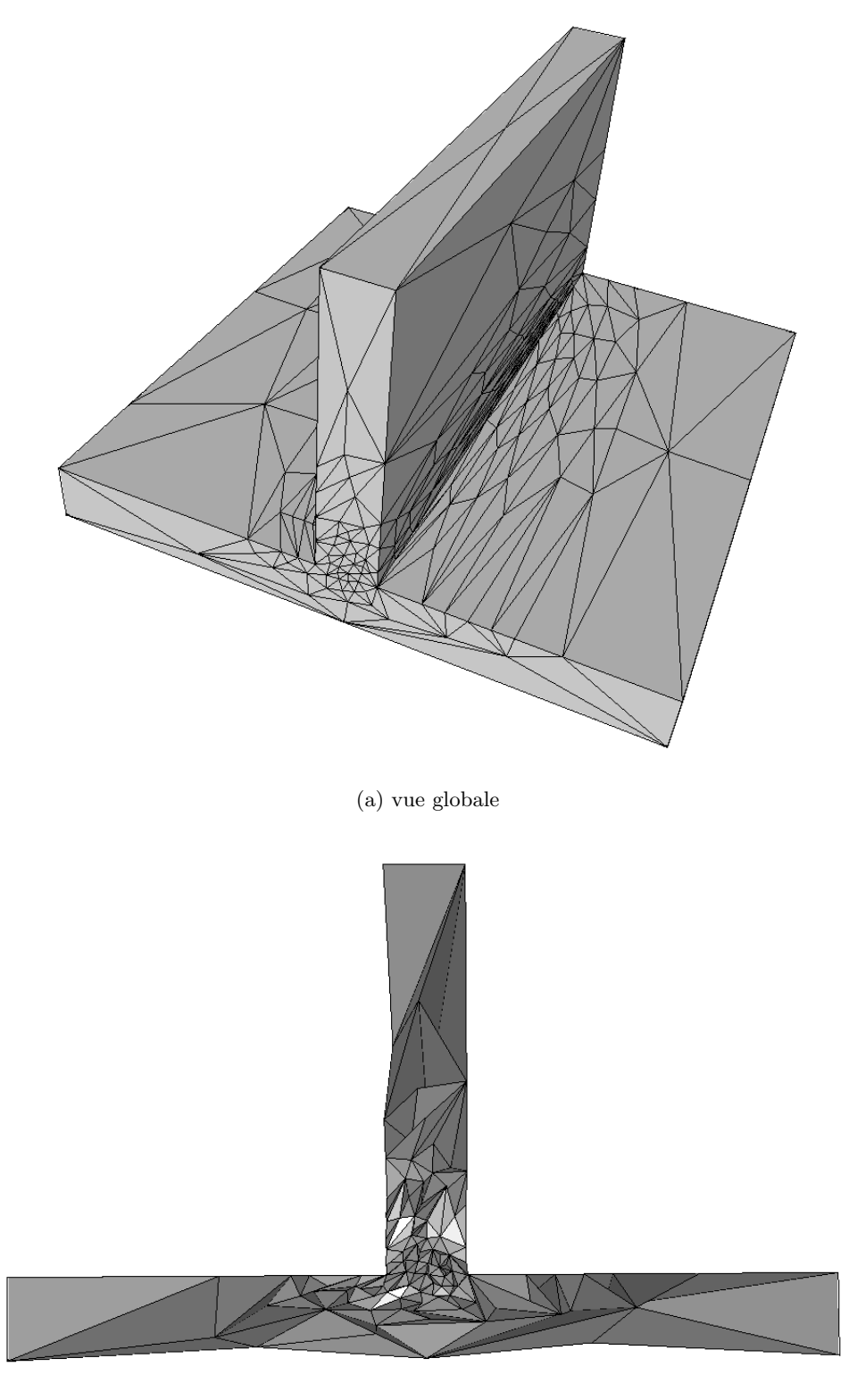

 $(b)$  écorché

FIG.  $5.6$  – Maillage obtenu en n'utilisant que l'anisotropie de l'accélération (920 nœuds)

Notons que, dans ce cas, le champ  $P^1$  matriciel qui pilote l'adaptation anisotrope n'est pas vraiment une métrique, puisque 0 est toujours valeur propre de  $\nabla \bar{\gamma} \otimes \nabla \bar{\gamma}$  (section A.1.2 page 157). Cependant, le mailleur topologique moyenne aux éléments, la matrice qui lui est passée au nœuds. Or, avec  $d$  vecteurs  $\nabla \bar{\gamma}$  indépendants, la valeur propre 0 disparaît de la matrice  $\nabla \bar{\gamma} \otimes \nabla \bar{\gamma}$  moyenne. Donc finalement, c'est bien une m´etrique qui pilote l'adaptation anisotrope. Dans tous les cas, le pire qu'il puisse arriver, c'est qu'un segment non dégénéré ait une longueur nulle dans la métrique, ce qui ne bloque pas le processus.

Par ailleurs, lorsque  $\mu^2 \nabla \bar{\gamma} \otimes \nabla \bar{\gamma}$  est utilisé en combinaison avec la métrique naturelle comme dans la formule (5.6), c'est effectivement une métrique qui est obtenue. De plus, le maillage naturel est automatiquement enrichi au bon endroit et reste correct là où l'accélération n'apporte rien (figure 5.7).

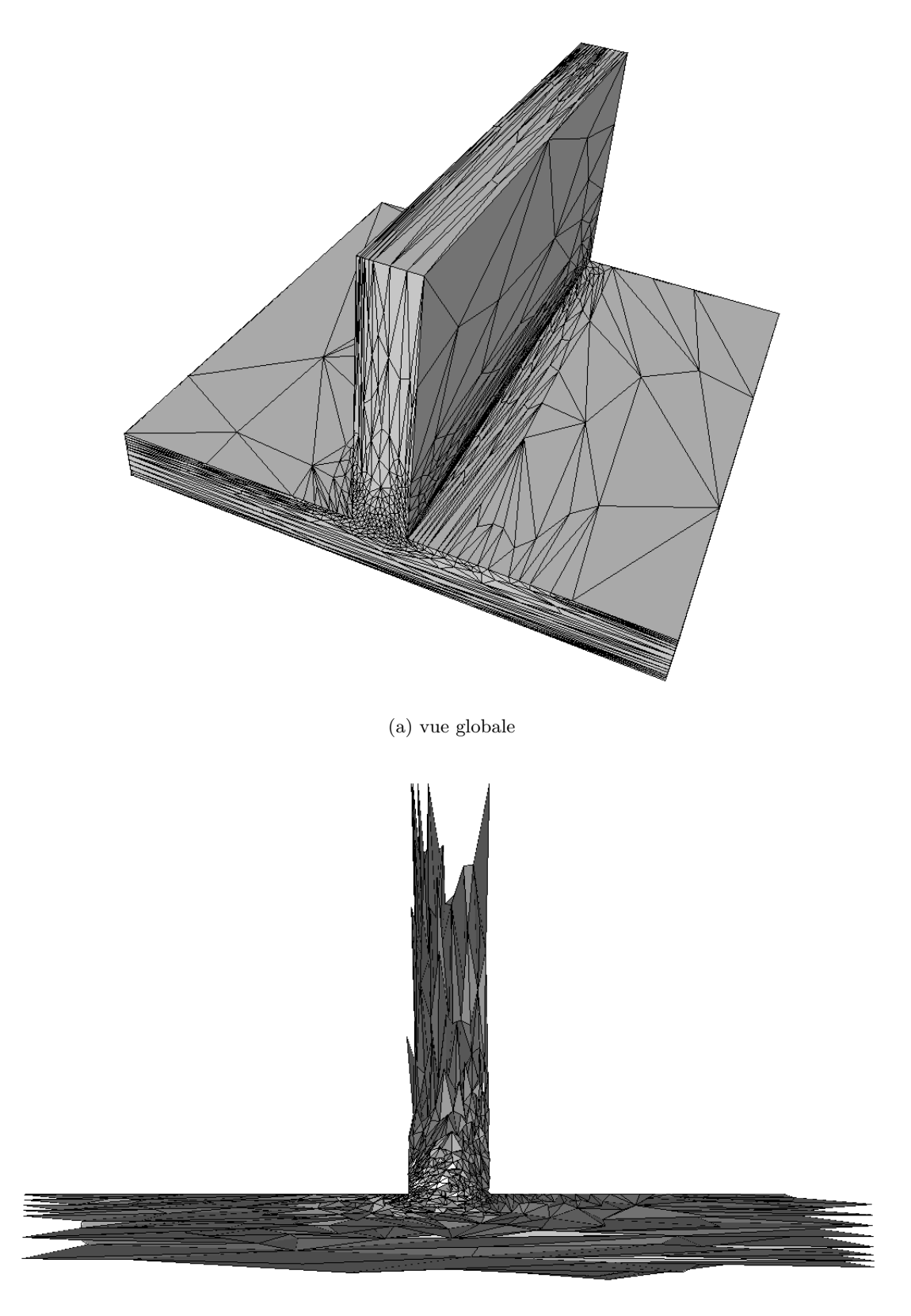

(b)  $\acute{e} \text{corch} \acute{e}$ 

FIG.  $5.7$  – Maillage obtenu en corrigeant la métrique naturelle par l'anisotropie de l'accélération (5 686 nœuds)
### 5.2 Indication d'erreur sur maillage anisotrope

Une autre façon de corriger la métrique naturelle, consiste à raffiner le maillage aux endroits où le solveur en a besoin tout en conservant l'anisotropie des éléments. Cela revient à modifier localement le champ de métrique naturelle par un facteur multiplicatif, dont le rôle est d'uniformiser l'erreur commise par le solveur à cause du maillage (section 5.2.1).

Toute la difficulté est de déterminer là où le solveur a besoin d'un maillage plus riche et, a contrario, là où il peut se contenter d'un maillage plus grossier. Pour cela, nous pouvons utiliser :

- $-$  soit un indicateur d'erreur facilement calculable mais qui ne jauge pas précisément l'inadéquation du maillage avec les phénomènes physiques étudiés (section  $5.2.1$ );
- soit un estimateur d'erreur plus repr´esentatif de la qualit´e des r´esultats mais beaucoup plus difficile `a calculer sur un maillage anisotrope (section 5.2.2 page 98).

#### 5.2.1 Correction de métrique par uniformisation d'un indicateur

Soit  $\alpha_T$  un indicateur d'erreur sur un élément  $T \in \mathcal{T}$  du maillage, et M une métrique que l'on veut optimiser localement pour uniformiser la valeur de  $α_T$  sur le domaine Ω.

La première étape consiste à calculer la taille optimale  $h_T^{\text{optimale}}$  de chaque élément  $T$  pour uniformiser (et réduire éventuellement) l'erreur indiquée. Puis nous transposons le facteur correctif local obtenu pour  $h_T^{\text{optimale}}$ , à la transformation inverse  $M^{-1/2}$  (pour des raisons d'homogénéité), avant d'obtenir un facteur correctif pour la métrique nodale  $M$ .

#### 5.2.1.1 Calcul du facteur correctif local

Notons  $\alpha_{\text{impose}}$  le niveau d'erreur auquel nous voulons uniformiser l'indicateur  $\alpha_T$ . Avec p l'ordre de convergence de la méthode éléments finis et d la dimension spatiale, la théorie de l'adaptation de maillage [Boussetta 2005] nous enseigne que

$$
h_T^{\text{optimale}} = \frac{\alpha_{\text{imposé}}^{\frac{1}{p}}}{\alpha_T^{\frac{2}{2p+d}} \left(\sum_{T \in \mathcal{T}} \alpha_T^{\frac{2d}{2p+d}}\right)^{\frac{1}{2p}}} h_T \tag{5.9}
$$

En réalité,  $\alpha_{\rm{imposé}}$  est calculé à partir de  $\rm{card}(\mathcal{T})_{\rm{imposé}}$  le nombre d'éléments imposé dans le futur maillage adapté, à travers la formule

$$
\alpha_{\text{impose}} = \frac{\left(\sum_{T \in \mathcal{T}} \alpha_T^{\frac{2d}{2p+d}}\right)^{\frac{2p+d}{2d}}}{\text{card}(\mathcal{T})^{\frac{p}{d}}_{\text{impose}}}
$$
(5.10)

et alors  $(5.9)$  se ré-écrit

$$
h_T^{\text{optimale}} = \frac{\left(\sum_{T \in \mathcal{T}} \alpha_T^{\frac{2d}{2p+d}}\right)^{\frac{2p+d}{2pd} - \frac{1}{2p}}}{\text{card}(\mathcal{T})^{\frac{1}{d}}_{\text{impose}} \alpha_T^{\frac{2}{2p+d}}} h_T
$$
\n
$$
= \frac{\left(\frac{1}{\text{card}(\mathcal{T})_{\text{impose}}}\sum_{T \in \mathcal{T}} \alpha_T^{\frac{2d}{2p+d}}\right)^{\frac{1}{d}}}{\alpha_T^{\frac{2}{2p+d}}} h_T
$$
\n
$$
= \frac{\left(\frac{1}{\text{card}(\mathcal{T})_{\text{impose}}}\sum_{T \in \mathcal{T}} \alpha_T^{\frac{2d}{2p+d}}\right)^{\frac{1}{d}}}{\alpha_T^{\frac{2}{2p+d}}} h_T
$$
\n
$$
(5.12)
$$

bref, moyennant le changement d'indicateur  $\alpha_T \mapsto \alpha_T^{\frac{2}{2p+d}}$ , on obtient

$$
h_T^{\text{optimale}} = \frac{\left(\frac{1}{\text{card}(\mathcal{T})_{\text{impose}}} \sum_{T \in \mathcal{T}} \alpha_T^d\right)^{\frac{1}{d}}}{\alpha_T} h_T \tag{5.13}
$$

puis, en introduisant card $(\mathcal{T})$  le nombre d'éléments du maillage courant, il vient

$$
h_T^{\text{optimale}} = \beta \frac{\left(\frac{1}{\text{card}(T)} \sum_{T \in \mathcal{T}} \alpha_T^d\right)^{\frac{1}{d}}}{\alpha_T} h_T \tag{5.14}
$$

où  $\beta = (\text{card}(\mathcal{T})/\text{card}(\mathcal{T})_{\text{imposé}})^{1/d}$  est la réduction de l'erreur indiquée, souhaitée par l'utilisateur. Ce qui permet d'introduire l'erreur indiquée globale sur la topologie  $T$ 

$$
\alpha_{\mathcal{T}} = \frac{1}{\text{card}(\mathcal{T})} \left( \sum_{T \in \mathcal{T}} \alpha_T^d \right)^{\frac{1}{d}} \tag{5.15}
$$

et donc

$$
h_T^{\text{optimale}} = \beta \frac{\alpha_T}{\alpha_T} h_T \tag{5.16}
$$

Comme il s'agit de corriger une métrique M qui est donnée aux nœuds  $S \in \mathcal{N}$ , nous régularisons le facteur correctif de (5.16) autour de chaque nœud

$$
\frac{1}{\sum_{T \in \mathcal{T}(S)} |T|} \sum_{T \in \mathcal{T}(S)} \left( \beta \frac{\alpha_T}{\alpha_T} \right) = \beta \frac{\alpha_T}{\alpha_S} \tag{5.17}
$$

$$
\text{avec} \quad \alpha_S^{-1} \quad = \quad \frac{\sum_{T \in \mathcal{T}(S)} |T| \alpha_T^{-1}}{\sum_{T \in \mathcal{T}(S)} |T|} \tag{5.18}
$$

où  $\mathcal{T}(S)$  est l'ensemble des éléments de  $\mathcal T$  dont  $S$  est sommet.

Comme  $M^{-1/2}$  est homogène à  $h_T$ , nous commençons par lui appliquer le facteur correctif régularisé  $(5.17)$ , avant d'en déduire le facteur correctif pour M

$$
M_{\text{optimale}}^{-1/2}(S) = \beta \frac{\alpha \tau}{\alpha_S} M^{-1/2}(S) \tag{5.19}
$$

Finalement, nous obtenons l'uniformisation suivante pour la métrique elle-même

$$
M_{\text{optimale}}(S) = \left(\beta \frac{\alpha \tau}{\alpha_S}\right)^{-2} \ M(S) \tag{5.20}
$$

Formellement, l'uniformisation de l'erreur indiquée par correction d'une métrique se fait donc en considérant

$$
M_{\text{après}} = \left(\beta \frac{\text{erreur globale}}{\text{erreur locale}}\right)^{-2} M_{\text{avant}}
$$
\n(5.21)

#### 5.2.1.2 Stratégie envisageable

La question qui se pose maintenant concerne la façon de déterminer le coefficient  $\beta$ . Plusieurs alternatives se présentent à l'utilisateur final :

- soit il veut conserver le même niveau moyen d'erreur indiquée, mais simplement équi-répartir cette erreur sur le maillage, auquel cas  $\beta = 1$  et donc card $(\mathcal{T})_{\text{impose}} = \text{card}(\mathcal{T})$ ;
- soit il veut réduire l'erreur indiquée d'un facteur 2 par exemple, auquel cas  $\beta = 1/2$  et, en 3D,  $\operatorname{card}(\mathcal{T})_{\text{imposé}} = 8 \operatorname{card}(\mathcal{T})$ ;
- soit il veut réduire l'erreur indiquée jusqu'à atteindre un nombre maximal d'éléments donné, auquel  $\text{cas }\beta = \left(\text{card}(\mathcal{T})/\text{card}(\mathcal{T})_{\text{impose}}\right)^{1/d};$
- soit, au contraire, il veut augmenter le niveau d'erreur indiquée, ce qui correspond à  $\beta > 1$ .

Dans une stratégie que nous n'avons malheureusement pas menée à son terme, nous pouvons opter pour la première alternative (uniformisation sans réduction de l'erreur) et considérer l'indicateur qui nous est donné par le gradient de la vitesse normalisée

$$
\alpha_T = \left\| \left( \nabla \frac{v}{\|v\|} \right) (T) \right\| \tag{5.22}
$$

Autrement dit, là où la vitesse change de direction, le maillage deviendrait riche, et d'autant plus riche que la variation est brusque.

#### 5.2.2 Estimation d'erreur avec prise en compte de l'anisotropie

Une autre façon d'indiquer l'erreur à uniformiser consiste à utiliser un estimateur d'erreur. Parmi toutes les erreurs estimables dans la démarche de la simulation numérique, celle qui nous intéresse le plus ici est l'erreur commise par le solveur numérique sur le maillage, quant à la résolution des équations. Nous nous concentrons donc sur un estimateur d'erreur du résidu pour le problème de Stokes newtonien (5.1).

Considérons l'indicateur d'erreur résiduelle défini par

$$
\alpha_{\mathcal{T}} = \left(\sum_{T \in \mathcal{T}} \eta_T^2\right)^{1/2} \tag{5.23}
$$

$$
\text{avec} \quad \eta_T \quad = \quad \sum_{F \in \partial T} \lambda_T^F \, \| \, 2 \, \eta \, [\epsilon(v)]_T^F \cdot \vec{n}(F) \, \|_{L_2(F)}^2 \, h_F + \| \, \nabla \, p \, \|_{L_2(T)}^2 \, h_T^2 \tag{5.24}
$$

où  $\lambda_T^F$  vaut un demi, sauf si F est face frontière, auquel cas  $\lambda_T^F$  est nul. Dans la formule (5.24),  $[\epsilon(v)]_T^F$ représente le saut des vitesses de déformation à travers la face F en partant de l'élément T. De plus,  $h_F$ est le diamètre de la face  $F$  et  $h_T$  celui de l'élément T.

Il a été montré dans [Coupez et Bigot 2000, Bigot 2001] qu'il s'agit d'un estimateur d'erreur a posteriori pour le problème de Stokes. Mais cet estimateur ne fonctionne plus sur les maillages anisotropes, puisqu'il utilise une estimation d'erreur d'interpolation donn´ee uniquement dans le cadre isotrope (lemme de Clément). Il a en effet été montré qu'il est possible de construire une suite de maillages anisotropes dont les éléments sont de diamètre constant et pourtant, diminuer l'erreur exacte d'un problème de Stokes 1D (Poiseuille plan) en raffinant de mani`ere unidirectionnelle (dans la bonne direction).

Pour pallier ce problème, le lemme de Clément peut être modifié à l'aide d'une « matching function » [Kunert 1998, Kunert 1999, Kunert 2001], aussi appelée « alignment measure » [Creusé et al. 2003] puisqu'elle mesure l'alignement entre l'anisotropie du maillage et l'anisotropie de l'erreur e. Cette fonction, notée  $m_1$ , est définie par

$$
m_1(e,T) = \frac{\left(\sum_{T \in T} h_{\min}^{-2}(T) \left\| C_T^{\top} \nabla e \right\|_{L_2(T)}^2\right)^{1/2}}{\|\nabla e\|_{L_2(T)}}\tag{5.25}
$$

avec  $h_{\min}(T)$  la hauteur minimale de l'élément  $T$  et  $C_T^\top$  la matrice de transformation de  $T$  en un élément équilatéral unitaire. Elle est utilisée sous la forme d'un coefficient multiplicatif devant la borne supérieure de l'estimateur d'erreur résiduel. Ce coefficient vaut 1 lorsque l'alignement est parfait et est strictement supérieur à 1 sinon.

Malheureusement, pour calculer  $m_1(e, T)$  il faut évaluer l'erreur e. Les auteurs préconisent l'emploi d'une m´ethode de recovering ou utilisant les points de super-convergence, ce qui rend la ✭✭ matching function » difficilement exploitable dans notre étude.

Nous proposons une approche différente basée sur l'observation suivante, tirée de l'étude précédente [Coupez et Bigot 2000, Bigot 2001] : en reprenant le problème d'écoulement constant sauf dans la direction transverse  $y$ , si dans l'indicateur (5.24) le diamètre est remplacé par la taille dans la direction  $y$ , alors on retrouve les mêmes niveaux d'erreur sur les maillages anisotropes (étirés selon x) que sur les maillages isotropes.

C'est pourquoi, les diamètres  $h_F$  et  $h_T$  pourrait être avantageusement remplacé par  $h(F, \vec{d})$  et  $h(T, \vec{d})$ , les tailles de F et T calculées dans une direction  $\vec{d}$  unitaire. Cette direction pourrait être celle du gradient d'une variable scalaire comme la norme de la vitesse  $||v||$ , ce qui permettrait de sélectionner automatiquement la direction  $y$  dans l'exemple précédent.

Le calcul de  $h(T, \vec{d})$  peut être assez simple si on utilise  $N_T$ , la matrice réelle carrée d'ordre d et symétrique, solution du système linéaire

$$
\left( \|S_j - S_i\|_{N_T} = \|S_j - S_i\|^2 \right)_{1 \le i < j \le d} \tag{5.26}
$$

avec  $S_0, \ldots, S_d$  les sommet de l'élément T. En effet, nous avons alors

$$
h(T, \vec{d}) = \|\vec{d}\|_{M_T} \tag{5.27}
$$

Pour  $h(F, \vec{d})$ , c'est un peu plus délicat, puisqu'il faut considérer  $N_F$  la même matrice associée à la face  $F$  mais dans l'hyperplan défini par  $F$ .

Grâce à ces considérations, nous aboutissons à l'indicateur d'erreur suivant

$$
\alpha_T = \sum_{F \in \partial T} \lambda_T^F \| 2 \eta \left[ \epsilon(v) \right]_T^F \cdot \vec{n}(F) \Big\|_{L_2(F)}^2 \| \vec{d} \|_{N_F} + \| \nabla p \|^2_{L_2(T)} \| \vec{d} \|^2_{N_T}
$$
(5.28)

$$
\text{avec} \quad \vec{d} \quad = \quad \frac{\nabla \left\|v\right\|}{\|\nabla \left\|v\right\|\|} \tag{5.29}
$$

Il ne s'agit pas d'un estimateur d'erreur rigoureux car n'utiliser que la direction  $\vec{d}$  revient à supposer que l'erreur d'interpolation sur  $T$  peut être majorée globalement en ne majorant que dans la direction de la plus grande pente  $\nabla ||v||$ , ce qui est faux dans le cas général. Pourtant, il s'agit d'un indicateur qui pourrait s'inscrire dans le processus d'uniformisation décrit précédemment, ce qui n'a malheureusement pas encore été testé, mais qui ouvre des perspectives intéressantes.

Troisième partie Métrique multidomaine

 $\AA$  ce stade, nous sommes capables de construire un maillage convenable pour une simulation Rem3D monodomaine, c'est-à-dire impliquant un seul objet : la cavité du moule dans un procédé d'injection, par exemple. Cependant, la plupart des procédés que nous avons à modéliser sur ordinateur font intervenir plusieurs objets. Dans ce cas, le domaine de calcul global  $\Omega$  est composé de p sous-domaines  $\omega_i$ 

$$
\Omega = \omega_1 \cup \ldots \cup \omega_p \tag{5.30}
$$

Notons que le vocable de « sous-domaine » ne doit pas être entendu comme dans [Löhner et al. 1999] où il s'agit davantage de « partition » pour une résolution parallèle.

Parmi l'ensemble des procédés multidomaines que nous rencontrons, nous pouvons citer l'injection avec couplage moule [Batkam et Coupez 2001] qui est la principale motivation de cette thèse, mais aussi d'autres procédés de mise en forme de matériaux, comme par exemple le forgeage avec couplage dans les outils déformables [Barboza et al. 2002]. Les calculs multidomaines peuvent également provenir d'études m´eso- ou microscopiques, comme par exemple : l'expansion de mousses [Bruchon et Coupez 2003], le surmoulage [Coupez et al. 2004] ou encore la formation de composites fibreux [Bouchard et al. 2000, Fournier 2003, Megally et al. 2004].

Concernant le procédé d'injection avec couplage moule, les différents sous-domaines impliqués dans la simulation sont les suivants :

- $-$  la cavité du moule dans laquelle le fluide (en rouge sur la figure 5.8) s'écoule et dans laquelle l'air se trouve piégé;
- le moule lui-même, éventuellement partagé en plusieurs pièces métalliques (en bleu, vert et jaune) ;
- $-$  les canaux de régulation thermique (que l'on devine par transparence) dans lesquels circule l'eau de refroidissement.

Rappelons que la prise en compte du moule dans une simulation Rem3D est essentielle pour le solveur thermique, car elle permet de repousser les conditions aux limites en température là où elles sont connues, c'est-`a-dire au contact avec l'air ambiant [Batkam 2002].

Lorsque la simulation fait intervenir plusieurs objets qui interagissent entre eux (chapitre 6 page 105), nous enrichissons la métrique naturelle d'un terme surfacique afin de capturer les interfaces entre les sousdomaines de calcul. Nous obtenons alors la métrique multidomaine en s'appuyant sur des résultats de base de la géométrie riemannienne et en utilisant une interpolation  $P^0$  de la fonction caractéristique de chaque sous-domaine.

Cette métrique est ensuite appliquée à la capture de surfaces de discontinuité internes au maillage dans diverses situations (chapitre 7 page 123).

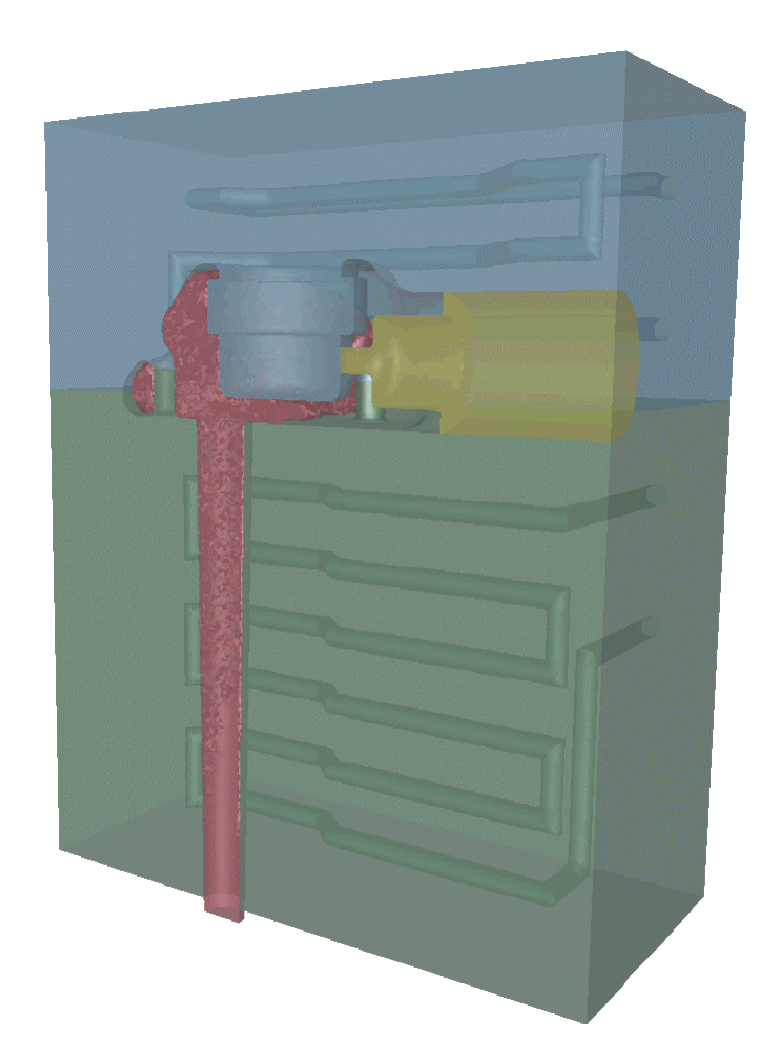

FIG.  $5.8$  – Configuration multidomaine : couplage moule et régulation thermique (avec l'aimable autorisation de Sophysa et de Transvalor)

# Chapitre 6

# Génération a priori de métrique multidomaine

Pour traiter convenablement le domaine de calcul  $\Omega = \omega_1 \cup ... \cup \omega_p$ , trois stratégies différentes de triangulation sont envisageables :

- générer indépendamment un maillage par sous-domaine, ce qui conduit à  $p$  maillages non connectés  $(figure 6.1(a))$ ;
- g´en´erer un maillage dont les faces internes repr´esentent exactement les interfaces entre les sousdomaines (figure 6.1(b)) ;
- générer un maillage dans lequel les interfaces entre les sous-domaines sont floues (figure 6.1(c)), c'est-à-dire dans lequel il existe des éléments partiellement remplis par deux sous-domaines (ou davantage).

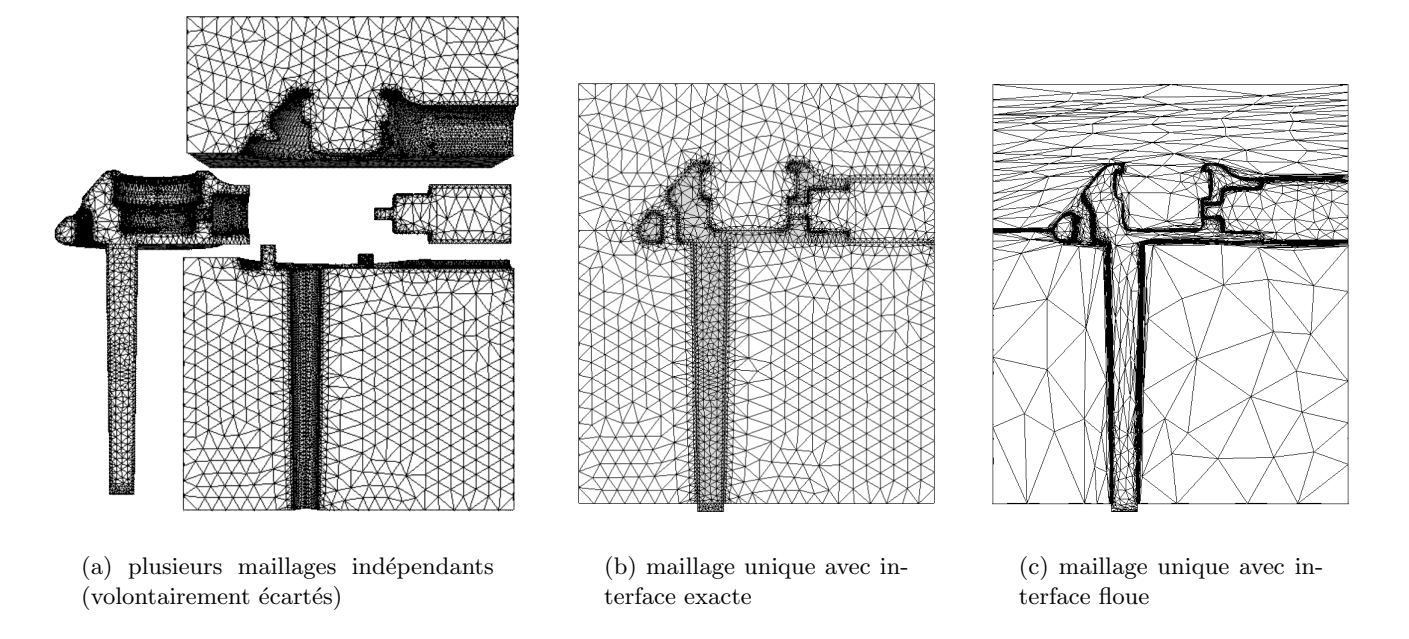

FIG.  $6.1$  – Trois triangulations alternatives pour une simulation multidomaine

La première alternative, utilisée notamment en forgeage multicorps [Barboza *et al.* 2002] ou en aéro-´elasticit´e [Lesoinne et Farhat 1996], est la plus simple d'un point de vue maillage, puisque, si on sait générer un maillage, alors on sait générer  $p$  maillages indépendants. En revanche, son inconvénient majeur est le transport d'information d'un maillage à l'autre (afin d'assurer la prise en compte des interactions entre les sous-domaines pendant la simulation). Que ce soit par éléments de contact [Barboza et al. 2002],  $\acute{e}$ léments mortier [Ben Belgacem *et al.* 1995] ou tout autre technique sophistiquée [Maman et Farhat 1995], cela conduit fatalement à mener beaucoup de localisations d'un maillage à l'autre pendant le calcul.

La deuxième alternative, déjà utilisée par [Jacquotte 1989], a été préférée en ce qui concerne Rem3D, pour éviter ces localisations coûteuses [Batkam 2002]. En effet, avec cette méthode, les maillages qui correspondent aux sous-domaines sont parfaitement connectés. Malheureusement, cette technique est difficile à mettre en œuvre en pratique :

- $-$  il faut commencer par générer un maillage du premier sous-domaine (à partir de sa frontière) ;
- extraire la frontière de ce maillage et la compléter pour obtenir la frontière du deuxième sousdomaine ;
- $-$  générer un maillage de ce deuxième sous-domaine sans modifier la frontière commune avec le premier sous-domaine ;
- recommencer tant qu'il reste des sous-domaines ;
- $-$  fusionner les sous-maillages dans un maillage unique (c'est l'étape la plus facile).

L'inconvénient est donc triple :

- $-$  l'utilisateur est fortement sollicité dans ce processus et d'autant plus sollicité que le nombre de sous-domaines est grand ;
- $-$  les opérations de CAO sont potentiellement compliquées à réaliser ;
- les op´erations de maillage (et de remaillage) sont fortement contraintes par la n´ecessit´e de ne pas modifier les frontières internes.

Ces obstacles expliquent pourquoi les fonctionnalités multidomaines de Rem3D sont très peu employées par les utilisateurs non spécialistes.

Partant de ce constat, nous avons développé la troisième alternative qui consiste à générer un maillage du domaine global, puis de capturer les interfaces entre ses sous-domaines. Le travail de l'utilisateur se limite alors à la définition géométrique de chaque sous-domaine. La capture des interfaces se fait ensuite automatiquement par raffinement du maillage autour des frontières des sous-domaines. Les inconvénients précédents disparaissent donc, mais de nouvelles limites surgissent :

- $-$  le raffinement, même anisotrope, introduit beaucoup plus de nœuds que les deux premières alternatives (ce qui permet d'obtenir des résultats plus précis);
- les interfaces sont floues, ce qui exige du solveur qu'il accepte les ´el´ements o`u se m´elangent plusieurs sous-domaines (c'est le cas avec Rem3D).

Dans ce chapitre, nous proposons une description de cette troisième alternative (section 6.2). Mais auparavant, nous consacrons la section 6.1 à l'emploi d'une métrique naturelle à l'intérieur de chaque sous-domaine.

# 6.1 Sous-maillage naturel

Un maillage naturel du domaine de calcul global  $\Omega$  n'est pas très intéressant dans le contexte multidomaine. Au contraire, nous avons besoin d'un maillage qui présente plusieurs couches d'éléments dans l'épaisseur <u>de chaque sous-domaine</u>. Il faut donc calculer dans le sous-domaine  $\omega_1$ , une métrique qui soit naturelle au sous-domaine  $\omega_1$ , dans le sous-domaine  $\omega_2$ , une métrique qui soit naturelle au sous-domaine  $\omega_2$ , etc.

#### 6.1.1 Avec interfaces exactes

Si chaque sous-domaine  $\omega$  est parfaitement représenté par un sous-maillage du maillage de  $\Omega$ , alors il suffit d'extraire ce sous-maillage et de lui appliquer le calcul de la métrique naturelle tel qu'il est décrit au chapitre précédent. En réalité, nous n'extrayons pas de sous-maillage, mais nous travaillons directement avec le maillage de  $\Omega$  en apportant des modifications minimes au chapitre 4 :

– si  $S \in \omega$  alors la métrique qui est calculée en S est la métrique naturelle de  $\omega$  (si S appartient à plusieurs sous-domaines, la métrique considérée est la métrique moyenne) ;

- pour que le caractère naturel concerne  $\omega$ , il suffit d'ignorer les nœuds en dehors de  $\omega$  lorsque l'on construit les voisinages  $\mathcal{N}_k(S)$ ;
- les nœuds frontière et les faces frontière considérés ne sont pas ceux de  $\Omega$  mais ceux de  $\omega$ .

Cette méthode convient parfaitement aux maillage multidomaines avec interfaces exactes (figure 6.2) où l'on voit un tube serpenter dans un cube, chacun étant triangulé avec sa métrique naturelle).

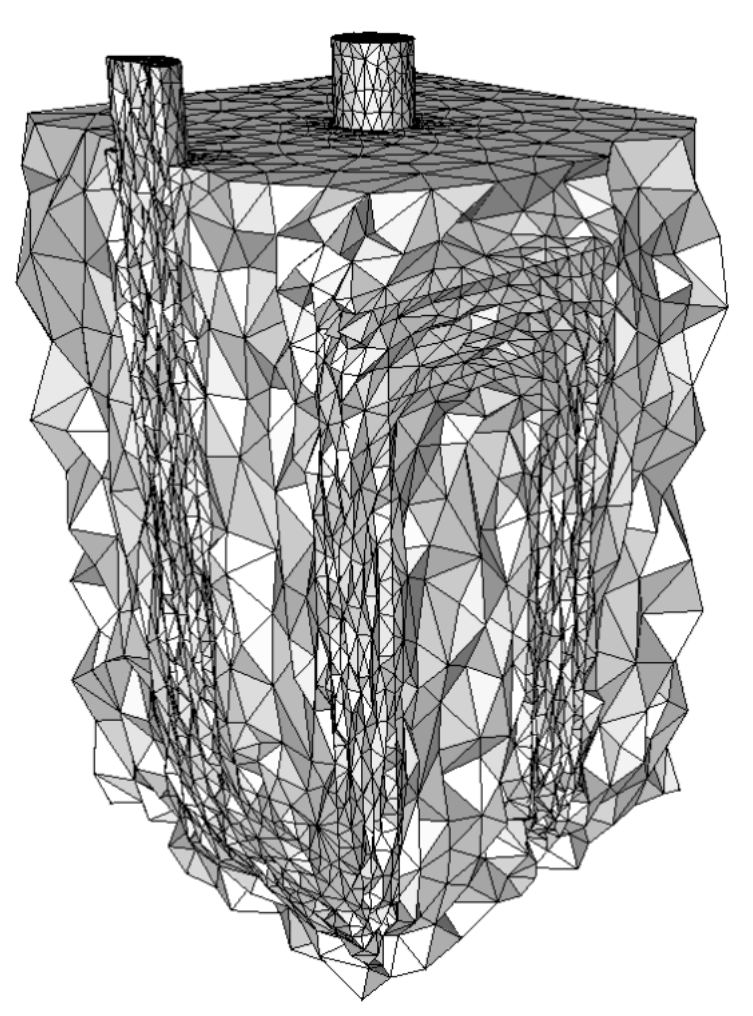

FIG.  $6.2$  – Maillage bidomaine (18714 nœuds) avec interface exacte (vue écorchée)

Notons que, dans ce cas, les nœuds des interfaces sont bloqués pendant le processus d'adaptation, ce qui est indispensable pour converser les interfaces inchangées.

#### 6.1.2 Avec interfaces floues

Cependant, si les interfaces sont floues, alors il est plus délicat de déterminer les nœuds frontières et les faces frontière de  $\omega$ . Il faut recourir à des choix techniques qui sont exposés en annexe B.2 (page 178). Nous parvenons malgré tout à construire un champ de métrique  $M_{\text{natural}}$  sur  $\Omega$  qui est naturelle pour chacun des sous-domaines  $\omega_1, \ldots, \omega_p$ .

A nouveau, il est possible de diviser les tailles de maille de cette métrique pour obtenir  $n_i$  couches d'éléments dans les sous-domaines  $\omega_i$ . Nous continuons à noter cette métrique  $M^n_{\text{natural}}$  bien que n puisse varier d'un sous-domaine à l'autre. Avec  $M_{\text{natural}}^n$ , le maillage de  $\Omega$  est adapté différemment dans chaque sous-domaine, mais cela ne suffit pas pour représenter précisément les interfaces entre les sous-domaines. Il faut lui ajouter un terme surfacique additionnel, c'est l'objet de la section suivante.

# 6.2 Capture de surfaces de discontinuité

Les frontières des sous-domaines correspondent aux zones de discontinuité de leurs fonctions caractéristiques. En 3D, ces zones sont des surfaces internes de  $\Omega$ . Nous voulons raffiner le maillage au voisinage de ces surfaces, pour des raisons évidentes d'interpolation.

#### 6.2.1 Tenseur interfacial

**Définition 6.1** la fonction caractéristique d'un sous-domaine  $\omega$  est la fonction  $1\!\!1_{\omega}$  :  $\Omega \to \{0,1\}$  telle que

$$
1\!\!1_{\omega}(x) = 1 \quad \Leftrightarrow \quad x \in \omega \tag{6.1}
$$

La technique que nous proposons ici repose sur le calcul d'un gradient. Comme le support du gradient de  $1\!\!1_{\omega}$  est de mesure nulle, nous préférons approcher la fonction caractéristique par une fonction plus régulière. Pour illustrer la méthode, nous considérons une sigmoïde du type

$$
f_{\omega}(x) = \frac{1}{1 + e^{\beta d(x, \partial \omega)}}\tag{6.2}
$$

avec  $\beta \gg 1$  et  $d(x, \partial \omega)$  la distance signée entre  $x \in \Omega$  et la frontière  $\partial \omega$  (autrement dit,  $d(x, \partial \omega) \leq 0$ lorsque  $x \in \omega$  et  $d(x, \partial \omega) > 0$  lorsque  $x \notin \omega$ ). Le graphe d'une telle sigmoïde pour un disque  $\omega$  de centre  $c$  et de rayon  $r$  est tracé sur la figure 6.3.

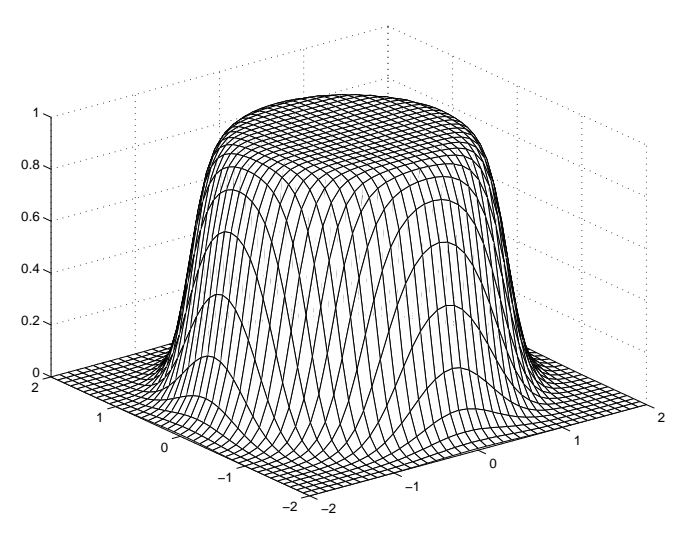

FIG. 6.3 – Fonction  $f_{\omega}$  avec  $d(x, \partial \omega) = ||x - c||_2 - r$ 

Le graphe de  $f_{\omega}$  noté

$$
F_{\omega} = \left\{ x \in \mathbb{R}^{d+1} \text{ tel que } (x_1, \dots, x_d) \in \Omega \text{ et } x_{d+1} = f_{\omega}(x_1, \dots, x_d) \right\}
$$
(6.3)

est une variété de  $\mathbb{R}^{d+1}$  de dimension d. L'idée de cette section est de trianguler ce graphe avec une métrique naturelle dans les d premières directions cartésiennes et avec une taille de maille de  $1/m$  dans la direction d+1, afin d'obtenir par projection orthogonale sur  $\Omega$  un maillage resserré au voisinage de  $\partial \omega$ et présentant m couches d'éléments à cet endroit.

Autrement dit, nous voulons trianguler  $F_{\omega}$  avec la métrique

$$
M(x_1,...,x_{d+1}) = \begin{pmatrix} 0 \\ M_{\text{natural}}^n(x_1,...,x_d) & \begin{array}{c} 0 \\ 0 \end{array} \\ 0 \\ 0 \end{pmatrix}
$$
 (6.4)

Or cette métrique de  $\mathbb{R}^{d+1}$  induit une métrique sur  $\Omega$  (c'est l'objet de la proposition suivante). En pratique, nous préférons donc utiliser cette métrique induite au lieu de trianguler le graphe  $F_{\omega}$  et de projeter cette triangulation sur le domaine de calcul  $\Omega$  (ce qui donnerait exactement le même résultat).

**Proposition 6.1** la métrique induite par M (défini par (6.4)) sur la variété  $F_{\omega}$  (et donc sur  $\Omega$  par projection orthogonale) est

$$
M_{\omega}(x_1,\ldots,x_d) = M_{\text{natural}}^n(x_1,\ldots,x_d) + m^2 \nabla f_{\omega}(x_1,\ldots,x_d) \otimes \nabla f_{\omega}(x_1,\ldots,x_d) \tag{6.5}
$$

Autrement dit, la technique que l'on vient de décrire équivaut à additionner le tenseur  $m^2 \nabla f_\omega \otimes \nabla f_\omega$ à la métrique naturelle de la section 6.1.

**Démonstration :** notons  $\pi$  la projection orthogonale sur  $\mathbb{R}^d$ , c'est-à-dire

$$
\pi(x_1, \dots, x_{d+1}) = (x_1, \dots, x_d) \tag{6.6}
$$

D'après la géométrie riemannienne [do Carmo 1988, Jost 1998], la métrique induite par M sur  $\Omega$  (muni de sa carte  $\pi$ ) a pour composantes

$$
M_{\omega}^{ij} = \left(\frac{\partial \pi^{-1}}{\partial x_j}\right)^{\top} M \frac{\partial \pi^{-1}}{\partial x_i} \tag{6.7}
$$

Or, sur  $F_{\omega}$  on a

$$
\pi^{-1}(x_1, \dots, x_d) = (x_1, \dots, x_d, f_{\omega}(x_1, \dots, x_d))
$$
\n(6.8)

il vient donc

$$
\frac{\partial \pi^{-1}}{\partial x_i} = \left(\delta_{1i}, \dots, \delta_{di}, \frac{\partial f_\omega}{\partial x_i}\right)^\top \tag{6.9}
$$

Ainsi, nous obtenons

$$
M_{\omega}^{ij} = \left(\delta_{1j}, \ldots, \delta_{dj}, \frac{\partial f_{\omega}}{\partial x_j}\right) M \left(\delta_{1i}, \ldots, \delta_{di}, \frac{\partial f_{\omega}}{\partial x_i}\right)^{\top}
$$
  
\n
$$
= (\delta_{1j}, \ldots, \delta_{dj}) M_{\text{natural}}^n \left(\delta_{1i}, \ldots, \delta_{di}\right)^{\top} + m^2 \frac{\partial f_{\omega}}{\partial x_j} \frac{\partial f_{\omega}}{\partial x_i}
$$
  
\n
$$
= (M_{\text{natural}}^n)^{ij} + m^2 (\nabla f_{\omega} \otimes \nabla f_{\omega})^{ij}
$$

ce qui correspond exactement à la métrique  $(6.5)$ .

Il s'agit d'un résultat déjà exploité analytiquement par [Hoch et Rascle 2003] en 2D. Nous proposons au chapitre 7 de nombreuses applications en 3D sur ce principe.

Mais à ce stade, le calcul de la métrique multidomaine impliquerait le calcul coûteux de la fonction  $f_{\omega}$ . En pratique, nous substituons à  $f_{\omega}$  une fonction  $g_{\omega}$  beaucoup moins coûteuse et toujours telle que  $g_{\omega} = 1$  à l'intérieur de  $\omega$ ,  $g_{\omega} = 0$  à l'extérieur et  $0 < g_{\omega} < 1$  au voisinage de sa frontière  $\partial \omega$ . C'est l'objet de la section suivante.

## 6.2.2 Interpolation  $P^0$  et voxélisation

L'interpolation  $P^0$  discontinue de la fonction caractéristique  $1\!\!1_\omega$  est la fonction  $g_\omega$ :  $\Omega \to [0,1]$  définie presque partout par

$$
\forall T \in \mathcal{T} \quad \forall x \in \mathring{T} \quad g_{\omega}(x) = g_{\omega}(T) = \frac{|T \cap \omega|}{|T|} \tag{6.10}
$$

|  $\vert$  étant la mesure de Lebesgue ( $\omega$  est supposé mesurable). C'est cette fonction qui est utilisée en pratique pour calculer la métrique multidomaine. Le résultat suivant justifie ce choix.

Proposition 6.2 les erreurs exactes d'approximation sont

$$
\int_{\Omega} (g_{\omega} - \mathbb{1}_{\omega}) dx = 0 \tag{6.11}
$$

$$
||g_{\omega} - \mathbb{1}_{\omega}||_{L_2(\Omega)} = \left(\sum_{T \in \mathcal{T}} g_{\omega}(T) (1 - g_{\omega}(T)) |T|\right)^{1/2}
$$
(6.12)

Autrement dit,  $g_{\omega}$  est une approximation conservative de  $\mathbb{1}_{\omega}$  (6.11) et faiblement diffusive lorsque les éléments T partiellement remplis (c'est-à-dire tels que  $0 < g_{\omega}(T) < 1$ ) sont petits (6.12).

Démonstration : on a

$$
\int_{\Omega} \left( g_{\omega} - \mathbb{1}_{\omega} \right) \, \mathrm{d}x = \sum_{T \in \mathcal{T}} \int_{T} \left( g_{\omega} - \mathbb{1}_{\omega} \right) \, \mathrm{d}x \tag{6.13}
$$

$$
= \sum_{T \in \mathcal{T}} \left( \frac{|T \cap \omega|}{|T|} |T| - |T \cap \omega| \right) \tag{6.14}
$$

$$
= 0 \tag{6.15}
$$

ce qui prouve la formule (6.11).

Par ailleurs, on a

$$
||g_{\omega} - \mathbb{1}_{\omega}||_{L_2(\Omega)} = \left(\int_{\Omega} (g_{\omega} - \mathbb{1}_{\omega})^2 dx\right)^{1/2}
$$
\n(6.16)

$$
= \left(\sum_{T \in \mathcal{T}} \int_{T} \left(g_{\omega} - \mathbb{1}_{\omega}\right)^2 \, \mathrm{d}x\right)^{1/2} \tag{6.17}
$$

Comme  $g_{\omega}$  est constante sur T il vient

$$
\int_{T} \left(g_{\omega} - \mathbb{1}_{\omega}\right)^2 dx = g_{\omega}(T)^2 |T| - 2g_{\omega}(T) \int_{T} \mathbb{1}_{\omega} dx + \int_{T} \mathbb{1}_{\omega}^2 dx \tag{6.18}
$$

 $Or$   $\vert$ T  $1\!\!1_\omega \, dx = |T \cap \omega|$  et  $1\!\!1_\omega^2 = 1\!\!1_\omega$ , donc

$$
\int_{T} \left(g_{\omega} - \mathbb{1}_{\omega}\right)^2 dx = g_{\omega}(T)^2 |T| - 2g_{\omega}(T) |T \cap \omega| + |T \cap \omega| \tag{6.19}
$$

En utilisant  $|T \cap \omega| = g_{\omega}(T)|T|$ , on obtient

$$
\int_{T} \left(g_{\omega} - \mathbb{1}_{\omega}\right)^2 dx = g_{\omega}(T)|T| \left(g_{\omega}(T) - 2g_{\omega}(T) + 1\right)
$$
\n(6.20)

ce qui prouve la formule  $(6.12)$ .

$$
\Box
$$

En pratique, la fonction  $g_{\omega}$  est calculée par une approximation du taux de remplissage de chaque élément. Pour calculer le taux de remplissage d'un élément  $T$ , nous échantillonnons  $T$  en un certain nombre de points de T (cet échantillonnage est décrit dans l'annexe B.3.1 page 179). Puis nous comptons le nombre de points qui appartiennent à  $\omega$  (figure 6.4(a)).

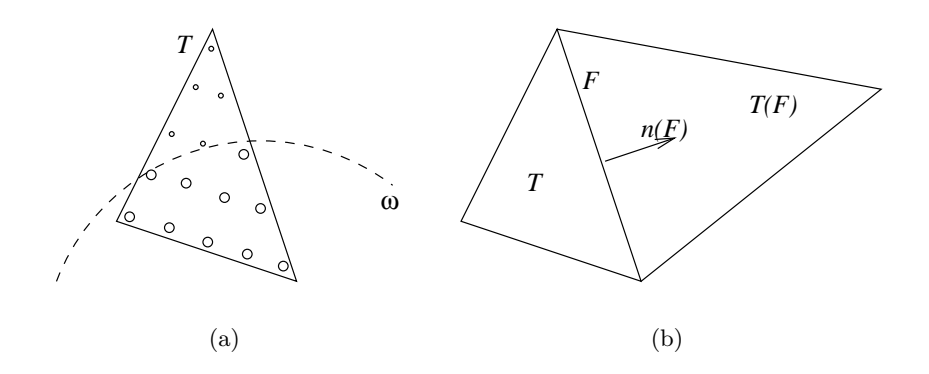

FIG. 6.4 – Échantillonnage et notations pour le gradient  $P^0$ 

Le taux de remplissage approché de  $T \in \mathcal{T}$  est alors

$$
\frac{|T \cap \omega|}{|T|} \simeq \frac{\text{nombre de points dans } \omega}{\text{ nombre de points total}} \tag{6.21}
$$

Pour déterminer efficacement si un point de l'échantillon est à l'intérieur de  $\omega$ , nous ne cherchons pas à localiser ce point dans un maillage de  $\omega$ , ce qui coûte toujours trop cher. Nous préférons faire appel à une voxélisation de  $\omega$ , car ce type de structure répond en temps constant (annexe B.3.2 page 180).

## 6.2.3 Gradient  $P^0$  et traitement des points triples

La fonction  $g_{\omega}$  est une fonction discontinue et pourtant, nous pouvons en définir un gradient numérique. Le gradient de  $g_\omega$  est la fonction vectorielle  $P^0$  discontinue  $\nabla g: \Omega \to \mathbb{R}^d$  définie presque partout par

$$
\forall T \in \mathcal{T} \quad \forall x \in \mathring{T} \quad \nabla g_{\omega}(x) = \nabla g_{\omega}(T) = \sum_{F \in \partial T} \frac{g_{\omega}(T(F)) - g_{\omega}(T)}{|T(F)| + |T|} |F| \vec{n}(F) \tag{6.22}
$$

avec  $\partial T$  l'ensemble des faces de T,  $T(F)$  l'élément opposé à T à travers F (il y en a toujours un, car T est sans bord) et  $\vec{n}(F)$  la normale sortante de T sur F (figure 6.4(b)).

Ce gradient  $P^0$  a besoin de conditions aux limites. Le plus souvent, lorsque F est face frontière, nous prenons  $|T(F)| = \infty$ , ce qui correspond à des conditions aux limites adiabatiques. Si au contraire nous considérons  $|T(F)| = 0$  et  $g_{\omega}(T(F)) \neq g_{\omega}(T)$ , alors une couche limite apparaît à la frontière de  $\Omega$ .

L'emploi de ce gradient se justifie par le fait que [Coupez et Baranger] ont montré qu'il constitue une approximation d'ordre 1 du gradient de  $\mathbb{1}_{\omega}$ . Formellement, il s'agit d'une combinaison linéaire des normales sortantes aux faces de l'élément, chaque terme étant pondéré à la fois par le saut de  $q_{\omega}$  à travers la face, la mesure de la face et les mesures des éléments qui la partagent.

Ce gradient nous permet d'envisager la même technique avec  $g_{\omega}$  qu'avec  $f_{\omega}$ . Mais rappelons que  $\Omega$  est subdivisé en plusieurs sous-domaines  $\omega_1, \ldots, \omega_p$  munis de leurs fonctions respectives  $g_{\omega_1}, \ldots, g_{\omega_p}$ . Pour chaque composante  $1 \leq i \leq d$  nous prenons donc le gradient maximal

$$
\nabla g(T)_i = \max \left( \nabla g_{\omega_1}(T)_i, \dots, \nabla g_{\omega_p}(T)_i \right) \tag{6.23}
$$

ce qui, empiriquement, conduit à un bon traitement des points triples ou de valence supérieure (figure  $6.5(b)$ ). En effet, d'après l'annexe A.1.3.2 page 162, l'opérateur max conduit rapidement à une

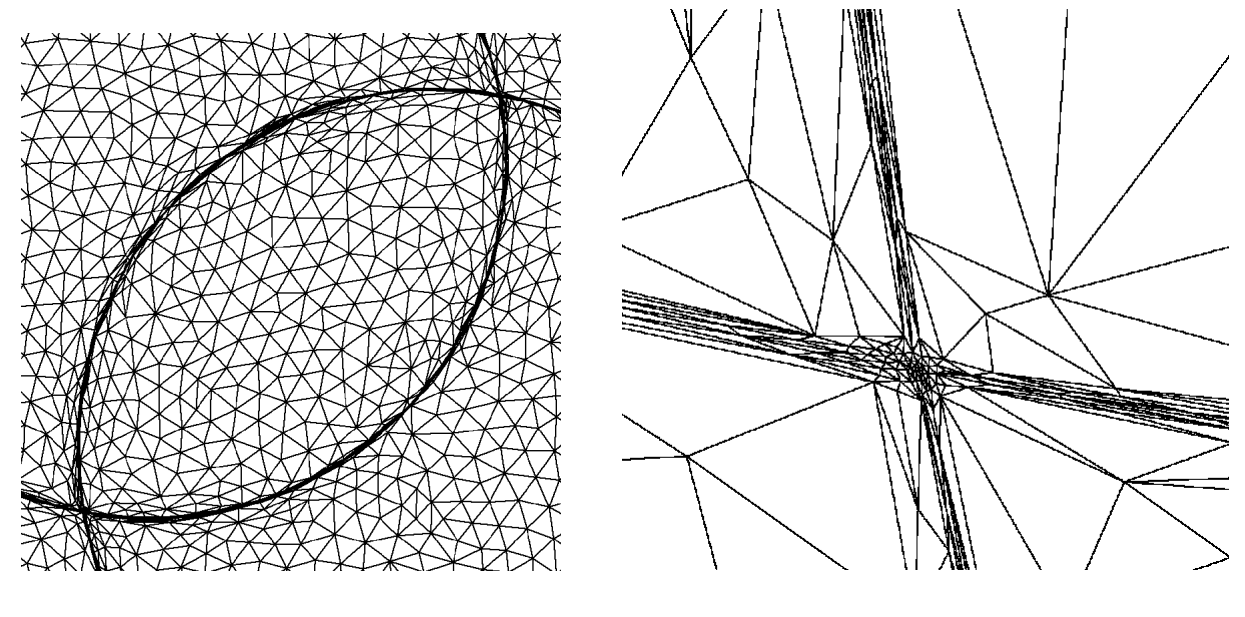

(a) vue globale (b) agrandissement du croisement en bas `a gauche

Fig. 6.5 – Deux sous-domaines en recouvrement et points triples (exemple 2D)

métrique isotrope lorsque deux métriques antagonistes se rencontrent, ce qui est précisément notre souhait dans ce cas.

Notons par ailleurs que sur la figure 6.5(a), les deux sous-domaines circulaires se recouvrent. Autrement dit, même si cela n'a pas de sens physique, le fait que les sous-domaines  $\omega_i$  se chevauchent n'est pas une limitation à notre méthode.

Finalement, nous obtenons notre champ  $P^1$  continu de métrique multidomaine en adaptant la formule (6.5) et en régularisant le tenseur  $P^0$  discontinu  $\nabla g \otimes \nabla g$  autour de chaque nœud S, ce qui donne

$$
M_{\text{multidomaine}}(S) = M_{\text{naturale}}^n(S) + m^2 \nabla g(S) \otimes \nabla g(S)
$$
\n(6.24)

$$
\text{avec } \nabla g(S) = \left( \sum_{T \in \mathcal{T}(S)} |T| \nabla g(T) \right) \bigg/ \left( \sum_{T \in \mathcal{T}(S)} |T| \right) \tag{6.25}
$$

où  $\mathcal{T}(S)$  est l'ensemble des éléments de  $\mathcal T$  dont  $S$  est sommet.

#### 6.2.4 Nombre capillaire et algorithme final

Avant de conclure sur l'algorithme complet, il reste à déterminer la constante multiplicative  $m$ . Comme m correspond au nombre de couches d'éléments désirées au voisinage des interfaces, on pourrait laisser à l'utilisateur final le soin de la choisir. Pourtant, en pratique,  $m$  est utilisé comme un paramètre qui permet de s'assurer de la capture des interfaces.

Pour comprendre l'influence de cette constante, considérons un cas de surmoulage bidomaine constitué essentiellement d'une pièce simple injectée sur un renfort percé de plusieurs trous (figure 6.6). Dans cette

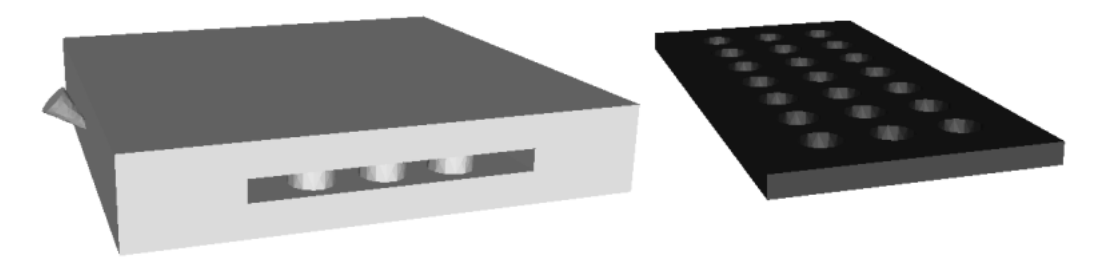

FIG.  $6.6 - Cas$  de surmoulage sur une plaque trouée

configuration, nous observons facilement que si  $m$  est constante alors la capture des interfaces dépend uniquement de la valeur de la métrique naturelle au voisinage des interfaces (figure 6.7).

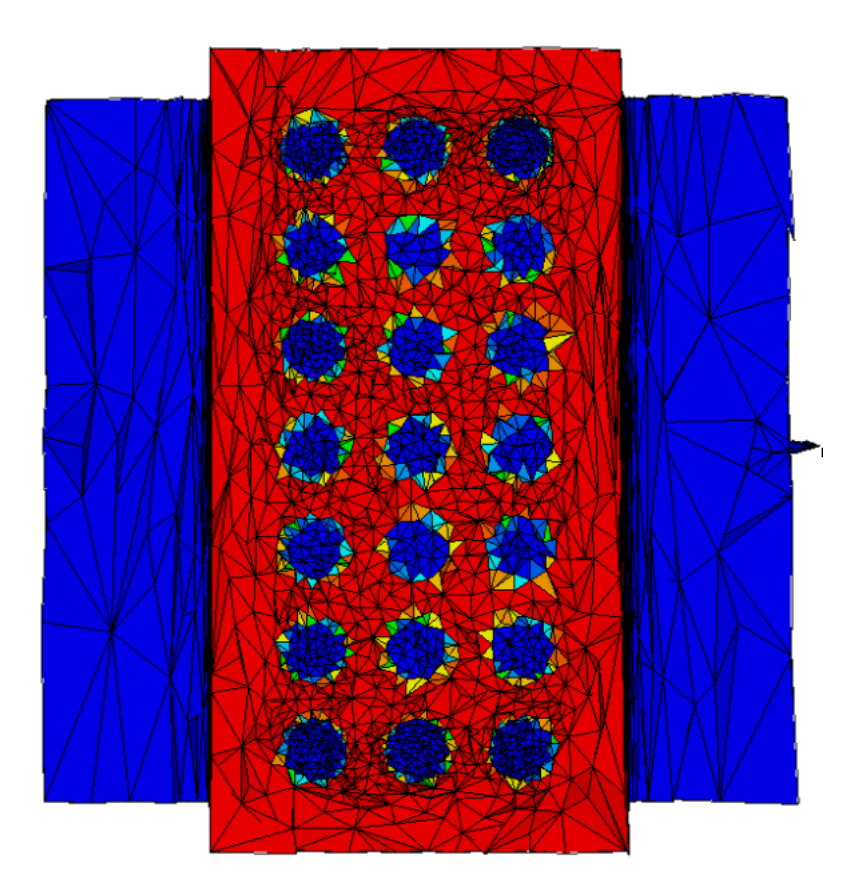

FIG. 6.7 – Mauvaise capture des interfaces et fonction caractéristique  $P^0$  de l'insert (en rouge les éléments sont pleins et en bleu, vides)

En fait dans la formule  $(6.24)$ ,  $m^2$  agit comme un coefficient de pénalisation entre la métrique naturelle d'une part et le tenseur additionnel  $\nabla g \otimes \nabla g$  d'autre part. Pour assurer la capture des interfaces entre les sous-domaines, nous avons constaté empiriquement que partout où le gradient  $\nabla g$  est non nul,

il suffit que le terme  $m^2 \nabla g \otimes \nabla g$  soit de deux ordres supérieur à la métrique naturelle  $M^n_\mathrm{natural}$ .

C'est pourquoi, le coefficient  $m$  est calculé automatiquement en fonction du nombre capillaire

$$
\frac{\lambda_{\text{max}}(M_{\text{natural}}^n)}{\lambda_{\text{max}}(\nabla g \otimes \nabla g)}
$$
(6.26)

qui mesure le rapport entre le terme volumique elliptique  $M^n_{\rm naturelle}$  et le terme surfacique  $\nabla g\otimes\nabla g$   $(\lambda_{\max}$ représentant l'opérateur qui retourne la plus grande valeur propre). Localement, en chaque nœud  $S$ , nous considérons donc

$$
m^{2}(S) = 256 * \frac{\lambda_{\text{max}}(M_{\text{natural}}^{n}(\text{S}))}{\lambda_{\text{max}}(\nabla g(S) \otimes \nabla g(S))}
$$
(6.27)

256 étant la première puissance de 2 qui donne systématiquement de bons résultats en terme de capture d'interface (figure 6.8).

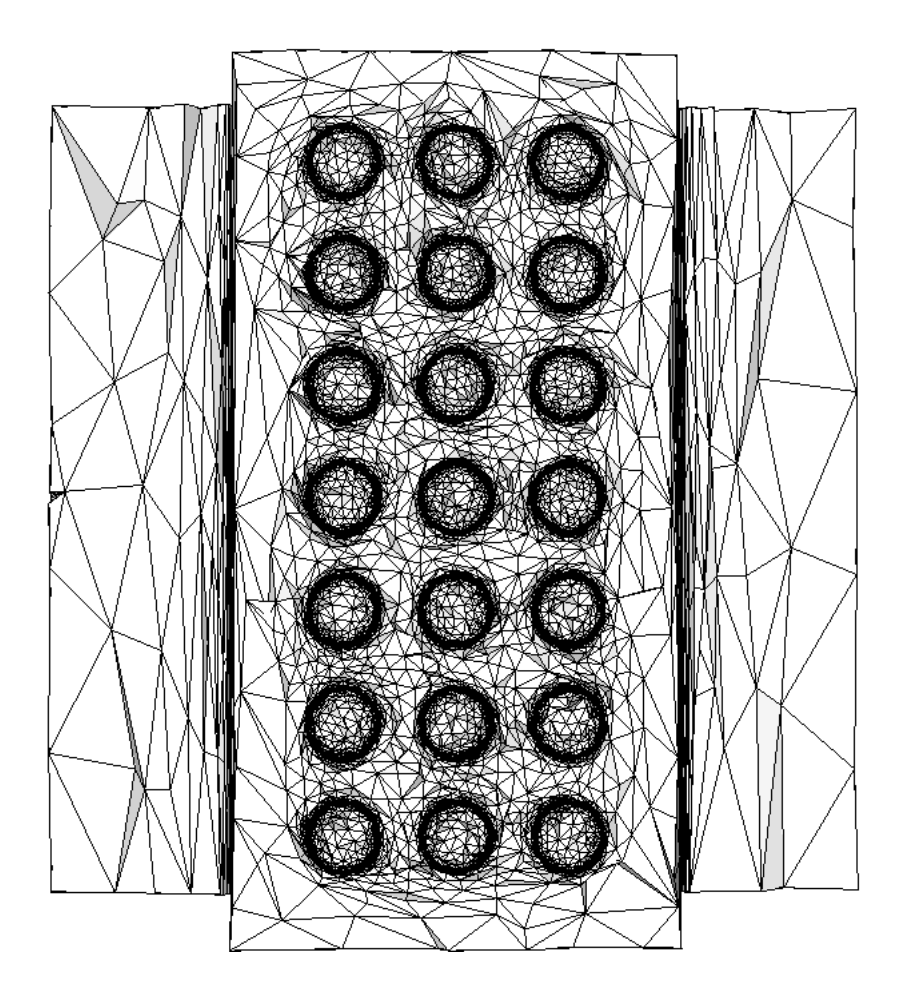

FIG.  $6.8$  – Bonne capture des interfaces après réglage du coefficient m

Ainsi, l'algorithme complet que nous proposons pour calculer le champ  $P<sup>1</sup>$  de métrique multidomaine Mmultidomaine est le suivant.

Algorithme 6.1 après un travail préliminaire sur la voxélisation des sous-domaines, le calcul se déroule ainsi :

pour chaque sous-domaine  $\omega$  faire

– calcul de la métrique naturelle de  $\omega$ 

- calcul de  $g_{\omega}$ , la fonction caractéristique  $P^0$  discontinue de  $\omega$
- calcul du gradient de  $g_{\omega}$
- ajout de $\nabla g_\omega$ au gradient global $\nabla g$

#### fait

– régularisation de  $\nabla g$  en un champ  $P^1$  continu

– calcul du produit tensoriel  $\nabla q \otimes \nabla q$ 

 $\bold{pour}$  chaque nœud  $S$  du maillage faire

– calcul du coefficient multiplicatif  $m^2(S)$ 

– addition de  $m^2(S) \nabla g(S) \otimes \nabla g(S)$  à la métrique naturelle

#### fait

Excepté le calcul de la métrique naturelle, toutes les opérations de cet algorithme sont de complexité linéaire. Le calcul de la métrique multidomaine est donc du même ordre de complexité que celui de la métrique naturelle. En terme d'occupation mémoire, là-aussi, la complexité est linéaire en fonction du nombre de nœuds.

#### $6.2.5$  Processus itératif et critère d'arrêt

À nouveau, le premier maillage adapté à la métrique multidomaine est rarement parfait. L'algorithme précédent s'inscrit donc dans un processus itératif entre le générateur de métrique et le générateur de maillage. Pour illustrer ce processus itératif nous considérons un cas bidomaine industriel dont le sousdomaine  $\omega$  de la cavité correspond à la pièce biomédicale symétrique dont la voxélisation est donnée sur la figure B.2 (page 180). Le moule considéré autour de cette cavité est le plus simple possible puisqu'il s'agit d'un parallélépipède (figure 6.9(a)).

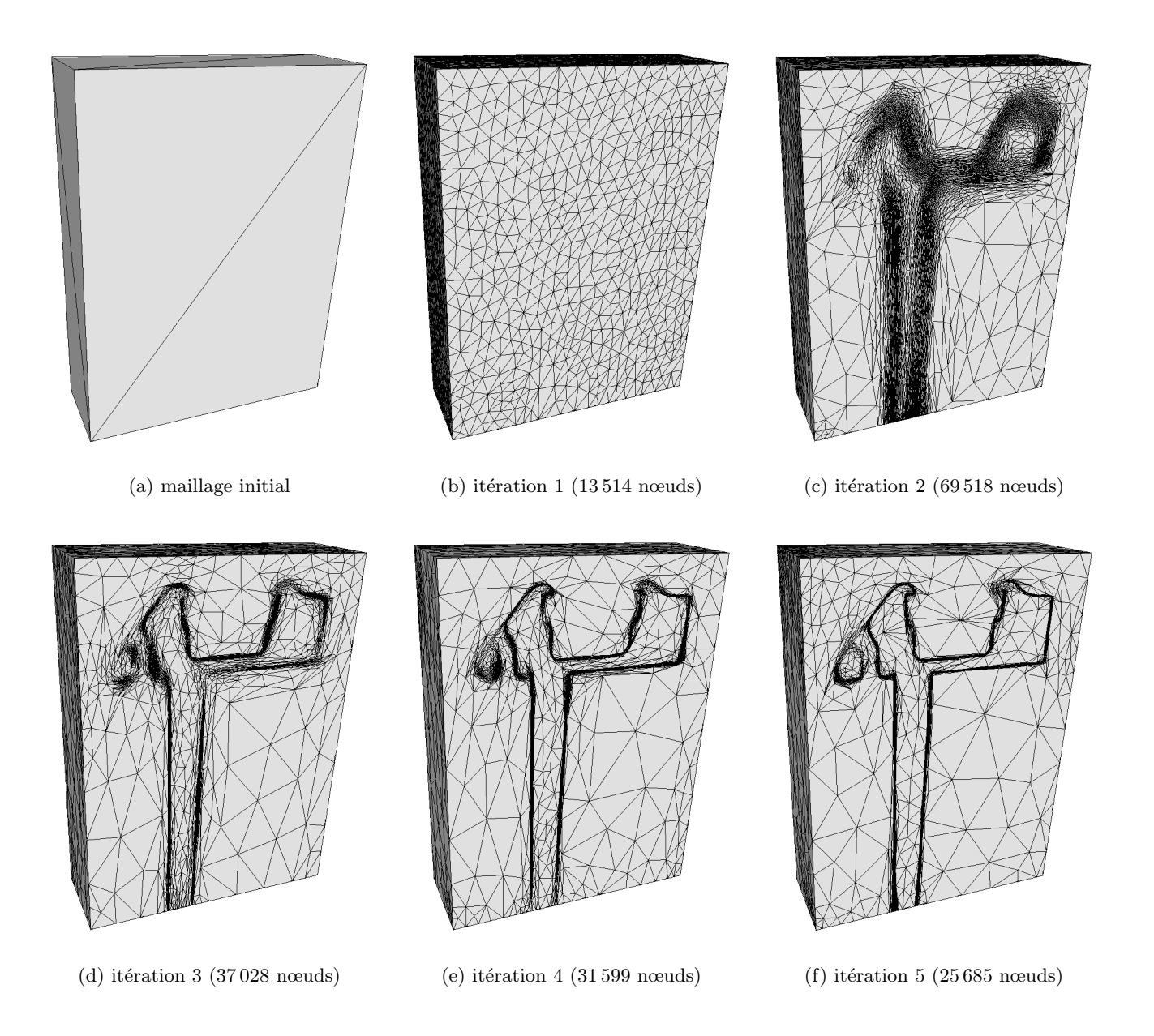

FIG.  $6.9$  – Processus itératif d'adaptation anisotrope à la métrique multidomaine

Sans garde-fou, ce processus itératif raffinerait indéfiniment le maillage autour des interfaces. C'est pourquoi nous avons recours à une taille de maille minimale  $h_{\min}$  pour tronquer la métrique multidomaine (toutes les valeurs propres au dessus de  $h_{\min}^{-2}$  sont corrigées). La valeur de  $h_{\min}$  doit être suffisamment petite pour assurer la capture des interfaces et supérieure à  $\epsilon$ ,  $\epsilon$  étant la précision de la voxélisation (sinon, on voit les voxels apparaître dans le maillage adapté). Empiriquement, cette taille de maille minimale permet au cycle d'adaptation de converger (figure 6.10).

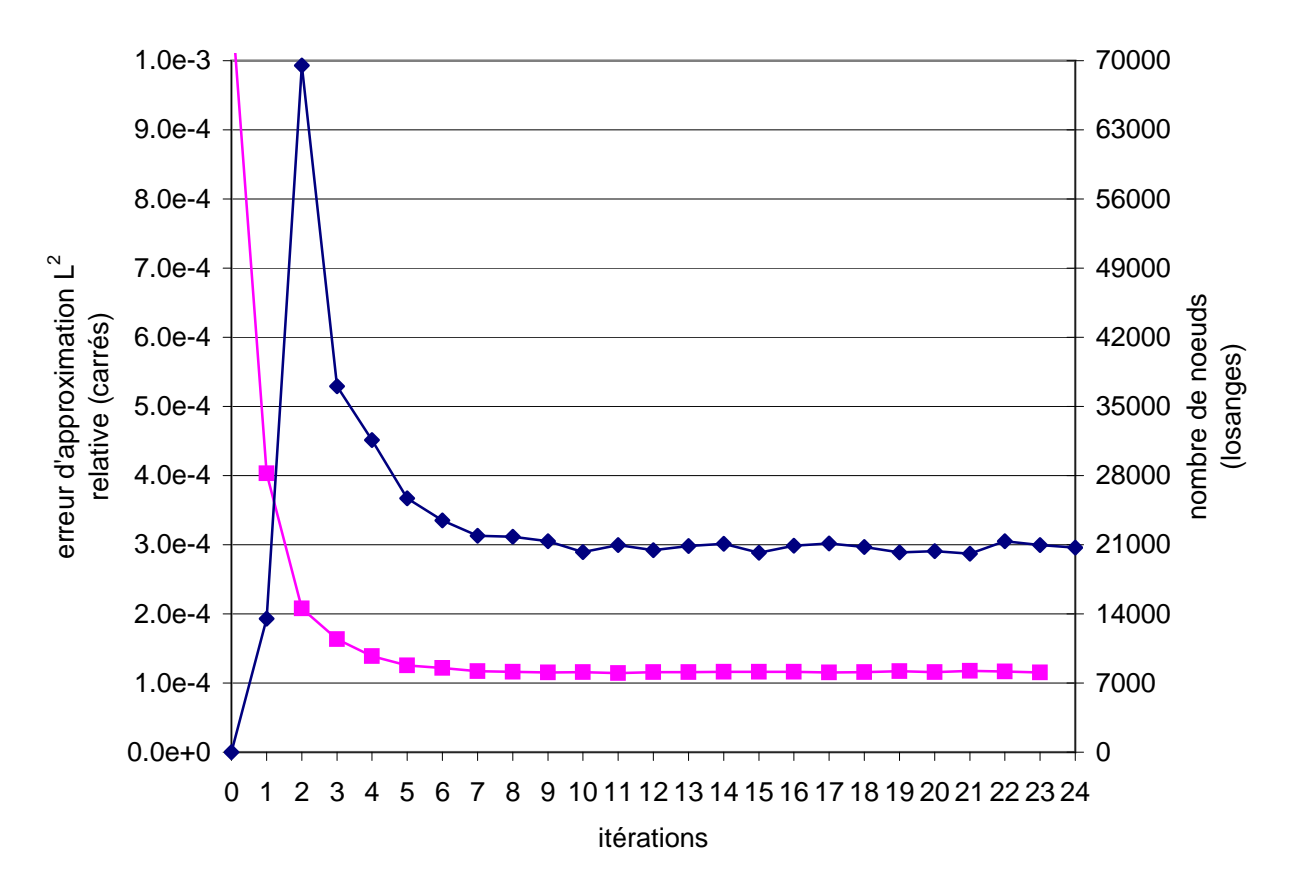

FIG.  $6.10$  – Historique de convergence du processus itératif avec la métrique multidomaine

L'erreur d'interpolation en norme  $L^2$ , donnée par la formule (6.12), fournit une excellente mesure du caractère flou des maillage obtenus. Nous l'utilisons donc comme critère de convergence du processus itératif, en complément du nombre de nœuds. Son tracé au cours des itérations (figure 6.10) montre que l'erreur  $L^2$  converge plus vite vers sa valeur asymptotique que le nombre de nœuds. Outre les limites intrinsèques de notre méthode, la valeur asymptotique de l'erreur  $L^2$  dépend de  $h_{\min}$  et de la complexité des interfaces à capturer.

Sur ce cas-là, le maillage ne change quasiment plus après 8 itérations (c'est une valeur qui fonctionne dans presque tous les cas). Or, en 8 itérations, la métrique naturelle n'est pas stabilisée dans le cadre mono-domaine (figure 4.14 page 74). Cependant, le cadre multidomaine semble aider la convergence du nombre de couches introduits par métrique naturelle (figure 6.11), bien que la valeur asymptotique ne

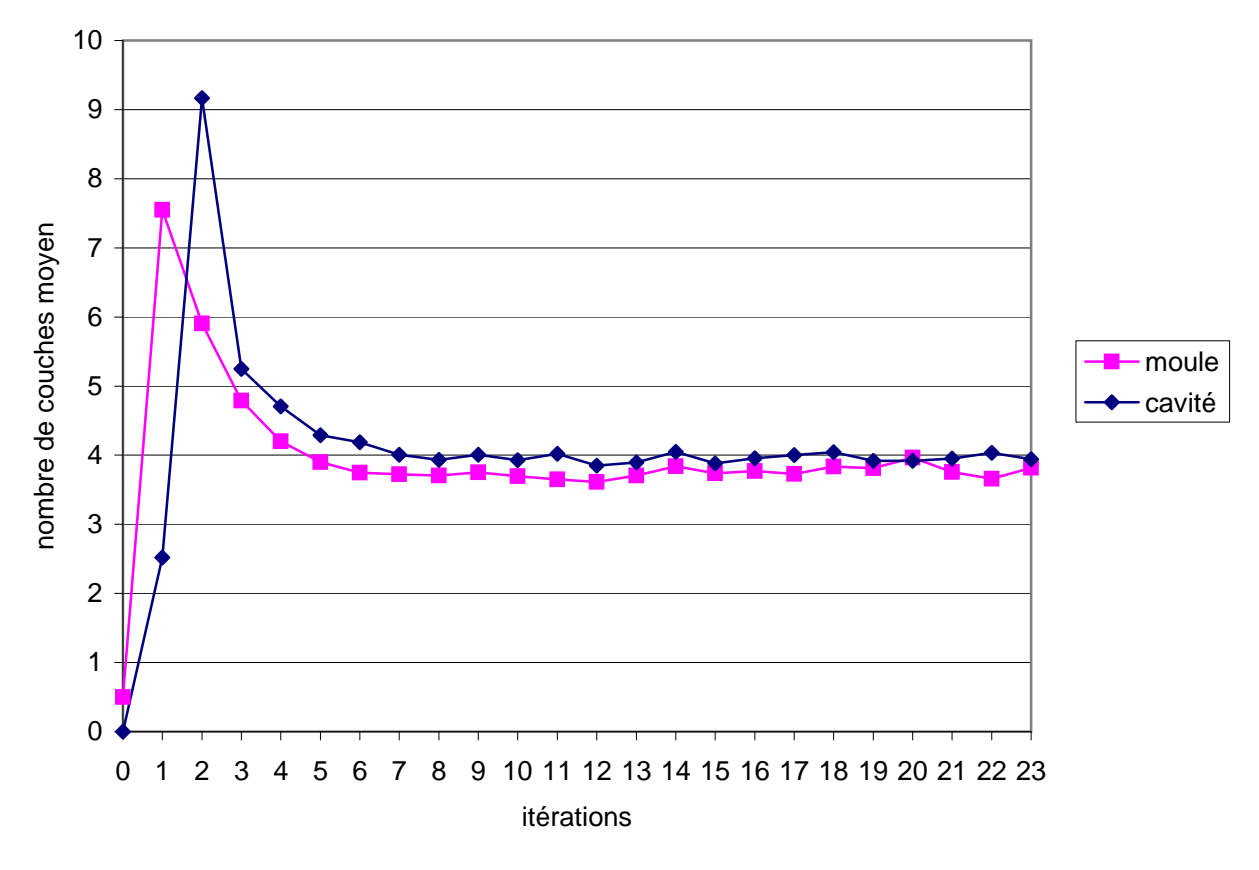

FIG.  $6.11$  – Convergence du nombre de couches sur le même cas

correspondent toujours pas à la valeur donnée en consigne.

Cette meilleure convergence est sans doute due à la relaxation de la notion de frontière des sousdomaines dans l'approche floue que nous avons adoptée.

À nouveau, l'écorché du dernier maillage (itération 24) permet de s'assurer que le maillage est non seulement bien adapté sur le plan de symétrie (figure 6.12(b)) mais également à l'intérieur du domaine (fi-

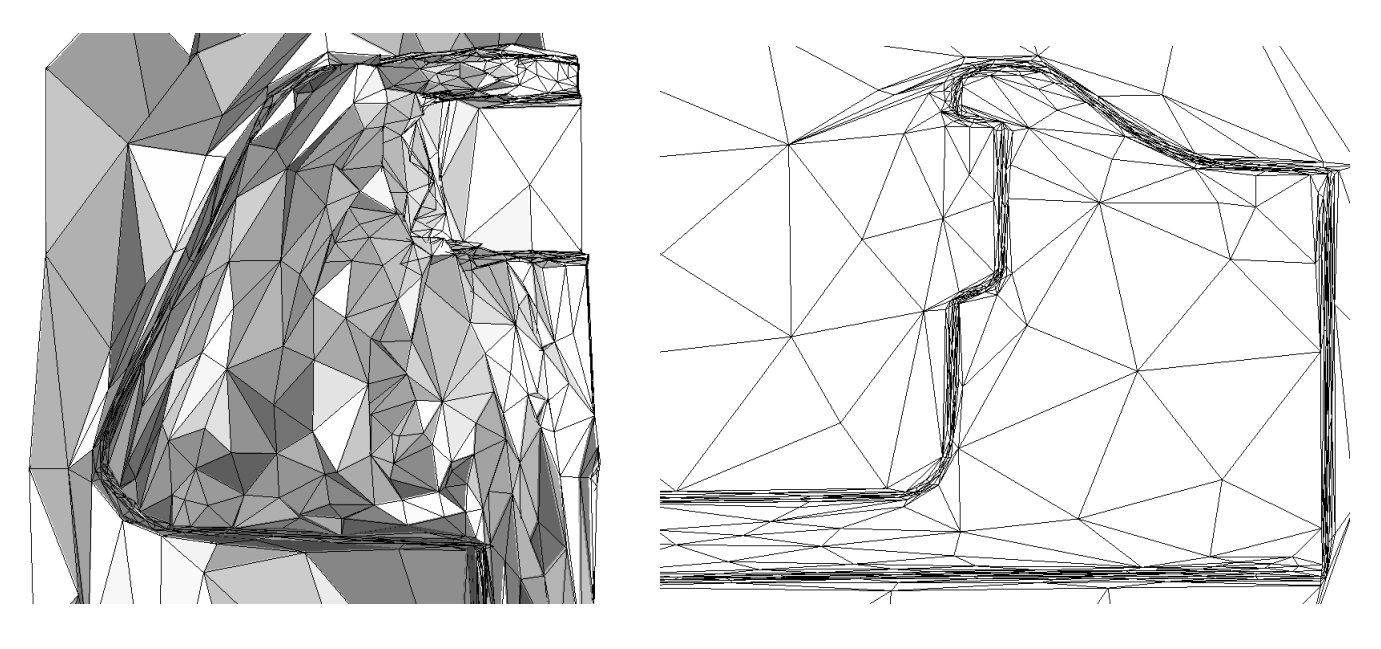

(a) écorché transversal (b) agrandissement du plan de symétrie

#### FIG.  $6.12$  – Maillage de l'itération 24

gure  $6.12(a)$ ). Sur cet agrandissement, il apparaît clairement que le raffinement autour de l'interface entre le sous-domaine  $\omega$  et son complémentaire est réellement anisotrope et suit la courbure de la frontière. De plus, nous constatons que le nombre de couches d'éléments autour des interfaces se stabilisent à environ  $4$  ou 5 (figure 6.12(b)). Il s'agit-là d'une valeur heureusement raisonnable, car difficile à contrôler.

La visualisation de  $g_{\omega}$ , l'approximation  $P^0$  discontinue de la fonction caractéristique du sous-domaine  $\omega$ , sur le plan de symétrie (figure 6.13) nous confirme qu'il y a au maximum deux couches d'éléments

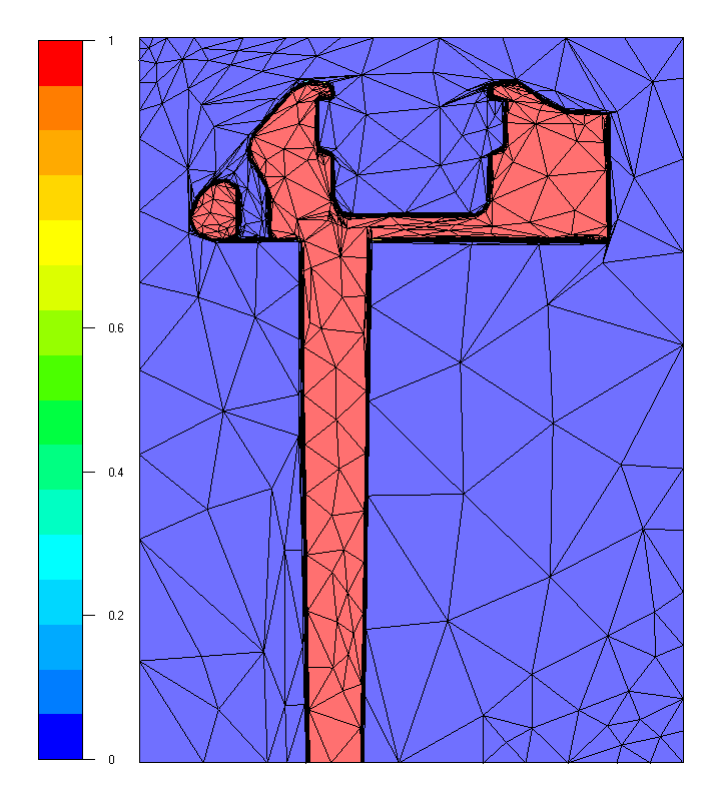

(a) sur le plan de symétrie

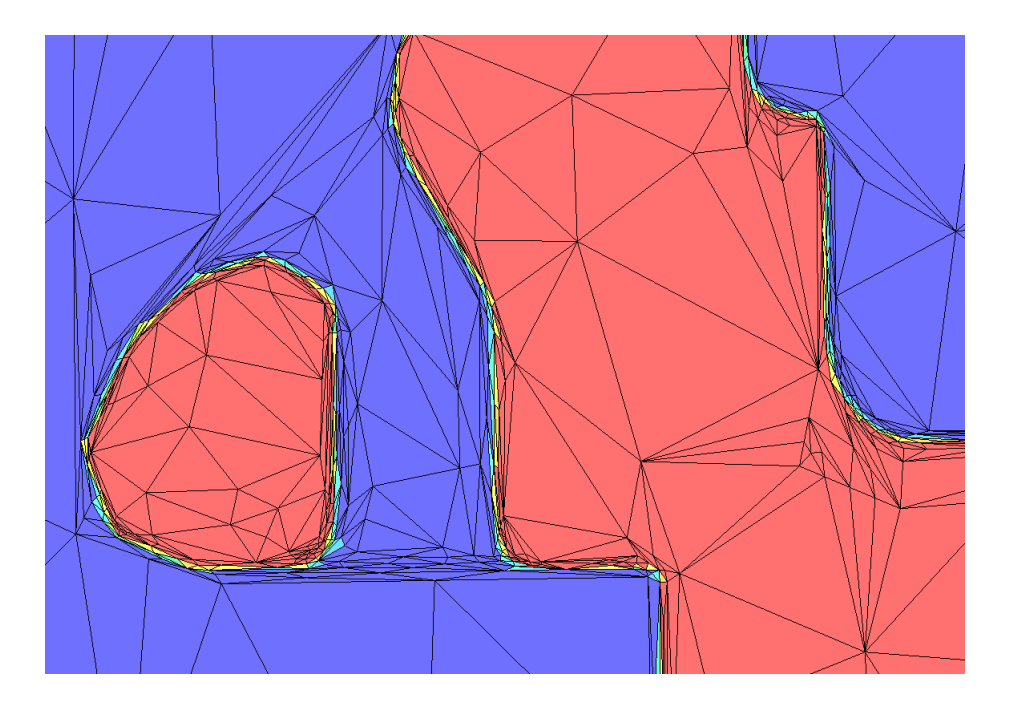

(b) agrandissement

FIG. 6.13 – Fonction caractéristique  $g_{\omega}$  interpolée sur le maillage de l'itération 24

traversés par la frontière de  $\omega$ . Ce sont les éléments partiellement remplis et qui ne sont donc ni bleus ni rouges sur la figure 6.13(b).

Par ailleurs, en extrayant les sous-maillages qui correspondent à  $\omega$  (figure 6.14(a)) et à  $\Omega\setminus\omega$  (fi-

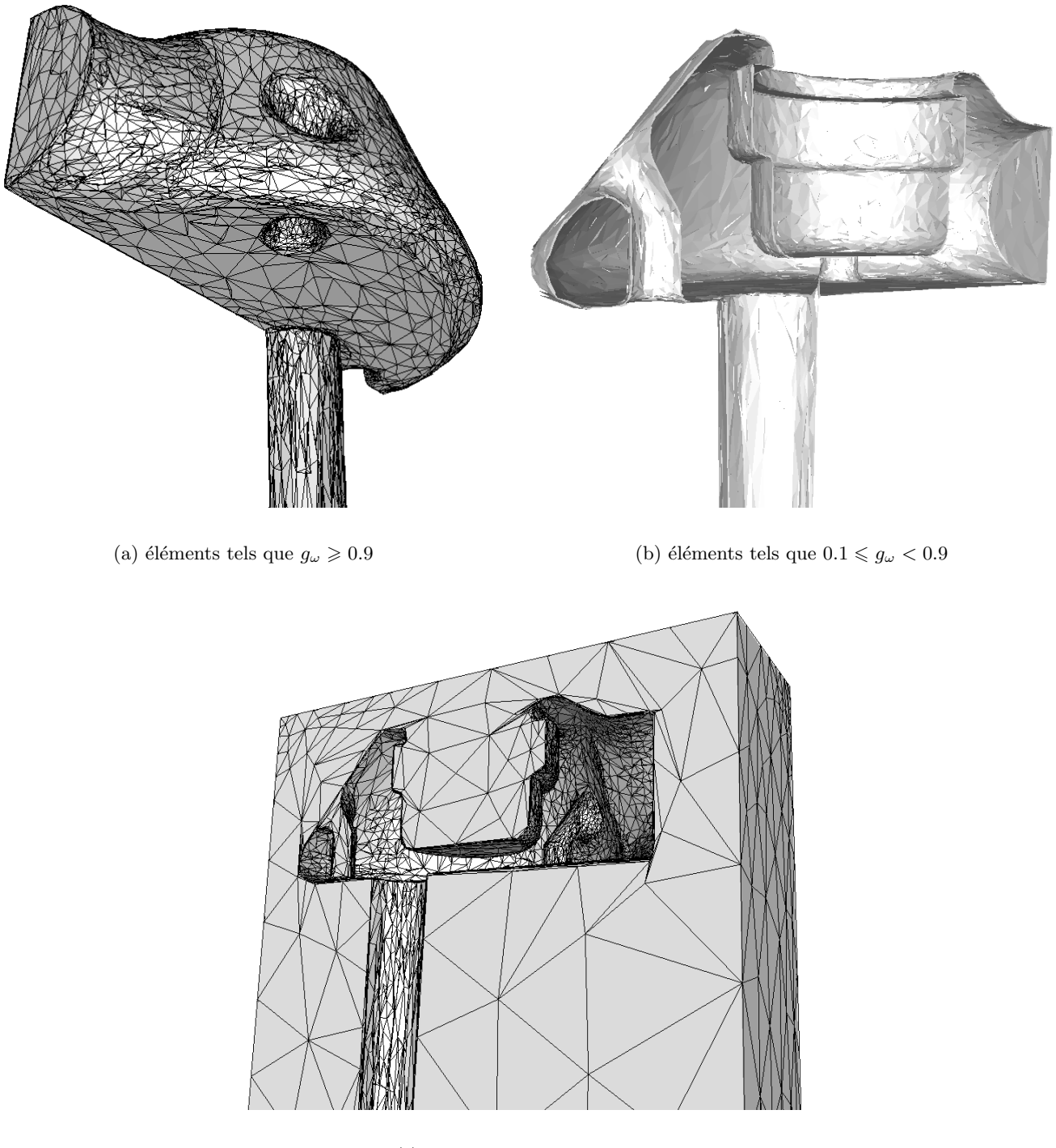

(c) éléments tels que  $g_{\omega} < 0.1$ 

FIG. 6.14 – Sous-maillages de l'itération 24 extraits par filtre sur  $g_{\omega}$ .

gure  $6.14(c)$ ), alors nous pouvons voir l'effet de la métrique naturelle. De plus, les éléments partiellement remplis sont très fins (figure 6.14(b)), ce qui permet d'obtenir une erreur d'interpolation  $L^2$  faible.

Notons enfin que, à l'instar de [Tezduyar et al. 1998, Stalický et Roos 1999, Aguilar-Villegas 2000], nous détectons les éléments qui se trouvent au voisinage des interfaces et nous les raffinons progressivement. Mais, notre technique permet de traiter des géométries 3D d'une grande complexité (chapitre suivant) et surtout, le raffinement est anisotrope.

# Chapitre 7

# Applications numériques

Les secteurs de la physique pour lesquels les maillages multidomaines sont potentiellement intéressants sont nombreux. Nous nous concentrons ici sur quelques exemples issus de la mise en forme des matériaux (modélisée par éléments finis). Nous commençons par les problématiques soulevées au sein du Consortium Rem3D (section 7.1), puis nous élargissons le champ d'applications vers les modélisations à plus petite échelle (section 7.2 page 132), avant de démontrer l'efficacité de la métrique multidomaine dans la création de couches limites (section 7.3 page 137), ainsi que la possibilité de générer des maillages de sous-domaines par capture de frontières internes (section 7.4 page 143).

Notons que la méthode multidomaine dont il est question ici, se distingue de celle évoquée par [Tezduyar et Osawa 2001] puisque dans cet article, les différents solveurs numériques sont utilisés successivement sur des sous-domaines qui se recouvrent. Le couplage proposé dans ce chapitre est donc plus fort, puisque toutes les équations sont résolues simultanément sur un maillage unique.

# 7.1 Mise en forme des polymères

En ce qui concerne le logiciel Rem3D, plusieurs simulations multidomaines ont déjà été expérimentées avec succès par le passé [Batkam 2002]. Il s'agit pour la plupart, soit d'étude du couplage thermique dans le moule, soit d'injection sur insert solide. Nous reprenons ici ces configurations et présentons les résultats obtenus en utilisant des maillages multidomaines avec interfaces floues (sections 7.1.2 page 128 et 7.1.3 page 131). Nous commençons d'ailleurs (section 7.1.1) par comparer les résultats que l'on obtient avec interfaces exactes (technique historique) et avec interfaces floues.

#### 7.1.1 Validation de l'approche multidomaine floue

Afin de comparer l'influence de l'approche par interfaces floues, avec celle par interfaces exactes sur les calculs Rem3D, reprenons le cas bidomaine dont le maillage avec interfaces exactes est donné sur la figure 6.2 (page 107). La géométrie des deux sous-domaines (un tube simple qui serpente dans un cube) est données figure 7.1 tandis que le maillage généré par métrique multidomaine se trouve écorché sur la figure 7.2.

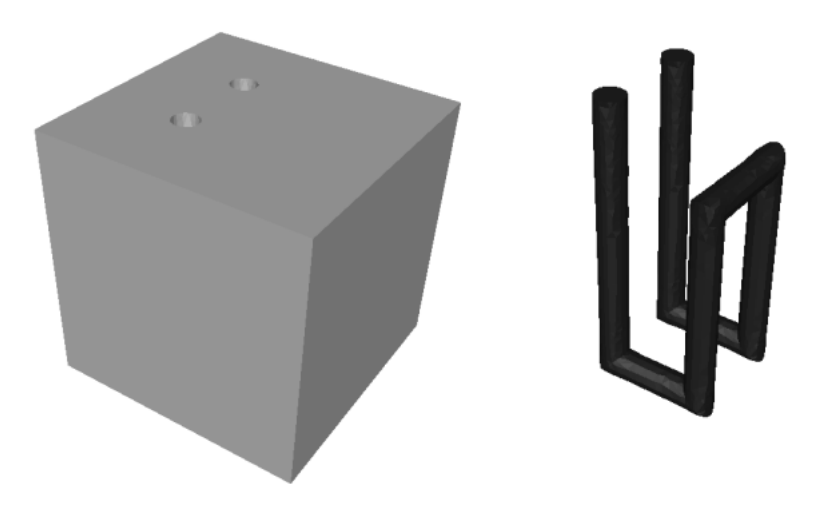

Fig. 7.1 – Cas test bidomaine de validation de l'approche avec interfaces floues

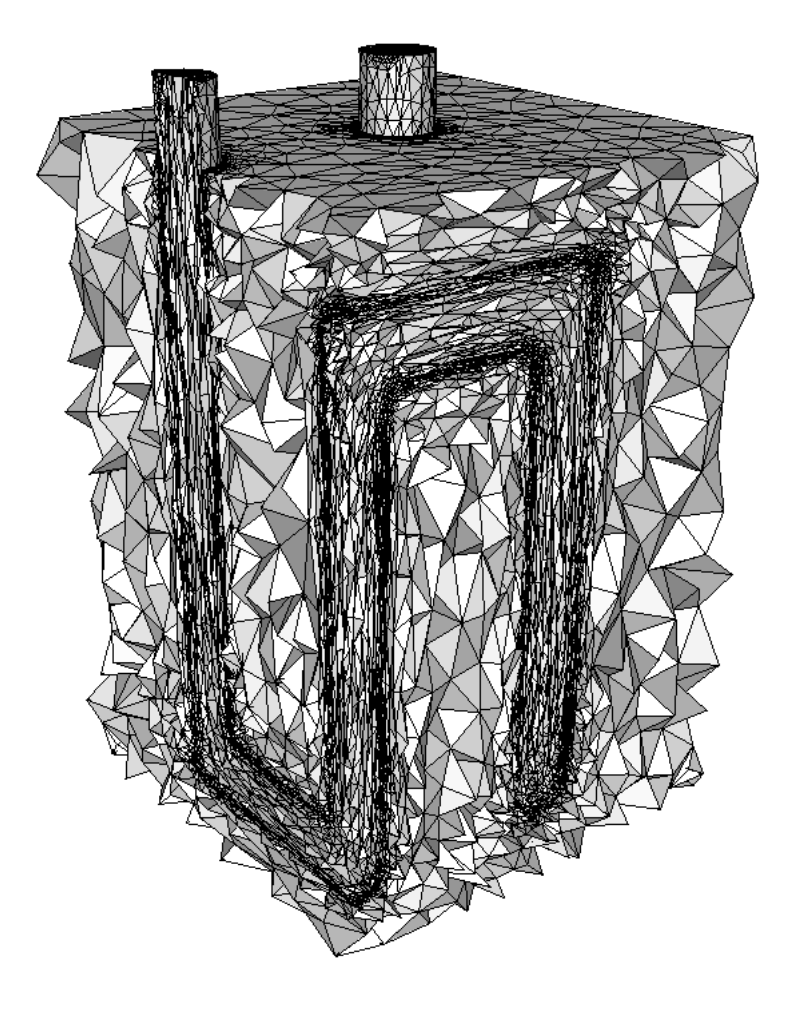

FIG. 7.2 – Maillage bidomaine (69 201 nœuds) du cas test précédent

#### 7.1. MISE EN FORME DES POLYMÈRES  $125$

La même simulation est menée sur ces deux maillages. Un fluide viscoplastique (loi puissance avec une consistance de 1230 Pa et un coefficient de sensibilité de sensibilité à la vitesse de déformation de 0.75) est injecté en haut du tube à une pression constante de 1 MPa et à une température de 250°C. Le moule en acier (quasiment indéformable), initialement à  $100^{\circ}$ C, n'est refroidi que par la température extérieure de 25<sup>◦</sup>C, tandis que l'air qui en est chassé est initialement à une température de 50<sup>◦</sup>C.

Pour la simulation avec interfaces floues, si nous utilisons une loi de mélange linéaire entre les sousdomaines, alors une lame d'air reste bloquée entre la paroi du moule et le fluide au cours du remplissage. Comme l'air est modélisé par un matériau parfaitement isolant, cette lame d'air fausse les résultats thermiques et, par couplage thermo-mécanique, les résultats mécaniques également. C'est pourquoi nous avons modifié la loi de mélange afin qu'elle soit défavorable au sous-domaine correspondant à l'air.

La différence de taille entre les maillages :

- 18 714 nœuds pour le maillage avec interface exacte
- contre 69 201 pour le maillage avec interface floue

explique l'écart entre les durées de simulation (2 heures 30 contre 13 heures). En contre partie, le maillage le plus riche apporte une meilleure précision, à la fois sur les résultats en avancée du front de matière (figure  $7.3$ ) et sur l'évolution de la carte thermique (figure  $7.4$ ).

Notons que la confrontation des résultats sur ces deux maillages de tailles véritablement différentes, se justifie par le fait qu'il s'agit-là de deux maillages obtenus avec la même CAO et la même métrique naturelle à l'intérieur de chaque sous-domaine. La seule différence réside dans le traitement de l'interface entre le tube et le cube. Il est donc normal d'avoir plus d'éléments avec la technique interface floue.

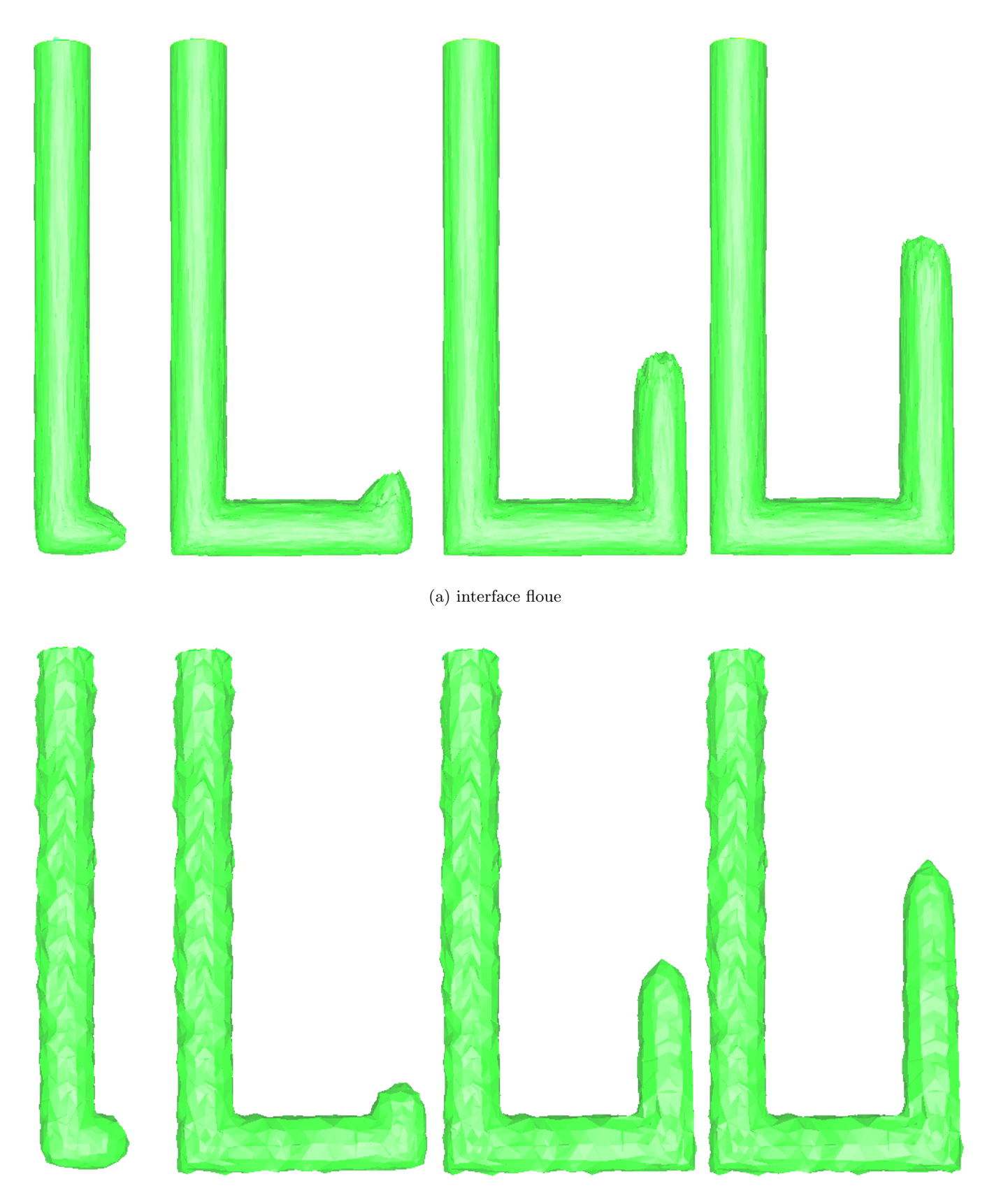

(b) interface exacte (le taux de remplissage est lissé par le post-traitement en un champ  $P<sup>1</sup>$  et perd donc son exactitude)

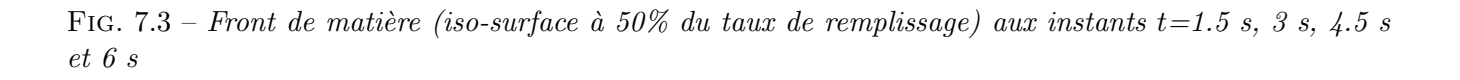

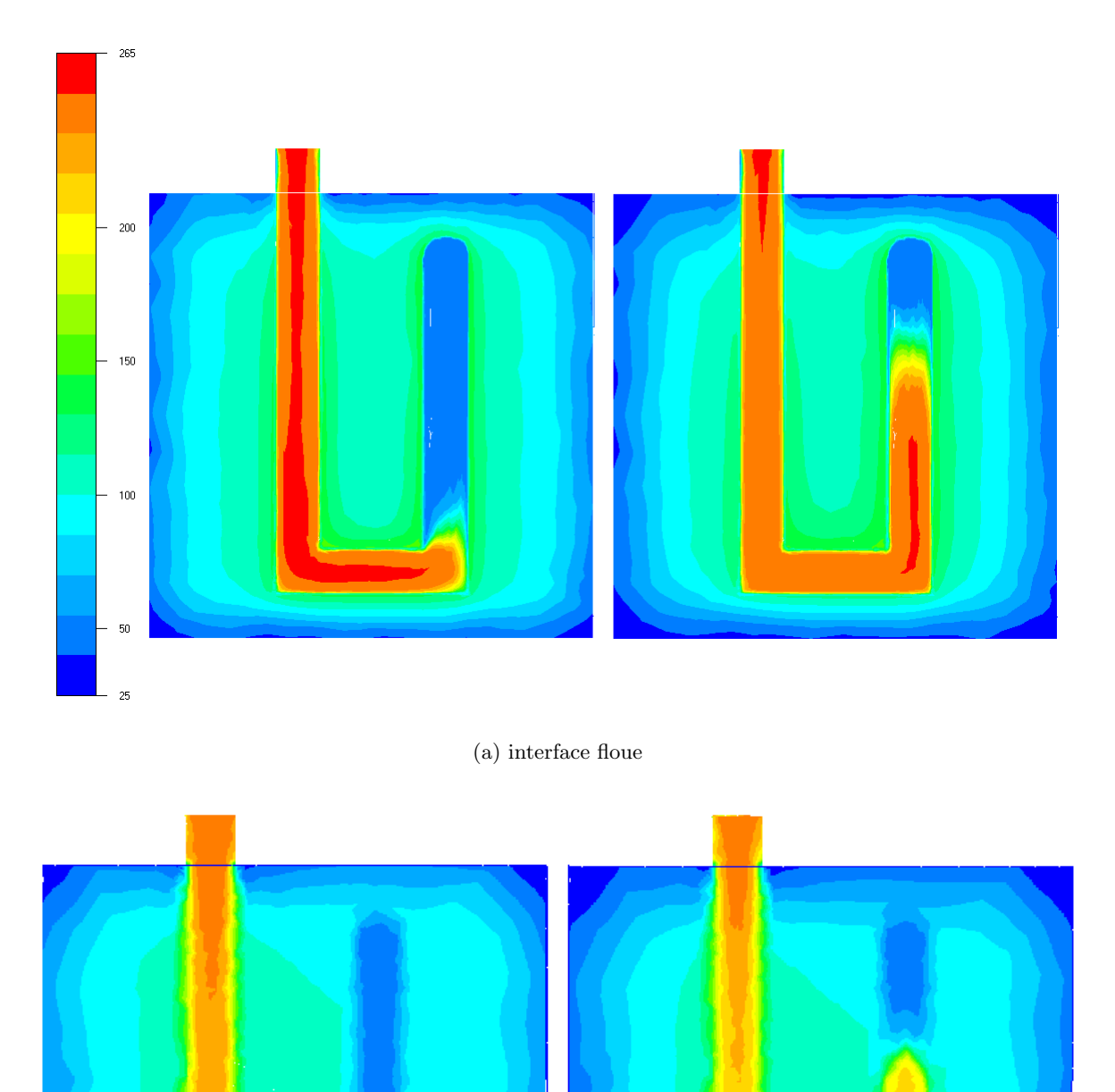

(b) interface exacte (même échelle)

FIG. 7.4 – Carte de température (°C) sur le même plan de coupe aux instants  $t=3$  s et 6 s

En comparant les résultats des figures  $7.4(b)$  et  $7.4(a)$ , nous nous apercevons que le maillage généré par métrique multidomaine permet de corriger l'absence d'auto-échauffement dans le maillage avec interface exacte (absence due à la pauvreté du maillage dans le tube). Par contre, la lame d'air ne disparaît pas totalement dans le sillage du front de matière, il faudra donc mener une étude plus approfondie sur la loi de mélange à adopter.

#### 7.1.2 Injection dans un moule de géométrie complexe avec couplage thermique

L'application la plus importante pour nous, est la simulation la plus réaliste possible du procédé d'injection. En pratique, cette exigence de réalisme signifie qu'il faut non seulement étudier ce qui se passe dans la cavité, mais aussi dans le moule composé de plusieurs parties hétérogènes et leurs canaux de régulation (essentiellement du point de vue thermique).

Nous montrons ici, sur un exemple représentatif des pièces injectées dans l'industrie de la plasturgie (figure 5.8 page 104), la pertinence de l'emploi d'un maillage construit par m´etrique multidomaine (figure 6.1(c) page 105, maillage comportant 158 778 nœuds).

Dans la simulation que nous proposons, seule la phase de remplissage du cycle d'injection est étudiée, les autres phases (refroidissement et compactage) n'étant pas les plus problématiques pour le maillage. Le fluide (dont la rhéologie est la même que dans la section précédente) est injecté à un débit imposé de 1000 mm<sup>3</sup>.s<sup>-1</sup> et à une température de 250<sup>°</sup>C. Le moule est constitué de trois pièces métalliques quasiment indéformables et initialement à 50°C. Ces trois parties ont des masses volumiques, des chaleurs massiques et des conductivités différentes. La température extérieure ambiante est de 25°C, ce qui correspond également à la température de refroidissement qui est imposée dans les canaux de régulation thermique.

La première conclusion que l'on peut tirer de l'évolution du front de matière représentée figure 7.5, est que Rem3D fonctionne parfaitement sur le maillage multidomaine avec interfaces floues qui lui a été fourni. Le solveur mécanique se comporte donc bien sur ce type de maillage, ce qui n'avait jamais été testé auparavant.

La carte de température sur le plan de symétrie en fin de remplissage est donnée à titre indicatif sur la figure 7.6. Elle permet de s'assurer que le solveur thermique a été employé avec succès. Elle permet en outre de constater que les éléments à la frontière entre le moule et le fluide injecté ne s'auto-échauffent pas artificiellement. Ce que nous aurions pu craindre car dans ces éléments partiellement remplis par le fluide et le moule, la viscosité moyenne est élevée et la vitesse n'est pas tout à fait nulle.

Les résultats sont donc qualitativement similaires à ceux que l'on obtient sur un maillage multidomaine avec interfaces exactes. La différence essentielle étant, rappelons-le, la plus grande facilité pour l'utilisateur de construire un maillage multidomaine avec interfaces floues. En effet, pour cet exemple, l'utilisateur doit simplement créer les CAO indépendantes des trois parties du moule et du domaine global (ainsi que le nombre de couches d'éléments voulu dans chaque sous-domaine).

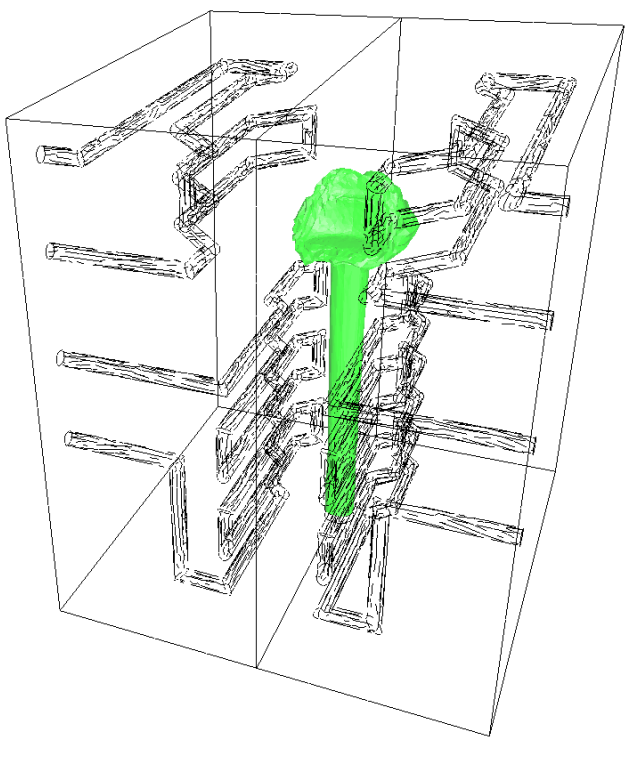

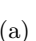

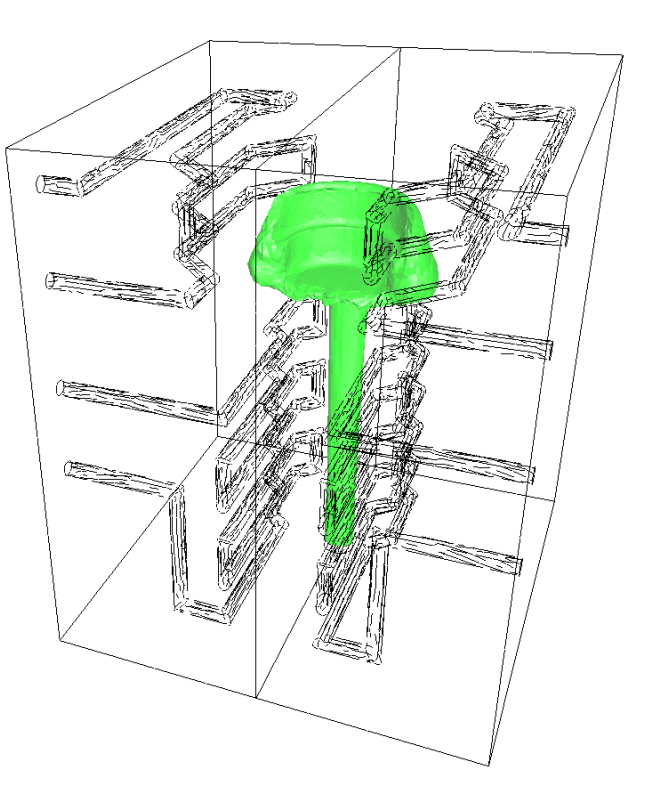

 $(a)$  (b)

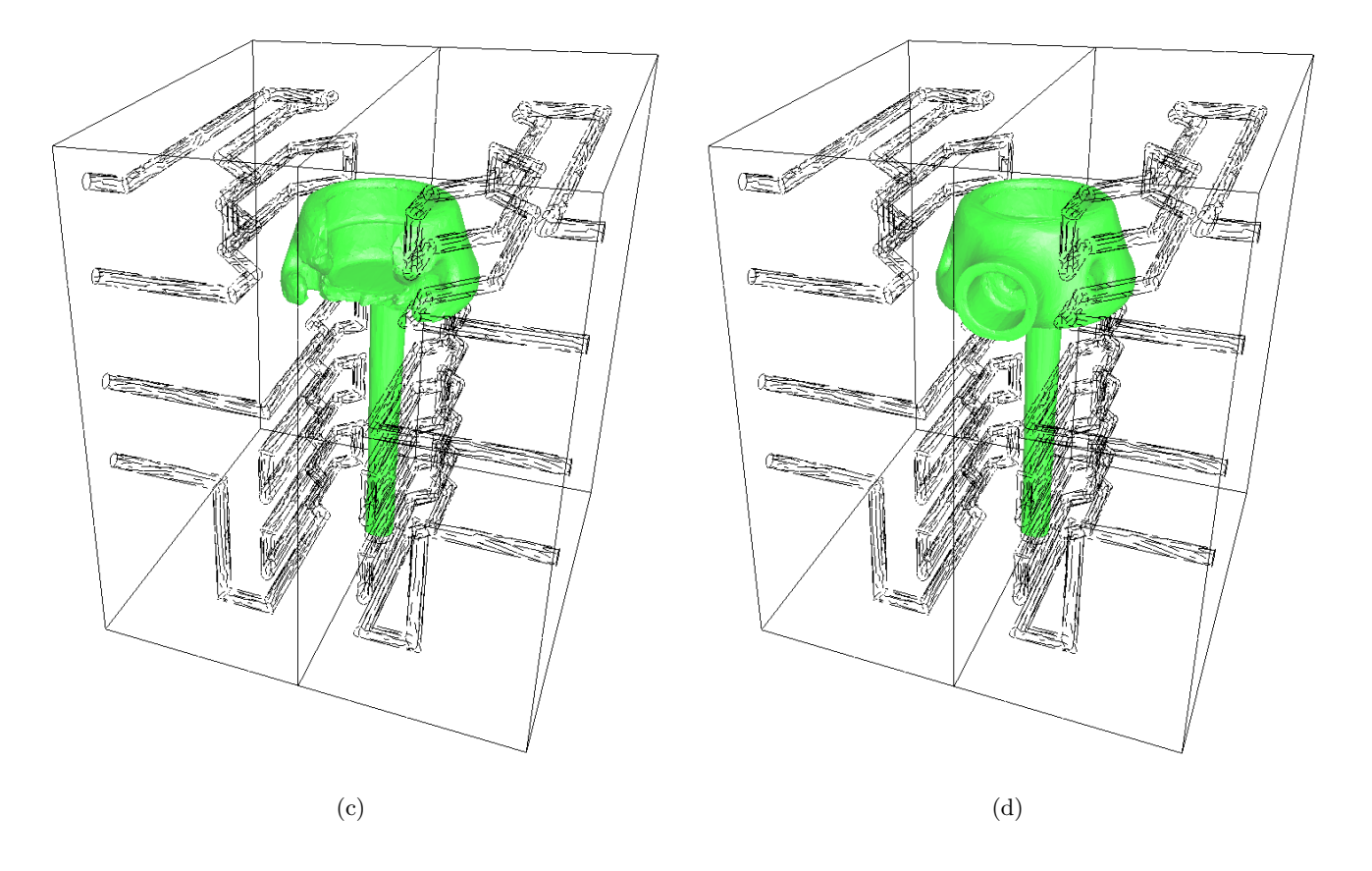

FIG. 7.5 – Isosurface à 50% du taux de remplissage (lissé  $P<sup>1</sup>$ ) au cours du remplissage avec couplage thermique

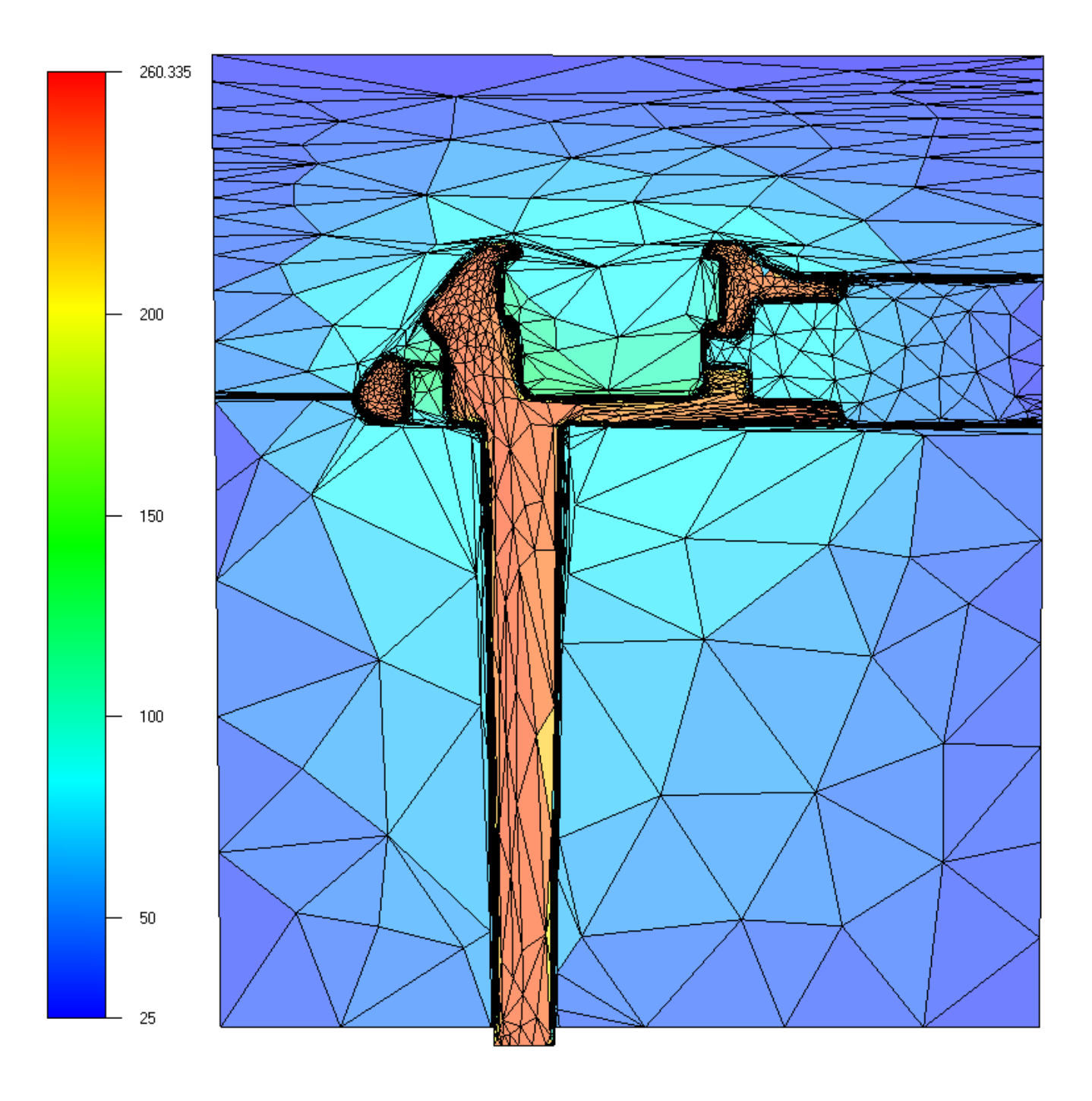

FIG.  $7.6$  – Température en fin de remplissage sur le plan de symétrie

#### 7.1.3 Surmoulage

D'autres procédés issus de l'industrie plasturgique sont multidomaines, comme par exemple les proc´ed´es multi-fluides (la co-injection, l'injection assist´ee gaz ou eau, par exemple). Malheureusement, la position des différents fluides au cours du procédé n'est pas connue à l'avance. Le maillage multidomaine ne peut donc pas se faire *a priori*, puisque les interfaces ne sont pas précisément situées au départ.

Dans ce type de configuration, nous utilisons préférentiellement une technique de R-adaptation [Bigot 2001] pour resserrer le maillage (à condition qu'il soit suffisamment riche dans la cavité) autour des surfaces libres pendant le calcul. La technique de R-adaptation consiste simplement à bouger les nœuds du maillage sans en changer la topologie, en resserrant les éléments qui se trouvent partiellement remplis par plusieurs sous-domaines. Cette op´eration introduit une vitesse de maillage, ce qui exige l'emploi d'un solveur mécanique en formulation ALE (arbitrairement langrangienne-eulérienne).

Dans le cadre de l'injection sur insert métallique, ou surmoulage, la position du sous-domaine correspondant à l'insert est connue au départ (même si elle est amenée à évoluer par la suite). Un maillage multidomaine qui capture l'interface entre l'insert et le reste de la cavité peut donc être réalisé. Un exemple a déjà été donné sur la figure 6.8 (page 114) pour laquelle l'insert et la cavité sont représentés figure 6.6 (page 113).

Nous proposons ici un deuxième exemple, tiré de [Coupez et al. 2004], traitant de l'injection sur des lamelles au comportement élastique et qui bougent au cours du procédé. La géométrie non confidentielle proposée (avec l'aimable autorisation de Snecma Propulsion Solide) est très simple puisque l'insert est unique et rectangulaire (figure 7.7). Le maillage bidomaine généré au départ est très riche autour de l'interface entre l'insert et le reste de la cavité (figure  $7.7(a)$ ).

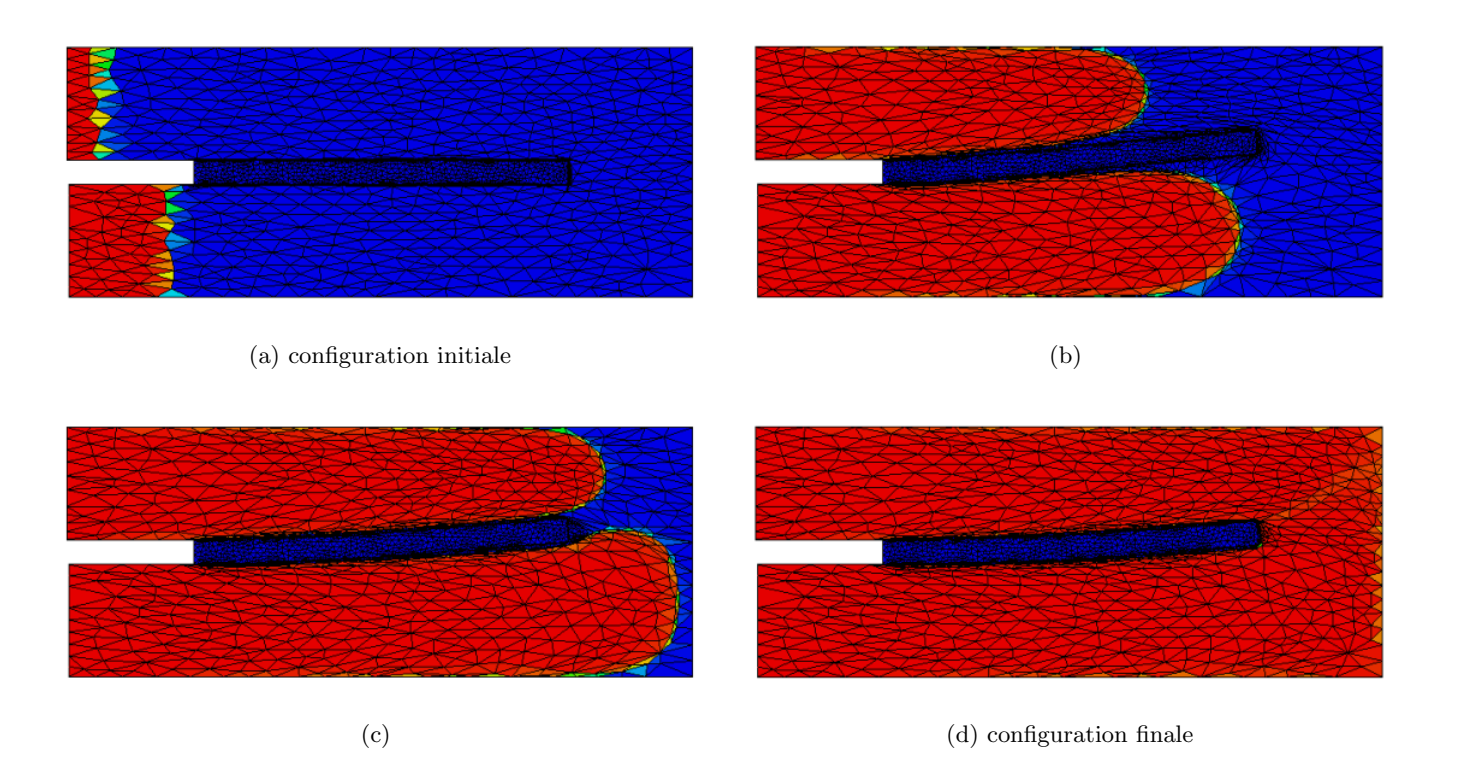

FIG. 7.7 – Surmoulage : évolution de la fonction caractéristique du fluide (en rouge, les éléments sont remplis et en bleu vides)

Par contre, l'interface initiale entre le fluide et le reste de la cavité n'est pas capturée par métrique multidomaine. Au cours du procédé, cette interface est capturée dynamiquement par la technique de
R-adaptation évoquée précédemment. La diffusion de la fonction caractéristique est ainsi largement circonscrite (figures 7.7(b) et 7.7(c)).

Dans cette simulation, si le polymère entre au même instant et au même débit au dessus et en dessous de la lamelle, alors celle-ci ne se d´eforme pas. Au contraire, le retard du fluide sur la partie haute de la géométrie par rapport à la partie basse, induit un soulèvement progressif de l'insert jusqu'à sa position finale (figure  $7.7(d)$ ). D'ailleurs, ce soulèvement accentue encore la différence d'écoulement sous la lamelle et sur la lamelle.

Pour suivre dynamiquement l'interface entre l'insert et les autres sous-domaines au cours du temps, la technique de R-adaptation est à nouveau employée. Comme le maillage de départ est suffisamment riche autour de cette interface, la capture de ce sous-domaine reste précise au cours du temps. Autrement dit, le maillage multidomaine favorise le suivi du mouvement des sous-domaines (du moins, lorsque celui-ci n'est pas trop violent) grâce à la R-adaptation.

Notons que nous sommes ici dans un cadre ALE (arbitrairement lagrangien-eulerien) pour lequel la vitesse du maillage est donnée par le mouvement des nœuds, induit par la R-adaptation. Autrement dit, l'utilisation des maillages multidomaines ne se limite pas aux simulations purement euleriennes exposées auparavant.

# 7.2 Approches micro/macro

Outre les simulations à l'échelle macroscopique présentées jusqu'à présent, un autre volet de l'étude des matériaux sur ordinateur s'intéresse fortement aux maillages multidomaines. Il s'agit des études numériques du comportement des constituants à l'échelle mésoscopique ou même microscopique (afin d'en déduire des lois de comportement macroscopique par homogénéisation).

Dans ces simulations, les inhomogénéités sont représentées par des sous-domaines qui interagissent. Généralement, le maillage a besoin d'être très riche au niveau des interfaces entre les constituants et raisonnablement riche à l'intérieur, d'où l'intérêt de faire appel à la métrique multidomaine.

Nous présentons ici deux études menées au laboratoire : l'une portant sur le mouvement d'une inclusion de gel dans un écoulement de Couette contra-rotatif (section 7.2.1) et l'autre sur le test de compression  $d'$ une éprouvette métallique composée de plusieurs grains cristallins (section 7.2.2).

## 7.2.1 Mouvement d'une particule rigide dans un écoulement en cisaillement simple

Considérons d'abord le mouvement de rotation d'une inclusion rigide dans un fluide soumis à un cisaillement simple (figure 7.8). L'un des objectifs atteints par cette étude [Ménard 2003] est la compa-

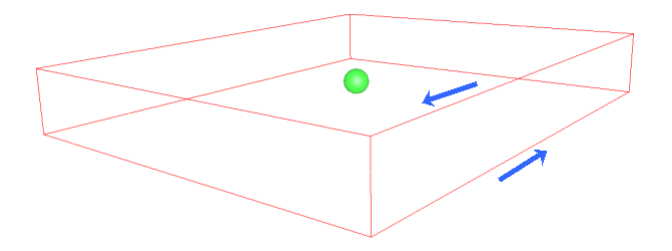

FIG. 7.8 – Domaine de calcul parallélépipédique, inclusion sphérique et cisaillement simple (flèches)

raison des résultats d'un modèle 3D avec ceux d'un modèle 2D, d'où l'intérêt pour nous, de développer

#### 7.2. APPROCHES MICRO/MACRO 133

des algorithmes dimension-indépendants.

En s'intéressant directement au cas 3D, le domaine de calcul est un pavé simple dans lequel les deux sous-domaines sont une particule de gel parfaitement sphérique, complétée par une matrice polymère. Le maillage a été fortement enrichi par métrique multidomaine autour de l'interface entre l'inclusion sphérique et le reste (figure 7.9) car c'est à cet endroit qu'ont lieu les gradients les plus forts (figure 7.10).

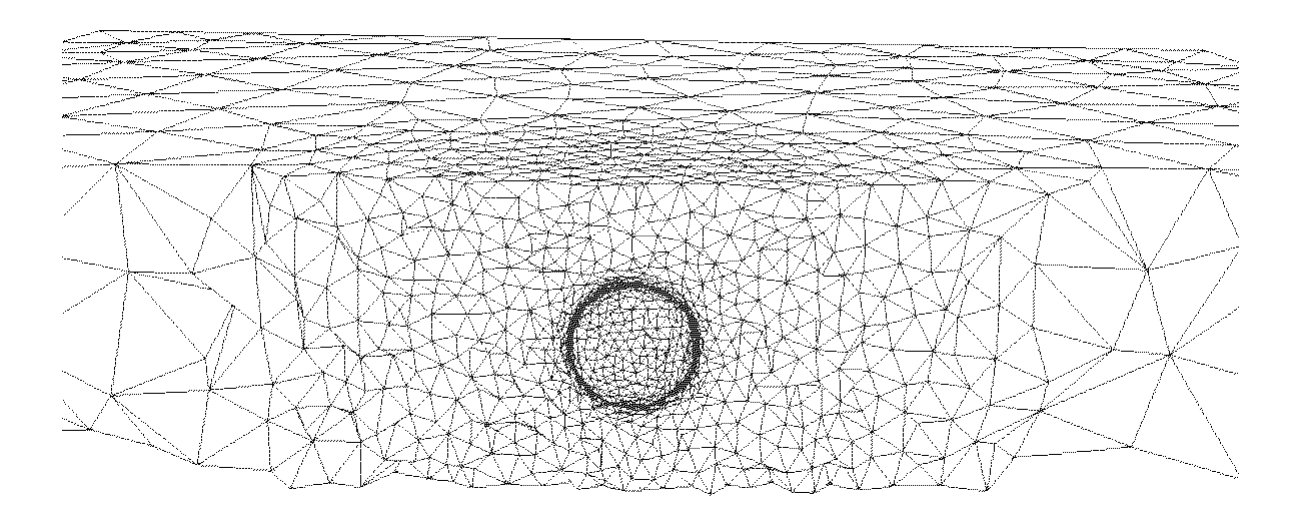

FIG. 7.9 – Maillage de l'inclusion sphérique dans son domaine de calcul

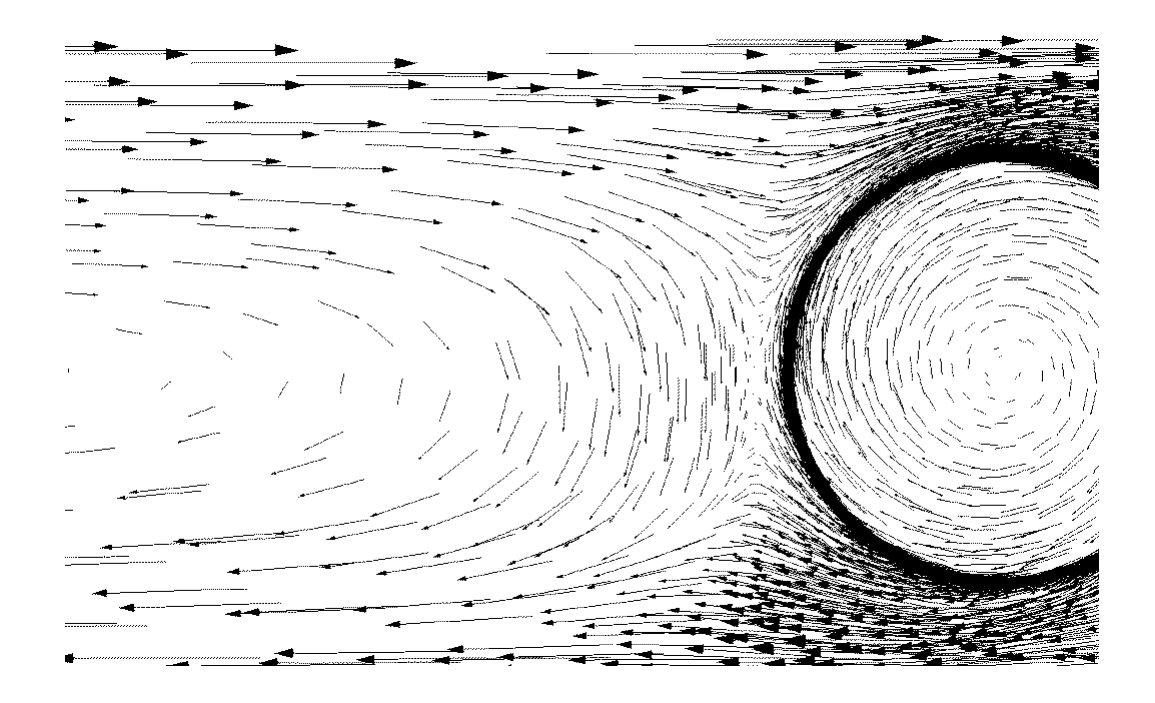

Fig. 7.10 – Champ de vitesse sur un plan de coupe (avec mouvement de corps rigide dans l'inclusion)

Sans cette adaptation préalable du maillage, la diffusion numérique, due à l'interpolation  $P^0$  de la fonction caractéristique de la particule de gel, ne permettrait pas d'obtenir de résultats précis.

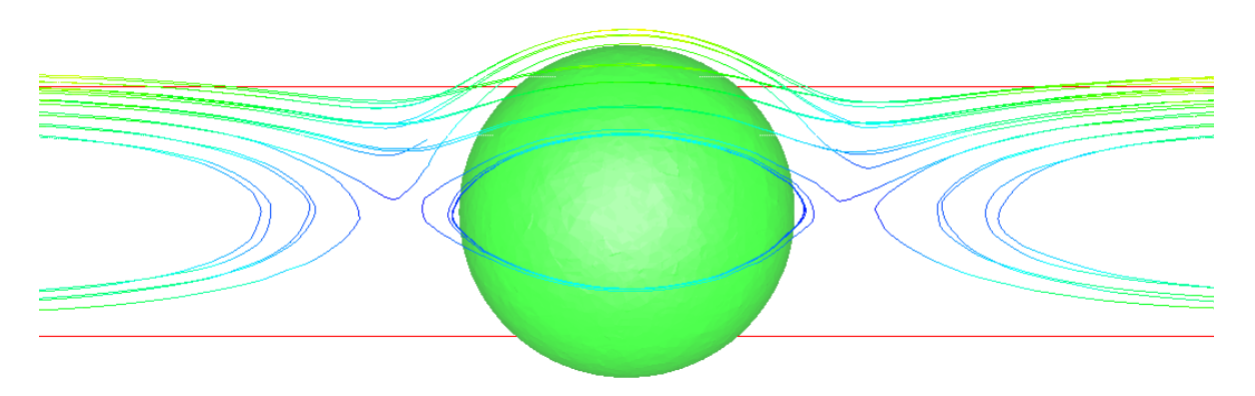

Parmi les résultats exploitables de l'étude, nous ne reprenons à titre d'exemple que ceux de la figure 7.11 sur laquelle nous observons des recirculations autour de la sphère (représentée en vert par

FIG.  $7.11 - Quelques trajectories de particules autour de l'inclusion$ 

l'iso-surface 50% de la fonction caractéristique lissée en un champ  $P<sup>1</sup>$  continu).

## 7.2.2 Déformation d'un métal polycristallin

Les applications de la métrique multidomaine ne se limitent pas au seul logiciel Rem3D. En restant dans le domaine de la mise en forme des matériaux, nous reproduisons ici les résultats de [Rey 2003] obtenus sur Forge3 avec des maillages générés par métrique multidomaine.

Il s'agit de tests de compression numérique sur des lopins décomposés en plusieurs grains et censés représenter les essais expérimentaux sur des agrégats polycristallins. Chaque grain modélisé par une cellule de Voronoï (ce qui est assez représentatif d'une structure qui a cristallisé de manière homogène depuis plusieurs germes disposés de manière aléatoire) comme sur la figure 7.12(a). Chacune de ces cellules de

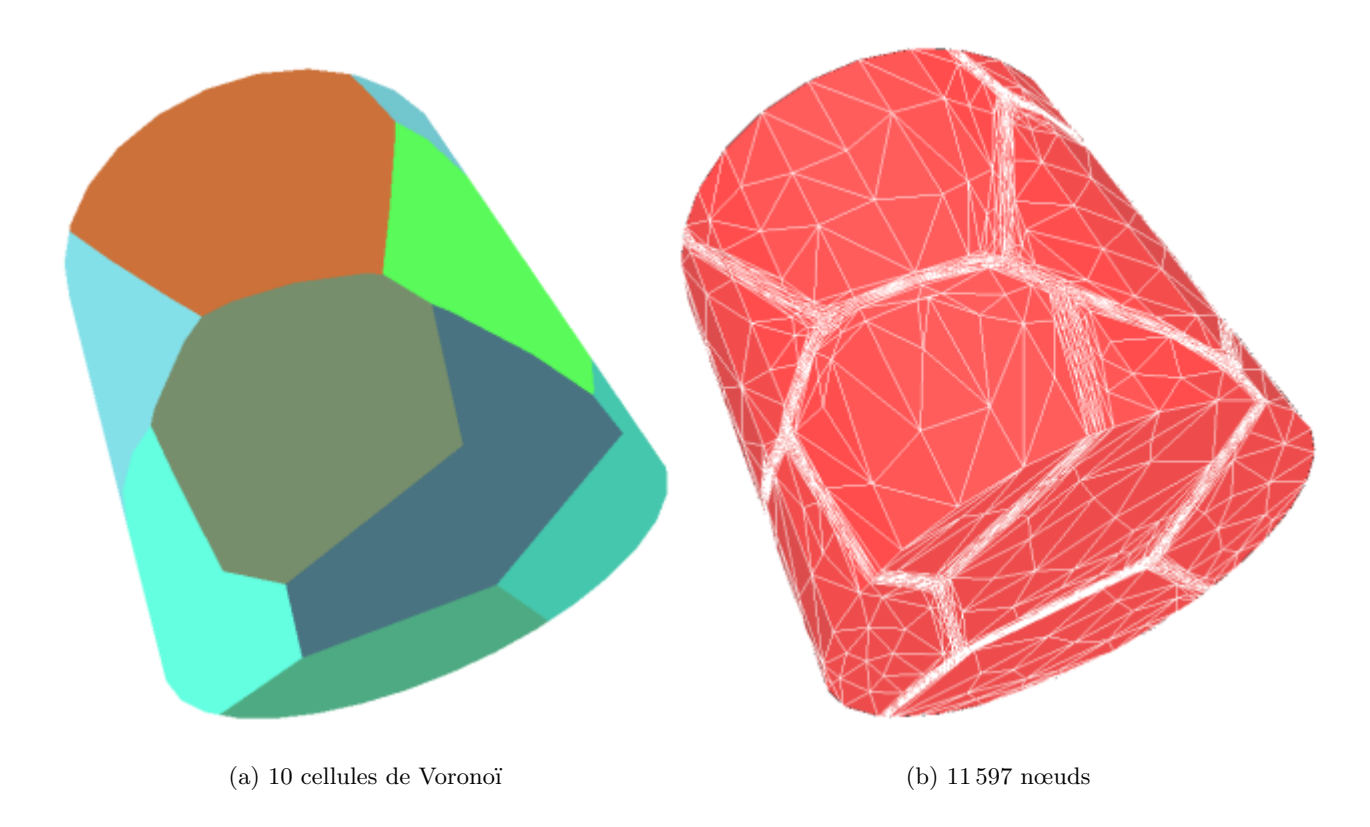

FIG. 7.12 – Lopin cylindrique décomposé en 10 grains

### 7.2. APPROCHES MICRO/MACRO 135

Voronoï définit un sous-domaine du domaine global (un lopin cylindrique, en l'occurrence). Il est possible de trianguler le lopin en capturant toutes les interfaces entre les grains (figure 7.12(b)). Le maillage obtenu est de taille raisonnable (environ 1 000 nœuds par grain) et est suffisamment riche autour des grains pour ne pas dégénérer au cours de la simulation.

Les premiers tests menés avec Forge3 consistent en la compression du lopin dont le comportement est supposé newtonien, les grains étant munis de viscosités différentes. Le maillage multidomaine employé

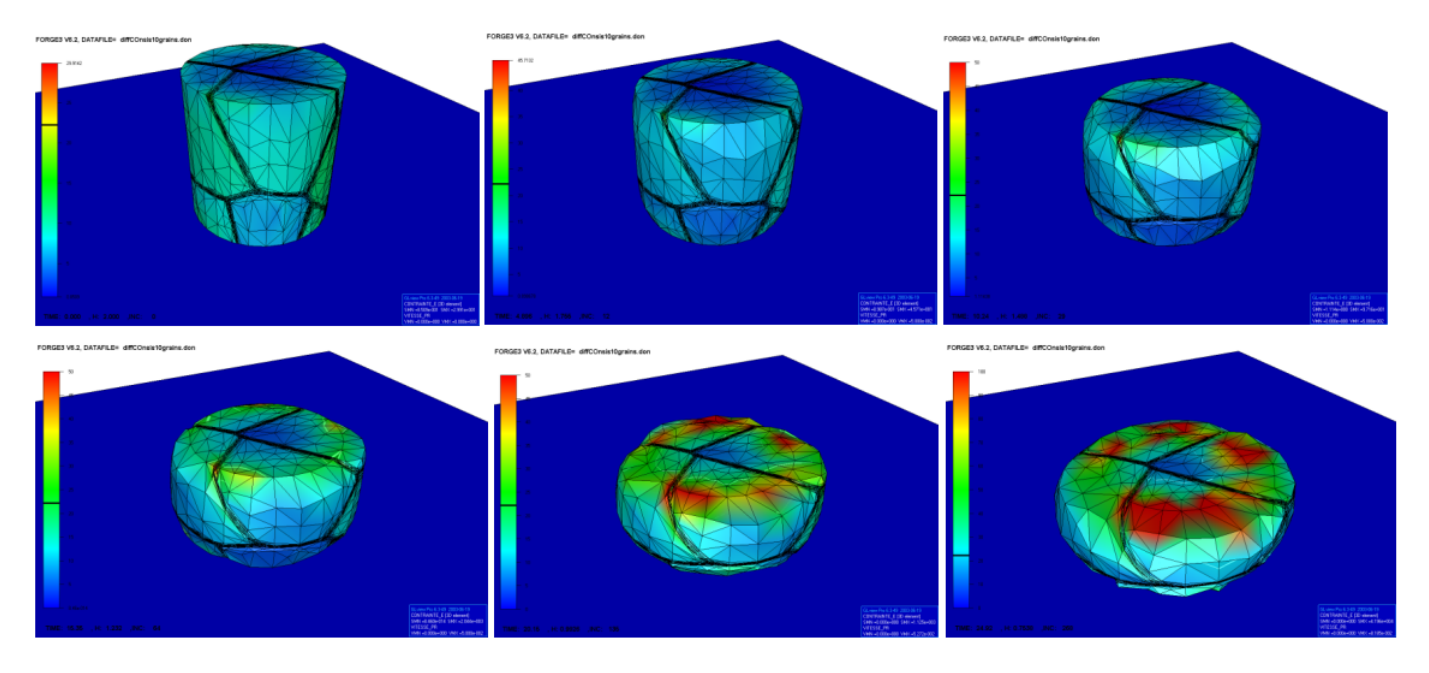

FIG. 7.13 – Résultats du test de compression entre deux tas plats (en échelle il s'agit de la contrainte  $équivalente$ , tandis que le tas plat inférieur est représenté en bleu)

convient parfaitement pour la simulation, puisqu'aucun remaillage n'a été nécessaire pour atteindre les 70% de compression finale. Ceci montre que les maillages multidomaines sont tout `a fait utilisables par un code numérique utilisant une formulation purement lagrangienne.

D'autres simulations ont été effectuées avec des lois de comportement plastique qui tiennent compte de l'orientation cristallographique différente pour chaque grain. Là-encore, la déformation, quoique violente, est parfaitement représentée par le maillage [Rey 2003].

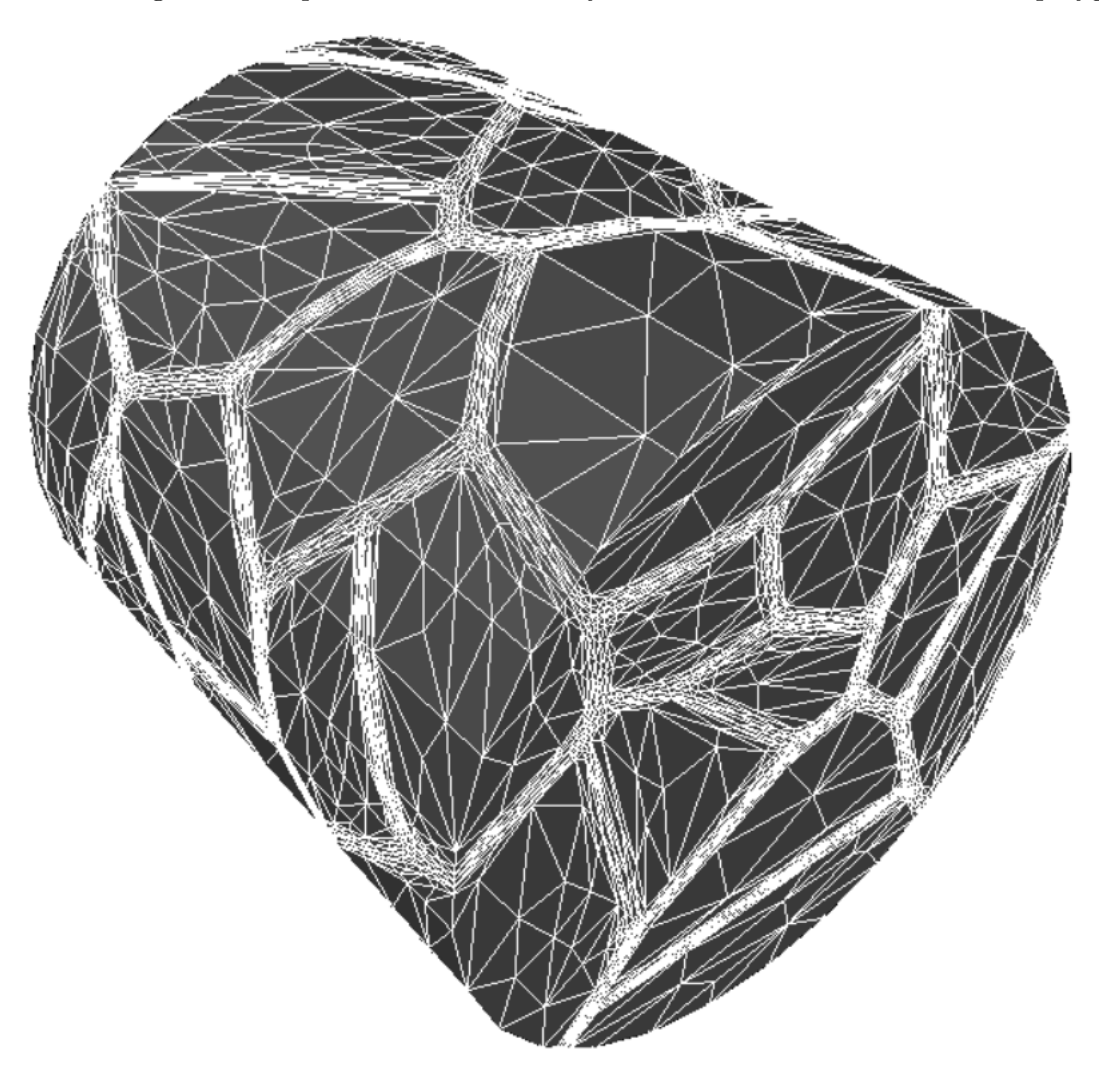

En ce qui concerne la construction du maillage multidomaine, il n'y a pas de limite au nombre de  $sous-domaines: la figure 7.14 représente un domaine cylinder divisé en 50 sous-domaines polygonaux.$ 

FIG. 7.14 – Lopin cylindrique décomposé en 50 grains

# 7.3 Couches limites

Dans de nombreuses applications, le maillage doit présenter une couche limite, ou plus précisément, plusieurs couches d'éléments parallèles à la frontière sur une certaine épaisseur [Jansen et Shephard 2001]. Il s'agit-là d'une exigence que l'on retrouve fréquemment en mécanique des fluides. Pour Rem3D, un maillage avec une couche limite (même assez approximative) est intéressant car il permet de mieux représenter :

- $-$  le choc thermique entre le fluide injecté et le moule;
- $-$  la couche de polymère finale dans le procédé d'injection assistée gaz ;
- ou une fine couche de lubrifiant.

Pour construire une couche limite, il existe des techniques sans métrique (comme l'extrusion du maillage de la frontière vers le cœur [Garimella et Shephard 1998]) ou avec métrique (en imposant une petite taille de maille dans la direction orthogonale à la frontière [Castro-Díaz et al. 1997]). Avec Rem3D, nous utilisions historiquement une technique rudimentaire d'expulsion des nœuds internes vers la frontière.

Il se trouve que la métrique multidomaine conduit à une alternative très simple à mettre en œuvre et totalement originale (section  $7.3.1$ ). Cependant, pour garantir une épaisseur et une richesse constantes à cette couche limite, il faut employer une technique plus élaborée (section  $7.3.2$ ).

## 7.3.1 Amélioration des maillages monodomaines

Comme cela est évoqué section 6.2.3 (page 111), nous ne sommes pas obligés de considérer des conditions aux limites adiabatiques (c'est-à-dire sans gradient à travers les faces frontière) pour le calcul du gradient  $P^0$ . Si au contraire, nous considérons que le saut de la fonction caractéristique est infini à travers les faces frontière, alors la métrique multidomaine cherche à adapter le maillage autour de la frontière du domaine global. Cela n'est pas indispensable car cette frontière est déjà parfaitement représentée par le maillage, mais cela permet de faire apparaître une petite couche limite (figure 7.15).

Les conditions aux limites adiabatiques peuvent être conservées en certains endroits où la couche limite n'est pas utile (les plans d'entrée et de sortie, ainsi que les plans de symétrie, par exemple). C'est le cas sur la figure 7.16 qui présente un plan de symétrie et un plan d'entrée.

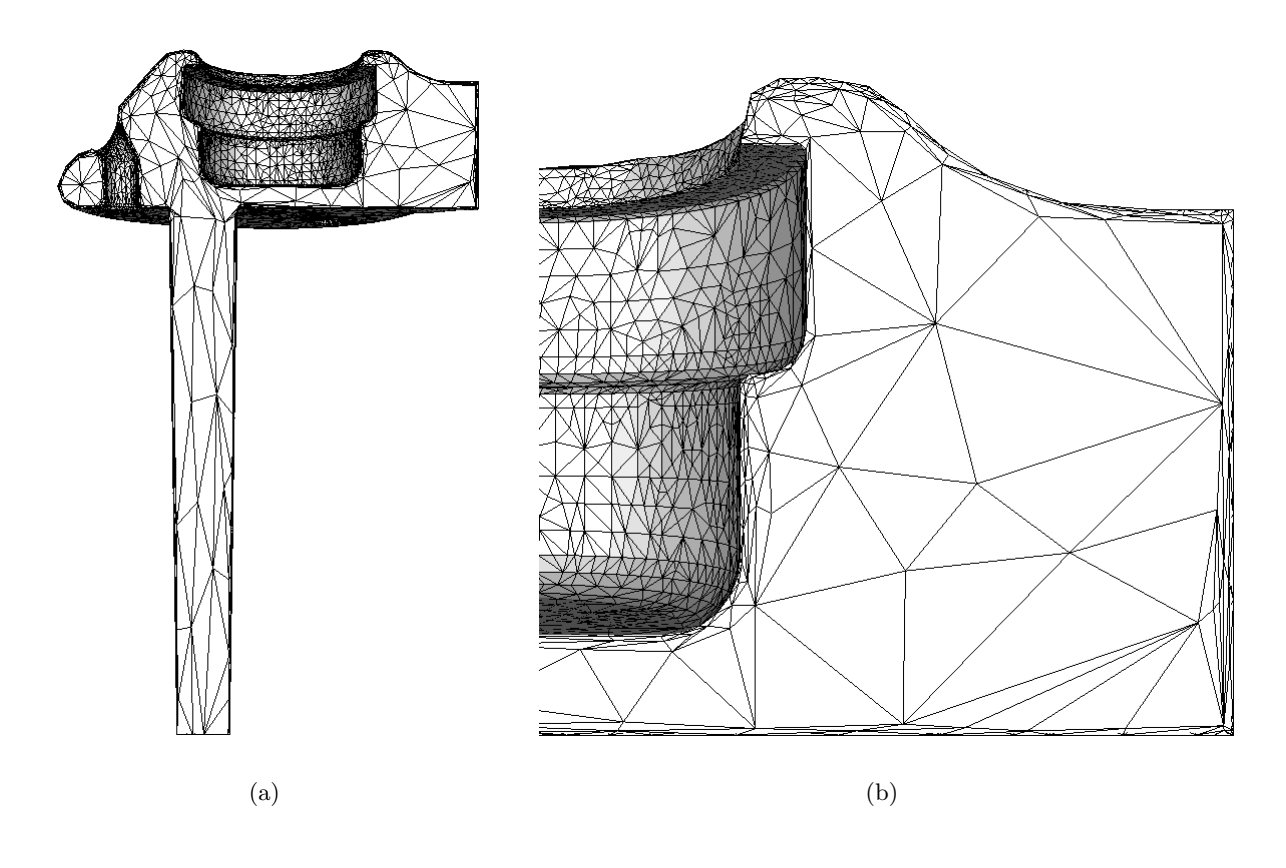

FIG. 7.15 – Maillage monodomaine naturel avec une petite couche limite à la périphérie du domaine global

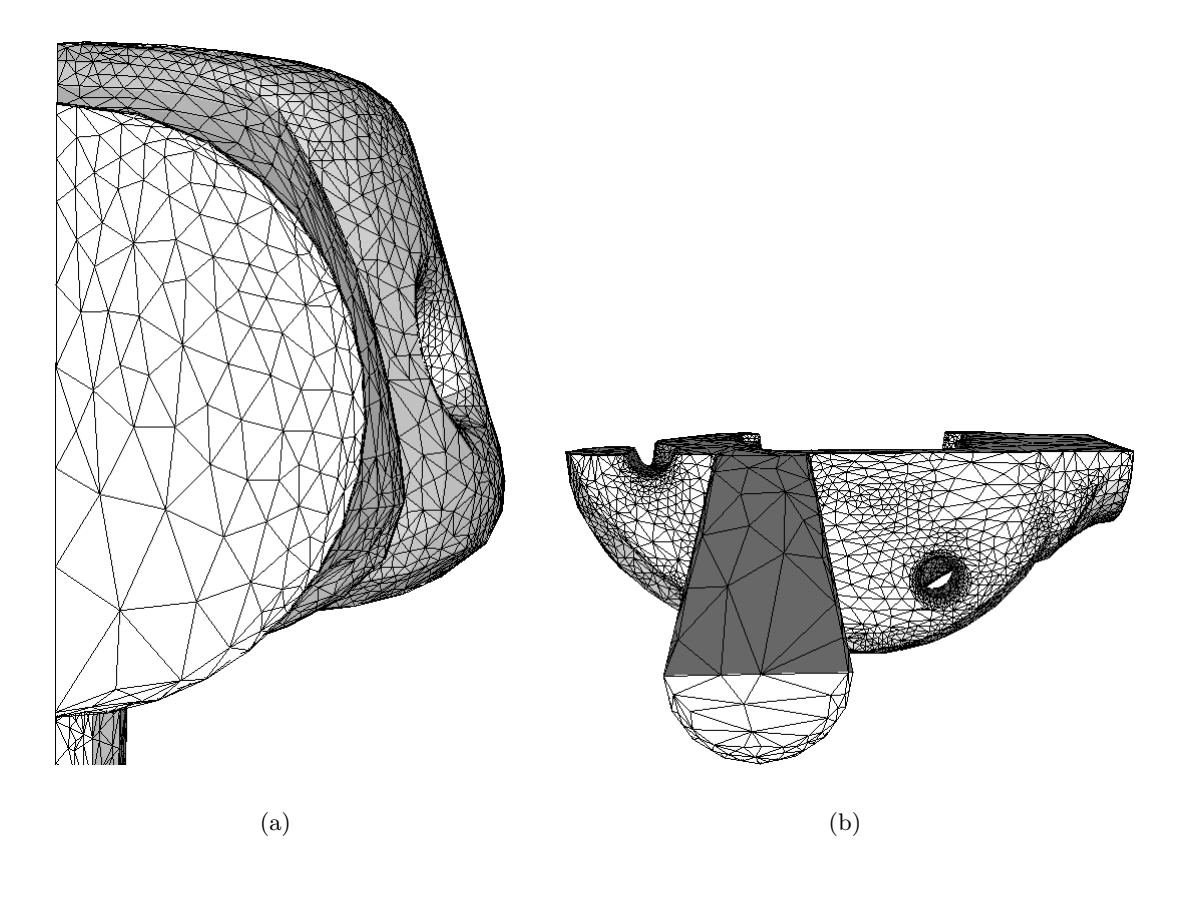

FIG.  $7.16$  – Conditions aux limites adiabatiques sur le plan de symétrie et sur le plan d'entrée

#### 7.3.2 Couche limite d'épaisseur fixe

Malheureusement avec la technique précédente, nous ne pouvons ni garantir l'épaisseur de la couche limite, ni contrôler le nombre de couches d'éléments qui la composent. Or, pour certaines applications spécifiques, ces informations sont données et doivent être respectées.

Prenons le cas de l'extrusion d'une pâte d'argile [Abbad 2003]. Les essais rhéologiques et tribologiques ont montr´e qu'au dessus d'un seuil de contrainte (d'environ 0.1 MPa), le contact entre l'extrudat et la filière est glissant. L'eau contenue dans l'argile migre en effet vers la paroi par ségrégation et vient lubrifier l'écoulement.

Numériquement, pour simuler ce procédé, nous pourrions employer des conditions aux limites du type contact glissant, choix qui avait déjà été fait pour la fonderie [Saez 2003]. Mais nous préférons mettre en place un traitement original du contact glissant. Il s'agit d'extruder simultanément l'argile et une fine pellicule d'eau, dont la viscosité  $\eta$  et l'épaisseur constante e permettent de calculer le coefficient de frottement  $\alpha$  qui relie la cission  $\tau$  à la vitesse à la paroi dans la loi de frottement

$$
\tau = \alpha v_{\text{paroi}} \tag{7.1}
$$

$$
\text{avec} \quad \alpha = \frac{\eta}{e} \tag{7.2}
$$

La simulation comprend un sous-domaine pour l'argile et un pour l'eau. Comme la filière est supposée initialement pleine, la position de ces sous-domaines est connue *a priori*. La métrique multidomaine permet alors de construire un maillage (figure  $7.17(a)$ ) à la fois riche dans le sous-domaine de l'argile, dans celui de l'eau et à la frontière des deux (figure  $7.17(b)$ ).

Pour définir géométriquement le sous-domaine de l'argile, nous pouvons éviter d'en effectuer la CAO en épluchant la voxélisation de la filière sur l'épaisseur d'eau désirée (sauf sur les plans d'entrée et de sortie). Cet épluchage consiste simplement à enlever progressivement les couches extérieures de voxels allumés. La voxélisation épluchée permet d'ailleurs de calculer sur le maillage de la figure 7.17 la fonction caractéristique de l'argile et, par complément, celle de l'eau (figure 7.18).

Ce maillage bidomaine (dont un domaine correspond à la couche limite) permet de simuler l'écoulement des deux fluides lorsqu'une pression est imposée en amont (à gauche), tandis qu'en aval du convergeant, la pression est nulle (figure 7.19). Comme le seuil de contrainte n'a pas été pris en compte pour cette simulation, dans la zone morte (coin supérieur gauche), nous observons une recirculation accentuée par la présence de la pellicule d'eau (figure 7.20).

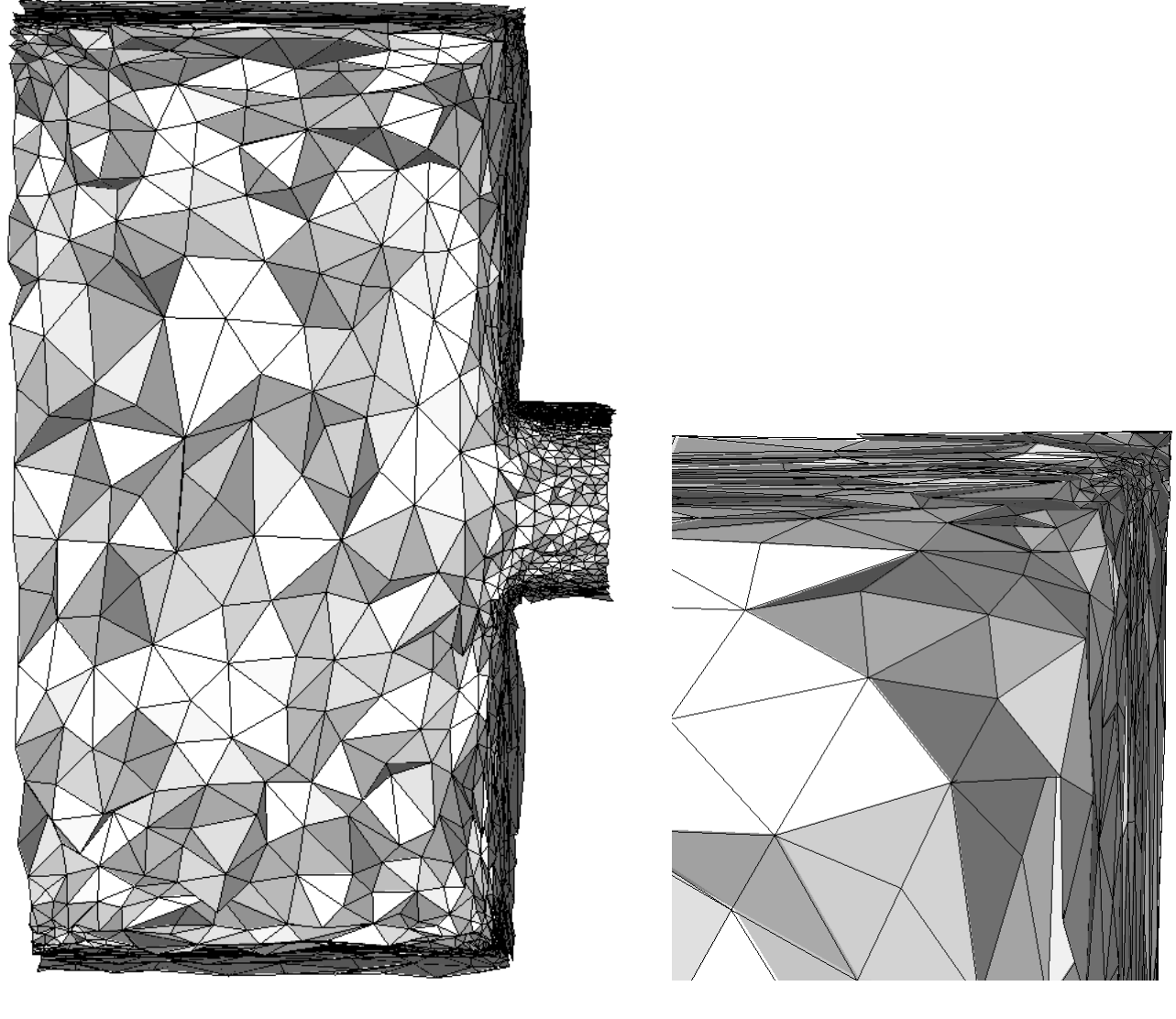

(a) maillage écorché (b) agrandissement

FIG. 7.17 – Filière d'extrusion de 100 mm de diamètre, munie d'un gueulard de 20 mm d'épaisseur : maillage avec une couche limite de 1 mm (83 863 nœuds)

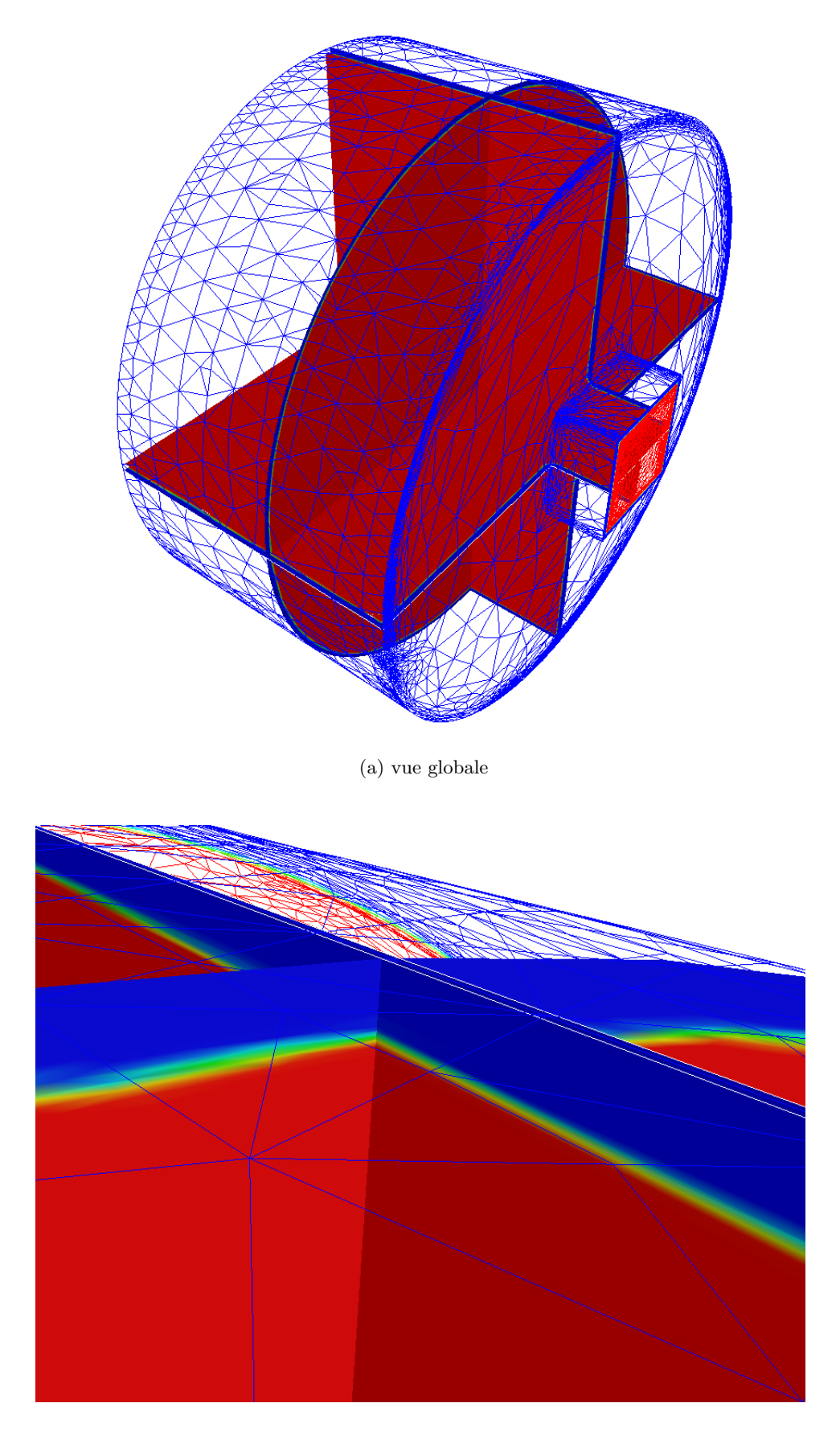

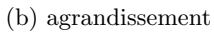

FIG. 7.18 – Fonction caractéristique de l'argile sur 3 plans de coupe (selon x, y et z) : en rouge les  $e$ léments sont remplis d'argile et en bleu ils sont vides d'argile

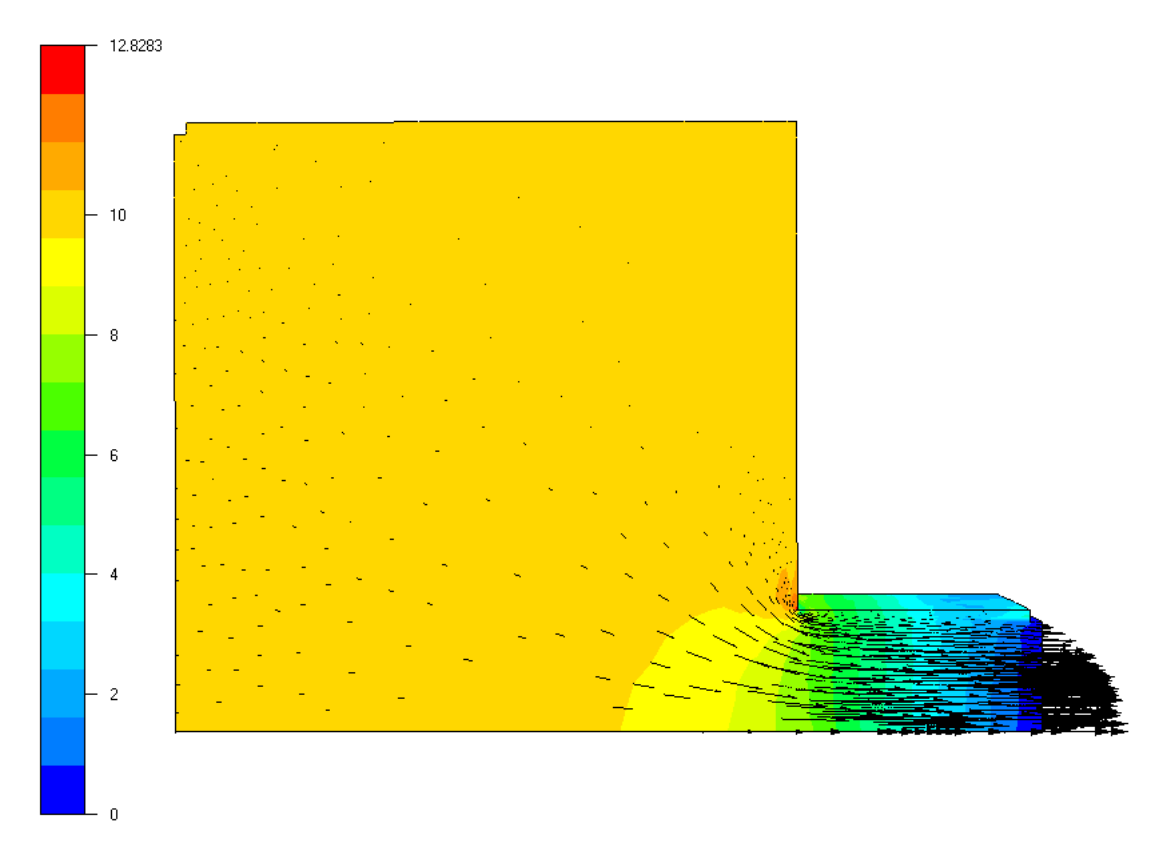

FIG. 7.19 – Champ de vitesse (vecteurs) et pression (couleurs) sur un plan de symétrie

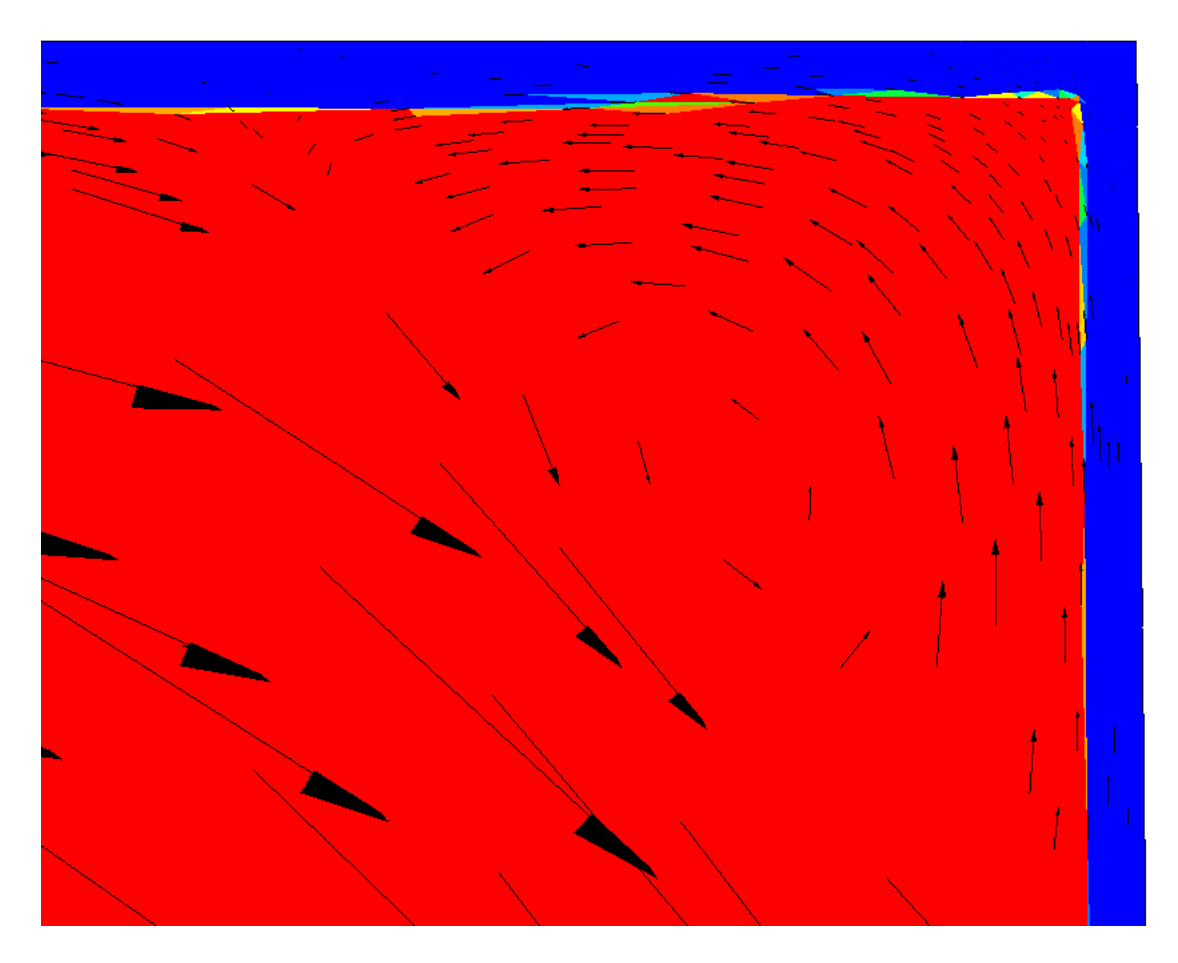

FIG.  $7.20$  – Champ de vitesse (vecteurs) et fonction caractéristique de l'argile (couleurs) dans la zone morte (seuil de contrainte nul)

# 7.4 Génération de maillage

Une dernière catégorie d'applications est envisageable pour la métrique multidomaine. Il s'agit ni plus ni moins d'une alternative aux techniques du chapitre 2 (page 19), qui traite de la génération d'un maillage pour un sous-domaine  $\omega$ .

Considérons par exemple un sous-domaine  $\omega$  représentant un biplan (figure 7.21) qui devient symé-

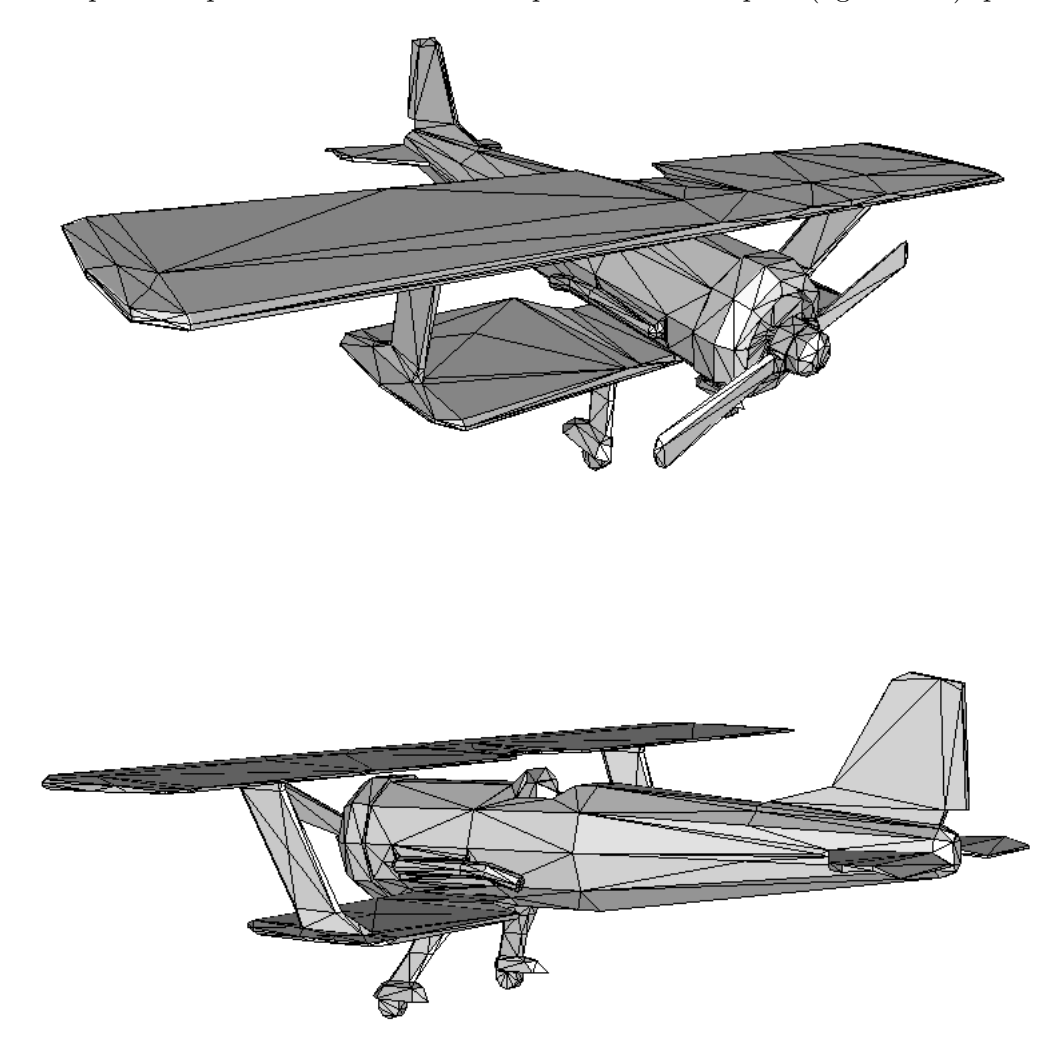

FIG.  $7.21$  – Maillage grossier qui définit le sous-domaine (ce maillage est ensuite voxélisé)

trique lorsque nous lui retirons son hélice. Nous immergeons ensuite le biplan dans un domaine global  $\Omega$  simple mais très large et qui ne recouvre que la partie symétrique de  $\omega$  (figure 7.22(a)). La métrique multidomaine permet d'obtenir un maillage de  $\Omega$  qui représente fidèlement les détails de la géométrie de  $\omega$  (figure 7.22(c)). Notons au passage la robustesse du processus, puisque le maillage de départ de  $\Omega$ est le plus grossier possible (5 éléments) et que les détails quoique très petits devant les dimensions de  $\Omega$ sont capturés avec succès.

En effet, la frontière de  $\omega$  étant capturée dans le maillage de  $\Omega$ , le sous-maillage extrait en filtrant les éléments tels que le taux de remplissage  $g_{\omega}$  dépasse (respectivement ne dépasse pas) 50%, fournit un maillage géométriquement convenable de  $\omega$  (respectivement de  $\Omega\setminus\omega$ , figure 7.23). Malheureusement, la frontière de ces sous-maillages est assez bruitée (figure  $7.24(a)$ ).

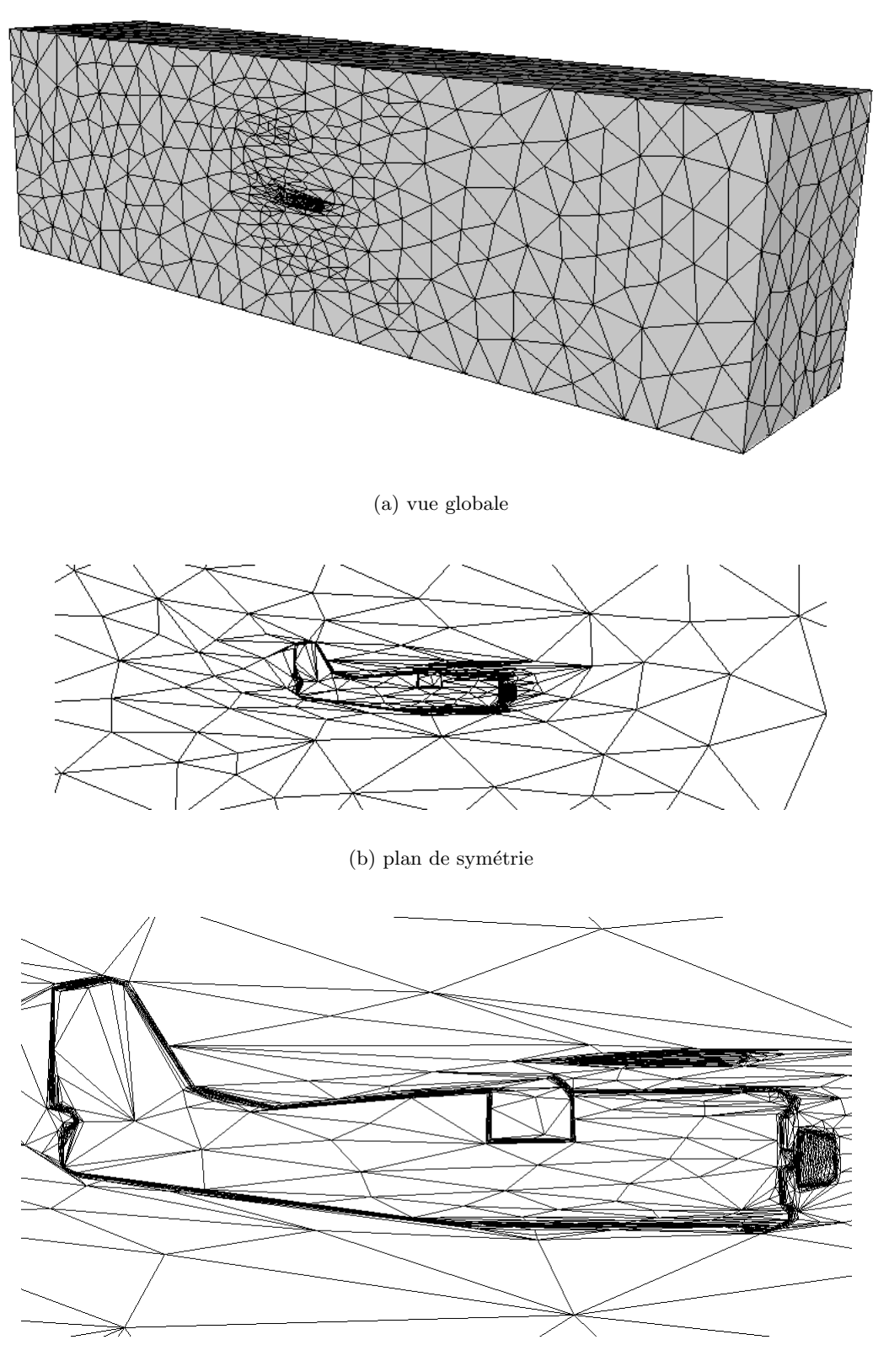

(c) agrandissement

Fig. 7.22 – Maillage bidomaine du biplan

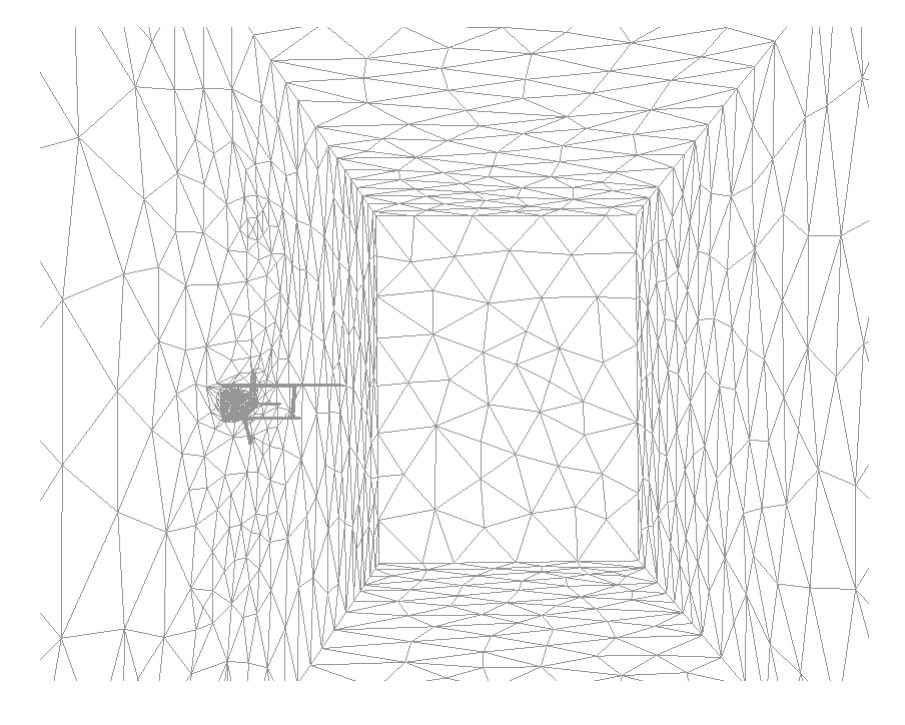

(a) vue globale

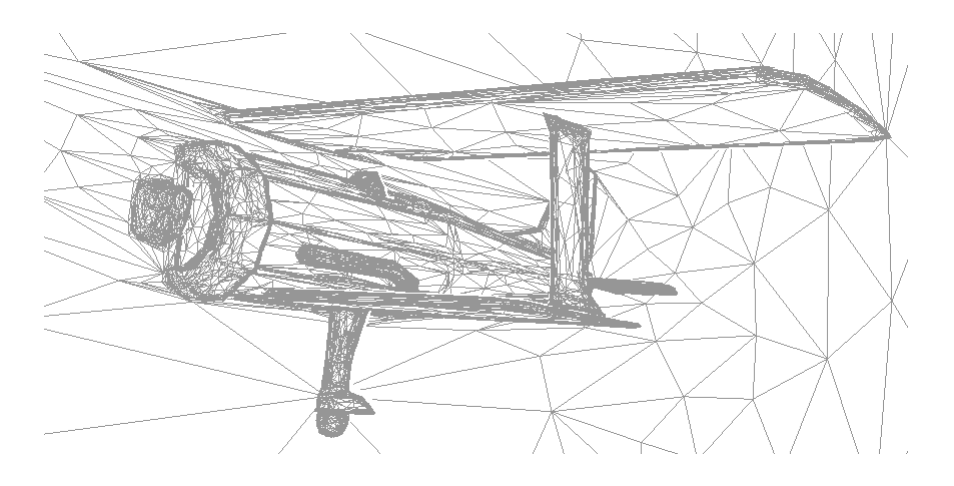

(b) agrandissement

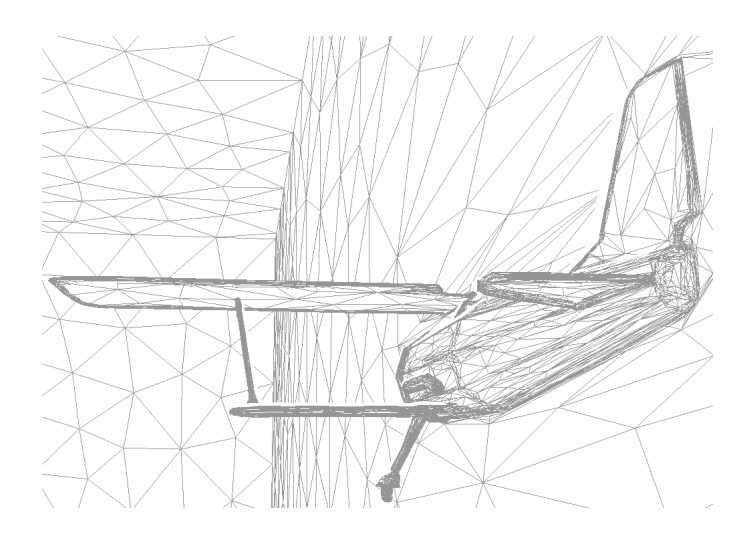

 $(c)$  point de vue différent

FIG. 7.23 – Frontière du sous-maillage de  $\Omega \backslash \omega$ , vue de l'intérieur

On pourrait éliminer ce bruit en extrayant non pas les éléments frontalier en entier, mais en coupant ces éléments partiellement remplis par l'iso-surface à 50% de  $g_{\omega}$ , qui est beaucoup plus lisse (figure 7.24(b)) mais au détriment de la qualité du maillage. Il faudrait alors trianguler les éléments coupés pour obtenir

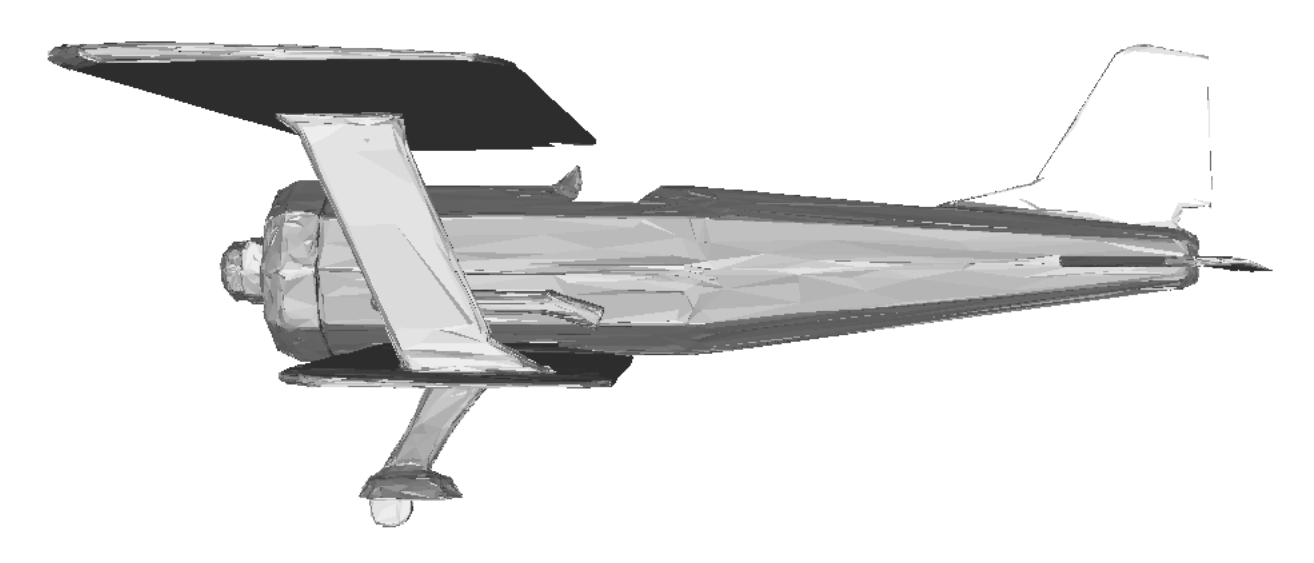

(a) frontière du sous-maillage extrait

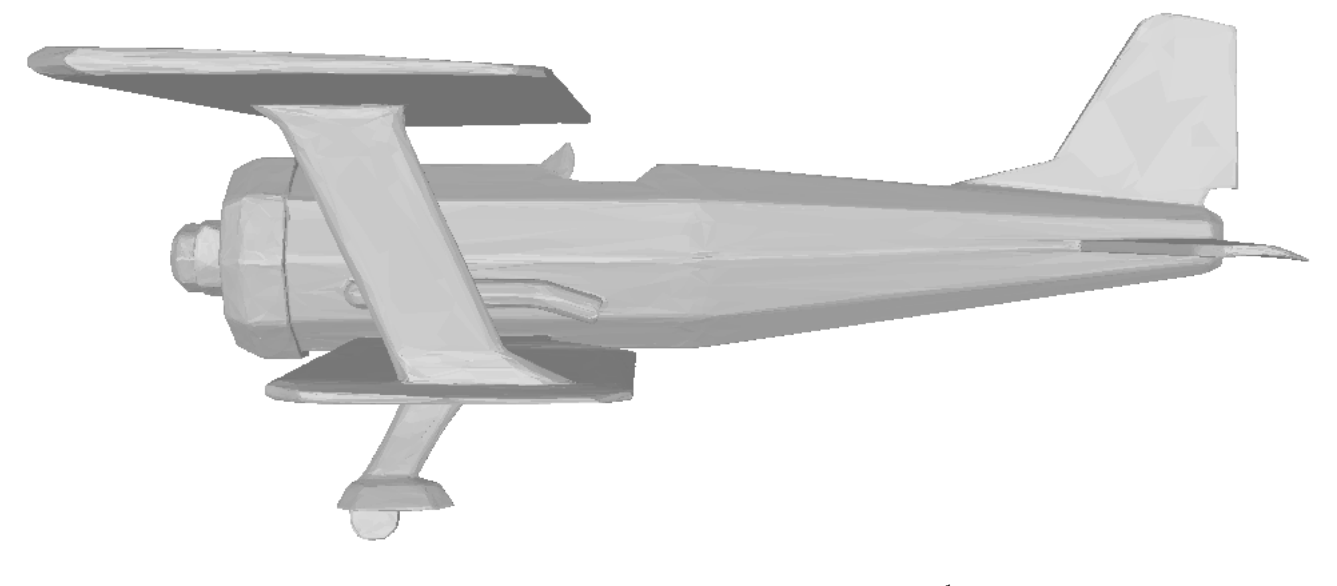

(b) iso-surface à 50% du taux de remplissage lissé  $P<sup>1</sup>$ 

FIG.  $7.24$  – Comparaison entre frontière bruitée et surface lisse

un maillage simplicial.

Par ailleurs, si nous parvenons un jour à voxéliser  $\omega$  en ne connaissant qu'un maillage de sa frontière  $\partial\omega$ , alors nous obtenons une nouvelle technique complète de génération de maillage par adaptation anisotrope à la métrique multidomaine. L'avantage de cette technique serait alors triple :

- l'hypothèse de connectivité de la frontière ∂ω (rappelons que cette hypothèse est indispensable pour le mailleur topologique) est levée ;
- pour obtenir un maillage de  $\Omega \backslash \omega$  il suffit de faire la CAO de  $\Omega$  et de  $\omega$  séparément;
- le sous-maillage de ω est en fait celui de ω ∩ Ω, ce qui permet de couper ω si Ω est choisi de telle sorte que  $\omega \not\subset \Omega$ .

Bref, à terme, beaucoup d'opérations de CAO sont remplaçables par cette technique.

# Conclusion générale

Quand les travaux ont été commencés en 2001, les maillages anisotropes, dont les avantages en terme de taille et donc en terme de temps de calcul séduisaient de nombreuses équipes, mais restaient principalement exploités en 2D. Ce constat tenait en deux explications principales :

- $-$  en 3D, les techniques d'adaptation anisotrope étaient très récentes et peu répandues ;
- $-$  en 3D, les rares métriques utilisées étaient essentiellement calculées analytiquement ou déterminées en fonction de l'anisotropie d'un champ (calculé par un solveur numérique), ce qui ne permet pas de construire un maillage de départ satisfaisant dans toutes les situations.

Aujourd'hui, la technologie 3D est opérationnelle. En particulier, grâce à nos travaux :

- l'adaptation anisotrope par optimisation topologique repose sur des bases solides en toute dimension (et notamment en 3D) ;
- $-$  l'automatisation de la construction de métriques, avant tout calcul par un solveur numérique, a rendu très populaire les maillages 3D anisotropes auprès des utilisateurs de Rem3D.

Parall'element, ces avancées engendrent de nouveaux axes de recherche pour le développement des maillages. Les perspectives ouvertes par ces travaux sont listées dans la section finale. Mais auparavant, une synth`ese des r´esultats d´etaill´es dans le reste du manuscrit est ´etablie dans la section suivante.

# **Synthèse**

Ces travaux se placent dans le cadre de la simulation pour l'industrie de la plasturgie. Les pièces en plastiques sont souvent minces avec, localement, des parties massives. C'est pour cette raison qu'un code numérique 3D a été développé, afin de combler les lacunes d'une approche Hele-Shaw. En contrepartie, la triangulation d'une géométrie mince par un maillage tétraédrique nécessite d'avoir recours à une adaptation anisotrope, sans quoi le maillage contiendrait trop d'éléments.

## Adaptation anisotrope

Afin de répondre aux exigences en terme de complexité des pièces conçues par l'industrie, nous adoptons une technique d'adaptation anisotrope de maillage, pilotée par métrique. Cette technique repose sur une série d'optimisations topologiques locales dont le but est d'améliorer un critère de qualité anisotrope, calculé avec la métrique.

La robustesse de cette méthode d'adaptation anisotrope, réside dans la stratégie d'optimisation adoptée. D'une part, les opérations menées sur le maillage sont purement topologiques et donc, moins exposées aux erreurs d'arrondis numériques que des opérations plus géométriques. D'autre part, l'emploi d'un critère de taille en conjugaison avec un critère de forme anisotrope et le fait d'utiliser une taille moyenne plutôt qu'un diamètre, contribuent à l'efficacité de la méthode.

L'ensemble de ces choix permet, en 2D comme en 3D, d'atteindre des niveaux de conformité acceptables entre le maillage adapté et la métrique qui en a piloté l'adaptation.

#### Métriques naturelle et multidomaine

L'essentiel des efforts ont été consacrés à l'élaboration a priori d'une métrique qui soit capable, à la fois, d'introduire plusieurs couches d'éléments dans l'épaisseur d'une géométrie mince et courbée et, à la fois, d'enrichir le maillage autour des surfaces internes dans le cadre multidomaine (figure 7.25(a)).

Pour introduire plusieurs couches d'éléments dans l'épaisseur d'une géométrie, quelque soit sa complexité, nous proposons une métrique dite naturelle dont le rôle est de détecter automatiquement l'anisotropie et la courbure locale. Le calcul de cette métrique en un nœud du maillage repose sur :

– l'agr´egation progressive d'´el´ements autour de ce nœud afin de s´electionner la partie locale de la géométrie concernée ;

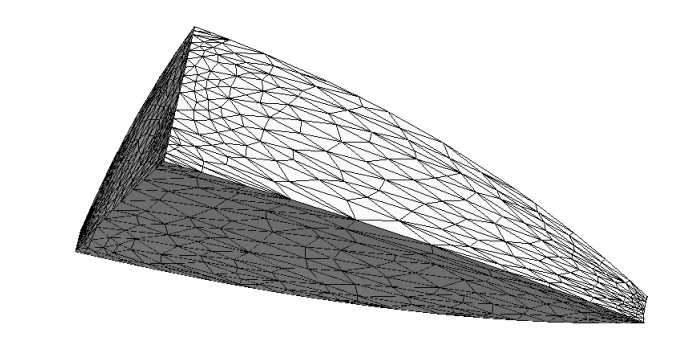

(a) maillage naturel

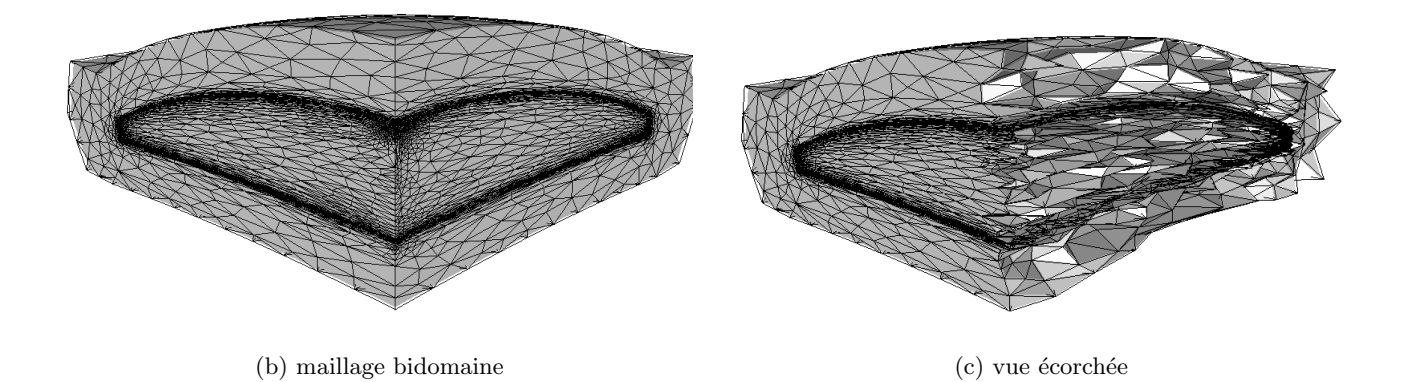

Fig. 7.25 – Maillage d'un quart de lentille optique dans son moule (avec l'aimable autorisation d'Essilor)

– puis l'interpolation elliptique de cette agrégation d'éléments, grâce à une nouvelle technique basée sur les tenseurs d'orientation.

Cet algorithme s'inscrit ensuite dans un schéma itératif qui conduit, sauf cas particuliers, à un maillage exploitable par une simulation Rem3D.

Par ailleurs, afin de représenter fidèlement les différents objets modélisés au cours d'une simulation multidomaine, nous enrichissons la métrique naturelle d'un terme surfacique dont le rôle est de raffiner le maillage autour des interfaces entre les sous-domaines. Ce terme additionnel est calculé :

- en voxélisant chaque sous-domaine afin d'en établir la fonction caractéristique interpolée  $P^0$  discontinue ;
- $-$  et en utilisant le gradient de cette interpolation, élevé au carré par produit tensoriel.

Nous obtenons alors la métrique multidomaine qui permet de diminuer efficacement le caractère flou de cette interpolation. Les maillages obtenus sont alors très riches là où les gradients des variables d'état sont les plus forts, ce qui les rend très intéressants dans des simulations euleriennes, lagrangiennes ou même ALE.

Cette métrique multidomaine peut également être exploitée pour traiter les couches limites de manière originale. Cela permet de résoudre certains problèmes rencontrés avec la métrique naturelle dans le cadre monodomaine, comme les variations brusques d'´epaisseur ou les croisements de nervures. Cela permet aussi d'introduire une couche limite d'épaisseur fixe qui, remplie par un lubrifiant muni d'une rhéologie adéquate, constitue une voie possible de modélisation pour les problèmes de frottement.

Notons que les seules métriques construites a priori que nous ayons trouvées dans la littérature sont des métriques corrigées à partir de la frontière pour faire apparaître une couche limite en 2D [Castro-Díaz et al. 1996, Castro-Díaz et al. 1997]. Les métriques naturelle et multidomaine sont donc,  $\alpha$  notre connaissance, inédites.

## $CONCLUSION GÉNÉRALE$   $151$

#### Métriques a posteriori

Cependant, un maillage construit *a priori* ne convient pas toujours parfaitement au code numérique censé l'utiliser. C'est pourquoi certains développements ont été consacrés à une étude de faisabilité de métriques *a posteriori*.

Pour améliorer la métrique naturelle *a posteriori*, c'est-à-dire après une première simulation, nous pouvons utiliser l'anisotropie de certains champs issus de ce calcul. Cette première simulation peut être basique : un problème de Stokes stationnaire et linéaire dans une cavité entièrement remplie et soumise à une pression d'entrée et une pression nulle sur une sortie grossièrement opposée. Ensuite, l'anisotropie d'un champ scalaire n'est pas tirée de sa matrice hessienne mais plutôt de son gradient, élevé au carré par produit tensoriel. Parmi tous les champs exploitables pour améliorer le maillage, la norme de l'accélération nous a permis d'obtenir des résultats probants.

Il est également possible d'uniformiser un indicateur d'erreur sur le maillage. Lorsque cette uniformisation prend la forme d'un facteur multiplicatif devant la métrique naturelle, le maillage amélioré conserve son anisotropie de départ et seul le niveau de raffinement local est modifié. Cette partie du travail est largement prospective, car il reste à consolider l'estimation d'erreur a posteriori sur un maillage anisotrope.

# Retombées industrielles

Concrètement, ces travaux prennent la forme d'un nouvel utilitaire qui vient compléter la gamme des outils de pré-traitement. Il s'agit d'un générateur de métriques (ou métriqueur) dont le rôle est de piloter convenablement l'outil d'adaptation de maillage.

Une partie des fonctionnalités de ce métriqueur est d'ores et déjà utilisée en milieu industriel, par des utilisateurs non spécialistes, leur simplifiant nettement le temps consacré au maillage. La construction du maillage devient ainsi une étape raisonnable devant l'étape de calcul, ce qui permet d'exploiter tous les fonctionnalités du logiciel Rem3D, notamment le couplage thermique multidomaine qui est crucial dans le procédé d'injection des thermoplastiques.

# Contributions mathématiques

D'un point de vue mathématique, certains résultats ont été établis, les plus importants étant les suivants :

- le th´eor`eme du volume minimal qui est re-d´emontr´e `a partir de consid´erations ensemblistes, ce qui permet de lever une hypothèse d'orientabilité (page 27);
- $-$  le problème de programmation semi-définie soulevé par l'interpolation elliptique peut être résolu en utilisant les séries de Fourier sur la sphère unité (page  $64$ );
- le hessien est un op´erateur non elliptique qui peut ˆetre remplac´e avantageusement par l'op´erateur gradient élevé au carré par produit tensoriel (page 109).

Les autres résultats sont d'importance moindre mais démontrés en toute dimension, ce qui a permis de tester tous les développements en  $2D$ , en  $3D$  et même en  $4D$ , ce qui ne semble par avoir encore été fait en matière de maillages (simpliciaux et non structurés).

Par ailleurs, certains résultats utilisent quelques notions de géométries riemannienne et sont ensuite exploit´es dans un cadre discret (par opposition au cadre continu). Mais nous ne parlons `a aucun moment de géométrie riemannienne discrète, afin de ne pas introduire d'ambiguïté avec [Dimakis et Müller-Hoissen 1999].

# Publications

Les développements mathématiques précédents ont fait l'objet des publications [Gruau et Coupez 2003] (dans laquelle les résultats sont donnés sans démonstration), [Gruau et Coupez 2005] (avec les démonstrations), et [Gruau et Coupez 2004] (traduction française).

Les applications au logiciel Rem3D ont été évoquées dans [Silva et al. 2003] puis détaillées dans [Silva et al. 2004] et [Coupez et al. 2004].

# Perspectives

Au-delà des questions purement techniques auxquelles il reste à apporter des réponses, de nouveaux axes de recherche sont envisageables. Nous en décrivons brièvement la teneur.

## Développements techniques

Étant donnée la complexité des développements, en particulier en matière de métrique naturelle, il est l´egitime de se demander si, dans un autre environnement (avec un autre mailleur, notamment), les résultats obtenus sont reproductibles. La réponse n'est pas évidente, car bon nombre de paramètres ont ´et´e ajust´es (avec plus ou moins de bonheur) et pourraient ne pas convenir dans un cadre diff´erent de celui dans lequel nous nous sommes placés.

Par ailleurs, étant donné que l'on envisage aujourd'hui des maillages à 10 voire 100 millions de nœuds sur des machines qui, seules, n'ont pas suffisamment de mémoire pour les accueillir, il faudra sans doutes paralléliser le calcul des métriques (sachant que l'adaptation anisotrope est d'ores et déjà parallélisée). Pour la métrique multidomaine et les métriques *a posteriori* rien ne s'y oppose. Mais pour la métrique naturelle, la détection de l'anisotropie locale autour de chaque nœud risque de générer beaucoup de communications entre les partitions.

De surcroît, le métriqueur et le mailleur pourraient être couplés plus fortement pendant le processus itératif d'adaptation anisotrope. Cela permettrait :

- $-$  de résoudre le problème récurrent que nous rencontrons à chaque étape concernant la pré-allocation du futur maillage adapté;
- $-$  d'automatiser l'arrêt du processus lorsqu'il a convergé vers un maillage convenable.

#### Un axe de recherche pour la métrique naturelle

Aujourd'hui, la métrique naturelle est longue à calculer car, d'une itération à l'autre, nous n'utilisons pas les informations obtenues précédemment. Il serait donc profitable d'étudier la possibilité de transporter la métrique naturelle d'un maillage à l'autre.

Par ailleurs, d'autres techniques sont envisageables pour détecter l'anisotropie locale d'une géométrie. En particulier, l'emploi de la distance signée à la frontière pourrait donner de bon résultats.

# Un axe de recherche pour la voxélisation

En l'état, notre méthode de voxélisation est uniforme et assez coûteuse. Nous pouvons envisager, en premier lieu, d'introduire une hiérarchie afin de gagner en espace mémoire consommé et atteindre des précisions plus élevées au voisinage de la frontière. En 3D, nous nous rapprocherions ainsi d'une technique classique d'octree. Des tests préliminaires [Henry 2004] montrent des résultats encourageants dans ce sens, mais soulèvent de nombreuses difficultés d'implémentations, étant donnée la compacité de la structure de stockage à laquelle nous voulons aboutir.

## $CONCLUSION GÉNÉRALE$  153

Une autre extension très attendue serait la possibilité de voxéliser un sous-domaine  $\omega$  en n'utilisant qu'un maillage de sa frontière  $\partial\omega$ . La technique consisterait à allumer les voxels frontière, puis à balayer systématiquement tous les voxels afin d'allumer l'intérieur de  $\omega$ . Cela permettrait non seulement de gagner en temps de calcul, mais aussi d'obtenir un processus complet de génération de maillage de  $\omega$  grâce  $\alpha$  la métrique multidomaine.

Nous pouvons même envisager d'employer cette technique à partir d'une description analytique du sous-domaine  $\omega$ .

## Un axe de recherche pour l'adaptation dynamique

Tout le travail exposé ici se place dans le cadre d'une adaptation statique qui a pour but de générer un maillage convenable au début de la simulation. Or, en cinématique lagrangienne et en grandes d´eformations, il est n´ecessaire de remailler constamment le ou les domaine(s) de calcul et donc, de refaire régulièrement pendant la simulation, le travail que nous faisons en amont. Il faudrait alors transporter les métriques naturelle et multidomaine au cours du temps, ce qui exige l'écriture d'un solveur de transport matriciel.

#### Un axe de recherche pour les maillages 4D

Même si nos outils sont développés dans un souci permanent de dimension-indépendance (les rendant utilisables en 4D), la possibilité de générer des maillages 4D suscite de nouvelles questions. La première d'entre elles ´etant : comment les visualiser ? L'utilisation d'hyperplans de coupes successifs exige une ´etude pr´eliminaire des configurations possibles lorsqu'un pentatope est coup´e par un hyperplan 3D.

La deuxième question concerne la construction du maillage de la frontière (composé de tétraèdres) qui est le point de départ de tout le processus. En cinématique ALE, avec une frontière fixe pour le domaine global et un intervalle de temps bien défini (c'est le cas de Rem3D), on peut légitimement envisager d'extruder, en temps, la frontière du maillage de départ jusqu'au maillage d'arrivée (qui, bien souvent, seront les mêmes).

Une fois le maillage de la frontière construit, le mailleur topologique est déjà capable de construire un maillage initial du domaine 4D. Il peut aussi adapter le maillage à une métrique 4D afin d'en faire un maillage convenable. La question la plus délicate concerne la métrique naturelle. En effet, l'« épaisseur » dans la direction du temps vient perturber le processus, alors même qu'elle n'a pas besoin d'être détectée (puisqu'elle est connue, il s'agit de la durée du processus simulé). Il faudrait donc être capable de calculer une métrique naturelle 3D dans un maillage 4D et de la compléter par une taille de maille en temps.

En revanche, la métrique multidomaine 4D serait directement exploitable. L'intérêt de cette métrique serait de mailler un sous-domaine dont on connaît la position au cours du temps à l'avance. C'est le cas d'une vis d'extrusion dans son fourreau ou les pales dans un malaxeur, par exemple. Cela permettrait d'enfermer tous les calculs dans une boîte spatio-temporelle simple à construire au départ. Il suffirait alors adapter progressivement ce maillage 4D autour des interfaces dont les positions au cours du temps sont connues a priori.

# Annexes

# Annexe A

# Compléments sur les maillages et les métriques

Certaines propriétés concernant les métriques, les simplexes et les maillages, quoique utiles à l'implémentation des méthodes décrites dans ce manuscrit, ne sont pas indispensables à la première lecture. Elles sont donc regroupées dans cette annexe.

# A.1 Métrique

En ce qui concerne les métriques, plusieurs propriétés n'ont pas encore été évoquées. Notamment la façon de tracer la boule unité d'une métrique, comment obtenir une métrique à partir des tenseurs  $x \otimes x$ et l'effet des opérations arithmétiques sur les métriques.

#### A.1.1 Conique et paramétrisation

Rappelons que la boule unité d'une métrique M de  $\mathbb{R}^d$  (c'est-à-dire l'ensemble des  $x \in \mathbb{R}^d$  tels que  $||x||_M = 1$ ) est une conique elliptique non dégénérée.

En 2D, pour tracer l'ellipse correspondant à la boule unité d'une métrique  $M$ , il suffit de constater qu'une param´etrisation de cette ellipse est

$$
\theta \to M^{-1/2} \left( \begin{array}{c} \cos(\theta) \\ \sin(\theta) \end{array} \right) \quad \text{avec} \quad \theta \in ]-\pi; \pi]
$$
 (A.1)

En 3D, pour tracer l'ellipsoïde correspondant à la boule unité d'une métrique  $M$ , il suffit de constater qu'une paramétrisation de cette ellipsoïde est

$$
(\theta, \phi) \to M^{-1/2} \begin{pmatrix} \cos(\theta)\cos(\phi) \\ \sin(\theta)\cos(\phi) \\ \sin(\phi) \end{pmatrix} \quad \text{avec} \quad \theta \in ]-\pi; \pi] \quad \text{et} \quad \phi \in ]-\pi/2; \pi/2]
$$
 (A.2)

## A.1.2 Produit tensoriel

Pour générer des métriques, nous faisons beaucoup appel au tenseur  $x \otimes x$ . Or cette matrice, pourtant carrée, à valeurs réelles et symétrique, n'est pas une métrique.

**Proposition A.1** on suppose  $d \geq 1$  et on prend  $x \neq 0 \in \mathbb{R}^d$ , les valeurs propres de  $x \otimes x$  sont 0 de multiplicité d-1 et  $||x||^2$  de vecteur propre x.

Bref,  $x \otimes x$  n'est pas définie positive mais semi-définie positive.

**Démonstration :** avant toute chose,  $x \otimes x$  est une matrice symétrique donc diagonalisable. Premièrement montrons que  $||x||^2$  est valeur propre de  $x \otimes x$  et de vecteur propre  $x :$  on a  $x \otimes x = xx^{\top}$ , donc  $(x \otimes x)x = (xx^{\top})x = x(x^{\top}x) = x||x||^2 \operatorname{car} x^{\top}x = ||x||^2.$ 

Deuxièmement, avec  $\lambda \neq 0$  valeur propre de  $x \otimes x$  montrons que  $\lambda = \|x\|_2^2$  : soit  $u \neq 0 \in \mathbb{R}^d$  tel que  $(x \otimes x)u = \lambda u$ , comme  $(x \otimes x)u = x(x^\top u)$ , il vient  $x(x^\top u) = \lambda u$  et comme  $x^\top u$  est un scalaire  $x^\top u \neq 0$ puisque  $\lambda \neq 0$ . Ainsi, x et u sont colinéaires. Or, x est vecteur propre de  $||x||^2$ , donc  $\lambda = ||x||_2^2$ . Ainsi, quand  $d \geqslant 2$ , 0 est la seule valeur propre de  $x \otimes x$  distincte de  $||x||_2^2$ .

Troisièmement, en supposant  $d \geq 2$ , montrons que l'espace propre de 0 est l'espace orthogonal à x : soit  $u \neq 0$  tel  $x^\top u = 0$ , on a  $(x \otimes x)u = x(x^\top u) = 0$ , donc u est vecteur propre de 0. Pour des raisons de dimension, cette inclusion suffit à montrer que l'espace orthogonal à x (qui est de dimension  $d - 1$ ) est l'espace propre de 0. ✷

En fait, si au tenseur  $x \otimes x$  on additionne une métrique, alors on obtient une métrique. Et par ailleurs, dans une somme de tenseurs  $\sum x_i \otimes x_i$ , s'il y a *d* vecteurs  $x_i$  linéairement indépendants, alors l'espace i propre de 0 est réduit à l'ensemble vide et donc  $\sum$  $x_i \otimes x_i$  est une métrique.

i

## A.1.3 Opérations entre métriques

Pour illustrer les opérations arithmétiques entre deux métriques que nous utilisons dans ce manuscrit, nous considérons les deux métriques (leurs boules unité figurent en pointillé sur les figures qui suivent)

$$
M_1 = R\left(-\frac{\pi}{32}\right) \left(\begin{array}{cc} 1 & 0\\ 0 & 1000 \end{array}\right) R\left(-\frac{\pi}{32}\right)^\top \tag{A.3}
$$

et 
$$
M_2 = R\left(\frac{\pi}{16}\right)\left(\begin{array}{cc} \frac{1}{2} & 0\\ 0 & 1000 \end{array}\right)R\left(\frac{\pi}{16}\right)^{\top}
$$
 (A.4)

$$
\text{avec } R(\theta) = \begin{pmatrix} \cos(\theta) & -\sin(\theta) \\ \sin(\theta) & \cos(\theta) \end{pmatrix} \tag{A.5}
$$

#### A.1.3.1 Les différentes moyennes

Il arrive souvent d'avoir plusieurs métriques à disposition et de vouloir une métrique qui ait une comportement moyen par rapport aux métriques initiales. Il se peut que les métriques initiales aient des poids différents, mais dans nos applications nous n'avons jamais rencontré ce cas. C'est pourquoi, nous ne présentons ici que des moyennes non pondérées. Nous nous contentons également des moyennes entre deux métriques, la généralisation à  $n$  métriques étant facile.

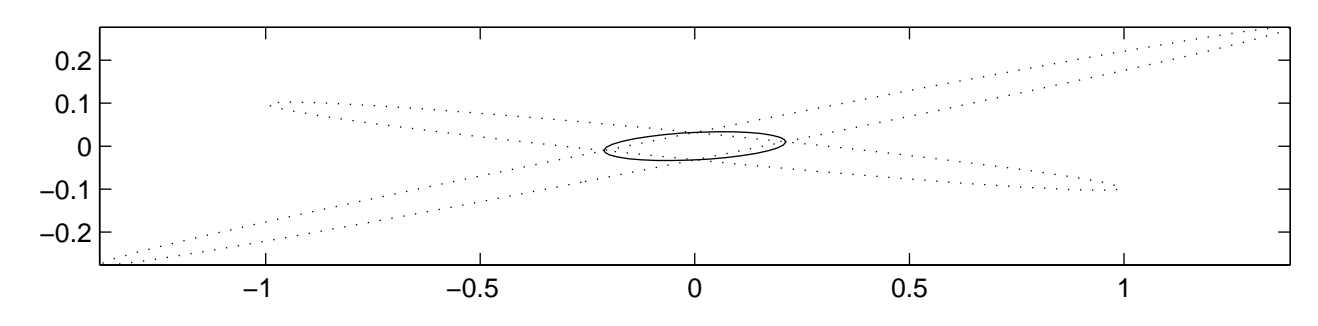

FIG.  $A.1 - Moyenne$  de deux métriques

La métrique moyenne  $\frac{M_1 + M_2}{2}$  est une métrique facile à calculer (pas de diagonalisation, pas d'inversion). Malheureusement, la moyenne de deux métriques perd tout le rapport d'élancement des deux

# $A.1.$  MÉTRIQUE  $159$

métriques initiales (figure A.1).

Remarquons d'ailleurs que la boule unité de  $\frac{M_1 + M_2}{2}$  passe par les points d'intersection des boules unités des métriques initiales  $M_1$  et  $M_2$ . En effet, si on a  $||x||_{M_1} = 1 = ||x||_{M_2}$  alors

$$
||x||_{\frac{M_1+M_2}{2}} = x^{\top} \left(\frac{M_1+M_2}{2}\right) x \tag{A.6}
$$

$$
= x^{\top} \left( \frac{M_1 x + M_2 x}{2} \right) \tag{A.7}
$$

$$
= \left(\frac{x^{\top}M_1x + x^{\top}M_2x}{2}\right) \tag{A.8}
$$

$$
= \frac{\|x\|_{M_1} + \|x\|_{M_2}}{2} \tag{A.9}
$$

$$
= 1 \tag{A.10}
$$

En pratique, et dans un souci de simplicité, le mailleur topologique utilise exclusivement cette opération (malgré toutes les réserves que l'on peut formuler à ce sujet).

Parmi toutes les moyennes du type

$$
\left(\frac{M_1^p + M_2^p}{2}\right)^{1/p} \tag{A.11}
$$

avec  $p \neq 0 \in \mathbb{R}$ , nous avons testé  $p = -1$ ,  $p = -1/2$  et  $p = 1/2$  (figure A.2).

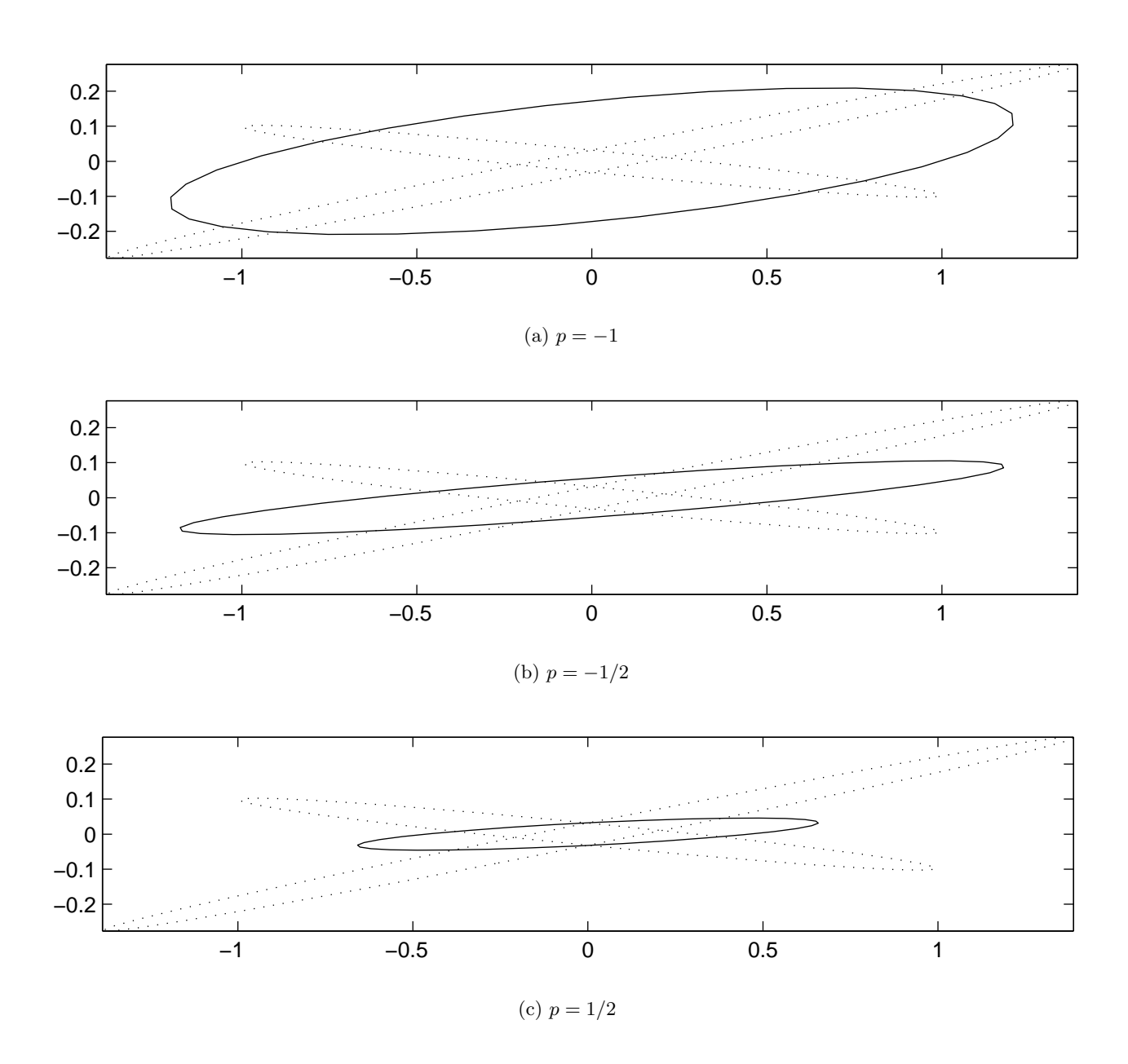

FIG.  $A.2 - Moyenne$  de deux métriques élevées à la puissance p

La métrique obtenue pour  $p = -1/2$  conserve quasiment le rapport d'élancement des deux métriques initiales et présente des directions principales à mi-chemin entre les directions principales des métriques initiales (figure A.2(b)). C'est l'interpolation la plus intéressante, d'autant que  $p = -1/2$  permet de retrouver l'interpolation classique entre tailles de maille, puisque  $M^{-1/2}$  est homogène à une longueur. Malheureusement, pour calculer  $M^{-1/2}$  il faut diagonaliser M et les tests menés avec le mailleur topologique (section 3.2.2 page42) montrent que  $p = -1/2$  donne de moins bons résultats que  $p = 1$ .

#### A.1.3.2 Intersection

Lorsque les métriques initiales sont différentes, il arrive d'avoir besoin non pas d'une métrique moyenne mais d'une métrique qui prescrive des tailles de maille petites afin de raffiner le maillage dans ces zones où les métriques diffèrent. C'est le cas, par exemple, autour des points triples en ce qui concerne la métrique multidomaine (section 6.2.3 page111).

Les auteurs de [Castro-Díaz et al. 1996, Castro-Díaz et al. 1997, Mohammadi et al. 2000] se sont intéressés à la détermination de l'intersection de deux métriques. Il s'agit de trouver la métrique qui correspond à la plus grande boule unité incluse à la fois dans celle de  $M_1 = V_1 D_1 V_1^{\top}$  et dans celle de  $M_2 = V_2 D_2 V_2^{\top}$ . C'est un problème souvent difficile à résoudre.

Sauf dans le cas où l'on peut effectuer une diagonalisation simultanée. Cette diagonalisation simultanée consiste à diagonaliser  $V_1^{\top}M_2V_1 = V D_2 V^{\top}$  (alors on a  $M_2 = V_1 V D_2 V^{\top} V_1^{\top}$  *i.e.*  $V_2 = V_1 V$ ) et <u>si</u> les sous espaces propres de  $M_1$  sont stables par  $M_2$ , alors on a aussi  $M_1 = V_1 V D_1 V^\top V_1^\top$ . Dans ce cas, on peut prendre  $M_1 \cap M_2 = V_1 V \max(D_1, D_2) V^\top V_1^\top$ . Mais cela arrive rarement, car il faut que  $M_1$  et  $M_2$ aient les mêmes directions principales.

Voulant malgré tout obtenir une métrique dont la boule unité est à peu près incluse à la fois dans celle de  $M_1$  et dans celle de  $M_2$ , les auteurs de l'article ont défini l'intersection approchée (figure A.3) par

$$
M_1 \cap M_2 = \frac{V_1 \hat{D}_1 V_1^{\top} + V_2 \hat{D}_2 V_2^{\top}}{2}
$$
\n(A.12)

avec  $\hat{D}_1$  la matrice diagonale formée par les valeurs propres

$$
\hat{\lambda}_1^j = \max\left(\lambda_1^j, V_1^{j\top} M_2 V_1^j\right) \tag{A.13}
$$

et inversement pour  $\hat{D}_2$ :

$$
\hat{\lambda}_2^j = \max\left(\lambda_2^j, V_2^{j\top} M_1 V_2^j\right) \tag{A.14}
$$

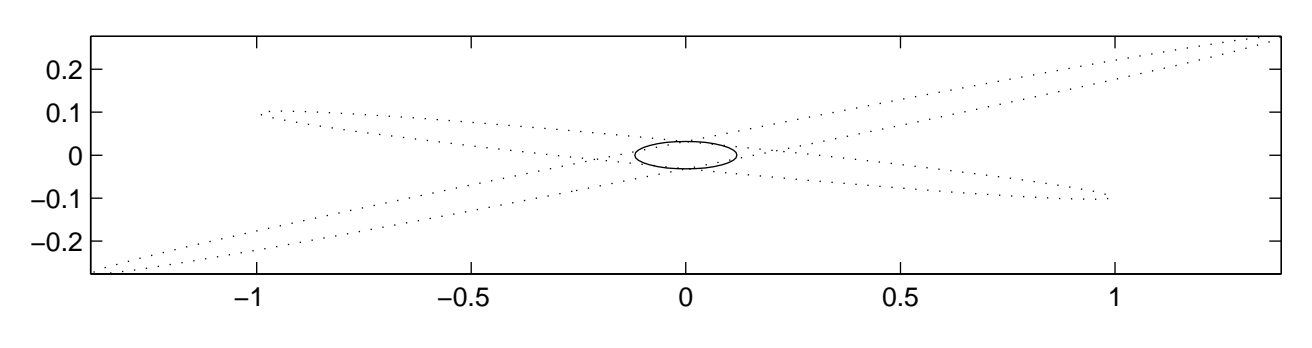

FIG.  $A.3$  – Intersection approchée de deux métriques

Cette m´etrique fournit une bonne approximation de l'intersection. En pratique, les auteurs de l'article l'utilisent lorsque plusieurs métriques sont fournies simultanément au mailleur et qu'il faille satisfaire la relation

$$
\forall x \in \mathbb{R} \quad ||x||_{M_1 \cap M_2} \ge \max(||x||_{M_1}, ||x||_{M_2}) \tag{A.15}
$$

Malheureusement, cette opération n'est pas associative (c'est-à-dire  $(M_1 \cap M_2) \cap M_3 \neq M_1 \cap (M_2 \cap M_3)$ ) et est beaucoup plus difficile à calculer que l'opération suivante qui donne des résultats suffisants pour nos applications.

On définit le maximum (coefficient par coefficient) par

$$
M_{\text{max}}^{ij} = \max\left(M_1^{ij}, M_2^{ij}\right) \tag{A.16}
$$

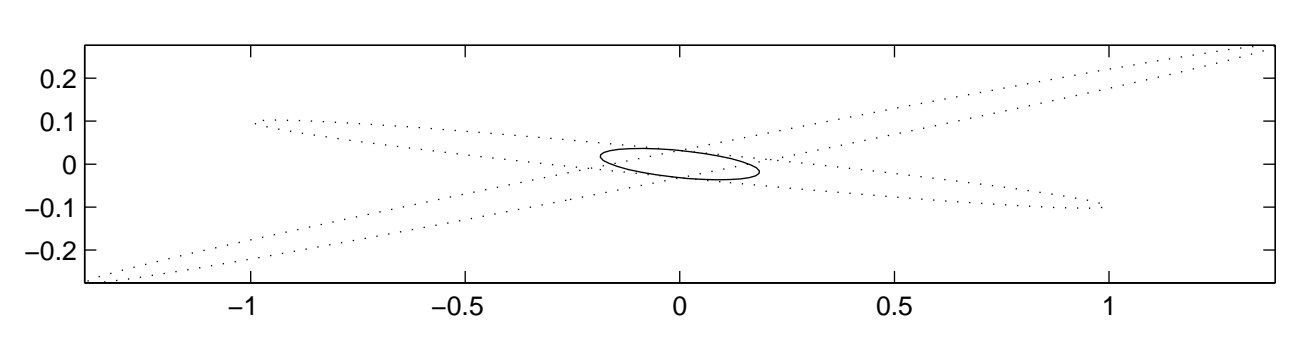

FIG.  $A.4 - Maximum$  de deux métriques

Avec ce type d'opération, le rapport d'élancement des métriques initial est très vite perdu, on obtient quasiment une métrique isotrope (figure A.4). Dès lors, que les directions principales soient mauvaises importe peu. En pratique, cette opération (quoique déplorable sur la plan mathématique) se révèle très utile lorsque l'on veut faire apparaître une zone presque isotrope là où plusieurs métriques contradictoires se rencontrent.

### A.1.4 Métriques analytiques

Si la géométrie de la pièce à mailler est élémentaire, *i.e.* parfaitement cartésienne, cylindrique ou sphérique alors on est en mesure de proposer, de manière continue, un champ de métrique analytique qui introduit plusieurs couches d'élément dans l'épaisseur (page55).

#### A.1.4.1 Métrique cartésienne

Soit  $\Omega$  un *d-pavé* dans  $\mathbb{R}^d$  pas forcément aligné avec les axes canoniques, c'est-à-dire

$$
\Omega = R(I_1 \times \cdots \times I_d) \tag{A.17}
$$

avec R une rotation (dont les colonnes sont les directions principales de  $\Omega$ ),  $\times$  le produit cartésien et  $(I_i)_{1\leq i\leq d}$  une famille de segments de R (fermés et d'intérieur non vide).

Si on veut imposer la taille de maille  $h_i$  dans la *i*-ème direction principale de  $\Omega$ , il suffit d'employer la métrique constante

$$
M(x) = M = R \begin{pmatrix} \frac{1}{h_1^2} & 0 \\ & \ddots & \\ 0 & \frac{1}{h_d^2} \end{pmatrix} R^{\top}
$$
 (A.18)

Cela permet de trianguler une plaque avec des éléments anisotropes comme sur la figure A.5. Notons que dans ce cas très particulier, comme la métrique est constante, on peut parler de géométrie euclidienne.

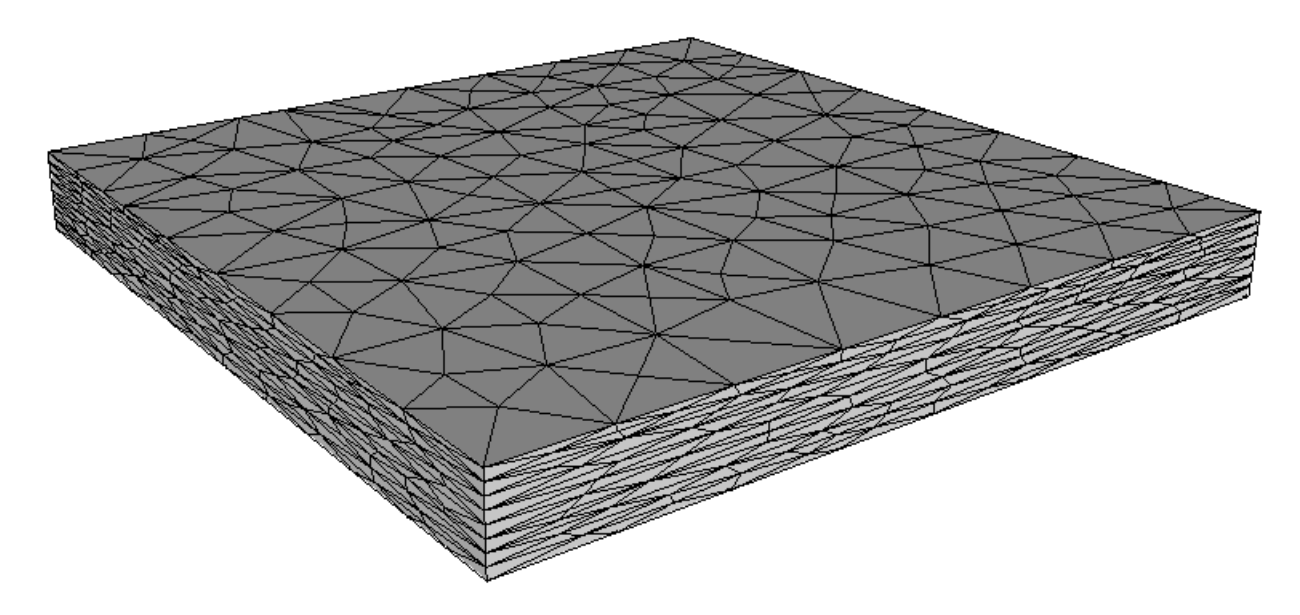

FIG.  $A.5 - \textit{Maillage d'une plaque avec métrique cartésienne}$ 

## A.1.4.2 Métrique cylindrique

Dans cette section, nous nous plaçons uniquement en 3D. Soit un domaine cylindrique  $\Omega$  de  $\mathbb{R}^3$  d'axe  $(O, \vec{w})$  avec O de coordonnées  $(x_0, y_0, z_0)$ . Soient  $\vec{u}$  et  $\vec{v}$  tels que la base  $(\vec{u}, \vec{v}, \vec{w})$  soit orthonormée directe (on peut toujours en choisir une). Dans cette base on peut travailler en coordonnées cylindriques  $(r, \theta, z)$ . Admettons que l'on veuille imposer les tailles de maille  $h_r$ ,  $h_\theta$  et  $h_z$ .

Notons  $R_1$  la rotation  $(\vec{u} \ \vec{v} \ \vec{w})$  qui permet de se ramener à un cylindre d'axe  $(Oz)$ . À tout point  $P \in \mathbb{R}^3$ de coordonnées  $(x, y, z)$  on associe le point  $P' = R_1^{\top}(P - O)$  de coordonnées  $(x', y', z')$ . Les directions principales de la métrique en  $P'$  sont  $(\vec{e}_r, \vec{e}_{\theta}, \vec{e}_z)$  donc la métrique cylindrique en  $P$  est

$$
M(x, y, z) = R_1 R_2(x, y, z) \begin{pmatrix} \frac{1}{h_r^2} & 0 & 0 \\ 0 & \frac{1}{h_\theta^2} & 0 \\ 0 & 0 & \frac{1}{h_z^2} \end{pmatrix} R_2^{\top}(x, y, z) R_1^{\top}
$$
(A.19)  
avec  $R_2(x, y, z) = (\vec{e}_r \vec{e}_\theta \vec{e}_z) = \begin{pmatrix} \frac{x'}{\sqrt{x'^2 + y'^2}} & \frac{-y'}{\sqrt{x'^2 + y'^2}} & 0 \\ \frac{y'}{\sqrt{x'^2 + y'^2}} & \frac{x'}{\sqrt{x'^2 + y'^2}} & 0 \\ 0 & 0 & 1 \end{pmatrix}$ (A.20)

et 
$$
(x', y'z') = R_1^T(x - x_0, y - y_0, z - z_0)
$$
 (A.21)

Cela permet de trianguler un cylindre plein ou un tube épais par exemple, comme sur la figure A.6.

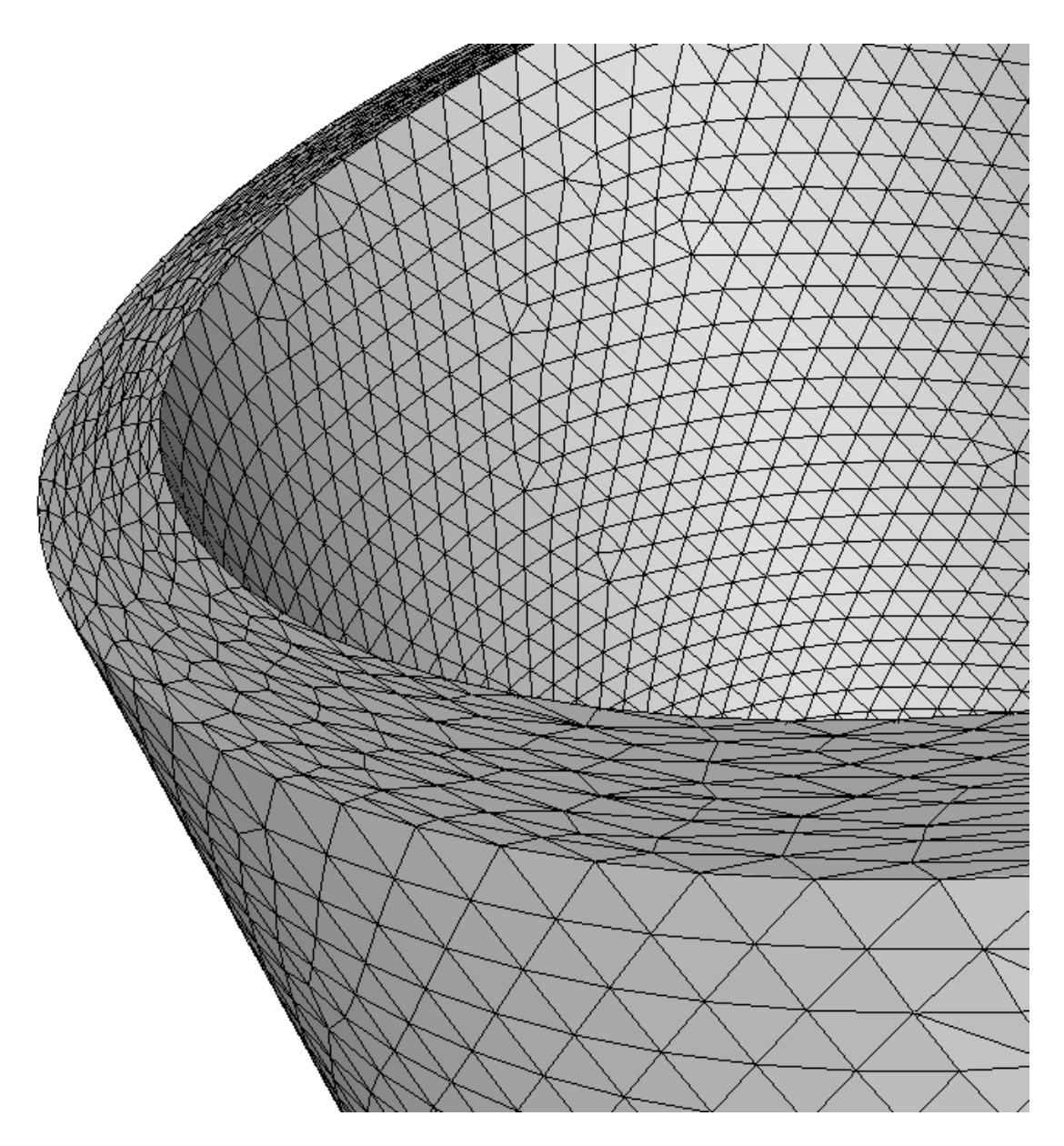

FIG.  $A.6 - Maillage d'un tuyau avec métrique cylindrique$ 

Notons que le long de l'axe  $(O, \vec{w})$ , la métrique cylindrique n'est pas définie, mais on peut aisément la prolonger par

$$
M(x, y, z) = R_1 \begin{pmatrix} \frac{1}{h_r^2} & 0 & 0 \\ 0 & \frac{1}{h_r^2} & 0 \\ 0 & 0 & \frac{1}{h_z^2} \end{pmatrix} R_1^\top
$$
 (A.22)

partout où  $\sqrt{x'^2 + y'^2} = 0$ .

Remarquons que la métrique cylindrique n'est certes pas constante, mais elle est suffisamment régulière pour être riemannienne (sauf le long de l'axe  $(O, \vec{w})$ ).

#### A.1.4.3 Métrique sphérique

Toujours en 3D, prenons un domaine sphérique  $\Omega$  de  $\mathbb{R}^3$  de centre O de coordonnées  $(x_0, y_0, z_0)$ . Contrairement au cas cylindrique, on peut rester cette fois-ci dans les axes canoniques (on a pas besoin de rotation préalable) pour travailler en coordonnées sphériques  $(r, \theta, \phi)$ , avec pour origine le centre O.

On veut imposer les tailles de maille  $h_r$ ,  $h_\theta$  et  $h_\phi$ . Les directions principales de la métrique en  $(x, y, z)$ sont  $(\vec{e}_r, \vec{e}_{\theta}, \vec{e}_{\phi})$  donc la métrique sphérique est

$$
M(x, y, z) = R(x, y, z) \begin{pmatrix} \frac{1}{h_r^2} & 0 & 0 \\ 0 & \frac{1}{h_\theta^2} & 0 \\ 0 & 0 & \frac{1}{h_\phi^2} \end{pmatrix} R^\top(x, y, z) \tag{A.23}
$$

avec  $R(x, y, z) = (\vec{e}_r \vec{e}_\theta \vec{e}_\phi)$  (A.24)

$$
= \begin{pmatrix} \frac{x'}{\sqrt{x'^2 + y'^2 + z'^2}} & \frac{-y'}{\sqrt{x'^2 + y'^2}} & \frac{-x'z'}{\sqrt{x'^2 + y'^2} \sqrt{x'^2 + y'^2 + z'^2}} \\ \frac{y'}{\sqrt{x'^2 + y'^2 + z'^2}} & \frac{x'}{\sqrt{x'^2 + y'^2}} & \frac{-y'z'}{\sqrt{x'^2 + y'^2} \sqrt{x'^2 + y'^2 + z'^2}} \\ \frac{z'}{\sqrt{x'^2 + y'^2 + z'^2}} & 0 & \frac{\sqrt{x'^2 + y'^2}}{\sqrt{x'^2 + y'^2 + z'^2}} \end{pmatrix}
$$
(A.25)  
et  $(x', y'z') = (x - x_0, y - y_0, z - z_0)$  (A.26)

Cela permet de trianguler n'importe qu'elle calotte sphérique comme sur la figure A.7.

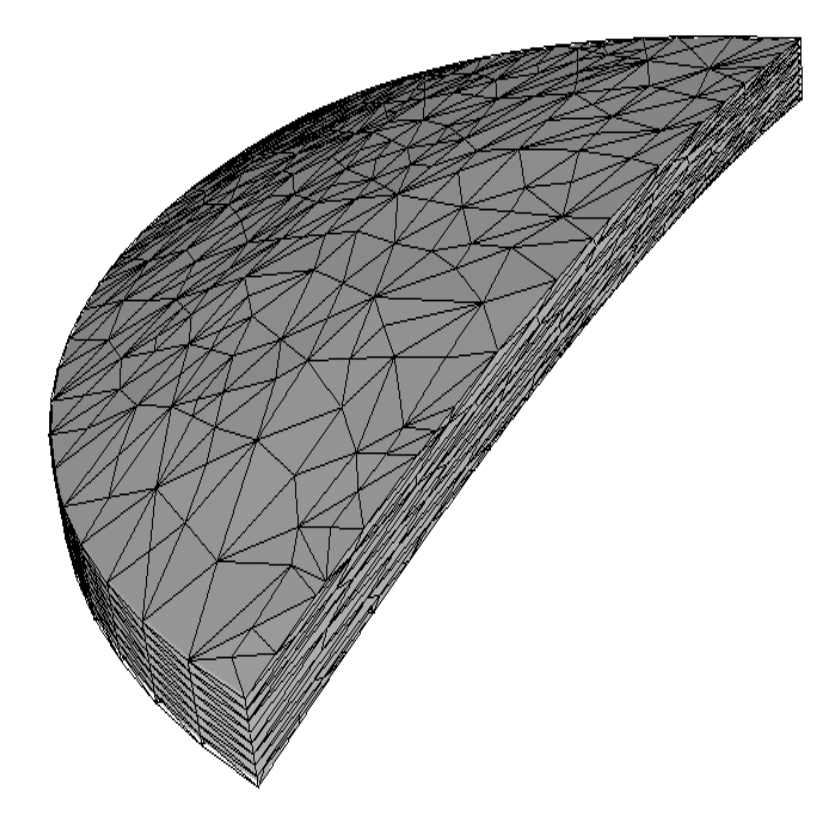

FIG.  $A.7 - \textit{Maillage d'une lentille Essilor avec métrique sphérique}$ 

Notons qu'en  $O$  la métrique sphérique n'est pas définie, mais on peut aisément la prolonger par

$$
M(O) = \begin{pmatrix} \frac{1}{h_r^2} & 0 & 0\\ 0 & \frac{1}{h_r^2} & 0\\ 0 & 0 & \frac{1}{h_r^2} \end{pmatrix}
$$
 (A.27)

En 2D, on a de la même manière, la métrique polaire

$$
M(x, y) = R(x, y) \begin{pmatrix} \frac{1}{h_r^2} & 0\\ 0 & \frac{1}{h_\theta^2} \end{pmatrix} R^{\top}(x, y)
$$
 (A.28)

$$
\text{avec} \quad R(x, y) = (\vec{e}_r, \vec{e}_\theta) = \begin{pmatrix} \frac{x'}{\sqrt{x'^2 + y'^2}} & \frac{-y'}{\sqrt{x'^2 + y'^2}} \\ \frac{y'}{\sqrt{x'^2 + y'^2}} & \frac{x'}{\sqrt{x'^2 + y'^2}} \end{pmatrix} \tag{A.29}
$$

et 
$$
(x', y') = (x - x_0, y - y_0)
$$
 (A.30)

prolongée de façon similaire en O.

De nouveau, les métriques sphérique et polaire sont suffisamment régulières pour être riemanniennes (sauf en  $O$ ).

# A.2 Simplexe

En ce qui concerne le d-simplexe (*i.e.*  $k = d$ ) il faut pouvoir calculer ses normales sortantes à partir des coordonnées de ses sommets. Pour cela, une étude de l'effet d'une permutation circulaire des sommets sur l'orientation est nécessaire. Par ailleurs, un des modes de calcul de la métrique associée à un simplexe nécessite la construction explicite d'un simplexe équilatéral.

## A.2.1 Orientation

**Définition A.1** La description  $S_0, \ldots, S_d$  des sommets d'un d-simplexe est dite bien orientée si

$$
\det (S_1 - S_0, \dots, S_d - S_0) \geq 0 \tag{A.31}
$$

et mal orientée sinon.

Regardons maintenant l'effet d'une permutation circulaire des sommets sur l'orientation.

**Proposition A.2** soit T un d-simplexe non dégénéré de  $\mathbb{R}^d$  (avec  $d \geq 2$ ) dont une description bien orientée des sommets est  $S_0, \ldots, S_d$ . La description  $S_i, \ldots, S_d, S_0, \ldots, S_{i-1}$  obtenue par permutation circulaire des sommets de T est

– toujours bien orientée si  $d$  est pair;

– alternativement bien et mal orientée si  $d$  est impair.

car

$$
\det (S_i S_{i+1}, \dots, S_i S_d, S_i S_0, \dots, S_i S_{i-1}) = (-1)^{d \ast i} \det (S_0 S_1, \dots, S_0 S_d)
$$
\n(A.32)

Autrement dit, en 2D et en 4D, la permutation circulaire sur les sommets n'a aucun effet sur l'orientation. Par contre, en 3D, l'orientation change à chaque permutation circulaire sur les sommets.

### Démonstration : montrons que

$$
\det (S_{i+1}S_{i+2},\ldots,S_{i+1}S_d,S_{i+1}S_0,\ldots,S_{i+1}S_i) = (-1)^d \det (S_iS_{i+1},\ldots,S_iS_d,S_iS_0,\ldots,S_iS_{i-1})
$$
 (A.33)

on a

$$
S_{i+2} - S_{i+1} = S_{i+2} - S_i + S_i - S_{i+1}
$$
  
\n
$$
\vdots \qquad \vdots
$$
  
\n
$$
S_{i-1} - S_{i+1} = S_{i-1} - S_i + S_i - S_{i+1}
$$
  
\n
$$
S_i - S_{i+1} = S_i - S_{i+1}
$$
\n(A.34)

donc

$$
(S_{i+1}S_{i+2},\ldots,S_{i+1}S_d,S_{i+1}S_0,\ldots,S_{i+1}S_i) = \begin{pmatrix} -1 & 1 & 0 \ \vdots & \ddots & \vdots \\ \vdots & & \ddots & 0 \\ -1 & 0 & \ldots & 0 \end{pmatrix} (S_iS_{i+1},\ldots,S_iS_d,S_iS_0,\ldots,S_iS_{i-1})
$$

or, en développant par rapport à la dernière ligne, on s'aperçoit que

$$
\det \begin{pmatrix} -1 & 1 & & 0 \\ \vdots & & \ddots & \\ & 0 & & 1 \\ -1 & 0 & \dots & 0 \end{pmatrix} = (-1)^d \tag{A.35}
$$

on obtient la formule  $(A.33)$  qui, itérée *i* fois donne la formule  $(A.32)$ .

## A.2.2 Normale sortante

Appliquons le résultat précédent au calcul des normales sortantes.

**Définition A.2** soit T un d-simplexe non dégénéré de  $\mathbb{R}^d$ , soit F une face de T. Notons H l'hyperplan de  $\mathbb{R}^d$  engendré par F et  $H_-$  le demi-espace de  $\mathbb{R}^d$  limité par H et ne contenant pas T (figure A.8) :

– la normale sortante à F pour T est le vecteur unitaire  $\vec{n}$  orthogonal à H pointant vers  $H_$  ;

– la normale entrante étant l'autre vecteur unitaire orthogonal à  $H$ .

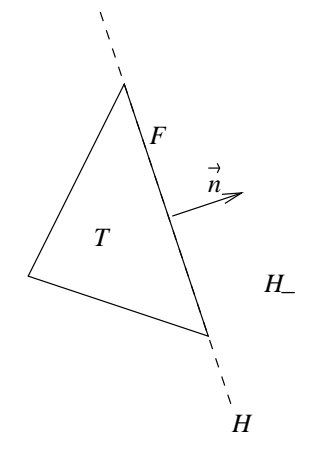

Fig. A.8 – Normale sortante
**Proposition A.3** soit T un d-simplexe non dégénéré de  $\mathbb{R}^d$  (avec  $d \geq 2$ ) dont une description bien orientée des sommets est  $S_0, \ldots, S_d$ . Soit  $S_{i+1}, \ldots, S_d, S_0, \ldots, S_{i-1}$  les sommets de F la face de T opposée au sommet  $S_i$  (obtenus par permutation circulaire sur les sommets), la normale sortante à F pour T est

$$
\vec{n} = \frac{(-1)^{d+i}}{|F|} S_{i+1} S_{i+2} \wedge \ldots \wedge S_{i+1} S_d \wedge S_{i+1} S_0 \wedge \ldots \wedge S_{i+1} S_{i-1}
$$
\n(A.36)

Autrement dit, on peut procéder par permutations circulaires sur les sommets pour calculer la normale sortante par produit vectoriel, sauf quand  $d$  et  $i$  sont impairs, auquel cas il faut pendre l'opposé du résultat.

Démonstration : premièrement, par définition du produit vectoriel

$$
S_{i+1}S_{i+2} \wedge \ldots \wedge S_{i+1}S_d \wedge S_{i+1}S_0 \wedge \ldots \wedge S_{i+1}S_{i-1}
$$
\n(A.37)

est un vecteur orthogonal aux vecteurs  $S_{i+1}S_{i+2}, \ldots, S_{i+1}S_d, S_{i+1}S_0, \ldots, S_{i+1}S_{i-1}$  (donc à la face F) et d'après la proposition 1.2 page13,  $|F|$  correspond à sa norme. Donc,

$$
\frac{1}{|F|} S_{i+1} S_{i+2} \wedge \ldots \wedge S_{i+1} S_d \wedge S_{i+1} S_0 \wedge \ldots \wedge S_{i+1} S_{i-1}
$$
\n(A.38)

est un vecteur unitaire.

Deuxièmement, par propriété du produit vectoriel

$$
\det \left( S_{i+1} S_{i+2}, \dots, S_{i+1} S_d, S_{i+1} S_0, \dots, S_{i+1} S_{i-1}, \right)
$$
  

$$
S_{i+1} S_{i+2} \wedge \dots \wedge S_{i+1} S_d \wedge S_{i+1} S_0 \wedge \dots \wedge S_{i+1} S_{i-1} \right) \ge 0
$$
 (A.39)

autrement dit, lorsque la description  $S_{i+1}, \ldots, S_d, S_0, \ldots, S_i$  des sommets de T est bien orientée, la normale

$$
\frac{1}{|F|} S_{i+1} S_{i+2} \wedge \ldots \wedge S_{i+1} S_d \wedge S_{i+1} S_0 \wedge \ldots \wedge S_{i+1} S_{i-1}
$$
\n(A.40)

est entrante. D'après la formule (A.32), il suffit de multiplier cette normale par  $(-1)^{d*i}$  pour qu'elle soit toujours sortante.

### A.2.3 Simplexe équilatéral

Avant de construire explicitement un *d*-simplexe de  $\mathbb{R}^d$  équilatéral, montrons le résultat suivant sur le rayon de sa boule inscrite et sur sa hauteur.

**Proposition A.4** le rayon de la boule circonscrite d'un *d*-simplexe équilatéral de côté h et sa hauteur sont

$$
rayon(d, h) = \sqrt{\frac{d}{2(d+1)}} h \tag{A.41}
$$

$$
hauteur(d, h) = \sqrt{\frac{d+1}{2d}} h \tag{A.42}
$$

Pour construire le simplexe équilatéral, seule la formule concernant la hauteur est utile, mais pour l'établir il faut la formule concernant le rayon de sa boule inscrite.

**Démonstration :** soit  $S_0 \ldots S_d$  un simplexe équilatéral de côté h. Notons G son isobarycentre et H l'isobarycentre de la face  $S_1 \dots S_d$  (figure A.9).

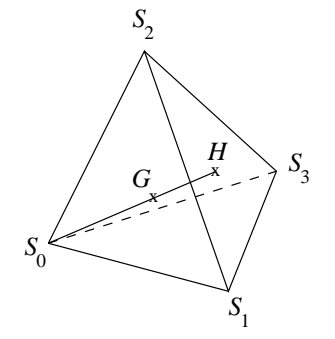

FIG. A.9 – tétraèdre équilatéral  $(d = 3)$ 

D'une part, on a

$$
GS_0 + \ldots + GS_d = \overrightarrow{0}
$$
 (A.43)

et d'autre part, on a

$$
GS_1 + \ldots + GS_d = d(GH) \tag{A.44}
$$

donc

$$
GS_0 + d(GH) = \overrightarrow{0}
$$
 (A.45)

que l'on peut réécrire

$$
(d+1)(GS0) = d (HS0)
$$
\n(A.46)

et obtenir ainsi

$$
||GS_0|| = \frac{d}{d+1}||HS_0|| \tag{A.47}
$$

or  $||GS_0||$  est le rayon de la boule circonscrite et  $||HS_0||$  est une hauteur, donc on a

$$
rayon(d, h) = \frac{d}{d+1} \text{hauteur}(d, h)
$$
\n(A.48)

Il reste à montrer par récurrence sur  $d > 0$  que

$$
hauteur(d, h) = \sqrt{\frac{d+1}{2d}} h
$$
\n(A.49)

– pour  $d = 1$  on a effectivement hauteur $(1, h) = h$ ;

– pour  $d > 1$ , dans le triangle  $S_0S_1H$  rectangle en H on a

$$
S_0 H^2 + S_1 H^2 = S_0 S_1^2 \tag{A.50}
$$

c'est-à-dire

hauteur
$$
(d, h)^2
$$
 + rayon $(d - 1, h)^2 = h^2$  (A.51)

car la face  $S_1 \ldots S_d$  est un  $(d-1)$ -simplexe équilatéral de côté h d'isobarycentre H ; en utilisant la formule (A.48) on obtient

$$
\text{hauteur}(d,h)^2 + \left(\frac{d-1}{d}\right)^2 \text{hauteur}(d-1,h)^2 = h^2 \tag{A.52}
$$

or d'après l'hypothèse de récurrence on a

hauteur
$$
(d-1, h)^2 = \frac{d}{2(d-1)}h^2
$$
 (A.53)

donc finalement, il vient

hauteur
$$
(d, h)^2 = h^2 \left( 1 - \left( \frac{d-1}{d} \right)^2 \frac{d}{2(d-1)} \right)
$$
 (A.54)

$$
= h^2 \left( 1 - \frac{d-1}{2d} \right) \tag{A.55}
$$

$$
= h^2 \left(\frac{d+1}{2d}\right) \tag{A.56}
$$

Conclusion : la formule  $(A.49)$  est vraie  $\forall d > 0$ , ce qui termine la démonstration.

On est maintenant en mesure de construire récursivement  $T^0$  un *d*-simplexe équilatéral de  $\mathbb{R}^d$  de côté h. Ses sommets sont :

- si  $d = 0$  alors  $S_0 = O$ , le centre du repère;
- si  $d > 0$  alors :
	- on construit un (d-1)-simplexe  $S_0 \dots S_{d-1}$  équilatéral et de côté h dans l'hyperplan  $x_d = 0$ ;
	- puis les d<br/> coordonnées de  $S_d$  sont déterminées par l'isobarycentre de<br/>  $S_0, \ldots, S_{d-1}$  pour les  $(d-1)$ premières et par

$$
hauteur(d, h) = \sqrt{\frac{d+1}{2d}} h
$$
\n(A.57)

pour la dernière.

Pour normaliser le critère de forme (3.1) page39, il est nécessaire de connaître le volume d'un simplexe équilatéral unité.

**Proposition A.5** le volume d'un *d*-simplexe équilatéral de côté h est

$$
volume(d, h) = \frac{\sqrt{d+1}}{d! \, 2^{d/2}} h^d
$$
\n(A.58)

**Démonstration :** d'après la construction précédente, on peut construire un *d*-simplexe équilatéral de côté h dont le premier sommet est O et dont la matrice des vecteurs arêtes issus de O est triangulaire supérieure. Le  $i$ -ème terme diagonal de cette matrice est

$$
\sqrt{\frac{i+1}{2i}}h\tag{A.59}
$$

Compte tenu du fait que le déterminant de cette matrice est le produit de ses termes diagonaux, d'après la proposition 1.2 page13, le volume de ce simplexe est

$$
volume(d, h) = \frac{1}{d!} \prod_{i=1}^{d} \left( \sqrt{\frac{i+1}{2i}} h \right)
$$
\n(A.60)

$$
= \frac{1}{d! \sqrt{2}^d} \prod_{i=1}^d \left(\sqrt{\frac{i+1}{i}}\right) h^d \tag{A.61}
$$

$$
\text{or} \quad \prod_{i=1}^{d} \left( \sqrt{\frac{i+1}{i}} \right) = \sqrt{d+1} \tag{A.62}
$$

ce qui permet de retrouver exactement la formule  $(A.58)$ .

$$
\Box
$$

Comme le critère de forme  $(3.1)$  doit valoir 1 pour un simplexe équilatéral, le facteur de normalisation  $c_0$  (3.5) vaut

$$
volume(d, 1)^{-1} = \frac{d!}{\sqrt{d+1}} 2^{d/2}
$$
\n(A.63)

### A.3 Maillage

Concernant les maillages, l'essentiel a déjà été énoncé au chapitre 1. Il reste cependant deux algorithmes indispensables à décrire. Soit donc un maillage simplicial de dimension topologique  $D$  (*i.e.* chaque  $\ell$ elément possède D sommets) et dont les faces frontière sont connectées à un nœud 0 fictif (page32).

### A.3.1 Topologie inverse

La première information dont on peut avoir besoin concernant ce maillage est la topologie inverse, c'est-à-dire pour chaque nœud du maillage, l'ensemble des éléments auxquels il participe.

Algorithme A.1 une méthode efficace pour déterminer cette topologie inverse est la suivante :

- on réserve un tableau  $\mathcal{T}'$  de la même taille que le tableau  $\mathcal{T}$  (qui, rappelons-le, décrit les sommets de chaque élément);
- on parcourt une première fois  $\mathcal T$  pour compter le nombre d'éléments auxquels participe chaque sommet (on compte le nombre d'occurrences) ;
- on répartit le tableau  $\mathcal{T}'$  entre les sommets de telle sorte que chaque sommet ait autant de cases que d'éléments auxquels il participe;
- on parcourt une deuxième fois  $\mathcal T$  afin de remplir les cases de  $T'$ : parcourir chaque élément  $T$  et ajouter  $T$  dans  $T'$  pour chacun de ses sommets.

Le tableau  $\mathcal{T}'$  seul ne suffit pas. Il faut en général deux tableaux supplémentaires :

- $T''$  qui à chaque nœud donne la première case du tableau  $T'$  qui lui correspond;
- $T'''$  qui à chaque nœud donne le nombre d'éléments auxquels il participe.

On peut faire l'économie de  $\mathcal{T}'''$  en remplissant  $\mathcal{T}'$  intelligemment :

- chaque élément y figure D fois, donc chaque case i de  $\mathcal{T}'$  est implicitement affectée à l'élément i/D  $(division entire)$ ;
- il suffit ensuite de remplir  $\mathcal{T}'''$  par des listes chaînées compactes qui décrivent la succession de cases à visiter pour connaître les éléments auxquels appartient un nœud.

Il faut quand même garder  $\mathcal{T}''$  pour mémoriser le début de chaque liste chaînée.

### A.3.2 Voisinage

Une fois que l'on connaît la topologie inverse, on peut chercher à déterminer le voisinage, c'est-à-dire pour chaque nœud, l'ensemble des nœuds avec lesquels il forme une arˆete.

Algorithme A.2 une méthode pour déterminer efficacement ce voisinage est la suivante :

– pour chaque nœud  $S$  faire :

- réserver un ensemble de nœuds  $\mathcal{V}(S)$  vide;
- $-$  pour chaque élément dont il est sommet (grâce à la topologie inverse) faire :
	- ajouter à  $\mathcal{V}(S)$  les sommets de cet élément (sauf le nœud 0 et sauf S lui-même);
- fait ;
- les voisins de S sont les nœuds de  $V(S)$  (sans doublons);

– fait.

Là aussi, on a besoin de deux tableaux supplémentaires, mais on ne peut pas faire appel à des listes chaînées compactes car on ne sait pas à l'avance combien de fois un nœud est utilisé.

### A.3.3 Maillage 4D

Comme annoncé section 2.3 page33, le mailleur topologique a été testé avec succès en 4D. Il ne s'agit pas de maillages tétraédriques en 4D comme en morphing [Takahashi et al. 2001], mais bien de maillages composés de pentatopes (5 sommets) en 4D. Malheureusement, les outils de visualisation de maillages 4D se font attendre. C'est pour cette raison que nous nous contentons ici de reproduire les tableaux de coordonnées des nœuds et les tableaux des sommets des éléments.

La géométrie de ce test est simple. Il s'agit de l'hypercube unité  $[0, 1]^4$  de  $\mathbb{R}^4$ , dont le maillage de la frontière est donné dans le tableau A.1 sur les deux colonnes de gauche. Il s'agit d'un maillage composé de tétraèdres dans  $\mathbb{R}^4$ .

| maillage de la frontière de l'hypercube |                        |                  |                  |                |                  |                   | maillage de l'hypercube |                  |                |                  |                  |                  |                  |                    |                    |                  |                  |                                       |
|-----------------------------------------|------------------------|------------------|------------------|----------------|------------------|-------------------|-------------------------|------------------|----------------|------------------|------------------|------------------|------------------|--------------------|--------------------|------------------|------------------|---------------------------------------|
|                                         | coordonnées<br>sommets |                  |                  |                |                  |                   | coordonnées<br>sommets  |                  |                |                  |                  |                  |                  |                    |                    |                  |                  |                                       |
| $n^{\circ}$                             | $\mathbf x$            | ${\bf y}$        | $\bf{z}$         | $\mathbf t$    | $\overline{S_0}$ | $\overline{S_1}$  | $S_2$                   | $S_3$            | $n^{\circ}$    | $\mathbf x$      | $\mathbf y$      | $\bf{z}$         | $\overline{t}$   | $S_0$              | $\overline{S_1}$   | $\overline{S_2}$ | $S_3$            | $\overline{S_4}$                      |
| $\mathbf{1}$                            | $\overline{0}$         | $\overline{0}$   | $\overline{0}$   | $\overline{0}$ | $\overline{8}$   | $\overline{4}$    | $\overline{2}$          | $\overline{1}$   | $\overline{1}$ | $\overline{0}$   | $\overline{0}$   | $\overline{0}$   | $\overline{0}$   | $\overline{12}$    | 16                 | $\overline{10}$  | 9                | $\overline{8}$                        |
| $\overline{2}$                          | $\mathbf 1$            | 0                | $\mathbf{0}$     | 0              | 8                | $\,2$             | $\,$ 6 $\,$             | $\mathbf{1}$     | $\,2$          | $\mathbf{1}$     | $\boldsymbol{0}$ | $\boldsymbol{0}$ | $\boldsymbol{0}$ | 16                 | 14                 | 10               | $\boldsymbol{9}$ | 8                                     |
| 3                                       | $\bf{0}$               | $\mathbf 1$      | $\boldsymbol{0}$ | 0              | 8                | 3                 | $\overline{4}$          | $\mathbf 1$      | 3              | $\boldsymbol{0}$ | $\mathbf 1$      | $\boldsymbol{0}$ | $\boldsymbol{0}$ | 16                 | 12                 | 11               | $\boldsymbol{9}$ | 8                                     |
| 4                                       | 1                      | $\mathbf 1$      | 0                | 0              | 8                | $\scriptstyle{7}$ | 3                       | $\mathbf 1$      | 4              | 1                | $\mathbf 1$      | $\boldsymbol{0}$ | 0                | 15                 | 16                 | 11               | 9                | 8                                     |
| 5                                       | $\bf{0}$               | $\boldsymbol{0}$ | $\mathbf{1}$     | $\bf{0}$       | 8                | 6                 | $\bf 5$                 | $\mathbf 1$      | 5              | 0                | $\boldsymbol{0}$ | $\,1$            | $\boldsymbol{0}$ | 14                 | 16                 | 13               | 9                | 8                                     |
| 6                                       | $\mathbf 1$            | $\boldsymbol{0}$ | $\,1\,$          | $\bf{0}$       | 8                | 5                 | $\overline{7}$          | $\mathbf 1$      | 6              | $\mathbf 1$      | $\boldsymbol{0}$ | $\,1$            | $\boldsymbol{0}$ | 16                 | 15                 | 13               | $\boldsymbol{9}$ | 8                                     |
| $\overline{7}$                          | $\bf{0}$               | 1                | 1                | $\bf{0}$       | 16               | 12                | 10                      | 9                | $\overline{7}$ | $\boldsymbol{0}$ | $\mathbf 1$      | $\,1$            | 0                | $\mathbf{1}$       | 14                 | 10               | $\,2$            | 8                                     |
| 8                                       | $\mathbf 1$            | $\mathbf 1$      | $\,1$            | 0              | 16               | 10                | 14                      | 9                | 8              | 1                | $\mathbf 1$      | $\,1$            | 0                | 14                 | $\mathbf{1}$       | 6                | $\,2$            | 8                                     |
| 9                                       | $\overline{0}$         | $\mathbf 0$      | $\mathbf{0}$     | $\mathbf 1$    | 16               | 11                | 12                      | 9                | 9              | $\overline{0}$   | $\bf{0}$         | $\boldsymbol{0}$ | $\mathbf{1}$     | 14                 | $\mathbf{1}$       | 10               | $\boldsymbol{9}$ | 8                                     |
| 10                                      | $\mathbf 1$            | $\boldsymbol{0}$ | $\mathbf{0}$     | $\mathbf 1$    | 16               | 15                | 11                      | 9                | 10             | $\mathbf 1$      | $\boldsymbol{0}$ | $\boldsymbol{0}$ | $\mathbf 1$      | $\mathbf{1}$       | 14                 | 13               | 9                | 8                                     |
| 11                                      | 0                      | $\mathbf 1$      | $\mathbf{0}$     | $\mathbf 1$    | 16               | 14                | 13                      | 9                | 11             | $\boldsymbol{0}$ | $1\,$            | $\boldsymbol{0}$ | $\mathbf{1}$     | $\mathbf{1}$       | 14                 | 6                | $\mathbf 5$      | $\begin{array}{c} 8 \\ 8 \end{array}$ |
| 12                                      | 1                      | $\,1$            | 0                | $\mathbf 1$    | 16               | 13                | 15                      | 9                | 12             | 1                | $\mathbf 1$      | $\boldsymbol{0}$ | 1                | 14                 | $\mathbf{1}$       | 13               | $\mathbf 5$      |                                       |
| 13                                      | $\bf{0}$               | $\mathbf 0$      | $\,1\,$          | $\mathbf 1$    | 14               | 10                | $\boldsymbol{2}$        | $\mathbf 1$      | 13             | $\boldsymbol{0}$ | $\boldsymbol{0}$ | $\,1$            | $\mathbf{1}$     | 16                 | 12                 | $\overline{4}$   | 3                | 8                                     |
| 14                                      | $\mathbf 1$            | $\boldsymbol{0}$ | $\mathbf{1}$     | $\mathbf 1$    | 14               | $\boldsymbol{2}$  | $\,6$                   | $\mathbf 1$      | 14             | 1                | $\boldsymbol{0}$ | $\,1$            | 1                | 12                 | 16                 | 11               | 3                | 8                                     |
| 15                                      | $\bf{0}$               | $\,1$            | $\,1$            | $\mathbf 1$    | 14               | 9                 | 10                      | $\mathbf 1$      | 15             | 0                | $\mathbf 1$      | $\,1$            | $\mathbf{1}$     | 16                 | 15                 | 11               | 3                | 8                                     |
| 16                                      | $\mathbf 1$            | $\mathbf{1}$     | $\mathbf 1$      | 1              | 14               | 13                | $\boldsymbol{9}$        | $\mathbf 1$      | 16             | $\mathbf 1$      | 1                | $\mathbf{1}$     | $\mathbf{1}$     | 15                 | 16                 | 7                | 3                | $\begin{array}{c} 8 \\ 8 \end{array}$ |
|                                         |                        |                  |                  |                | 14               | 6                 | 5                       | $\mathbf 1$      |                |                  |                  |                  |                  | $\mathbf{1}$       | 12                 | $\overline{4}$   | $\,2$            |                                       |
|                                         |                        |                  |                  |                | 14               | 5                 | 13                      | $\,1$            |                |                  |                  |                  |                  | $12\,$             | $\mathbf{1}$       | 10               | $\overline{2}$   | 8                                     |
|                                         |                        |                  |                  |                | 16               | 12                | $\overline{4}$          | 3                |                |                  |                  |                  |                  | 12                 | $\mathbf{1}$       | $\overline{4}$   | 3                | 8                                     |
|                                         |                        |                  |                  |                | 16               | $\overline{4}$    | $\,$ 8 $\,$             | 3                |                |                  |                  |                  |                  | $\mathbf{1}$       | 12                 | 11               | 3                | 8                                     |
|                                         |                        |                  |                  |                | 16               | 11                | 12                      | 3                |                |                  |                  |                  |                  | $\mathbf{1}$       | 12                 | 10               | $\boldsymbol{9}$ | 8                                     |
|                                         |                        |                  |                  |                | 16               | 15                | 11                      | 3                |                |                  |                  |                  |                  | 12                 | $\mathbf{1}$       | 11               | 9                | 8                                     |
|                                         |                        |                  |                  |                | 16               | 8                 | 7                       | 3                |                |                  |                  |                  |                  | 14                 | 16                 | 6                | 5                | 8                                     |
|                                         |                        |                  |                  |                | 16               | $\scriptstyle{7}$ | 15                      | 3                |                |                  |                  |                  |                  | 16                 | 15                 | $\overline{7}$   | $\mathbf 5$      | 8                                     |
|                                         |                        |                  |                  |                | 12               | $\overline{4}$    | $\,2$                   | $\mathbf 1$      |                |                  |                  |                  |                  | 16                 | 14                 | 13               | $\overline{5}$   | 8                                     |
|                                         |                        |                  |                  |                | 12               | $\boldsymbol{2}$  | 10                      | $\mathbf 1$      |                |                  |                  |                  |                  | 15                 | 16                 | 13               | 5                | 8                                     |
|                                         |                        |                  |                  |                | 12               | 3                 | $\overline{4}$          | $\mathbf 1$      |                |                  |                  |                  |                  | $\mathbf{1}$       | 15                 | 11               | 9                | 8                                     |
|                                         |                        |                  |                  |                | 12               | 11                | $\,3$                   | $\mathbf 1$      |                |                  |                  |                  |                  | 15                 | $\mathbf{1}$       | 13               | $\boldsymbol{9}$ | 8                                     |
|                                         |                        |                  |                  |                | 12               | 10                | 9                       | $\mathbf 1$      |                |                  |                  |                  |                  | 15                 | $\mathbf{1}$       | 11               | 3                | 8                                     |
|                                         |                        |                  |                  |                | 12               | 9                 | 11                      | $\mathbf 1$      |                |                  |                  |                  |                  | $\mathbf 1$        | $15\,$             | 7                | 3                | $\begin{array}{c} 8 \\ 8 \end{array}$ |
|                                         |                        |                  |                  |                | 16<br>16         | 8<br>6            | 6<br>14                 | 5<br>5           |                |                  |                  |                  |                  | $\mathbf{1}$<br>15 | 15<br>$\mathbf{1}$ | 13<br>7          | 5<br>5           | 8                                     |
|                                         |                        |                  |                  |                |                  |                   | $\,$ 8 $\,$             |                  |                |                  |                  |                  |                  | 16                 | 12                 |                  | $\,2$            | 8                                     |
|                                         |                        |                  |                  |                | 16<br>16         | 7<br>15           | $\overline{7}$          | 5<br>5           |                |                  |                  |                  |                  | 14                 | 16                 | 10<br>10         | 2                | 8                                     |
|                                         |                        |                  |                  |                | 16               | 14                | 13                      | 5                |                |                  |                  |                  |                  | 12                 | 16                 | $\overline{4}$   | $\,2$            | 8                                     |
|                                         |                        |                  |                  |                | 16               | 13                | 15                      | 5                |                |                  |                  |                  |                  | 16                 | 14                 | 6                | $\overline{2}$   | 8                                     |
|                                         |                        |                  |                  |                | 15               | 11                | $\boldsymbol{9}$        | $\mathbf 1$      |                |                  |                  |                  |                  |                    |                    |                  |                  |                                       |
|                                         |                        |                  |                  |                | 15               | 9                 | 13                      | $\mathbf 1$      |                |                  |                  |                  |                  |                    |                    |                  |                  |                                       |
|                                         |                        |                  |                  |                | 15               | 3                 | 11                      | $\mathbf 1$      |                |                  |                  |                  |                  |                    |                    |                  |                  |                                       |
|                                         |                        |                  |                  |                | $15\,$           | 7                 | $\,3$                   | $\,1$            |                |                  |                  |                  |                  |                    |                    |                  |                  |                                       |
|                                         |                        |                  |                  |                | 15               | 13                | 5                       | $\,1$            |                |                  |                  |                  |                  |                    |                    |                  |                  |                                       |
|                                         |                        |                  |                  |                | 15               | 5                 | $\overline{7}$          | $\mathbf 1$      |                |                  |                  |                  |                  |                    |                    |                  |                  |                                       |
|                                         |                        |                  |                  |                | 16               | 12                | 10                      | $\boldsymbol{2}$ |                |                  |                  |                  |                  |                    |                    |                  |                  |                                       |
|                                         |                        |                  |                  |                | 16               | 10                | 14                      | $\overline{2}$   |                |                  |                  |                  |                  |                    |                    |                  |                  |                                       |
|                                         |                        |                  |                  |                | 16               | 4                 | 12                      | $\boldsymbol{2}$ |                |                  |                  |                  |                  |                    |                    |                  |                  |                                       |
|                                         |                        |                  |                  |                | $16\,$           | 8                 | $\overline{4}$          | $\overline{2}$   |                |                  |                  |                  |                  |                    |                    |                  |                  |                                       |
|                                         |                        |                  |                  |                | 16               | 14                | 6                       | $\,2$            |                |                  |                  |                  |                  |                    |                    |                  |                  |                                       |
|                                         |                        |                  |                  |                | 16               | 6                 | 8                       | $\,2\,$          |                |                  |                  |                  |                  |                    |                    |                  |                  |                                       |
|                                         |                        |                  |                  |                |                  |                   |                         |                  |                |                  |                  |                  |                  |                    |                    |                  |                  |                                       |

TAB.  $A.1 - \textit{Maillage}$  de la frontière (colonnes de gauche) et maillage volumique (colonnes de droite) d'un hypercube en 4D

Le premier maillage volumique généré par le mailleur topologique est donné dans le tableau A.1 sur les deux colonnes de droite. Il s'agit d'un maillage composé de pentatopes dans  $\mathbb{R}^4$  et nous avons volontairement omis les éléments virtuels connectés au nœud 0.

Il a ensuite été demandé au mailleur topologique d'adapter à une taille de maillage uniforme de  $h = 1/3$ , le résultat figure dans les tableaux A.2 et A.3.

|                        |                         | coordonnées des sommets        |                            |                                  | coordonnées des sommets |                              |                     |                     |                        |  |  |  |
|------------------------|-------------------------|--------------------------------|----------------------------|----------------------------------|-------------------------|------------------------------|---------------------|---------------------|------------------------|--|--|--|
|                        |                         |                                |                            |                                  | (suite)                 |                              |                     |                     |                        |  |  |  |
| $\overline{n}^{\circ}$ | $\mathbf x$             | y                              |                            | t                                | $\overline{n}^{\circ}$  | $\mathbf x$                  | V                   | z,                  | $\mathbf t$            |  |  |  |
| $\mathbf{1}$           | $\overline{0}$          | $\overline{0}$                 | $\overline{0}$             | $\overline{0}$                   | 64                      | 0.238412764                  | 0.747588156         | 0.572296788         | $\overline{0}$         |  |  |  |
| $\overline{2}$         | 1<br>$\mathbf{0}$       | $\overline{0}$<br>$\mathbf{1}$ | $\overline{0}$<br>$\bf{0}$ | $\mathbf{0}$<br>$\boldsymbol{0}$ | 65                      | $\Omega$<br>$\mathbf{1}$     | 0.5<br>$\mathbf{0}$ | $\mathbf{0}$<br>0.5 | 1<br>$\,1$             |  |  |  |
| 3<br>4                 | 1                       | 1                              | $\mathbf{0}$               | $\mathbf{0}$                     | 66<br>67                | $\mathbf{1}$                 | 0.5                 | 0.5                 | $\mathbf{1}$           |  |  |  |
|                        | $\mathbf{0}$            | $\overline{0}$                 | 1                          | $\boldsymbol{0}$                 | 68                      | 0.5                          | $\overline{0}$      | $\Omega$            | 0.75                   |  |  |  |
| 5<br>6                 | 1                       | $\theta$                       | 1                          | $\mathbf{0}$                     | 69                      | 0.749794363                  | 0.727129555         | 0.290628173         | $\mathbf{0}$           |  |  |  |
| $\scriptstyle{7}$      | $\overline{0}$          | 1                              | $\mathbf 1$                | $\boldsymbol{0}$                 | 70                      | 0.309292119                  | 0.257152317         | 0                   | 0.2852347              |  |  |  |
| 8                      | $\mathbf{1}$            | 1                              | 1                          | $\mathbf{0}$                     | 71                      | $\Omega$                     | $\mathbf{1}$        | 0.5                 | $\mathbf{1}$           |  |  |  |
| 9                      | $\mathbf{0}$            | $\Omega$                       | $\mathbf{0}$               | 1                                | 72                      | 1                            | $\bf{0}$            | 0.5                 | 0.5                    |  |  |  |
| 10                     | $\mathbf{1}$            | $\Omega$                       | O                          | 1                                | 73                      | 0.541206858                  | 0.516602146         | 0.531204268         | 0.467611401            |  |  |  |
| 11                     | $\mathbf{0}$            | 1                              | 0                          | 1                                | 74                      | 0.5                          | 1                   | 0.5                 | 1                      |  |  |  |
| 12                     | 1                       | 1                              | $\Omega$                   | 1                                | 75                      | 1                            | 0.25                | $\mathbf{1}$        | 0.25                   |  |  |  |
| 13                     | $\theta$                | $\overline{0}$                 | 1                          | 1                                | 76                      | 0.760147031                  | 0.699239584         | 0.799481968         | 0.620498157            |  |  |  |
| 14                     | $\mathbf{1}$            | $\Omega$                       | 1                          | 1                                | 77                      | 0.697471817                  | 0.271453177         | 0.712617094         | 1.                     |  |  |  |
| 15                     | $\theta$                | 1                              | 1                          |                                  | 78                      | 0.76162513                   | 0.319574892         | $\Omega$            | 0.72646316             |  |  |  |
| 16                     | $\mathbf{1}$            | 1                              | 1                          | 1                                | 79                      | 0.713045567                  | 0.459806611         | 0.327487295         | 1                      |  |  |  |
| 17                     | $\Omega$                | $_{0.5}$                       | 0.5                        | 0                                | 80                      | 1                            | 1                   | 0.5                 | 1                      |  |  |  |
| 18                     | 0.750276169             | 0.297773469                    | 0.73043163                 | $\Omega$                         | 81                      | $\mathbf{1}$                 | $\overline{0}$      | $\overline{0}$      | 0.5                    |  |  |  |
| 19                     | 0.28867662              | 0.712699919                    | 0.580010421                | 0.433687703                      | 82                      | 0.5                          | 0.5                 | 1                   | 1                      |  |  |  |
| 20                     | $\theta$<br>$\theta$    | $\overline{0}$                 | 0.5                        | 0.5                              | 83                      | 0.5<br>$\Omega$              | $\Omega$            | 1<br>1              | $\mathbf{1}$<br>1      |  |  |  |
| 21<br>22               | $\Omega$                | 0.5<br>0.5                     | 0<br>$\overline{0}$        | $\mathbf{0}$<br>0.5              | 84<br>85                | 0.223439868                  | 0.5<br>0.239374171  | 0.792222364         | 0.498672813            |  |  |  |
| 23                     | $\theta$                | $\mathbf{0}$                   | $\mathbf{0}$               | 0.5                              | 86                      | 1                            | 0.701142063         | 0.375381304         | 0.218020022            |  |  |  |
| 24                     | 0.5                     | 0.5                            | $\Omega$                   | $\mathbf{0}$                     | 87                      | $\mathbf{0}$                 | 0.231033385         | 0.233701762         | 0.695096453            |  |  |  |
| 25                     | 0.5                     | $\mathbf{0}$                   | 0                          | $\mathbf{0}$                     | 88                      | 0.740625                     | 0.73515625          | 0.7125              | 0                      |  |  |  |
| 26                     | 0.5                     | $\Omega$                       | 0.5                        | 0.5                              | 89                      | 0.5                          | 1                   | $\mathbf{1}$        | 1                      |  |  |  |
| 27                     | 0.5                     | $\Omega$                       | 0.5                        | $\mathbf{0}$                     | 90                      | $\Omega$                     | 0.707310606         | 0.80969697          | 0.454924242            |  |  |  |
| 28                     | 0.739581304             | 0.313101613                    | 0.657165844                | 0.397729472                      | 91                      | 0.510161497                  | 0.426551756         | 0.387094158         | $\Omega$               |  |  |  |
| 29                     | $\mathbf{1}$            | 0.301948958                    | 0.306551199                | 0.296455287                      | 92                      | 0.5436897                    | 0.537755857         | $\mathbf{0}$        | 0.433347673            |  |  |  |
| 30                     | $\Omega$                | 1                              | $\Omega$                   | 0.5                              | 93                      | 0                            | 1                   | 1                   | 0.5                    |  |  |  |
| 31                     | 0.719930251             | 0.216597401                    | 0.255507862                | 0.475507326                      | 94                      | 1                            | 0.701553669         | 0.264718734         | 0.757980553            |  |  |  |
| 32                     | 0.5                     | 0.875                          | 0                          | 0                                | 95                      | 1                            | 0.5                 | -1                  | 0                      |  |  |  |
| 33                     | 0.629234088             | 0.292072788                    | 0.703869024                | 0.748016775                      | 96                      | $\overline{0}$               | 0.268803177         | 0.225587612         | 0.330658079            |  |  |  |
| 34                     | 0.250553316             | 0.752373755                    | 0.284648284                | $\mathbf{1}$                     | 97                      | $\mathbf{0}$                 | 0.75                | 1                   | 0.5                    |  |  |  |
| 35                     | $\mathbf{1}$            | 0.5                            | $\Omega$                   | 0.5                              | 98                      | $\mathbf{1}$                 | 0.5                 | 0.5                 | $\overline{0}$         |  |  |  |
| 36<br>37               | 0.746227674<br>$\Omega$ | 0                              | 0.704150129                | 0.292226185<br>$\Omega$          | 99<br>100               | 1<br>0.56                    | 0.5                 | $\boldsymbol{0}$    | 0                      |  |  |  |
| 38                     | 0.418643219             | 1<br>0.44113343                | 0.5                        | 0.55368645                       | 101                     | 0.5                          | 0.22<br>1           | 1<br>0.5            | 0.34<br>$\overline{0}$ |  |  |  |
| 39                     | 1                       | 0.549168841                    | 1<br>0.608694759           | 0.595066241                      | 102                     | 1                            | 0.5                 | $\mathbf{0}$        | 1                      |  |  |  |
| 40                     | $\overline{0}$          | 0.75                           | $\overline{0}$             | 0.25                             | 103                     | 0.5                          | 0.5                 | $\mathbf{1}$        | $\overline{0}$         |  |  |  |
| 41                     | 0.5                     | 1                              | $\overline{0}$             | 1                                | 104                     | 0.25                         | 1                   | 0.75                | $\Omega$               |  |  |  |
| 42                     | 1                       | $\Omega$                       | 0.5                        | $\mathbf{0}$                     | 105                     | $\mathbf{0}$                 | $\overline{0}$      | 1                   | 0.5                    |  |  |  |
| 43                     | 0.324619951             | 0.798970558                    | 0                          | 0.497187136                      | 106                     | $\Omega$                     | 0.5                 | 0.75                | 1                      |  |  |  |
| 44                     | $\Omega$                | 1                              | 0.5                        | 0.5                              | 107                     | 0.260955901                  | 0.460498534         | 1                   | 0.258938731            |  |  |  |
| 45                     | 0.570364201             | 0.652214425                    | 0.609589062                | 0.796537949                      | 108                     | 0.610945279                  | 1.                  | 0.418992519         | 0.639935385            |  |  |  |
| 46                     | 1                       | 0.307953573                    | 0.269359105                | 0.714330537                      | 109                     | $\Omega$                     | 0.720731061         | 0.755969697         | 0.795492424            |  |  |  |
| 47                     | 0.5                     | 1                              | 1                          | 0.5                              | 110                     | $\overline{0}$               | 0.5                 | 1                   | $\overline{0}$         |  |  |  |
| 48                     | 0.702845919             | $\theta$                       | 0.301876606                | 0.277827313                      | 111                     | $\mathbf{1}$                 | 1.                  | $\overline{0}$      | 0.5                    |  |  |  |
| 49                     | 1                       | 1                              | 1                          | 0.5                              | 112                     | 0.280925028                  | 0.253614754         | 0.768035168         | 1                      |  |  |  |
| 50                     | $\mathbf{1}$            | 0.5                            | 1                          | 0.5                              | 113                     | 0.5                          | $\mathbf{0}$        | $\mathbf{1}$        | $\overline{0}$         |  |  |  |
| 51                     | 0.25                    | 0.473281831                    | 0.773250717                | 0.801676322                      | 114                     | 0.5                          | $\mathbf{0}$        | 1                   | 0.5                    |  |  |  |
| 52                     | 1                       | 1                              | 0.5                        | $\overline{0}$                   | 115                     | 0.300653265                  | 0.68790133          | 0.300966502         | 0.352410691            |  |  |  |
| 53<br>54               | 0.25<br>1               | $\theta$<br>-1                 | 0.722<br>0.5               | 0.778<br>0.5                     | 116<br>117              | $\mathbf{0}$<br>$\mathbf{1}$ | 0<br>0.350256       | 0.5<br>0.717008     | $\Omega$<br>0.284272   |  |  |  |
| 55                     | 0.505975369             | 0.527090884                    | 0.557146313                | 1                                | 118                     | 0.708589744                  | 0.261188849         | $\theta$            | 0.323575483            |  |  |  |
| 56                     | 0.304966                | $\Omega$                       | 0.254114                   | 0.275689                         | 119                     | 0.5                          | 1                   | $\overline{0}$      | 0.25                   |  |  |  |
| 57                     | 0.75                    | 1                              | 0.75                       | $\mathbf{0}$                     | 120                     | 0.5                          | 1                   | $\mathbf{0}$        | 0                      |  |  |  |
| 58                     | 0.74673443              | 0.768825575                    | $\mathbf{0}$               | 0.65159046                       | 121                     | 0.5                          | 1                   | 1                   | $\Omega$               |  |  |  |
| 59                     | 0.261671607             | 0.311624497                    | 0.67750696                 | $\mathbf{0}$                     | 122                     | 0.278400763                  | 0.274049298         | 0.238548231         | 0.332893359            |  |  |  |
| 60                     | 0.5                     | 0.5                            | $\mathbf{0}$               | 1                                | 123                     | 0.490625                     | 0.73515625          | 0.7125              | 0.25                   |  |  |  |
| 61                     | 0.5                     | $\theta$                       | $\overline{0}$             | 1                                | 124                     | 0.429149923                  | 0.351635154         | 0.333265388         | 0.710317801            |  |  |  |
| 62                     | $\theta$                | $\theta$                       | 0.5                        | 1                                | 125                     | 1                            | 0.5                 | л.                  | ı.                     |  |  |  |
| 63                     | 0.5                     | $\Omega$                       | 0.5                        | 1                                | 126                     | $\overline{0}$               | 0.446563661         | 0.546501434         | 0.603352645            |  |  |  |

TAB.  $A.2 - Coordonnées des sommets dans le maillage d'un hypercube en 4D adapté à une taille de maille$  $de 1/3$  (le tableau suivant donne les sommets des éléments de ce maillage)

|            | sommets des éléments<br>sommets des éléments |                |           |            |                  |                       |                    | sommets des éléments |            |           |          |                    | sommets des éléments |           |                         |                  |                    |            |              |
|------------|----------------------------------------------|----------------|-----------|------------|------------------|-----------------------|--------------------|----------------------|------------|-----------|----------|--------------------|----------------------|-----------|-------------------------|------------------|--------------------|------------|--------------|
|            |                                              |                | (suite)   |            |                  |                       |                    | (suite)              |            |           |          |                    |                      | (suite)   |                         |                  |                    |            |              |
| $S_{0}$    | $S_1$                                        | $S_2$          | $S_3$     | $S_4$      | $S_0$            | $S_1$                 | $\scriptstyle S_2$ | $S_3$                | $S_4$      | $S_0$     | $S_1$    | $\scriptstyle S_2$ | $\scriptstyle S_3$   | $S_4$     | $S_0$                   | $S_1$            | $\scriptstyle S_2$ | $S_3$      | $S_4$        |
| 124        | 39                                           | 66             | 33        | 31         | 32               | 44                    | 115                | 101                  | 108        | 54        | 123      | 47                 | 76                   | 88        | 35                      | 99               | 24                 | 91         | 69           |
| 69         | 4                                            | 98             | 86        | 52         | 105              | 113                   | 85                 | 26                   | 20         | 14        | 28       | 33                 | 39                   | 66        | 23                      | 68               | 122                | 25         | 56           |
| 45         | 47                                           | 89             | 16        | 74         | 60<br>108        | 45                    | 58                 | 108                  | 12         | 83        | 82       | 33                 | 50                   | 38        | 68                      | 23               | 122                | 26         | 56           |
| 83<br>28   | 63<br>85                                     | 33<br>33       | 26<br>26  | 14<br>100  | 104              | 45<br>44              | 74<br>47           | 60<br>101            | 12<br>64   | 85<br>125 | 5<br>14  | 105<br>33          | 113<br>50            | 110<br>39 | 108<br>48               | 41<br>72         | 58<br>28           | 60<br>36   | 12<br>26     |
| 124        | 68                                           | 66             | 61        | 10         | 93               | 97                    | 15                 | 90                   | 47         | 71        | 45       | 126                | 19                   | 34        | 54                      | 16               | 80                 | 108        | 39           |
| 124        | 43                                           | 60             | 34        | 108        | 45               | 47                    | 108                | 16                   | 76         | 45        | 12       | 80                 | 79                   | 74        | 68                      | 31               | 48                 | 26         | 56           |
| 84         | 109                                          | 15             | 90        | 47         | 28               | 103                   | 38                 | 50                   | 88         | 69        | 4        | 54                 | 86                   | 35        | 123                     | 54               | 69                 | 101        | 108          |
| 18         | 48                                           | 27             | 91        | 26         | 124              | 78                    | 10                 | 46                   | 31         | 85        | 5        | 105                | 110                  | 20        | 66                      | 81               | 72                 | 46         | 31           |
| 33         | 14                                           | 125            | 67        | 39         | 92               | 4                     | 69                 | 35                   | 54         | 88        | 123      | 38                 | 76                   | 73        | 124                     | 10               | 66                 | 46         | 31           |
| 124        | 68                                           | 60             | 78        | 10         | 124              | 39                    | 35                 | 46                   | 31         | 88        | 28       | 98                 | 39                   | 91        | 122                     | 25               | 68                 | 118        | 31           |
| 18         | 48                                           | 28             | 91        | 29         | 76               | 47                    | 38                 | 123                  | 88         | 48        | 18       | 27                 | 36                   | 26        | 79                      | 124              | 60                 | 78         | 10           |
| 122        | 59                                           | 126            | 20        | 85         | 18               | 36                    | 113                | 26                   | 100        | 78        | 79       | 102                | 46                   | 35        | 23                      | 20               | 122                | 26         | 56           |
| 41         | 108                                          | 74             | 60        | 12         | 4                | 111                   | 58                 | 108                  | 54         | 35        | 92       | 124                | 39                   | 58        | 25                      | 2                | 31                 | 81         | 118          |
| 20<br>43   | 23<br>124                                    | 9<br>115       | 87<br>34  | 124<br>108 | 104<br>45        | 103<br>19             | 47<br>115          | 101<br>34            | 121<br>108 | 88<br>91  | 8<br>19  | 54<br>115          | 76<br>101            | 39<br>64  | 62<br>45                | 126<br>126       | 124<br>38          | 65<br>112  | 106<br>73    |
| 1.         | 56                                           | 27             | 91        | 25         | 1                | 122                   | 20                 | 17                   | 59         | 22        | 122      | 126                | 17                   | 96        | 47                      | 44               | 71                 | 19         | 90           |
| 19         | 45                                           | 126            | 115       | 34         | 71               | 93                    | 15                 | 90                   | 47         | 103       | 123      | 47                 | 38                   | 64        | 31                      | 28               | 26                 | 91         | 48           |
| 44         | 19                                           | 71             | 34        | 108        | 25               | 56                    | 31                 | 68                   | 48         | 49        | 16       | 54                 | 76                   | 39        | 29                      | 69               | 39                 | 86         | 35           |
| 33         | 45                                           | 125            | 76        | 39         | 29               | $\boldsymbol{2}$      | 31                 | 81                   | 48         | 94        | 102      | 58                 | 79                   | 35        | 25                      | 122              | 31                 | 91         | 118          |
| 19         | 115                                          | 69             | 91        | 73         | 108              | 41                    | 11                 | 43                   | 119        | 65        | 63       | 55                 | 61                   | 124       | 103                     | 104              | 47                 | 7          | 121          |
| 36         | 18                                           | 117            | 28        | 100        | 110              | $\scriptstyle{7}$     | 64                 | 107                  | 103        | 56        | 59       | 27                 | 91                   | 26        | 97                      | 93               | 7                  | 90         | 47           |
| 49         | 8                                            | 50             | 76        | 39         | 92               | 31                    | 39                 | 91                   | 73         | 23        | 122      | 68                 | 25                   | 70        | 2                       | 25               | 31                 | 81         | 48           |
| 17         | 40                                           | 115            | 21        | 22         | 19               | 59                    | 126                | 91                   | 38         | 108       | 92       | 124                | 60                   | 58        | 59                      | 56               | 27                 | 91         | $\mathbf{1}$ |
| 1          | 122                                          | 21             | 17        | 96         | 73               | 122                   | 92                 | 124                  | 115        | 78        | 81       | 35                 | 118                  | 31        | 20                      | 23               | 122                | 26         | 124          |
| 12         | 45                                           | 80             | 108       | 74         | 28               | 48                    | 31                 | 91                   | 29         | 92        | 115      | 69                 | 91                   | 32        | 24                      | 32               | 115                | 21         | 91           |
| 31         | 92                                           | 122            | 91        | 73         | 61               | 55                    | 124                | 79                   | 63         | 105       | 113      | 85                 | 107                  | 100       | 17                      | 40               | 115                | 44         | 3            |
| 123        | 19                                           | 38             | 91        | 64         | 44               | 17                    | 126                | 19<br>95             | 90         | 69        | 29<br>87 | 99<br>9            | 86                   | 35        | 122                     | 23               | 1                  | 25         | 70           |
| 108<br>115 | 11<br>19                                     | 44<br>69       | 43<br>108 | 119<br>73  | 88<br>73         | 18<br>85              | 98<br>122          | 26                   | 117<br>124 | 20<br>31  | 122      | 26                 | 62<br>91             | 124<br>73 | 66<br>35                | 81<br>79         | 10<br>94           | 68<br>39   | 31<br>58     |
| 48         | 18                                           | 28             | 36        | 29         | 18               | 103                   | 95                 | 117                  | 6          | 84        | 51       | 126                | 38                   | 109       | 124                     | 65               | 126                | 22         | 34           |
| 19         | 44                                           | 115            | 101       | 64         | $\overline{7}$   | 47                    | 64                 | 107                  | 103        | 32        | 40       | 115                | 43                   | 22        | 71                      | 44               | 126                | 22         | 34           |
| 107        | 97                                           | 105            | 90        | 110        | 17               | 32                    | 115                | 64                   | 91         | 18        | 117      | 28                 | 36                   | 29        | 45                      | 55               | 82                 | 125        | 77           |
| 62         | 126                                          | 13             | 112       | 106        | 92               | 115                   | 122                | 91                   | 73         | 71        | 108      | 44                 | 11                   | 34        | 79                      | 35               | 124                | 39         | 58           |
| 28         | 88                                           | 38             | 91        | 103        | 122              | 59                    | 26                 | 91                   | 85         | 47        | 45       | 89                 | 71                   | 74        | 73                      | 124              | 115                | 92         | 108          |
| 116        | 1                                            | 59             | 56        | 20         | 122              | 73                    | 126                | 124                  | 115        | 59        | 56       | 27                 | $^{20}$              | 26        | 59                      | 122              | 126                | 91         | 85           |
| 47         | 45                                           | 82             | 38        | 109        | 87               | 65                    | 22                 | 23                   | 124        | 44        | 104      | 47                 | 7                    | 64        | 16                      | 45               | 80                 | 67         | 55           |
| 2          | 35                                           | 31             | 91        | 29         | 38               | 47                    | 64                 | 107                  | 90         | 88        | 8        | 50                 | 76                   | 47        | 81                      | 29               | 72                 | 46         | 31           |
| 88         | 8                                            | 98             | 86        | 39         | 85               | 28                    | 26                 | 91                   | 73         | 19        | 59       | 126                | 90                   | 17        | 88                      | 28               | 38                 | 91         | 73           |
| 2          | 35<br>33                                     | 99<br>125      | 91<br>76  | 118<br>82  | 35<br>92         | $\overline{2}$<br>108 | 99<br>39           | 91<br>124            | 29<br>73   | 40<br>122 | 17<br>92 | 115<br>68          | 44<br>22             | 22<br>124 | 16<br>56                | 54<br>48         | 76<br>31           | 108<br>91  | 39<br>26     |
| 45<br>44   | 101                                          | 37             | 3         | 64         | 88               | 69                    | 98                 | 86                   | 52         | 113       | 105      | 85                 | 107                  | 110       | 32                      | 69               | 115                | 92         | 108          |
| 27         | 116                                          | 59             | 56        | 20         | 47               | $\overline{7}$        | 64                 | 107                  | 90         | 32        | 108      | 58                 | 4                    | 119       | 47                      | 45               | 108                | 16         | 74           |
| 13         | 38                                           | 82             | 112       | 84         | 122              | 23                    | 68                 | 22                   | 70         | 103       | 59       | 100                | 107                  | 38        | 54                      | 123              | 47                 | 101        | 108          |
| 85         | 20                                           | 33             | 112       | 124        | 44               | 47                    | 64                 | 19                   | 90         | 14        | 83       | 33                 | 77                   | 125       | 4                       | 69               | 99                 | 86         | 35           |
| 85         | 28                                           | 38             | 91        | 100        | 55               | 45                    | 124                | 106                  | 34         | 33        | 28       | 73                 | 76                   | 39        | 67                      | 79               | 94                 | 12         | 80           |
| 18         | 98                                           | 42             | 91        | 29         | 123              | 88                    | 38                 | 91                   | 73         | 20        | 63       | 62                 | 112                  | 53        | 65                      | 71               | 126                | 22         | 34           |
| 88         | 123                                          | 38             | 91        | 103        | 21               | 122                   | 24                 | 22                   | 70         | 63        | 20       | 33                 | 112                  | 53        | 31                      | 28               | 33                 | 26         | 66           |
| 90         | 84                                           | 126            | 38        | 109        | 108              | 45                    | 124                | 60                   | 34         | 123       | 19       | 69                 | 91                   | 73        | 35                      | 92               | 24                 | 91         | 118          |
| 76         | 82                                           | 33             | 50        | 125        | 55               | 45                    | 74                 | 60                   | 34         | 71        | 65       | 11                 | 22                   | 34        | 45                      | 55               | 77                 | 125        | 67           |
| 103<br>18  | 18<br>98                                     | 95<br>28       | 117<br>91 | 88<br>88   | 8<br>42          | 49<br>36              | 50<br>117          | 76<br>29             | 47<br>72   | 86<br>122 | 69<br>87 | 39<br>20           | 54<br>23             | 35<br>96  | 32<br>59                | 44<br>38         | 3<br>64            | 101<br>107 | 64<br>90     |
| 18         | 113                                          | 27             | 36        | 26         | 68               | 124                   | 66                 | 31                   | 10         | 54        | 111      | 58                 | 108                  | 12        | 84                      | 47               | 82                 | 38         | 109          |
| 4          | 92                                           | 69             | 108       | 54         | 24               | 122                   | 118                | 25                   | 91         | 59        | 19       | 126                | 91                   | 17        | 18                      | 98               | 42                 | 117        | 6            |
| 40         | 17                                           | 115            | 21        | 3          | 51               | 84                    | 82                 | 106                  | 112        | 43        | 124      | 60                 | 22                   | 92        | 38                      | 105              | 97                 | 107        | 90           |
| 12         | 45                                           | 60             | 79        | 74         | 13               | 53                    | 105                | 112                  | 62         | 19        | 71       | 44                 | 108                  | 47        | 35                      | $\boldsymbol{2}$ | 31                 | 81         | 29           |
| 31         | 92                                           | 39             | 91        | 35         | 126              | 19                    | 38                 | 91                   | 73         | 19        | 71       | 45                 | 108                  | 34        | 124                     | 65               | 60                 | 55         | 34           |
| 50         | 33                                           | 125            | 76        | 39         | 81               | 78                    | 10                 | 46                   | 35         | 126       | 85       | 105                | 112                  | 84        | 35                      | 2                | 31                 | 91         | 118          |
| 1          | 122                                          | 59             | 56        | 20         | 18               | 48                    | 28                 | 36                   | 26         | 44        | 115      | 126                | 22                   | 34        | $\boldsymbol{2}$        | 25               | 31                 | 91         | 118          |
| 126        | 122                                          | 20             | 17        | 96         | 122              | 126                   | 124                | 87                   | 20         | 45        | 71       | 126                | 90                   | 109       | 16                      | 49               | 54                 | 76         | 47           |
| 19         | 45                                           | 47             | 76        | 38         | 45               | 79                    | 124                | 60                   | 55         | 29        | 2        | 72                 | 42                   | 48        | 103                     | 18               | 28                 | 117        | 100          |
| 110        | 59<br>87                                     | 64<br>126      | 107       | 90<br>124  | 48<br>55         | 18<br>45              | 42                 | 91<br>106            | 29         | 44        | 71       | 11<br>11           | $\bf{^{22}}$<br>34   | 34<br>108 | 92<br>92                | $\overline{4}$   | 69                 | 108        | 32           |
| 65<br>87   | 122                                          | 22             | 62<br>23  | 96         | 66               | 33                    | 74<br>124          | 26                   | 89<br>63   | 43<br>92  | 44<br>73 | 69                 | 108                  | 54        | 109                     | 58<br>84         | 39<br>82           | 54<br>89   | 35<br>106    |
| 48         | 18                                           | 28             | 91        | 26         | 38               | 88                    | 50                 | 76                   | 47         | 41        | 108      | 58                 | 60                   | 43        | 81                      | 25               | 31                 | 68         | 48           |
| 72         | 14                                           | 28             | 36        | 26         | 101              | 88                    | 121                | 103                  | 47         | 40        | 32       | 115                | 21                   | $^{22}$   | 59                      | 110              | 85                 | 107        | 90           |
| 71         | 109                                          | 15             | 89        | 47         | 28               | 14                    | 50                 | 39                   | 117        | 101       | 88       | 91                 | 69                   | 123       | 104                     | 44               | 37                 | 7          | 64           |
| 8          | 88                                           | 98             | 95        | 117        | 82               | 76                    | 33                 | 50                   | 38         | 43        | 124      | 60                 | 92                   | 108       | 103                     | 28               | 38                 | 50         | 100          |
| 109        | 71                                           | 15             | 90        | 47         | 126              | 85                    | 38                 | 112                  | 73         | 19        | 45       | 73                 | 126                  | 38        | 32                      | 44               | 115                | 3          | 64           |
| 69         | 4                                            | 99             | 86        | 98         | 84               | 109                   | 82                 | 89                   | 47         | 32        | 3        | 44                 | 101                  | 119       | 108                     | 45               | 124                | 39         | 58           |
| 31         | 28                                           | 72             | 26        | 48         | 88               | 8                     | 54                 | 57                   | 47         | 24        | 92       | 69                 | 91                   | 32        | 88                      | 28               | 98                 | 18         | 117          |
| 69         | 4                                            | 99             | 24        | 35         | 59               | 122                   | $\mathbf{1}$       | 91                   | 17         | 123       | 19       | 73                 | 76                   | 108       | 78                      | 79               | 124                | 35         | 46           |
| 103        | 123                                          | 91             | 101       | 64         | 122              | 17                    | $\mathbf{1}$       | 21                   | 91         | 44        | 19       | 115                | 17                   | 64        | 103                     | 88               | 121                | 95         | 47           |
| 68         | 124<br>85                                    | 31<br>126      | 78<br>112 | 10<br>124  | 45<br>82         | 60<br>83              | 58                 | 79<br>38             | 12<br>112  | 54<br>35  | 94<br>79 | 58<br>94           | 111<br>102           | 12<br>46  | 38<br>39                | 59<br>124        | 85<br>66           | 107<br>33  | 90<br>79     |
| 20<br>122  | 59                                           | 126            | 91        | 17         | 44               | 17                    | 13<br>115          | 3                    | 64         | 13        | 84       | 126                | 106                  | 112       | 108                     | 32               | 58                 | 43         | 119          |
| 88         | 101                                          | 54             | 69        | 123        | 59               | 103                   | 100                | 91                   | 38         | 47        | 38       | 97                 | 107                  | 90        | 79                      | 45               | 124                | 60         | 58           |
| 88         | 8                                            | 98             | 39        | 117        | 122              | 92                    | 91                 | 118                  | 31         | 108       | 92       | 39                 | 54                   | 73        | 103                     | 59               | 64                 | 91         | 38           |
| 45         | 73                                           | 108            | 124       | 115        | 5                | 116                   | 59                 | 113                  | 20         | 18        | 48       | 42                 | 36                   | 29        | $\overline{\mathbf{4}}$ | 69               | 92                 | 24         | 35           |
| 68         | 63                                           | 9              | 61        | 124        | 36               | 14                    | 117                | 6                    | 100        | 108       | 71       | 74                 | 11                   | 34        | 55                      | 45               | 82                 | 89         | 106          |
| 93         | 44                                           | $\overline{7}$ | 90        | 47         | 94               | 54                    | 58                 | 35                   | 39         | 35        | 92       | 124                | 78                   | 31        | 68                      | 63               | 66                 | 26         | 124          |
| 81         | 78                                           | 68             | 118       | 31         | $\boldsymbol{2}$ | 48                    | 42                 | 91                   | 29         | 73        | 45       | 126                | 124                  | 115       | 45                      | 55               | 80                 | 79         | 67           |
| 59         | 110                                          | 64             | 17        | 90         | 122              | 21                    | 24                 | $\mathbf{1}$         | 70         | 45        | 55       | 74                 | 106                  | 34        | 103                     | 18               | 113                | 91         | 100          |

TAB.  $A.3$  – Sommets des pentatopes du même maillage

### A.3. MAILLAGE 175

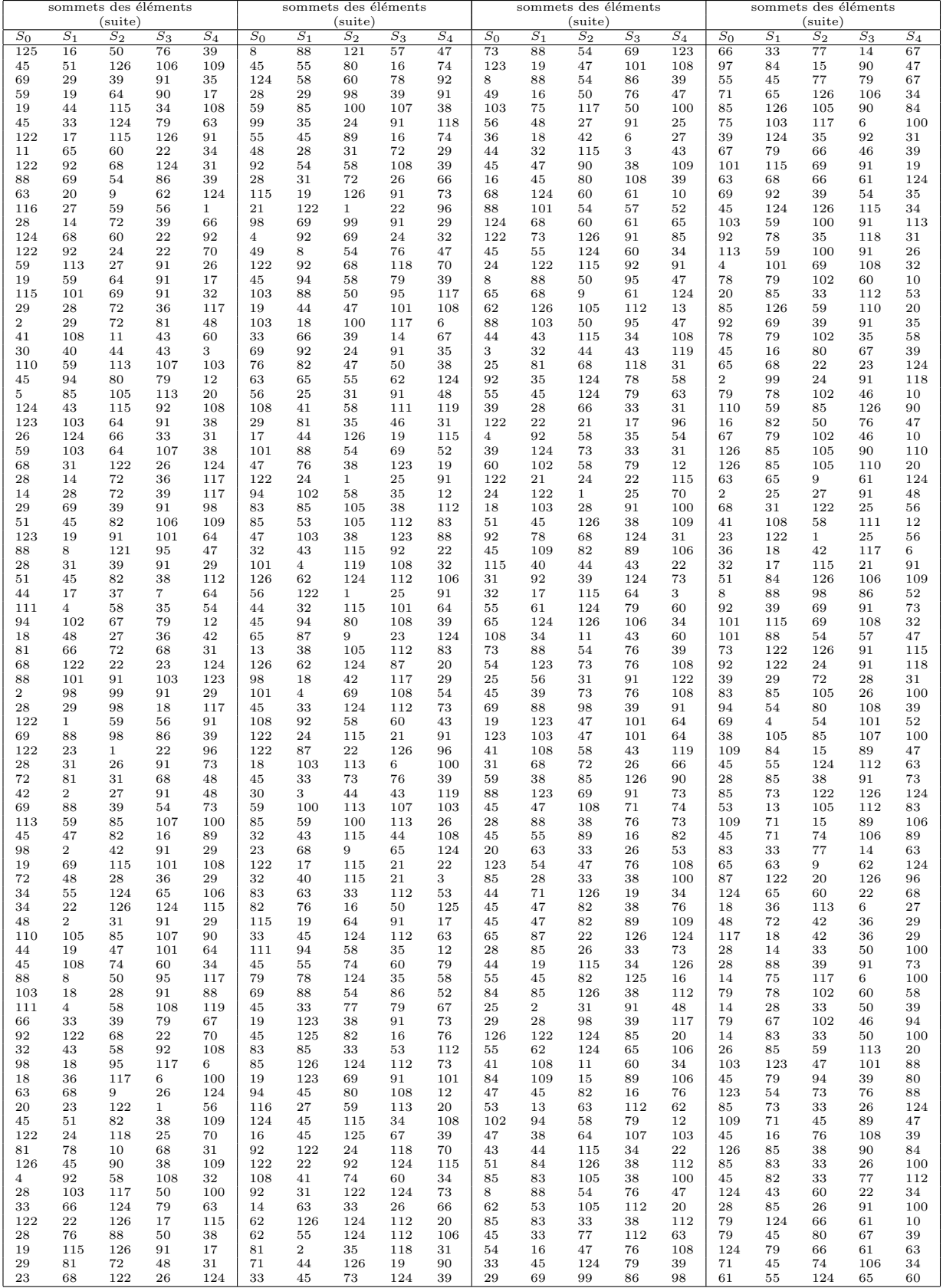

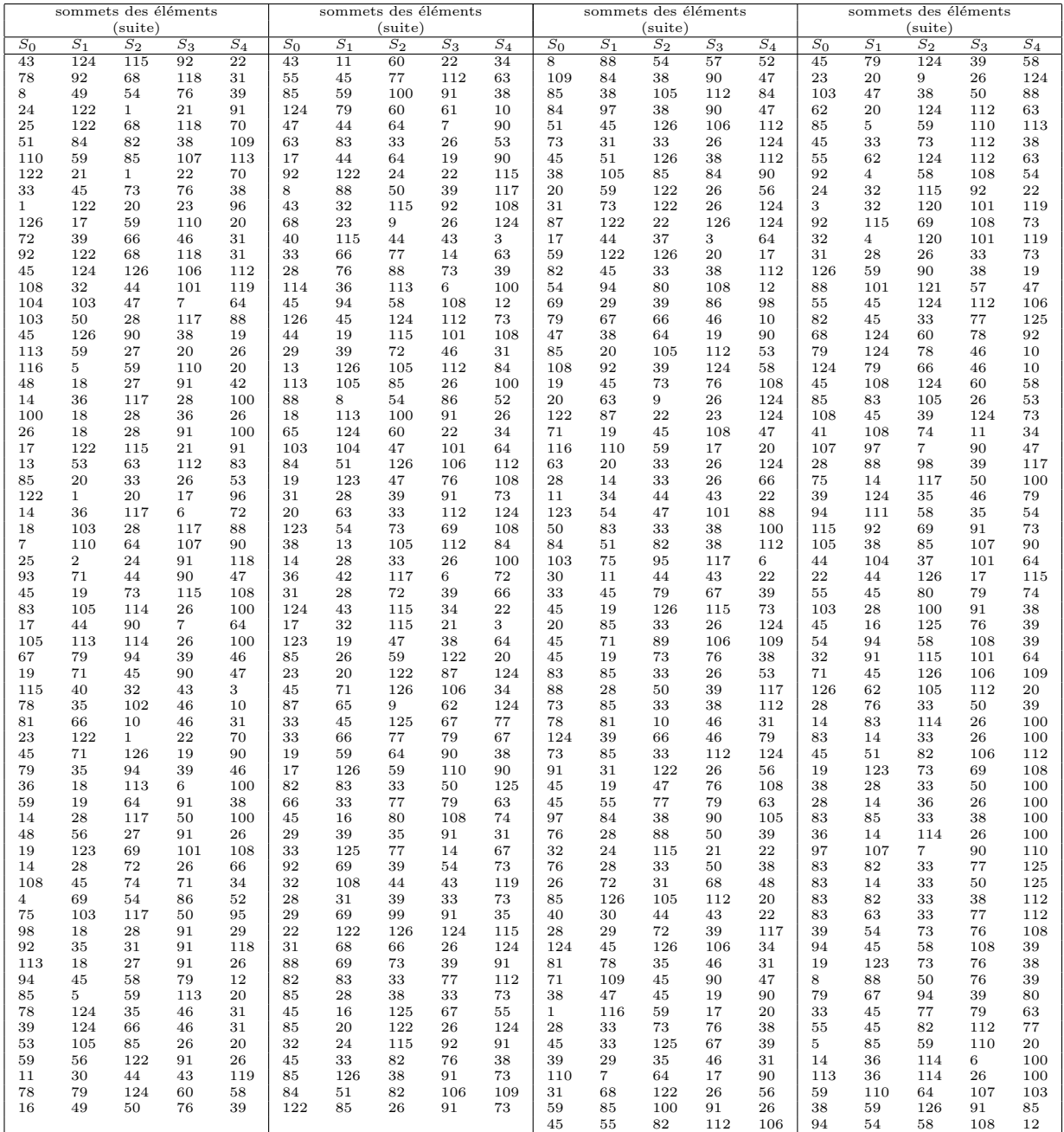

Il s'agit à nouveau d'un maillage composé de pentatopes dans  $\mathbb{R}^4$  et nous avons délibérément retiré les  $e$ léments virtuels connectés au nœud 0.

L'adaptation a également été testée avec succès pour  $h = 1/3$ ,  $h = 1/4$ ,  $h = 1/5$ . Nous ne pouvons malheureusement pas reproduire le résultat ici, mais le tableau A.4 donne les principales caractéristiques

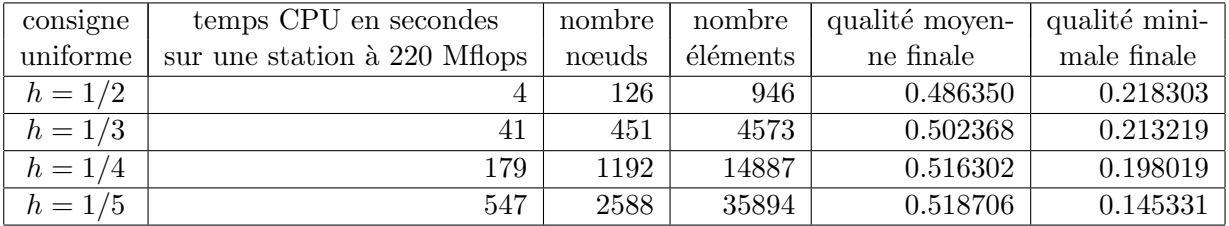

TAB. A.4 – Résultat des tests d'adaptation  $\angle D$  sur un hypercube

de ces tests. Ces résultats montrent de bonnes qualités finales pour des temps de calcul raisonnables.

### Annexe B

## Compléments sur les métriques naturelle et multidomaine

Quelques algorithmes indispensables à l'implémentation du calcul des métriques naturelles et multidomaine ont été volontairement omis dans les chapitres 4 et 6 afin d'être décrits dans cette annexe dédiée aux détails techniques.

### B.1 Détermination du nombre de couches local

Dans notre technique de calcul de la métrique naturelle, il est nécessaire de connaître localement le nombre de couches que comporte le maillage dans l'épaisseur. Cela permet à la fois d'évaluer un ordre minimal de voisinage (section  $B.1.1$ ) et de fournir un critère de convergence (section  $B.1.2$ ).

### B.1.1 Evaluation de l'ordre minimal

Pour évaluer le nombre de couches local, nous employons l'algorithme suivant.

Algorithme B.1 nous procédons en deux étapes :

descente : propagation incrémentale par voisinages successifs

 $-$  tous les nœuds frontière sont sur la couche 1

– tous leurs voisins sont sur la couche 2

– etc. tant qu'il reste des nœuds

on obtient alors  $k_{\text{max}}$  le numéro de couche maximal

remontée : rétropropagation depuis le cœur vers la frontière

pour k de  $k_{\text{max}} - 1$  à 1 faire

pour  $l$  de  $k + 1$  à  $k_{\text{max}}$  faire

– les voisins de la couche  $k$  des nœuds de la couche  $l$  deviennent nœuds de la couche  $l$ 

fait

fait

À l'issu de cette procédure, en chaque nœud S, le numéro de couche final noté  $k(S)$  correspond à la moitié du nombre de couche local (environ). L'ordre minimal  $k_{\text{min}}$  que l'on choisit au nœud S est alors au moins égal au nombre  $k(S)$  et au plus égal à  $2k(S) - 1$ . Il s'agit-là d'une sécurité raisonnable.

Ensuite, nous notons  $k_0$  le premier ordre tel que la coquille  $\mathcal{C}_{k_0}(S)$  touche la frontière et  $S_0$  l'un des nœuds qui appartiennent à  $\mathcal{C}_{k_0}(S)\cap\partial\Omega.$  Puis nous déterminons si la composante connexe de  $S_0$  par arêtes de la frontière contient tous les nœuds de  $\mathcal{C}_{k_0}(S) \cap \partial \Omega$ . Si ce n'est pas le cas, alors  $\mathcal{C}_{k_0}(S)$  touche  $\partial \Omega$  en (au moins) deux composantes connexes. Nous considérons alors que la cavité  $\mathcal{C}_{k_0}(S)$  est suffisante pour commencer l'interpolation elliptique.

Finalement, l'ordre minimal est

$$
k_{\min} = \min\left(\max(k_0, k(S)), \, 2k(S) - 1\right) \tag{B.1}
$$

### B.1.2 Critère de convergence

Grâce à l'algorithme B.1, nous connaissons  $2k(S) - 1$  qui correspond soit au nombre de couches, soit au nombre de couches  $+1$ . Donc la grandeur retenue pour caractériser la convergence des itérations entre le générateur de métrique naturelle et le mailleur est

$$
n_{\text{moyen}} = \frac{1}{\text{card}(\mathcal{N})} \sum_{S \in \mathcal{N}} \left( 2k(S) - \frac{3}{2} \right) \tag{B.2}
$$

Souvent, l'ensemble de nœuds  $\mathcal N$  n'est pas utilisé en entier. On lui retire notamment tous les nœuds en lesquels il n'a pas été possible de calculer une métrique naturelle (parce qu'ils n'appartiennent à aucun  $\acute{e}$ lément, par exemple). Et si la métrique naturelle n'est calculée que pour un sous-domaine de Ω, les nœuds en dehors de ce sous-domaine sont bien évidemment ignorés dans le calcul de cette moyenne.

### B.2 Frontière d'un sous-domaine

Dans le cadre multidomaine, la frontière d'un sous-domaine  $\omega$  dont on veut calculer la métrique naturelle doit être déterminée à l'intérieur du maillage de  $\Omega$ . Cette frontière est indispensable à la fois parce que les nœuds frontière ont un rôle particulier dans la définition des voisinages successifs et pour déterminer l'ordre minimal évoqué plus haut.

### B.2.1 Nœuds frontière

Commençons par déterminer les nœuds frontière du sous-domaine  $\omega$  (parmi les nœuds qui appartiennent à  $\omega$ ).

Algorithme  $B.2$  nous procédons par une boucle qui comporte deux sous-étapes :

– le nœud 0 est sur la couche 1

 $-k$ , le numéro de couche, est initialement nul

tant qu'il reste des nœuds non visités faire

tant qu'on trouve un nœud hors du sous-domaine faire

– incrémenter  $k$ 

pour chaque nœud S de la couche k faire

– ses voisins sont sur la couche -1 s'ils sont dans le domaine, sur la couche k+1 sinon fait

```
fait
```
– tous les nœuds de la couche -1 sont nœuds frontière et deviennent nœuds de la couche  $k+1$ tant qu'on trouve un nœud dans le sous-domaine faire

– incrémenter  $k$ 

pour chaque nœud S de la couche k faire

 $-$  ses voisins sont sur la couche  $k+1$  s'ils sont dans le domaine, sur la couche  $-2$  sinon, auquel cas, S est sur la couche -1

fait

fait

– tous les nœuds de la couche -1 sont nœuds frontière et deviennent nœuds de la couche  $k+1$ 

– tous les nœuds de la couche -2 deviennent nœuds de la couche k+2

fait

Cet algorithme procède donc par coloriage depuis le nœud 0 en progressant par voisinage et en distinguant les nœuds à l'intérieur des nœuds à l'extérieur. Tous les nœuds frontière sont alors repérés, ce qui permet de calculer les voisinages successifs autour des nœuds du sous-domaine  $\omega$ .

Cela ne suffit malheureusement pas pour déterminer si une coquille touche la frontière en plusieurs composantes connexes. Il faut en effet connaître la façon dont sont connectés les nœuds frontière entre eux. C'est l'objet de la section suivante.

#### **B.2.2** Faces frontières

En connaissant les nœuds qui appartient au sous-domaine  $\omega$ , on peut extraire  $\mathcal{T}_{\omega}$  l'ensemble des  $\acute{e}$ léments du maillage de Ω dont tous les sommets appartiennent à ω. Dans le cas d'un maillage multidomaine avec interfaces exactes, ce sous-maillage représente parfaitement  $\omega$  et ses nœuds frontières sont les mêmes que dans la section précédente.

Mais si les interfaces sont floues, alors il n'y a aucune raison pour qu'il en soit ainsi (figure B.1). Il

 $\Omega/$ 

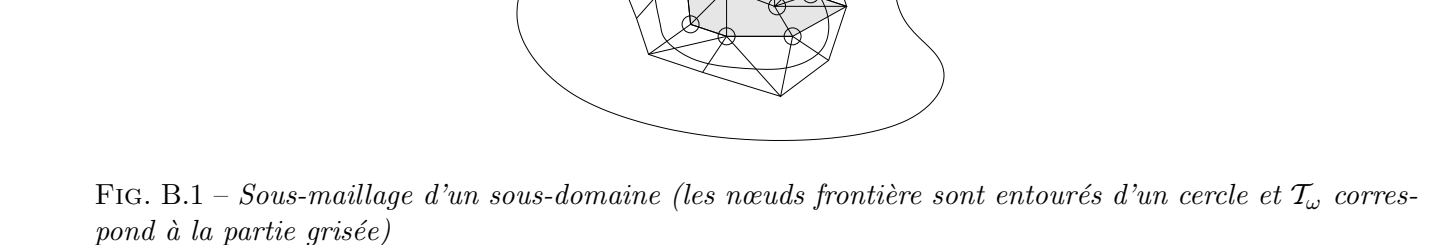

ω

peut y avoir des nœuds frontière (définis dans la section précédente) qui n'appartiennent à aucun élément de  $\mathcal{T}_{\omega}$ . C'est pourquoi nous enrichissons  $\mathcal{T}_{\omega}$  suffisamment pour qu'il n'y ait plus aucun de ces nœuds isolés.

Il faut donc faire appel à quelques nœuds en dehors de  $\omega$ . Mais ces nœuds n'ont d'autre rôle que de déterminer si la frontière  $\partial \mathcal{T}_{\omega}$  touche une coquille en plusieurs composantes connexes (test décrit section B.1.1).

### B.3 Voxélisation

L'interpolation  $P^0$  discontinue de la fonction caractéristique d'un sous-domaine  $\omega$  correspond à la donnée du taux de remplissage de chaque élément du maillage par  $\omega$ . Nous évaluons ce taux de remplissage en échantillonnant chaque élément et en dénombrant les points de l'échantillon qui appartiennent à  $\omega$ (section B.3.1). Par ailleurs, pour déterminer efficacement si un point appartiennent à  $\omega$  ou non, nous faisons appel à une voxélisation noir et blanc de  $\omega$  (section B.3.2).

### B.3.1 Echantillonnage

Notons  $\epsilon$  l'épaisseur minimale de  $\omega$ . Pour s'assurer qu'aucun détail de  $\omega$  n'échappe à l'échantillon, il suffit que la distance entre deux points consécutifs de l'échantillon soit toujours inférieure à  $\epsilon/\sqrt{2}$ .

Soit un élément T de sommets  $S_0, \ldots, S_d$ . L'échantillon que nous considérons pour calculer approximativement le taux de remplissage de T contient les points suivants :

$$
S_0 + \mu_1 S_0 S_1 + \ldots + \mu_d S_0 S_d \tag{B.3}
$$

avec les scalaires

$$
\mu_j = \frac{i_j}{I_j} \left( 1 - \frac{i_1}{I_1} \right) \dots \left( 1 - \frac{i_{j-1}}{I_{j-1}} \right) \tag{B.4}
$$

et les indices

$$
0 \leqslant i_j \leqslant I_j = \text{ceil}\left(\left(1 - \frac{i_1}{I_1}\right) \dots \left(1 - \frac{i_{j-1}}{I_{j-1}}\right) \frac{\|S_0 S_j\|}{\epsilon/\sqrt{2}}\right) \tag{B.5}
$$

la fonction ceil correspondant à la partie entière  $+1$ .

Cet échantillonnage n'est pas uniforme mais est suffisamment riche pour qu'il n'y ai pas un seul détail d'une taille supérieure ou égale à  $\epsilon$  qui n'en rencontre aucun point.

### B.3.2 Impression d'un maillage dans un écran

Si  $\omega$  est défini par zones géométriques simples (pavés, cylindres, sphères, éventuellement creux et/ou transformés par des rotations et des affinités) alors on peut savoir si un point  $x \in \mathbb{R}^d$  appartient à  $\omega$  rapidement et surtout, en temps constant, ce qui permet de calculer efficacement la fonction caractéristique. Dans ce cas, c'est l'épaisseur caractéristique de ces zones qui décide de la richesse de l'échantillonnage décrit dans la section précédente.

Malheureusement,  $\omega$  est généralement de géométrie quelconque, modélisée en CAO et dont on ne récupère qu'un maillage. Or, le coût de savoir si x appartient à la zone couverte par ce maillage est linéaire en fonction du nombre d'éléments de ce maillage (et sujet à des erreurs d'arrondi). Cette complexité peut être grandement améliorée si l'on dispose d'un arbre pour effectuer les localisations (section 2.1.3.2) page 24).

A cette solution nous préférons l'emploi d'une voxélisation de  $\omega$  (figure B.2). La voxélisation est la

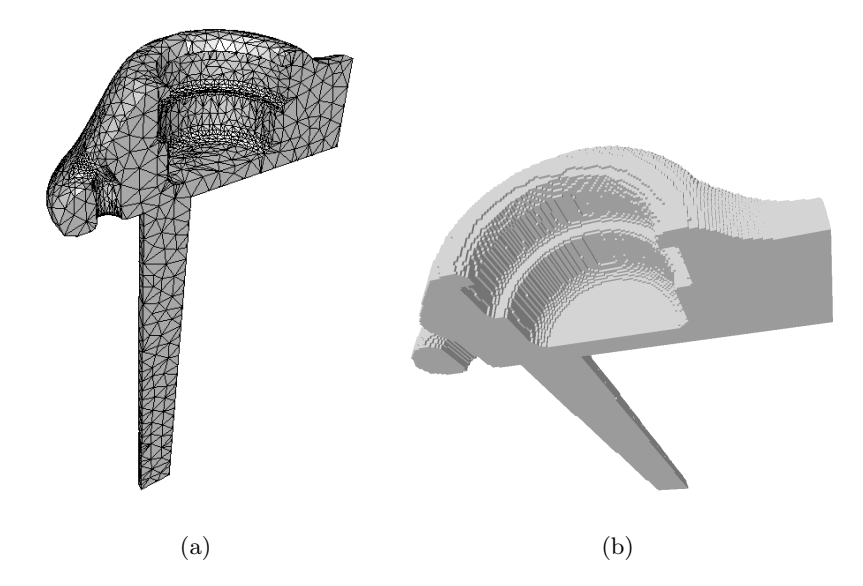

FIG. B.2 – Le maillage qui définit  $\omega$  et sa voxélisation.

généralisation de la pixélisation en 2D : la scène (ou l'écran) est décomposée en petits pavés (les voxels) et

### B.3. VOXÉLISATION <sup>181</sup>

chaque objet qui intervient dans la scène colore les voxels qui le concernent. Cette technique est employée par certains logiciels de géométrie 3D [Schroeder et al. 2002, Kaufman 2004].

Nous l'appliquons ici dans un cadre beaucoup plus simple, puisque nous n'utilisons que des écrans monochromes dans lesquels les voxels sont allumés s'ils appartiennent à  $\omega$  et éteints sinon. Les voxels peuvent être anisotropes mais nous ne considérons ici que des cubes (isotropes) dont la taille est prescrite par la précision voulue. Leurs directions principales peuvent être quelconques, mais pour des raisons de simplicité, nous nous contentons des directions cartésiennes canoniques. Enfin, ils peuvent être de taille différentes et organisés en arbre (section 2.1.1 page 19, sur les octrees), mais pour des raisons d'efficacité nous préférons des écrans uniformes *(i.e.* dans lesquels les voxels sont tous de même taille). Cette taille correspond à la précision  $\epsilon$  voulue (et représentative des dimensions des détails de la géométrie).

Pour allumer les voxels qui appartiennent au sous-domaine  $\omega$  défini par son maillage (le plus grossier possible), plusieurs algorithmes sont envisageables :

- $-$  parcourir tous les voxels et déterminer s'ils sont à l'intérieur du maillage ou non (c'est l'alternative la moins efficace) ;
- pour chaque élément T du maillage et pour chaque voxel V de sa boîte englobante, déterminer le vecteur distance entre  $T$  et le centre de  $V$ ; si toutes les coordonnées de ce vecteur sont inférieures ou égales à  $\epsilon/2$ , alors il faut allumer V (cette alternative permet de n'oublier aucun voxel, mais se prête mal à des éléments  $T$  de type simplexe);
- pour chaque élément  $T$  du maillage, échantillonner  $T$  comme dans la section précédente et allumer le voxel le plus proche de chaque point de l'´echantillon (cette alternative permet de n'oublier aucun voxel à l'intérieur, mais peut en oublier au voisinage de la frontière);
- l'alternative précédente peut-être grandement accélérée en allumant d'abord la frontière de  $\omega$  puis en peignant chaque composante connexe de l'écran qui se trouve dans  $\omega$ , grâce à une technique de balayage (malheureusement en 3D, il faut faire face à beaucoup de cas particuliers).

La bibliothèque Vtk [Schroeder et al. 2002] emploie la deuxième solution. Mais pour ces travaux, cette solution est trop difficile à généraliser en toute dimension, contrairement aux suivantes. À défaut d'avoir pu implémenter la quatrième alternative de manière robuste, nous retenons la troisième.

Pour compenser l'oubli de certains voxels au voisinage de la frontière, nous parcourons également toutes les faces frontières, nous les sur-échantillonnons et nous allumons les voxels correspondants. Avec cette technique complète, un écran de 31 millions de voxels peut être allumé par un maillage grossier de  $\omega$  en 24 secondes sur une station de travail de 220 Mflops.

### Annexe C

## Exemple de simulation Rem3D

Nous incluons ici le compte rendu complet d'une simulation de remplissage par Rem3D afin de montrer dans quelle mesure les solveurs éléments finis dédié à la mécanique viscoplastique et à la thermique acceptent les maillages anisotropes que nous leur préparons avec la métrique naturelle.

La géométrie étudiée est une traverse fournie par Plastic Omnium (figure C.1). La simulation du

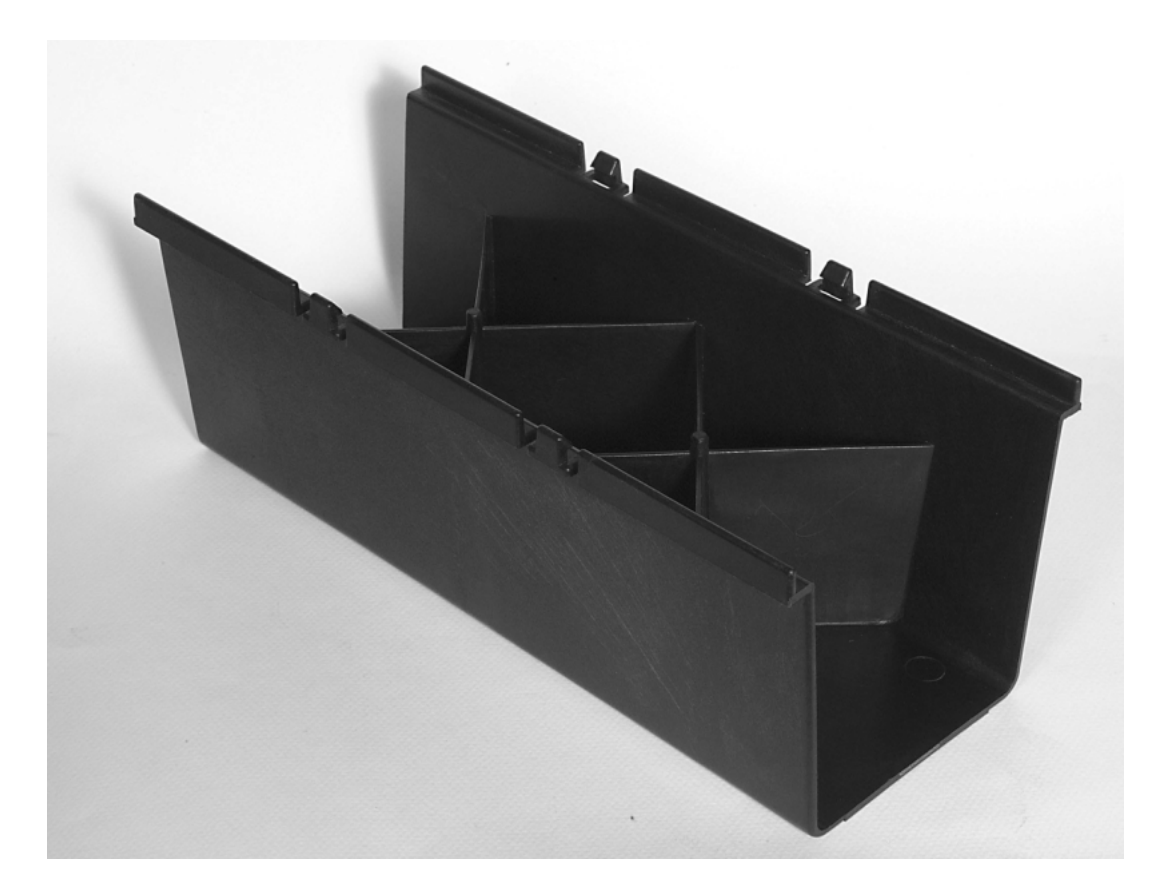

FIG.  $C.1$  – Photographie de la pièce réelle

remplissage de l'empreinte du moule a été effectuée avec la version commerciale 2.1 du logiciel Rem3D.

### C.1 Pré-traitement

Concernant la phase de pré-traitement, nous apportons quelques précisions sur la construction du maillage, le choix des paramètres rhéologiques et thermiques et le choix des conditions aux limites.

### C.1.1 Maillage

Le calcul utilise un maillage généré par le mailleur topologique (section 2.2 page24) gouverné par une métrique naturelle. Cette métrique naturelle a été construite par le métriqueur auquel 8 couches d'éléments ont été demandées dans l'épaisseur (chapitre 4 page55). Les faces bloquantes (faces non frontière dont les sommets sont pourtant tous sur la frontière) ont été traitées. Pour des raisons de symétrie, seule la moitié de la pièce est triangulée (figure C.2).

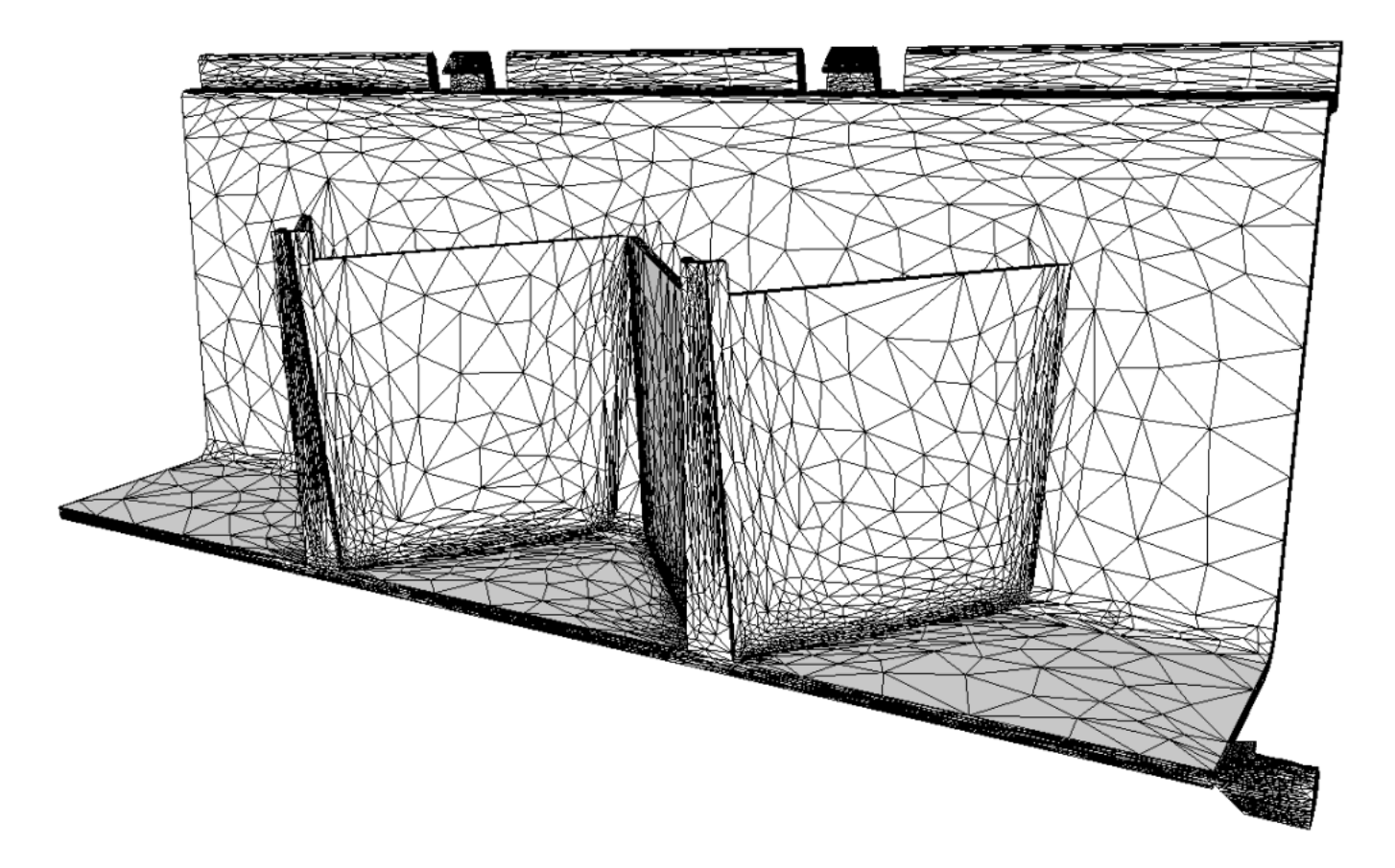

FIG.  $C.2$  – Maillage naturel de la géométrie considérée

L'ensemble de ces opérations a conduit à un maillage de près de  $63\,000$  nœuds et  $320\,000$  éléments. C'est un ordre de grandeur largement acceptable sur une station de travail munie de 750 Mo de mémoire vive (tableau C.1).

| nombre de nœuds   | 62937                         |
|-------------------|-------------------------------|
| nombre d'éléments | 320.540                       |
| plate-forme       | Pentium IV 1.5 GHz 750 Mo RAM |
| temps écoulé      | 31 heures                     |

TAB. C.1 – Résumé de la simulation sur la traverse Plastic Omnium

Par ailleurs, la R-adaptation de maillage a été employée durant le calcul dont il est question ici. Ceci permet de limiter la diffusion numérique autour du front de matière, diffusion exacerbée par l'anisotropie des éléments du maillage.

#### C.1.2 Matériaux

Le matériau injecté est un polypropylène, le Stamax P30YM240, dont on ne tient pas compte du renfort fibreux et qui est modélisé par une loi Cross-WLF. Cette loi est d'ordinaire réservée aux polymères amorphes entre leur température de transition vitreuse et 100°C au dessus. Nous l'utilisons ici pour un polymère semi-cristallin car c'est la seule loi renseignée dans la base de données matériaux dont nous disposons. Les paramètres fournis par cette base de données matériaux (GLPre 2.2) sont les suivants :

- une consistance de 2 175.99 Pa ;
- un coefficient de sensibilité à la vitesse de déformation de  $0.35$ ;
- − une masse volumique de  $0.93$  g.cm<sup>-3</sup>;
- − une chaleur massique de  $2.25$   $\mathrm{J}.\mathrm{g}^{-1}.\mathrm{K}^{-1}$ ;
- − et une conductivité de 0.19 W.m<sup>−1</sup>.K<sup>-1</sup>.

Les paramètres pour l'air piégé à l'intérieur de la cavité ont été renseignés automatiquement par l'outil de pré-traitement.

### C.1.3 Conditions initiales et conditions aux limites

Concernant la température, le polymère est injecté à  $250^{\circ}$ C et on suppose que le moule est parfaitement régulé à 40°C. Initialement, l'air à l'intérieur de l'empreinte est également considéré à une température de  $40^{\circ}$ C.

Au niveau du seuil d'injection, le fluide est injecté à débit imposé. Le débit est calculé de telle sorte que la cavité soit remplie en 3.7 secondes (durée d'injection réelle, fournie par Plastic Omnium). Le volume de la pièce étant de 189 357.9 mm<sup>3</sup>, le débit imposé est de 51 177.8 mm<sup>3</sup>.s<sup>-1</sup>.

Le plan de symétrie est en toute logique adiabatique et la vitesse y est purement tangentielle. Partout ailleurs, les faces frontière sont automatiquement considérées comme étant à vitesse nulle (contact collant).

### C.2 Post-traitement

Nous nous intéressons nons seulement aux résultats sur l'écoulement global, mais aussi sur le comportement local autour d'une ligne de soudure.

### C.2.1 Ecoulement au cours du remplissage ´

Concernant la position du front de matière au cours du remplissage, nous pouvons regarder les sousdosages numériques successifs (figure C.3). Ces sous-dosages correspondent à la partie du maillage rempli

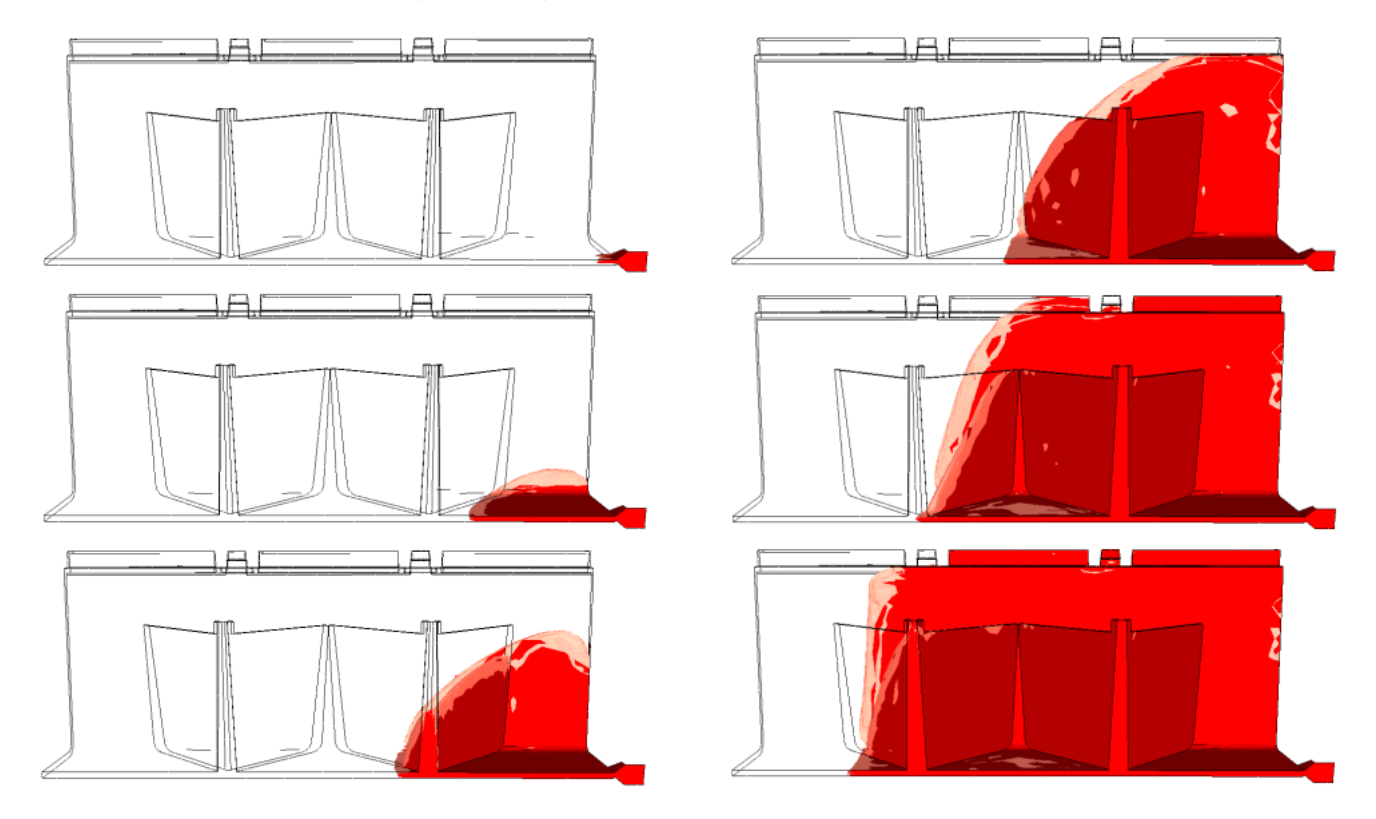

FIG.  $C.3 - Sous-dosages \ numériques (en colonnes)$ 

à hauteur d'au moins  $50\%$  par le polymère injecté.

La carotte d'injection se situant sur la droite de la figure, le front de matière progresse de la droite vers la gauche, en remplissant simultanément le plancher, le flanc et les croisillons internes. Le remplissage est réaliste, mais nous notons que le solveur de transport de Rem3D semble éprouve des difficultés à remplir certains éléments proches de la paroi, sans doute à cause de leur anisotropie.

Le courbe de pression au seuil d'injection au cours des 3 première secondes de remplissage (figure C.4) montre un changement de régime autour de 0.2 s, ce qui correspond au temps que met le bout de la carotte

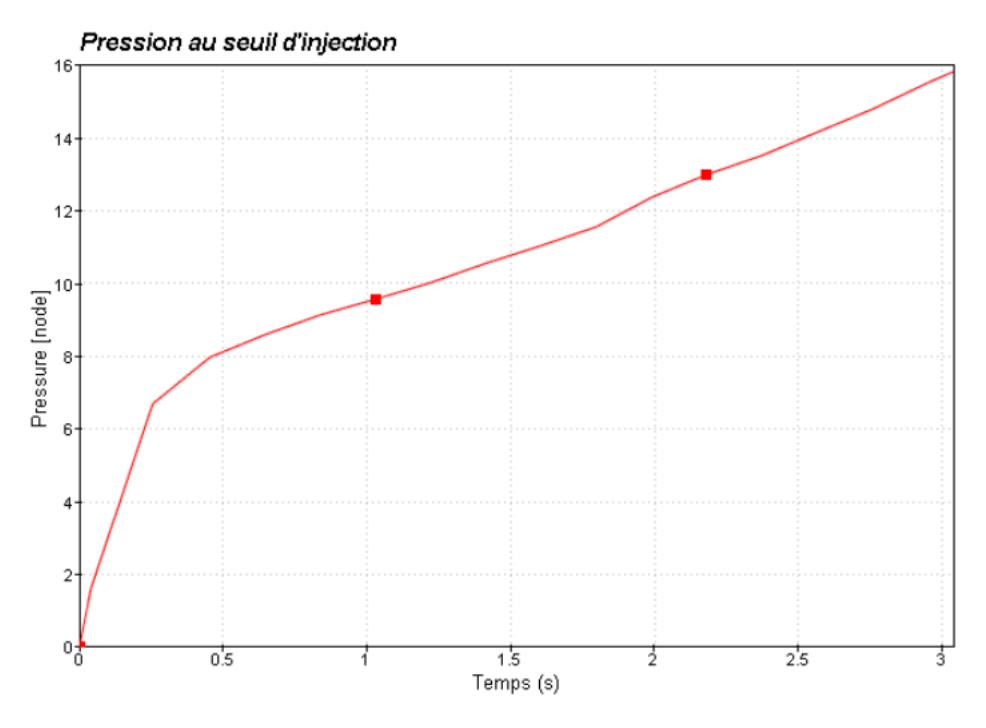

FIG.  $C.4$  – Évolution de la pression au seuil d'injection

d'injection à se remplir. Une fois cette zone remplie, le polymère dispose de plus d'espace pour s'écouler. La vitesse d'augmentation de la pression nécessaire pour imposer le débit devient donc moindre. À titre indicatif, la carte de pression obtenue après 2.75 s de remplissage est donnée sur la figure C.5.

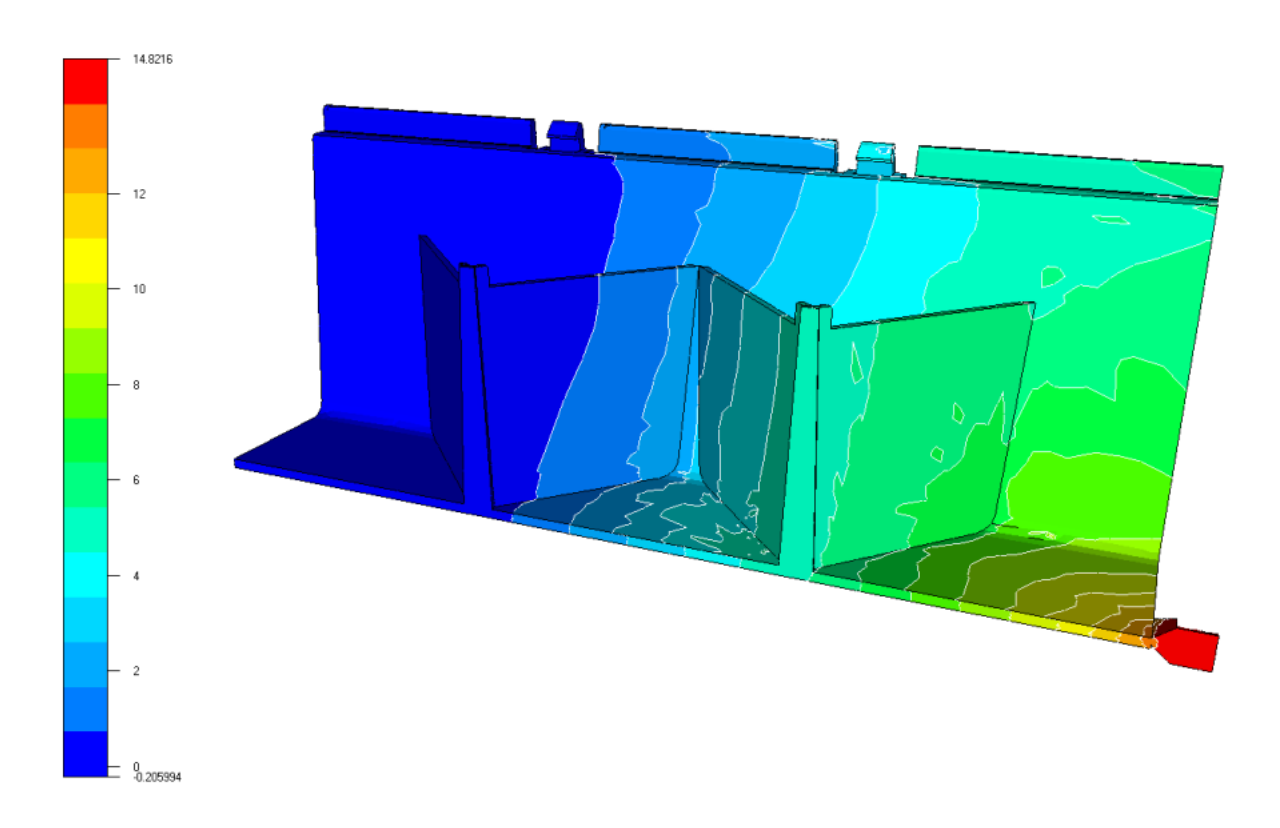

FIG.  $C.5$  – Carte de pression (en MPa) après 2.75 s de remplissage

Les champs de vitesse et de température à la paroi ne présentent pas de grand intérêt (car nous n'y verrions que les conditions aux limites). Par contre, nous retrouvons à cœur des profils classiques (figures  $C.6$  pour la vitesse et  $C.7$  pour la température). Nous voyons nettement le champ de vitesse élevé

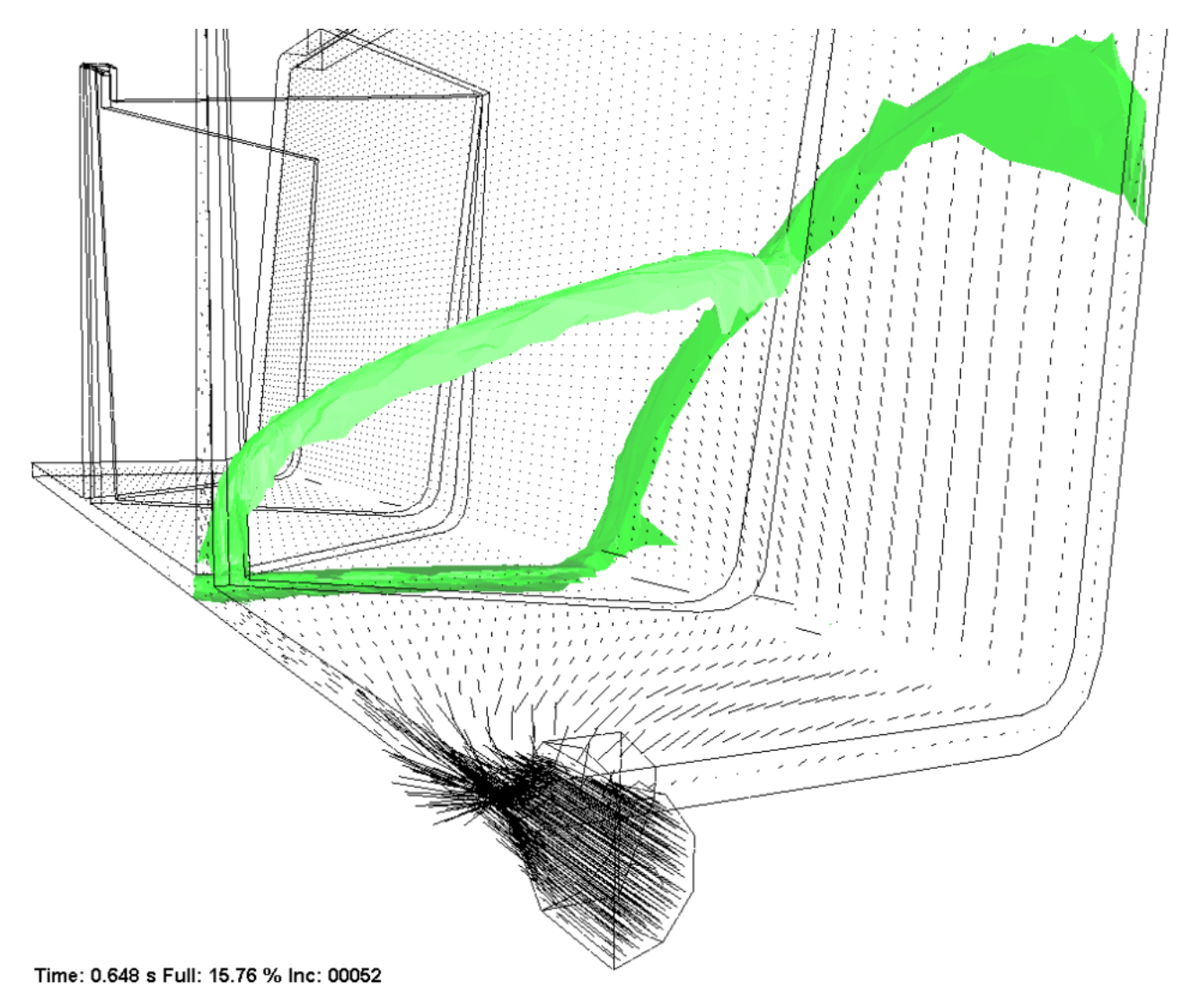

FIG. C.6 – Champ vectoriel de vitesse au début du remplissage (le front de matière est tracé en vert)

du fluide viscoplastique au niveau du seuil d'injection. Nous apercevons également un champ de vitesse non nul dans l'air (en aval du front de matière). Cela est dû à la modélisation de l'air par un matériau fortement compressible et très faiblement visqueux.

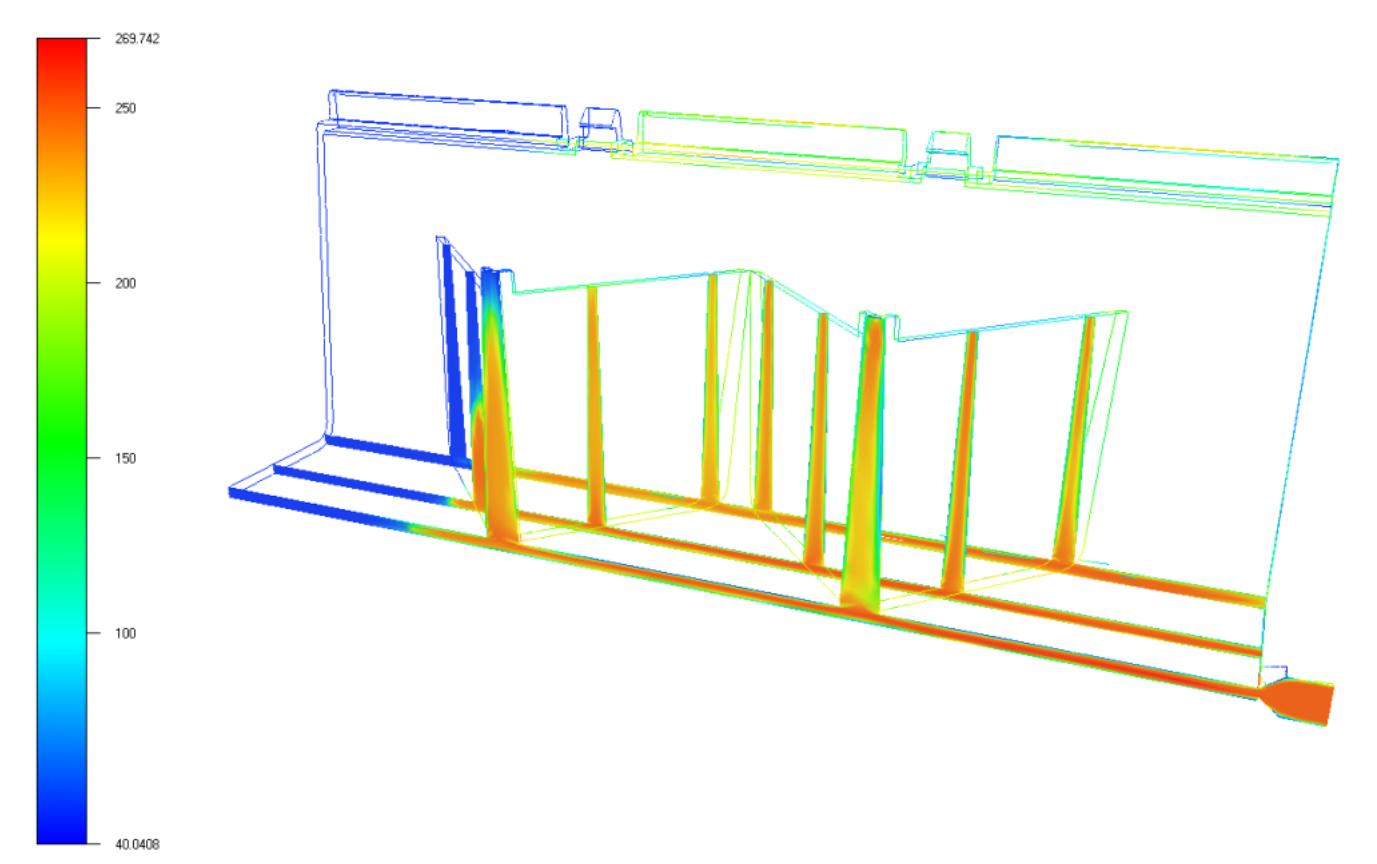

Concernant le champ de température, l'auto-échauffement calculé dépasse 19°C, ce qui semble exagé-

FIG. C.7 – Température (en  $\degree$ C) après 3 s de remplissage

rément élevé. Cela pourrait s'expliquer par la grande sensibilité du solveur thermique actuel à l'anisotropie des éléments du maillage (formulation bas degré en espace P0 en température et P0+ en flux, sans prise en compte de la forme des éléments).

La conclusion essentielle sur cette étude de l'écoulement global est d'une part que le calcul Rem3D a été mené avec succès sur le maillage construit par métrique naturelle. Mais d'autre part, quelques problèmes doivent être réglés afin que tous les solveurs de Rem3D (notamment le solveur transport et le solveur thermique) puissent accepter parfaitement les maillages anisotropes que nous construisons.

### C.2.2 Étude d'une ligne de soudure

La pièce réelle présente une ligne de soudure très nette en son milieu (figure C.8). Sur cette photogra-

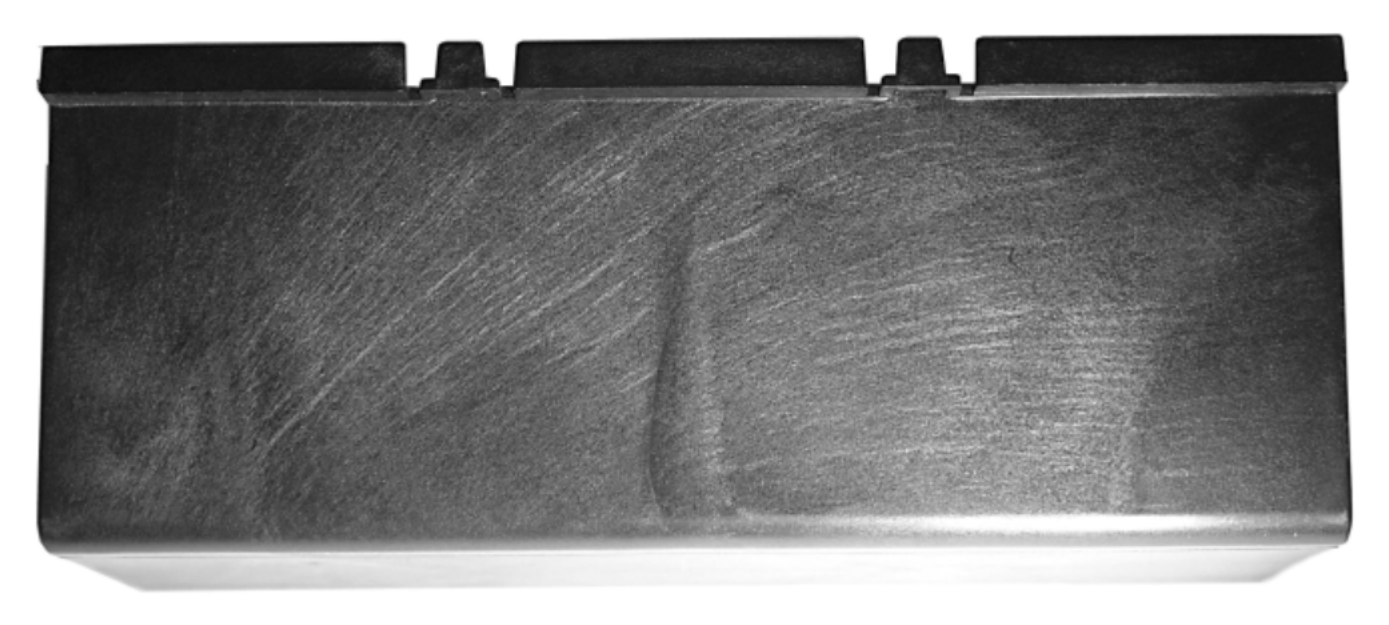

Fig. C.8 – Photographie du flanc de la traverse (avec ce point de vue, l'injection se fait par la gauche)

phie, nous voyons parfaitement se dessiner le chargement en fibres longues (dont nous n'avons absolument pas tenu compte ici). Au centre de la pièce, nous observons une ligne de soudure sombre et courbée vers la carotte d'injection. Pour des raisons de symétrie, la même configuration peut être observée sur l'autre flanc.

La ligne de soudure se trouve légèrement en amont de l'endroit où se fait la jonction entre le flanc et le croisillon (figure C.1). Notons que cette ligne présente une légère courbure dirigée vers l'amont de l'écoulement (figure C.9).

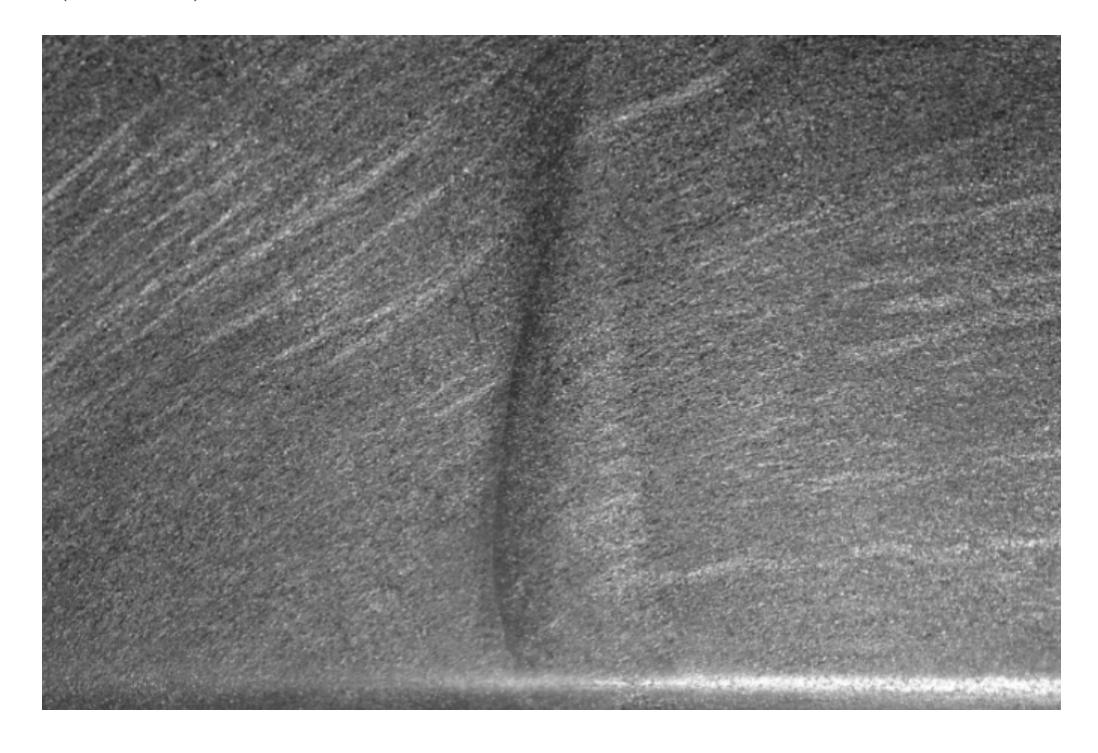

FIG.  $C.9$  – Agrandissement de la figure précédente autour de la ligne de soudure

### C.2. POST-TRAITEMENT 191

Plastic Omnium s'intéresse à la capacité de Rem3D de prévoir la formation et la localisation de ce genre de lignes qui affaiblissent la structure de la pièce finale (dans le but d'intégrer leur présence dans un calcul de structure sur le comportement de la pièce finale). C'est pourquoi, dans ce qui suit, nous présentons les résultats locaux autour de cette zone.

Au cours du remplissage, les fronts de matière du croisillon et du flanc se recollent entre les instants  $t = 1.5$  s et  $t = 2.0$  s (figure C.10). Pour la simulation, la ligne de soudure se situe à la jonction du

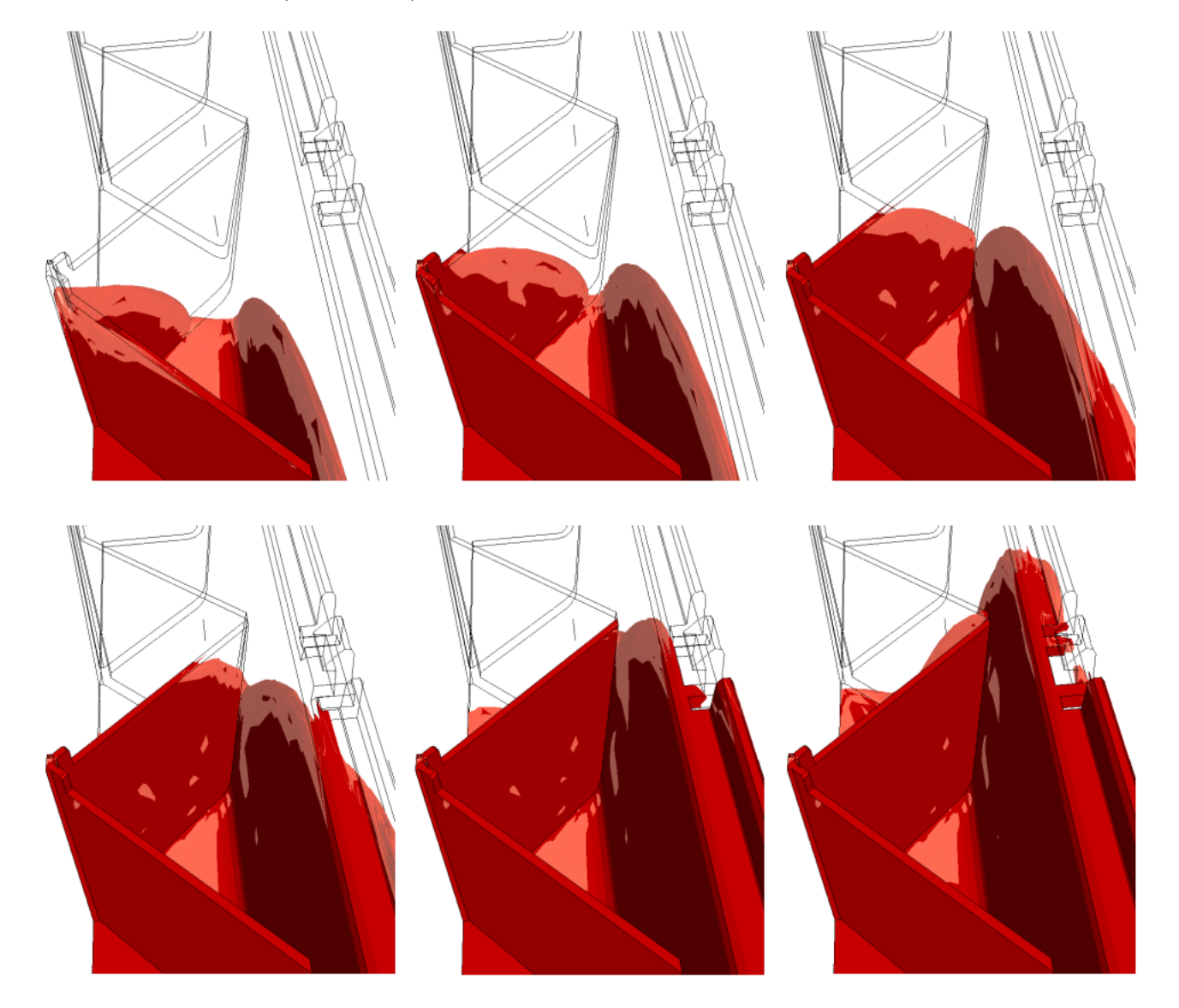

FIG. C.10 – Sous-dosages numériques dans la zone de soudure

croisillon et du flanc (et non pas en amont du flanc comme sur la figure C.8). Mais la diffusion numérique non négligeable autour du front de matière (malgré l'emploi de la R-adaptation) ne nous permet pas de la localiser précisément.

Notre outil de post-traitement (GLView) ne permet pas de garder une trace de cette ligne de soudure (qui serait ensuite re-exploitable par une application de calcul de structure). Par contre, nous pouvons deviner sa formation grâce à la carte thermique qu'elle laisse sur un plan de coupe au cœur de l'écoulement (figure C.11).

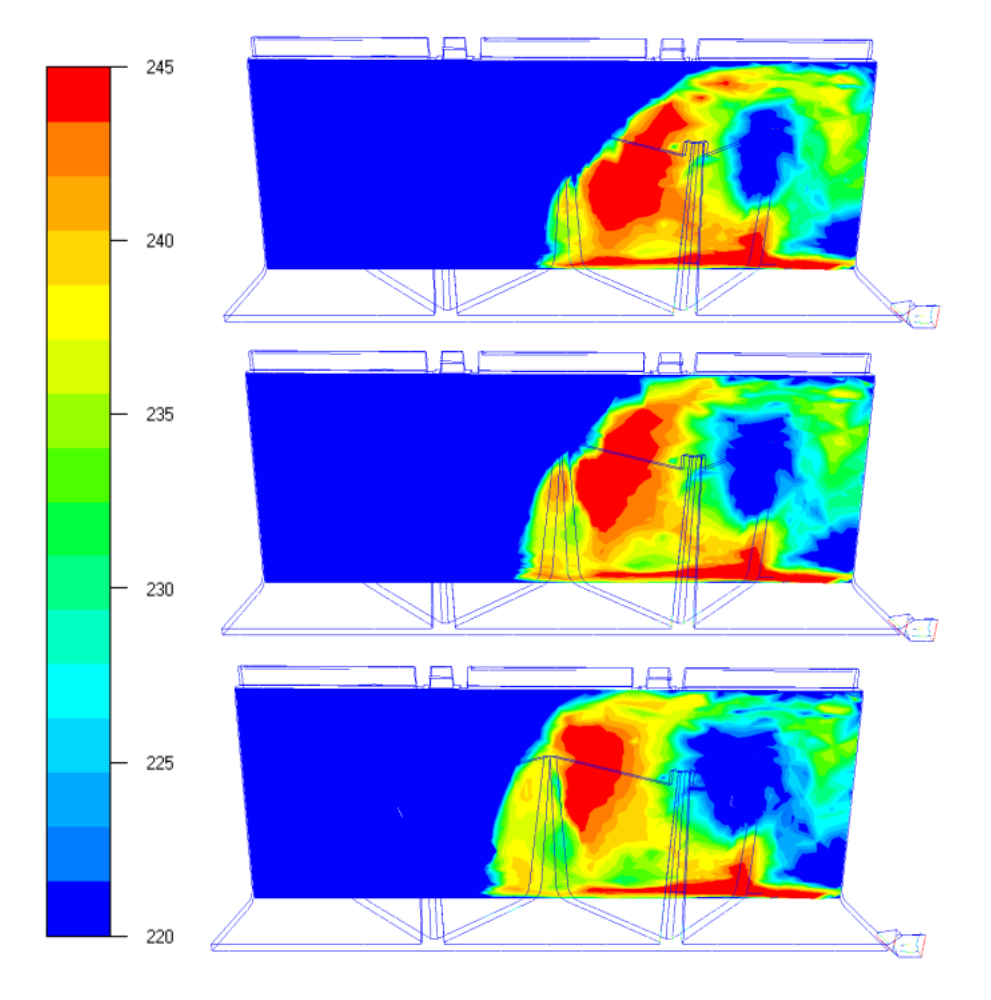

FIG. C.11 – Température (en °C) sur un même plan de coupe (au cœur du flanc) à différents instants  $(échelle tronauée)$ 

Sur la figure C.11, l'échelle a été volontairement resserrée autour de 220  $°C$  et le plan de coupe est défini par la normale  $(0, -0.996195, 0.0871562)$  et le point  $(0, 54, 0)$ . On observe la présence d'une ligne plus froide à l'endroit même où se produit la soudure. C'est la meilleure preuve dont on dispose sur l'existence de cette soudure. Malheureusement, cette information est quasiment inexploitable pour détecter automatiquement ce genre de formation : il faut savoir où la ligne de soudure se situe avant de pouvoir interpréter sa carte thermique.

Pour conclure cette annexe, Rem3D et GLView permettent de localiser grossièrement la formation d'une ligne de soudure, à condition que l'utilisateur fasse l'effort de la détecter visuellement. Mais nous n'avons pas d'outil réellement prédictif pour ces lignes de soudure. Il sera sans doute nécessaire d'étendre les possibilités de post-traitement afin de pouvoir capturer et conserver automatiquement ces lignes de soudures et, pourquoi pas, utiliser cette information dans une simulation de calcul des structures sur la pièce finale.

## Annexe D

# Nomenclature

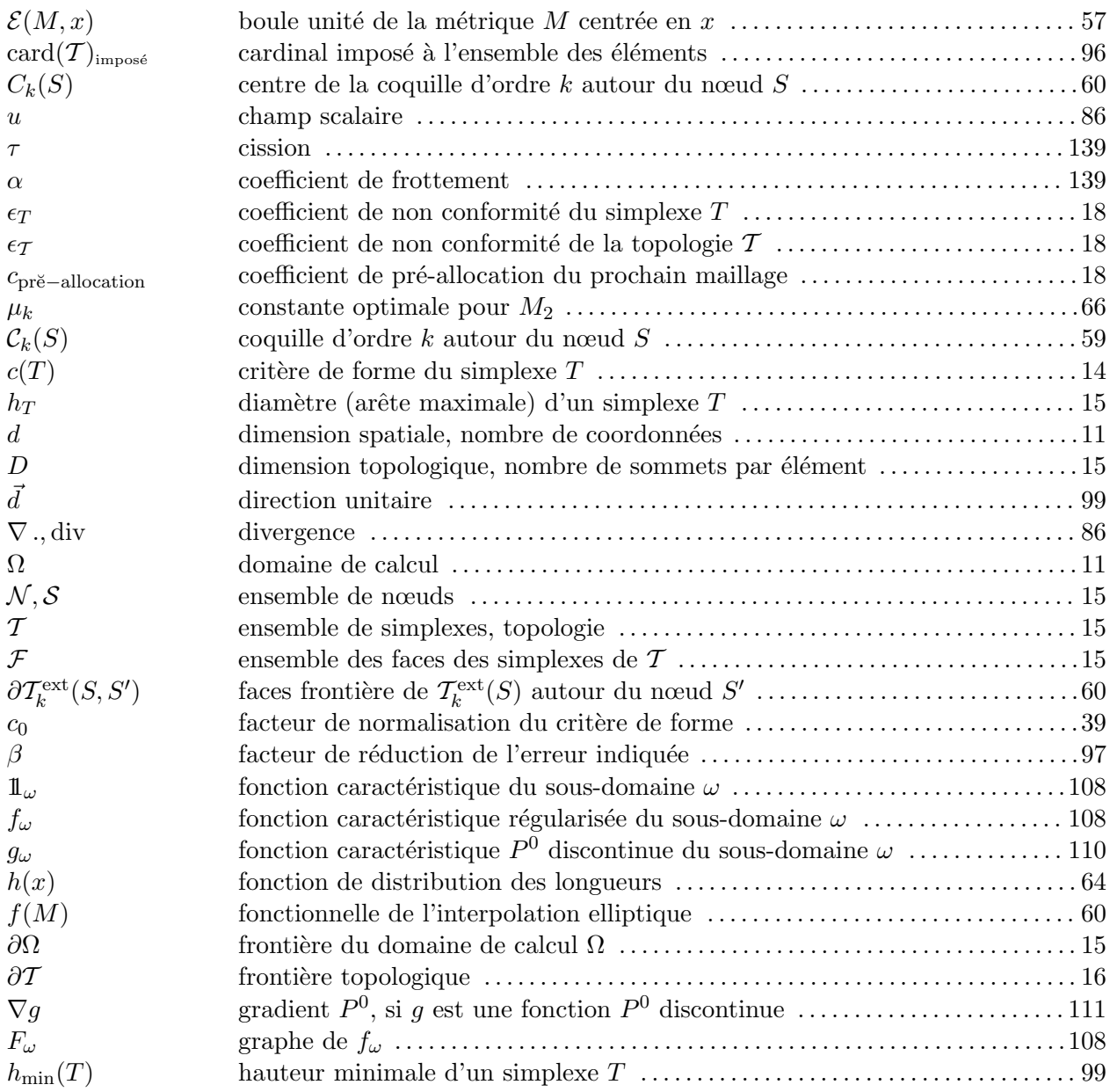

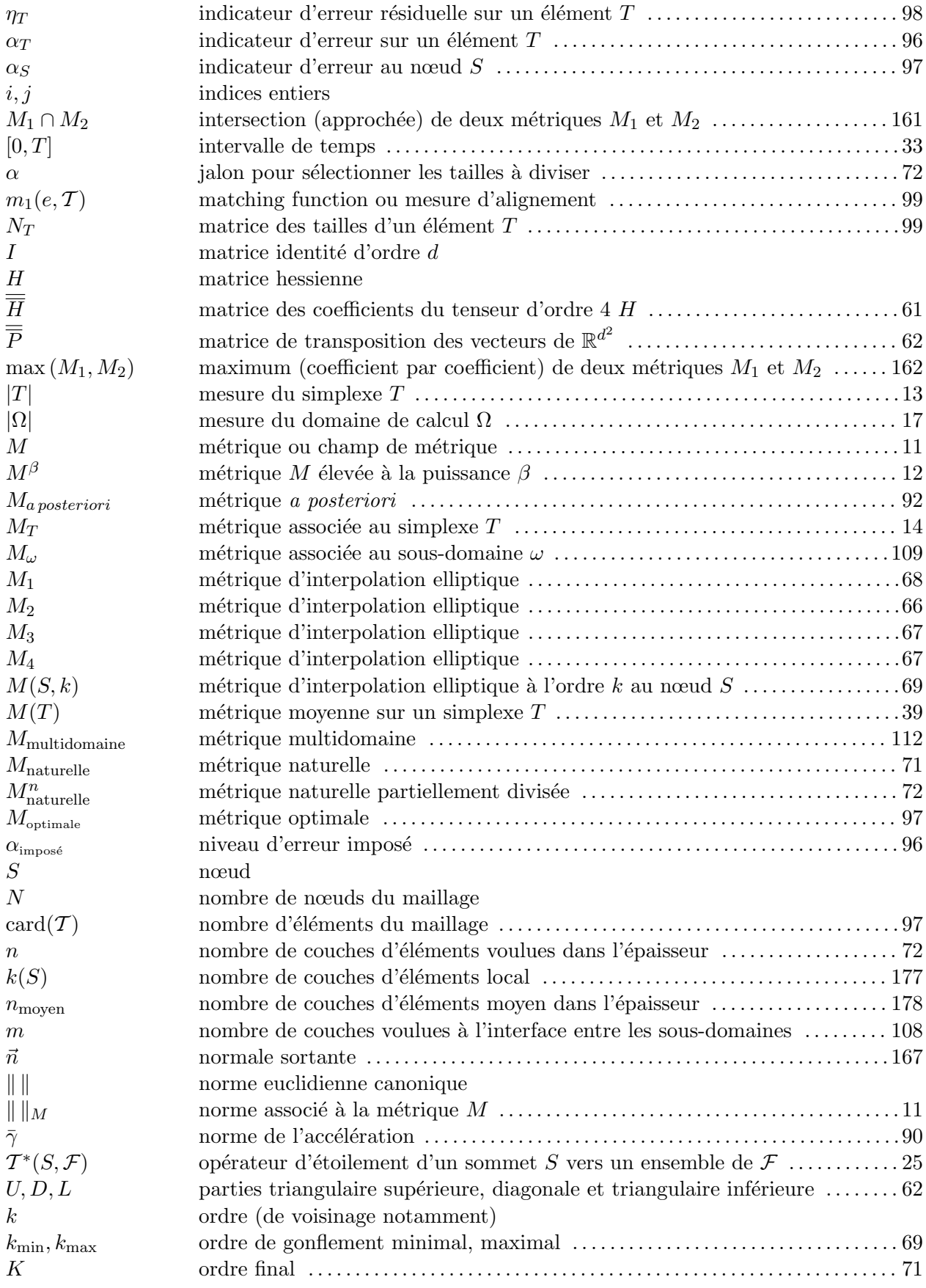

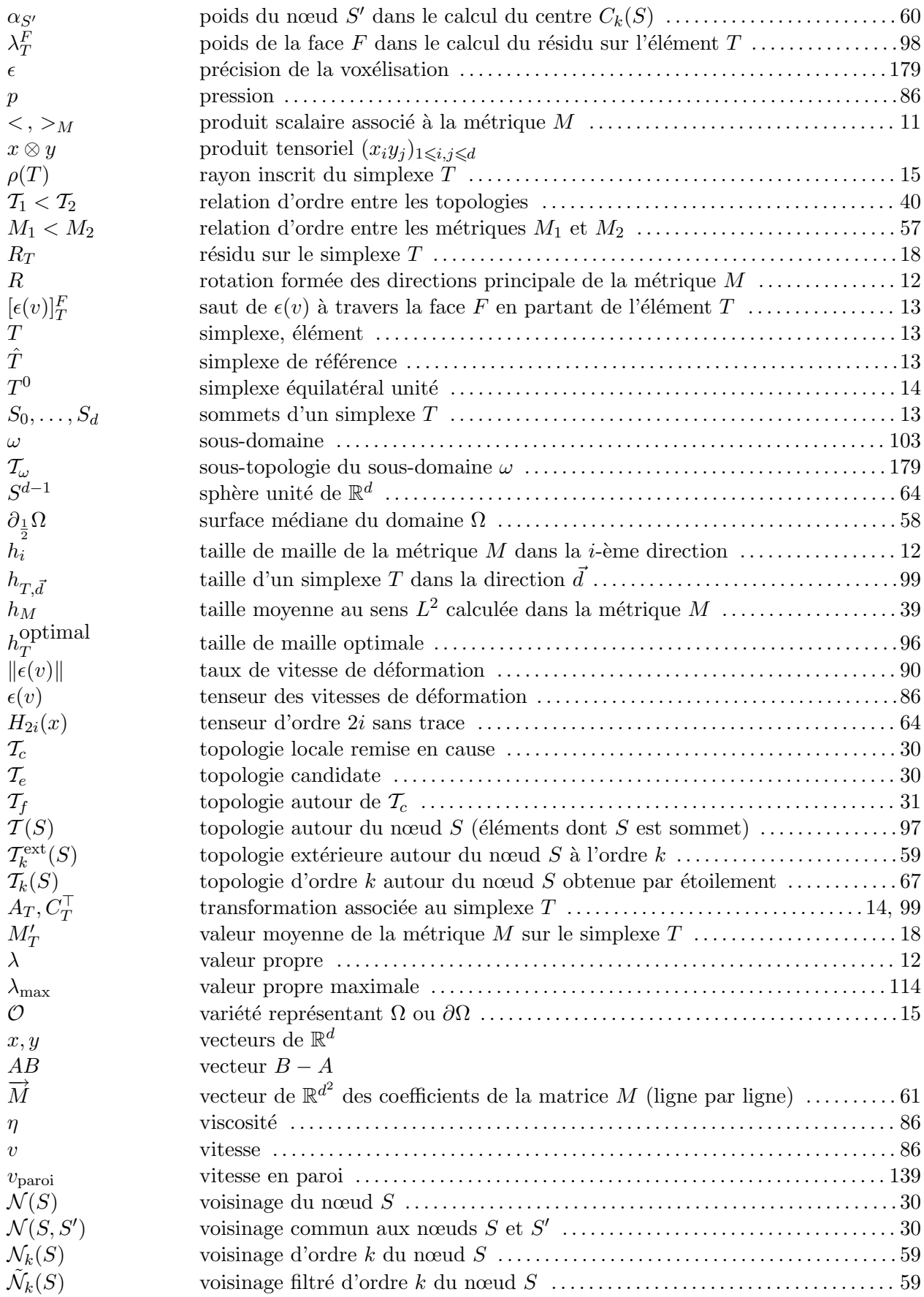

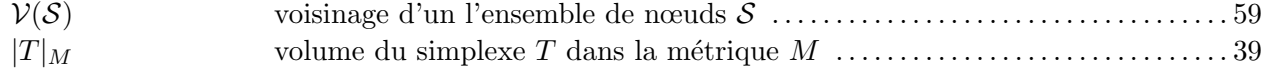

# Table des figures

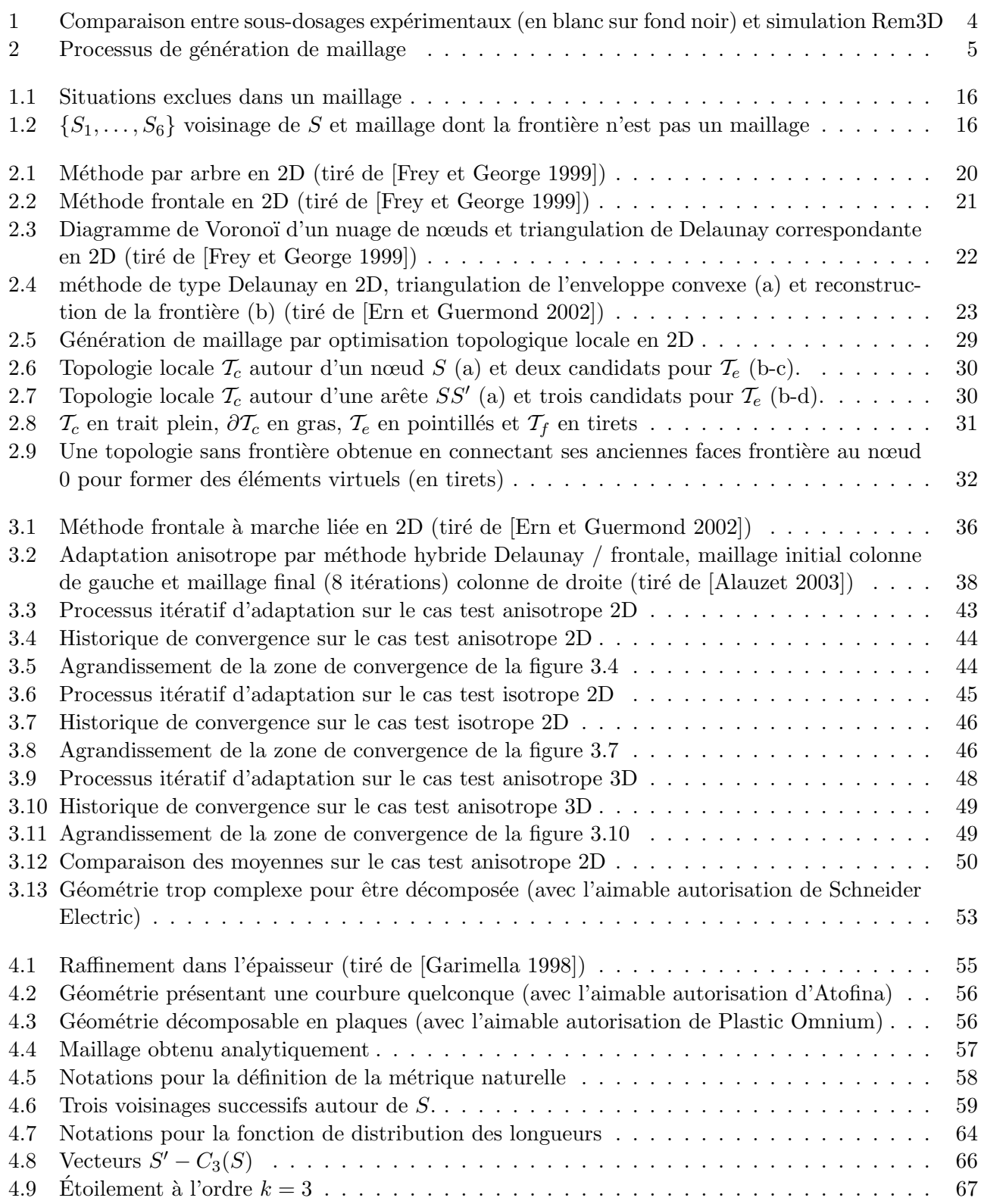

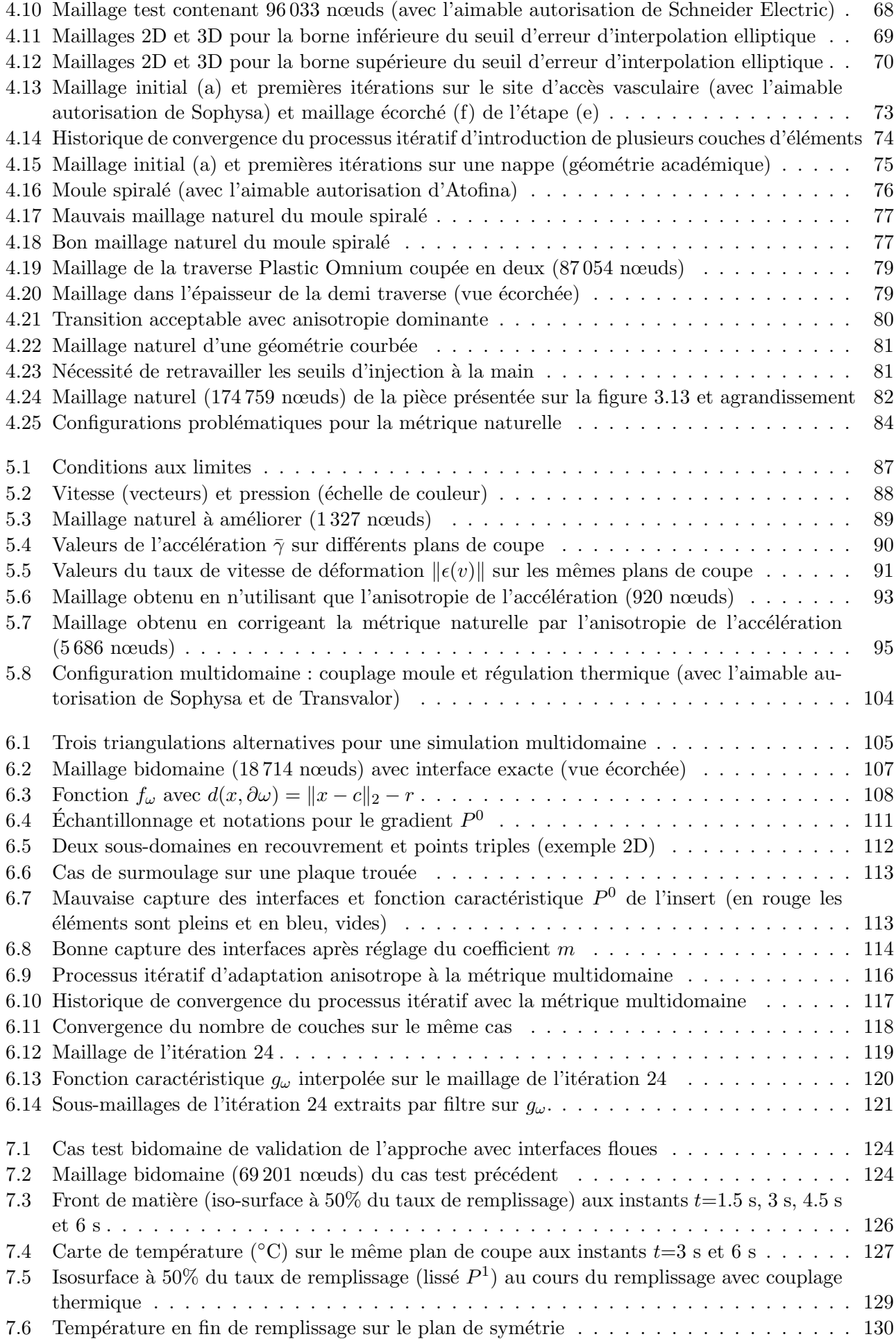

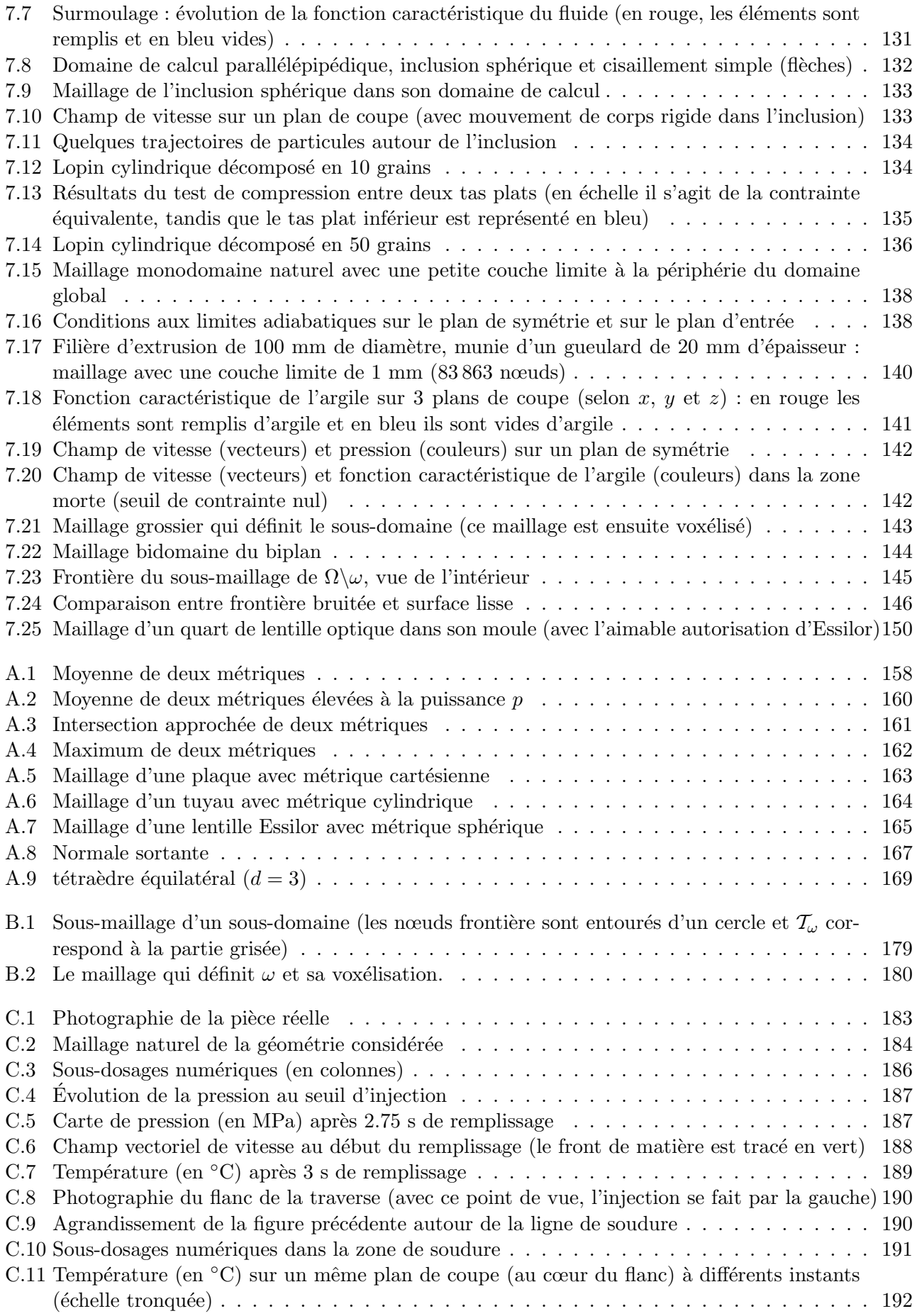

## Liste des tableaux

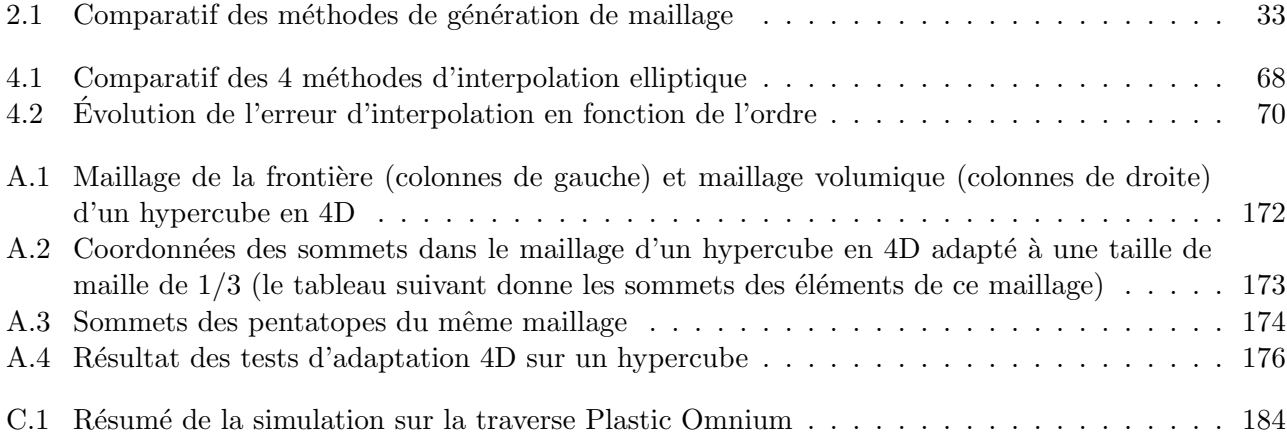

# Bibliographie

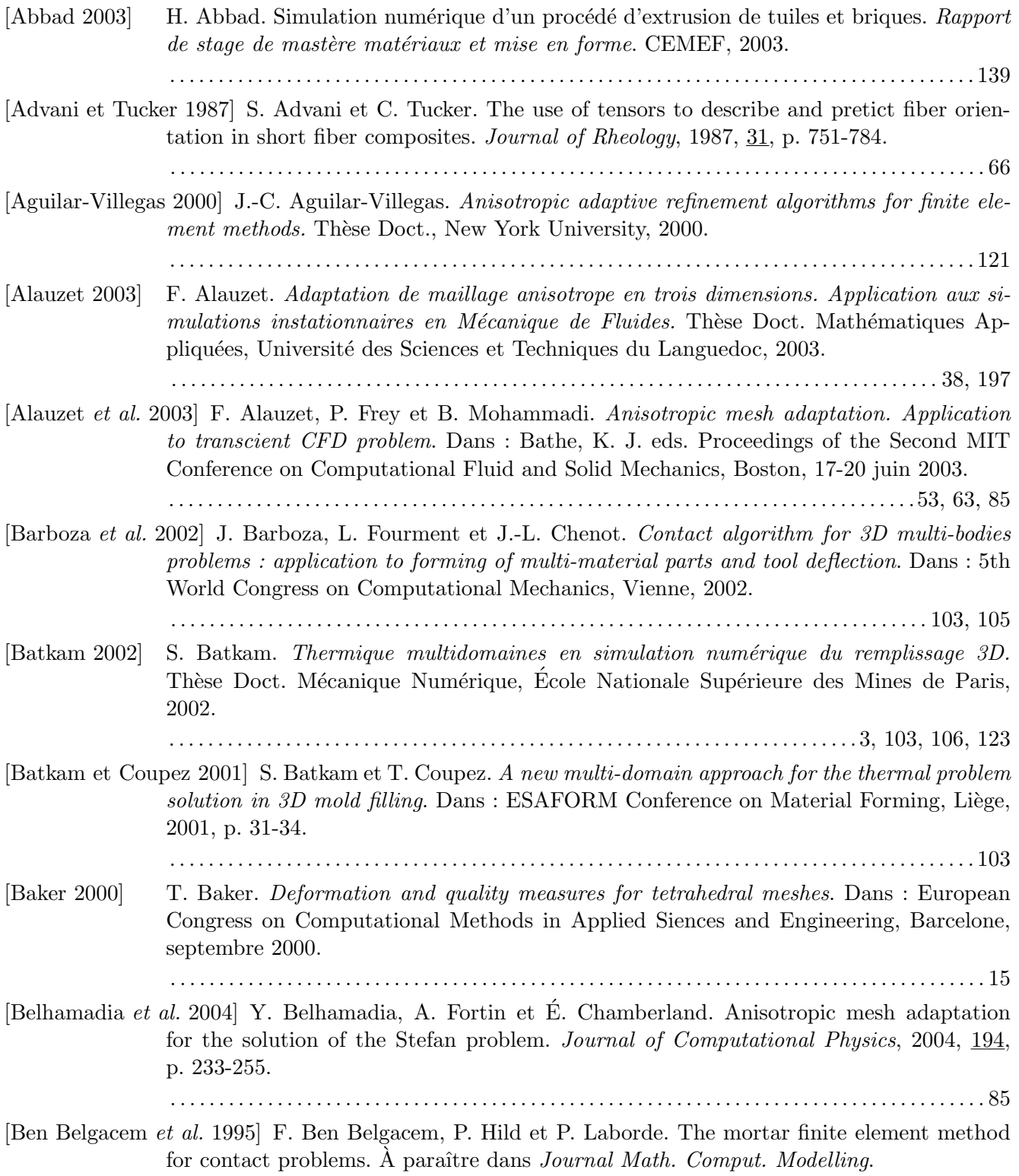

. . . . . . . . . . . . . . . . . . . . . . . . . . . . . . . . . . . . . . . . . . . . . . . . . . . . . . . . . . . . . . . . . . . . . . . . . . . . . . . . . . . 105
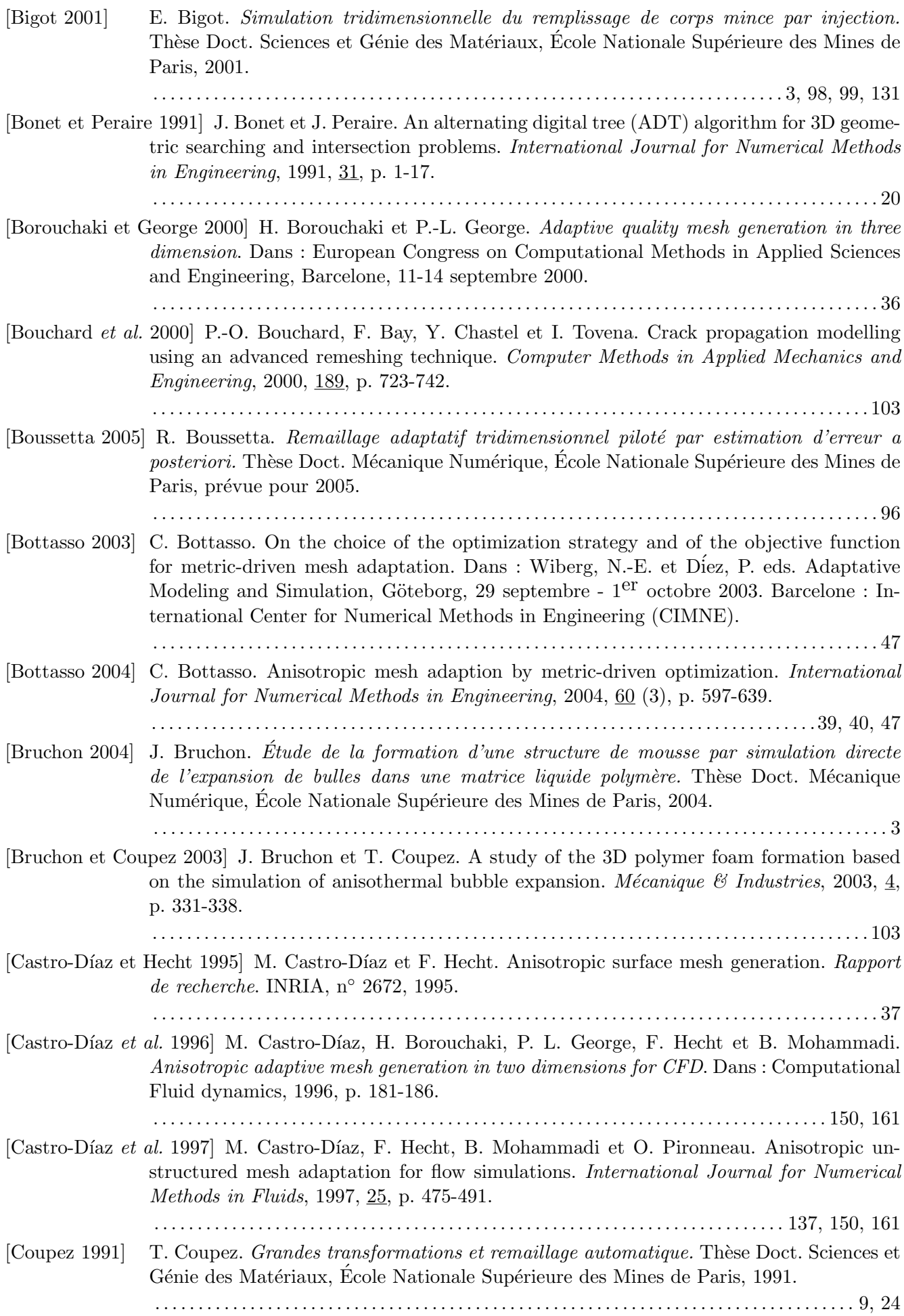

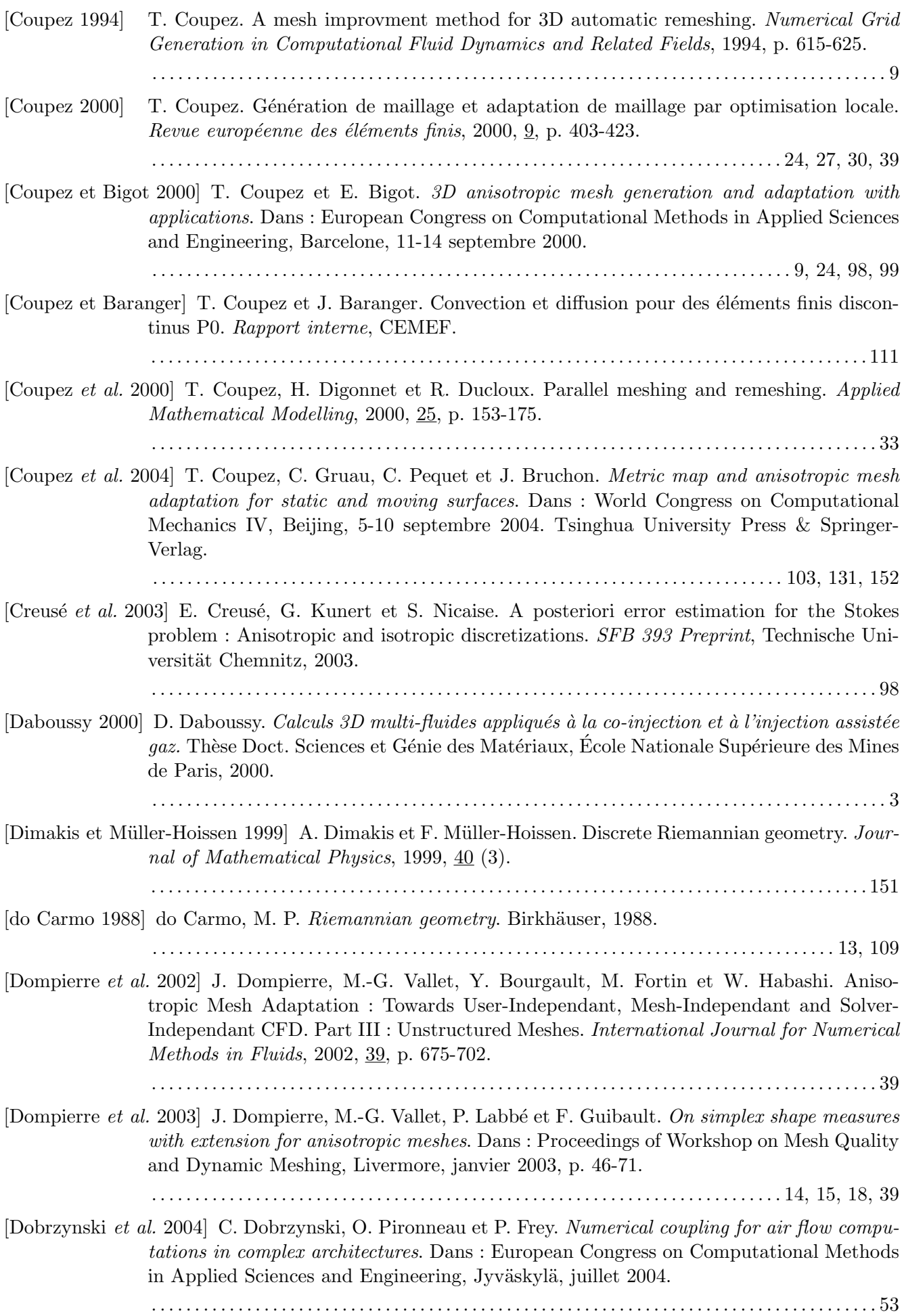

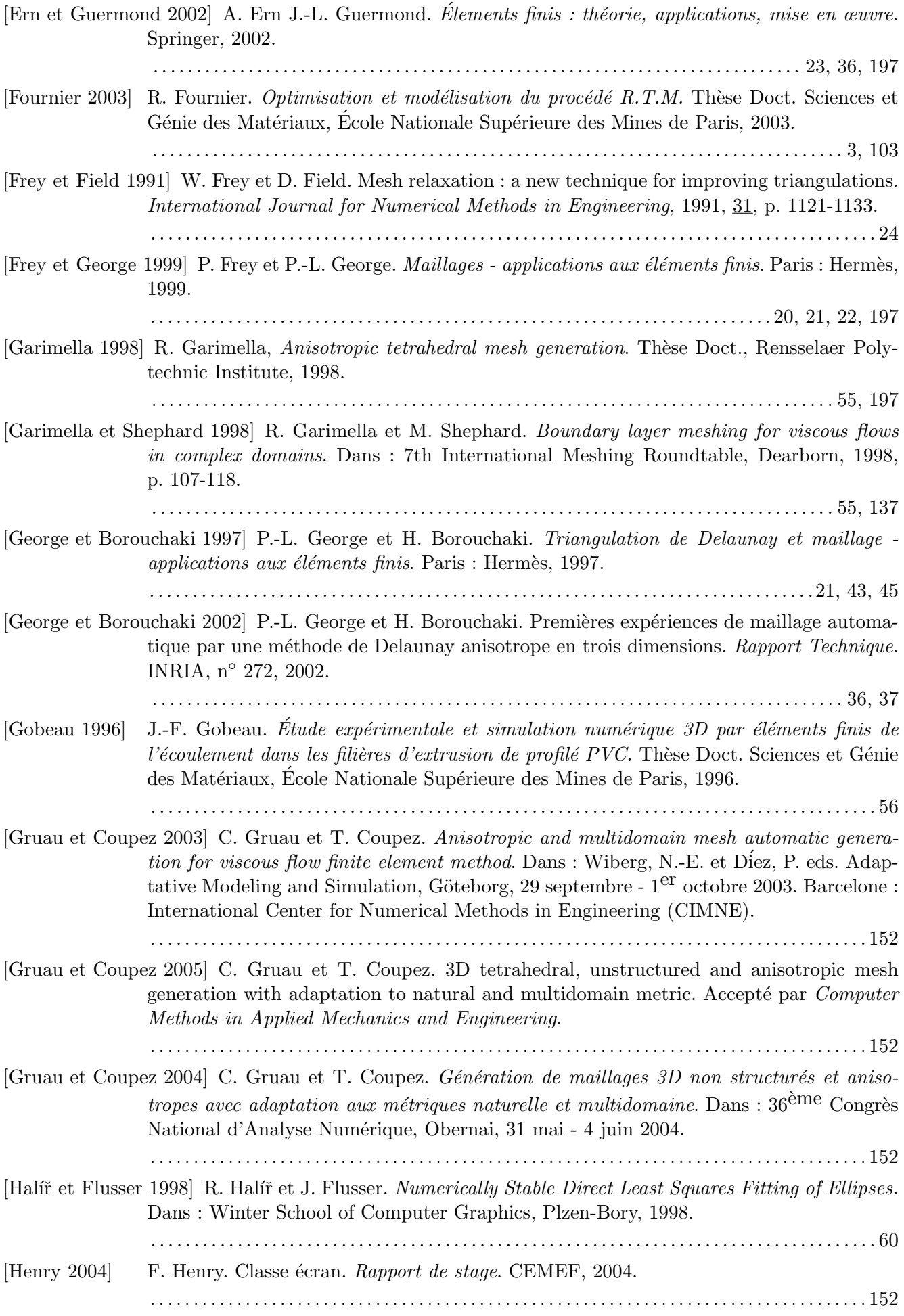

### BIBLIOGRAPHIE 207

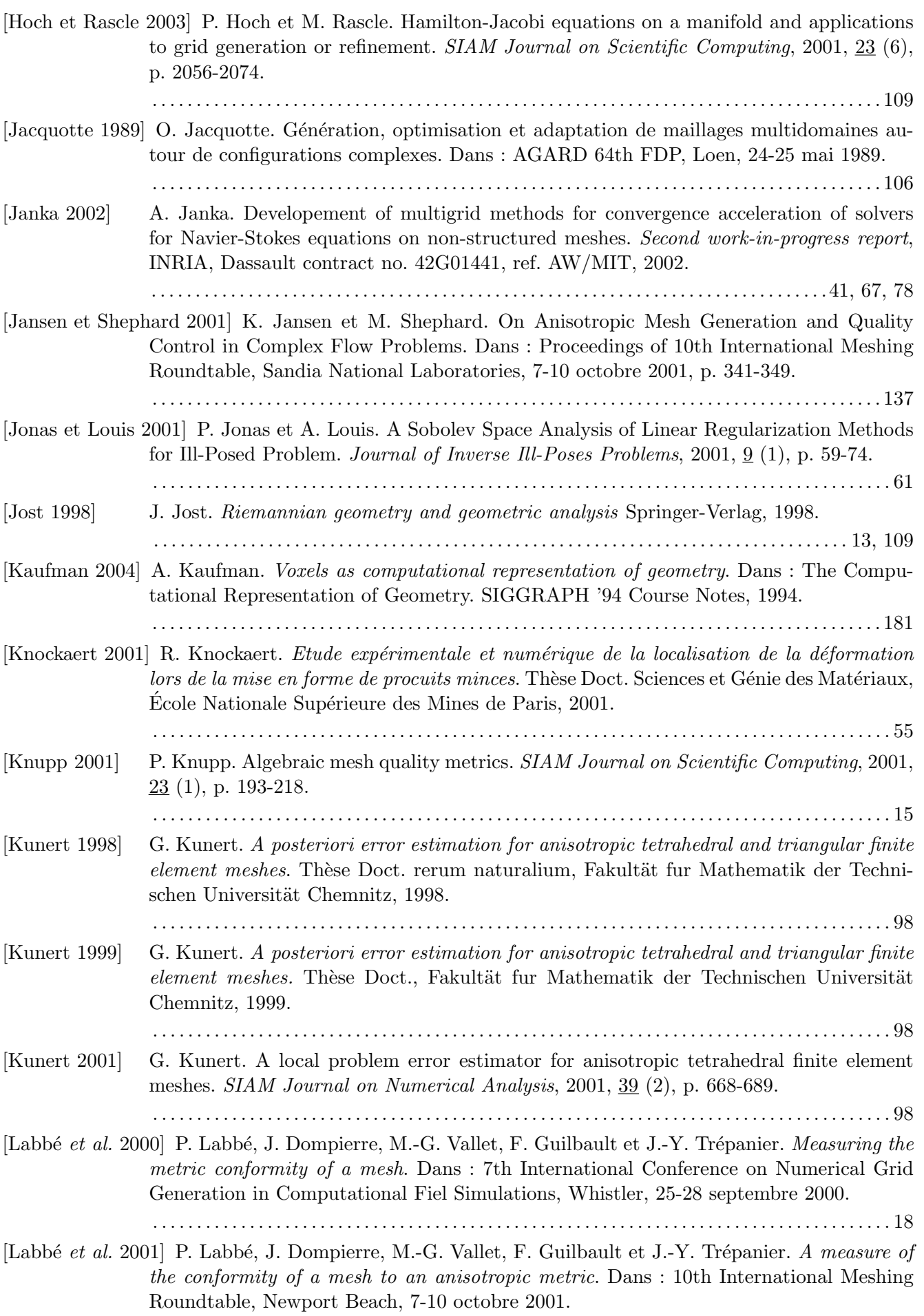

. . . . . . . . . . . . . . . . . . . . . . . . . . . . . . . . . . . . . . . . . . . . . . . . . . . . . . . . . . . . . . . . . . . . . . . . . . . . . . . . . . . . 18

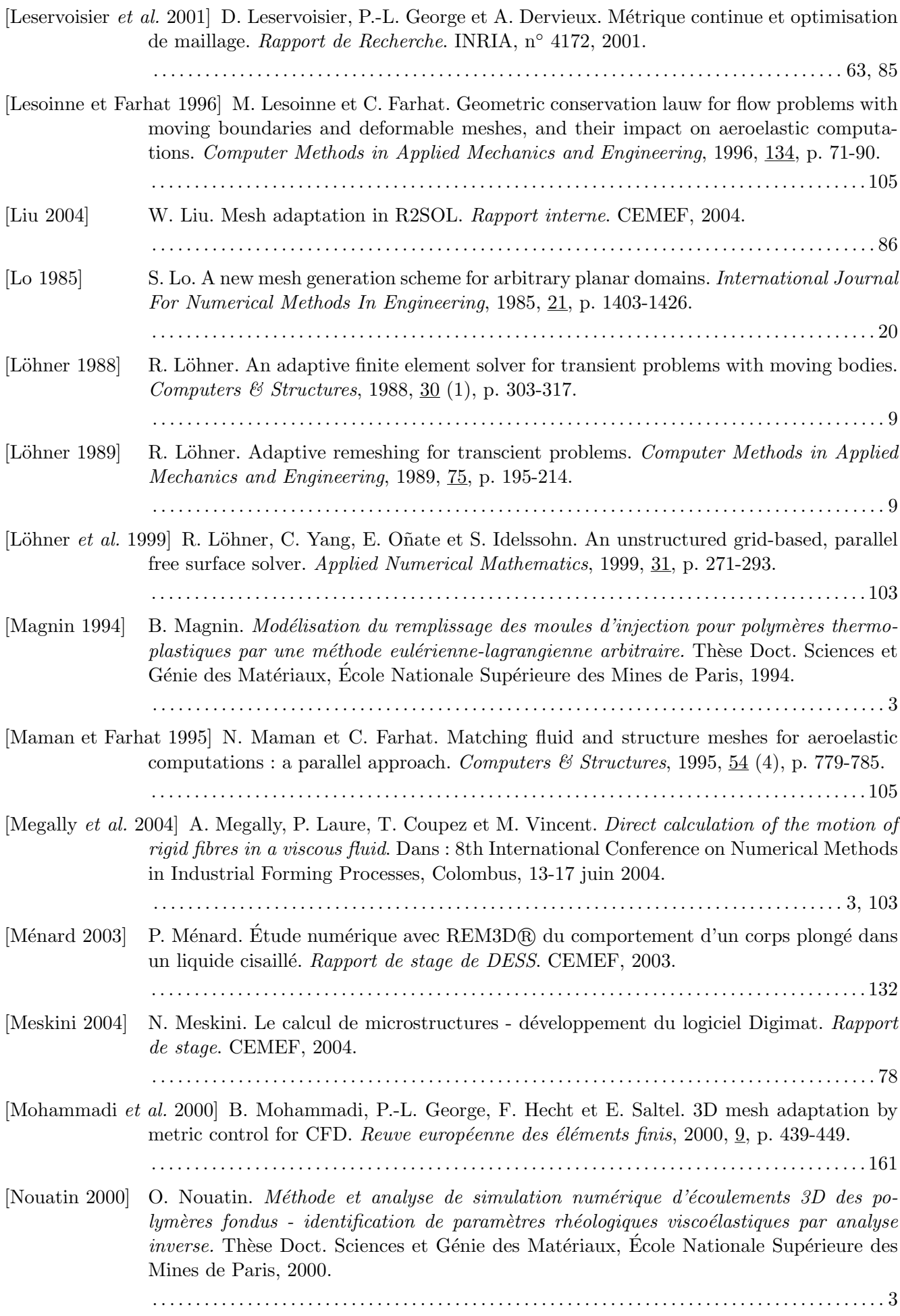

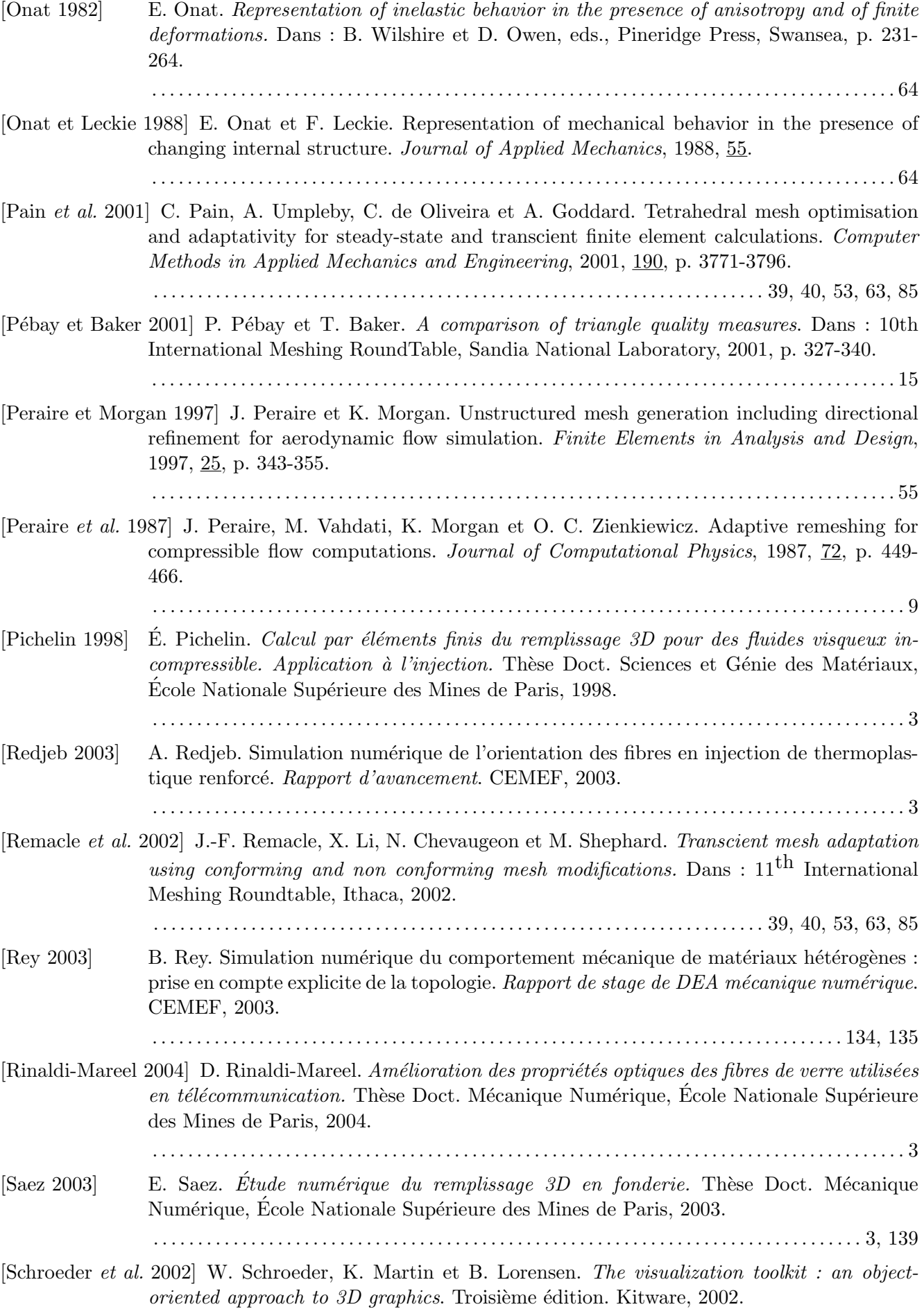

. . . . . . . . . . . . . . . . . . . . . . . . . . . . . . . . . . . . . . . . . . . . . . . . . . . . . . . . . . . . . . . . . . . . . . . . . . . . . . . . . . . 181

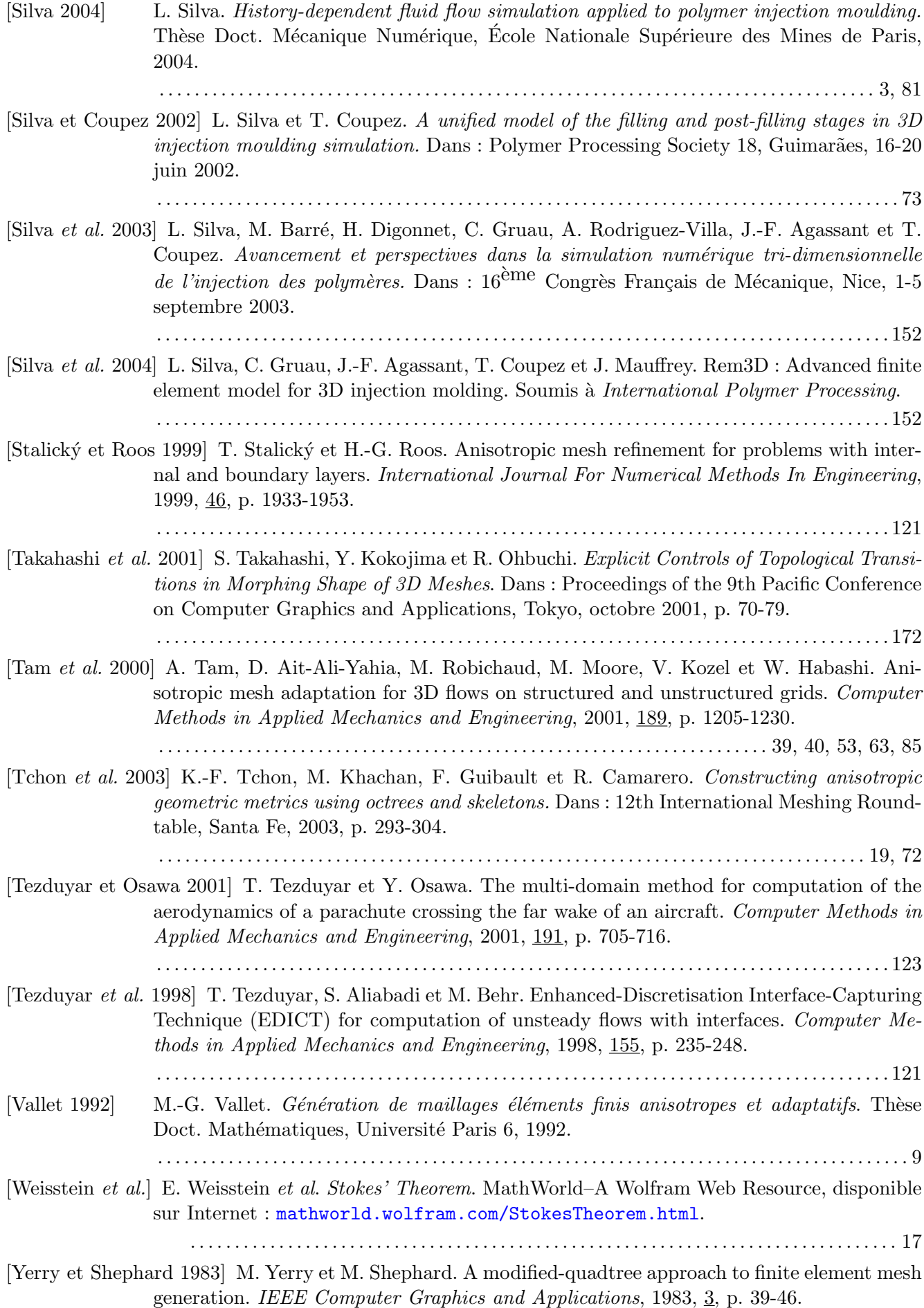

. . . . . . . . . . . . . . . . . . . . . . . . . . . . . . . . . . . . . . . . . . . . . . . . . . . . . . . . . . . . . . . . . . . . . . . . . . . . . . . . 19

[Zavattieri et al. 1996] P. Zavattieri, E. Dari et G. Buscaglia. Optimization strategies in unstructured mesh generation. International Journal For Numerical Methods In Engineering, 1996, 39, p. 2055-2071.

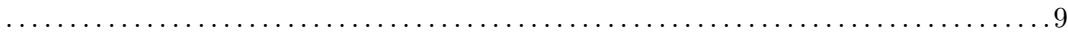

### Index

### **Symboles**

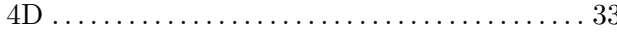

### $\mathbf{A}$

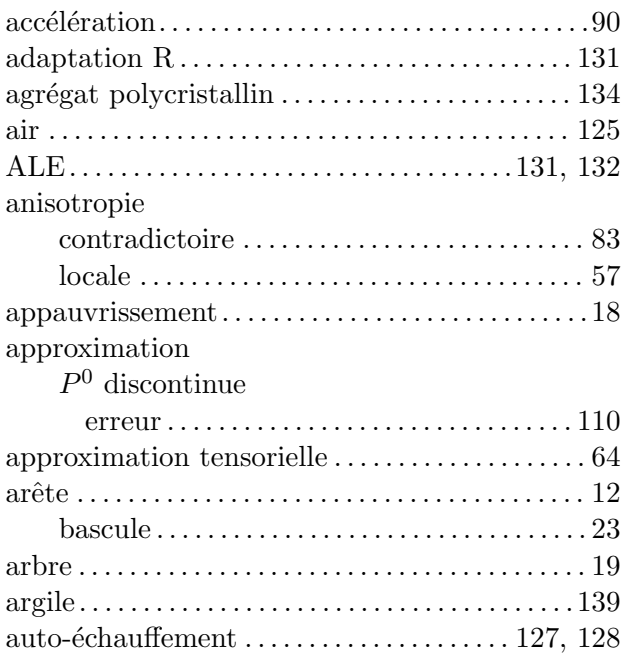

### $\overline{\mathbf{B}}$

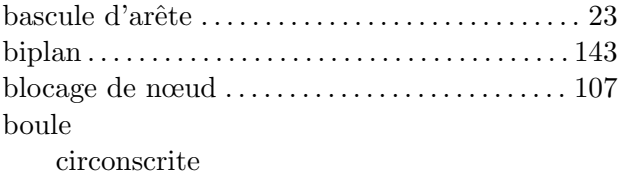

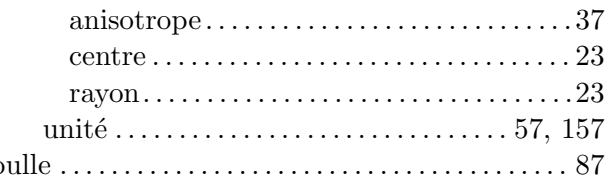

# $\overline{\mathbf{C}}$

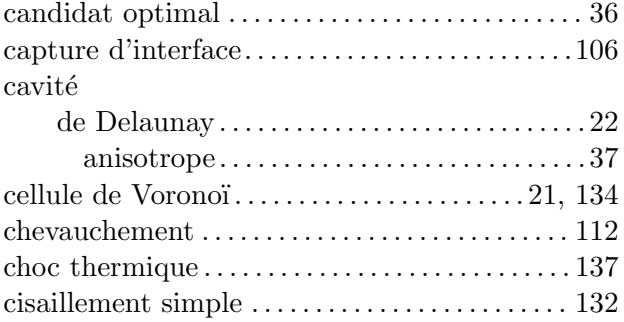

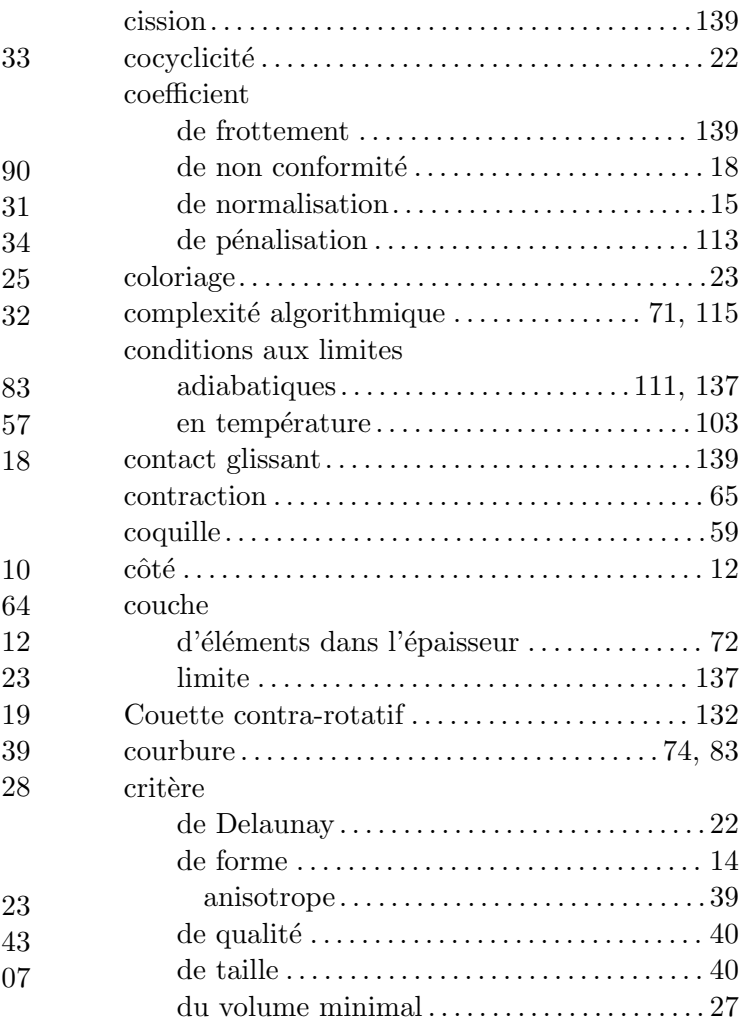

### D

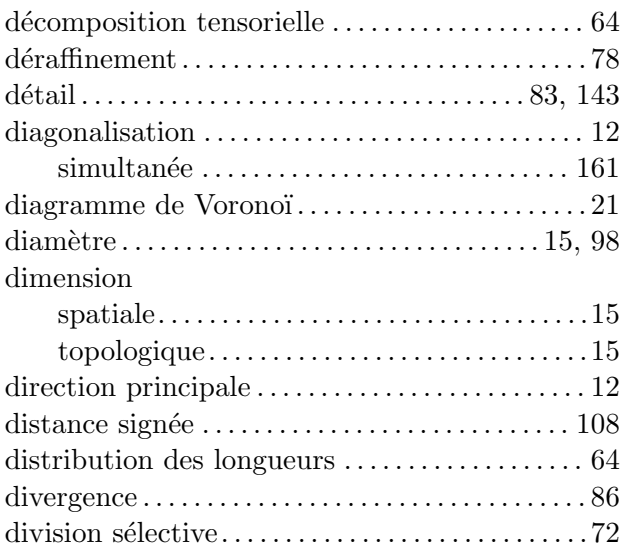

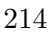

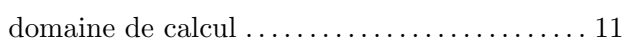

### $\mathbf{E}$

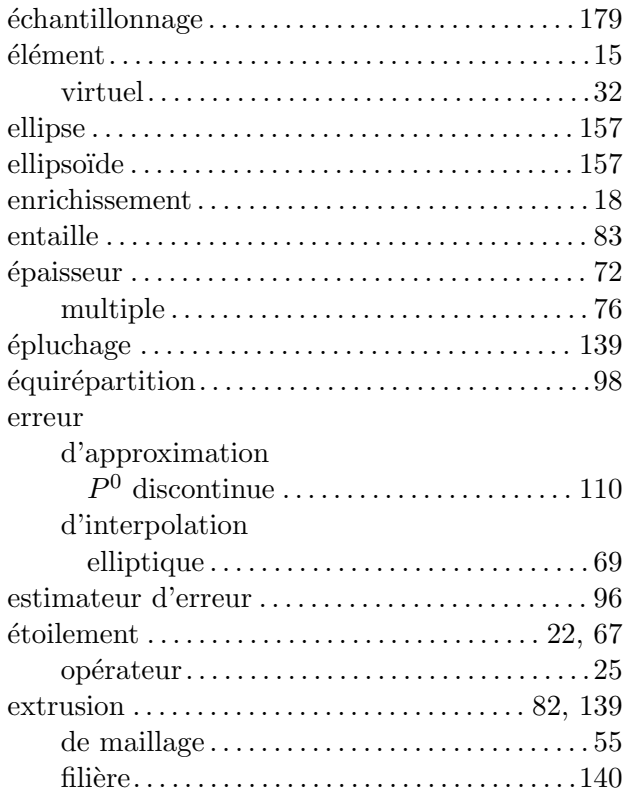

### $\mathbf{F}$

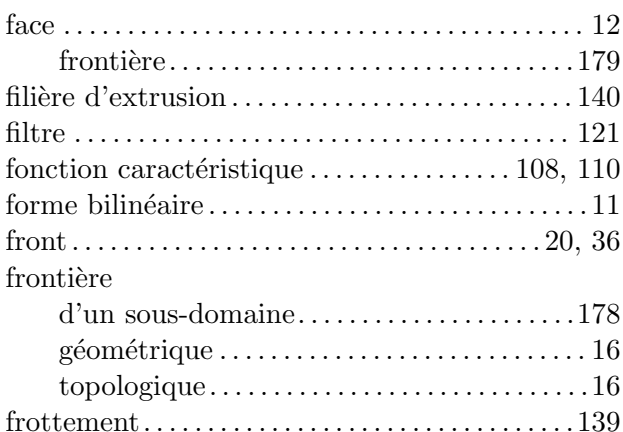

# $\mathbf G$

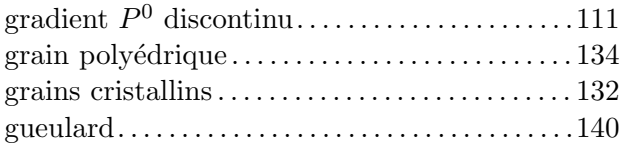

## $\mathbf H$

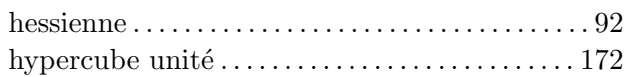

## $\overline{I}$

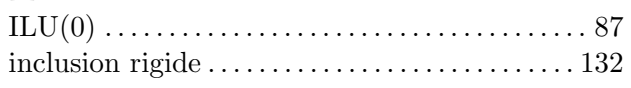

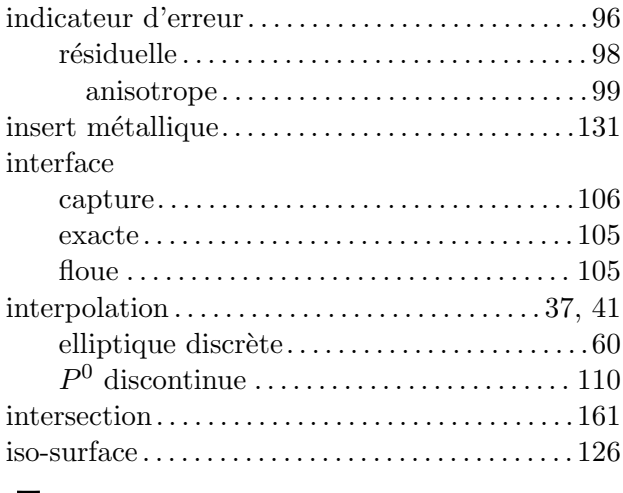

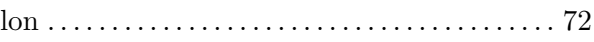

# $J_{\text{halon}}$

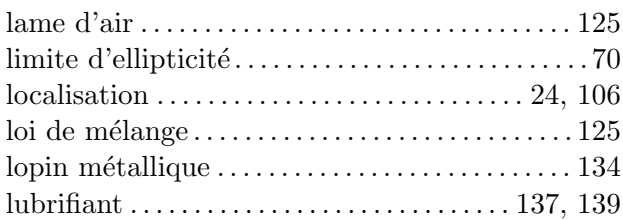

### $\bf{M}$

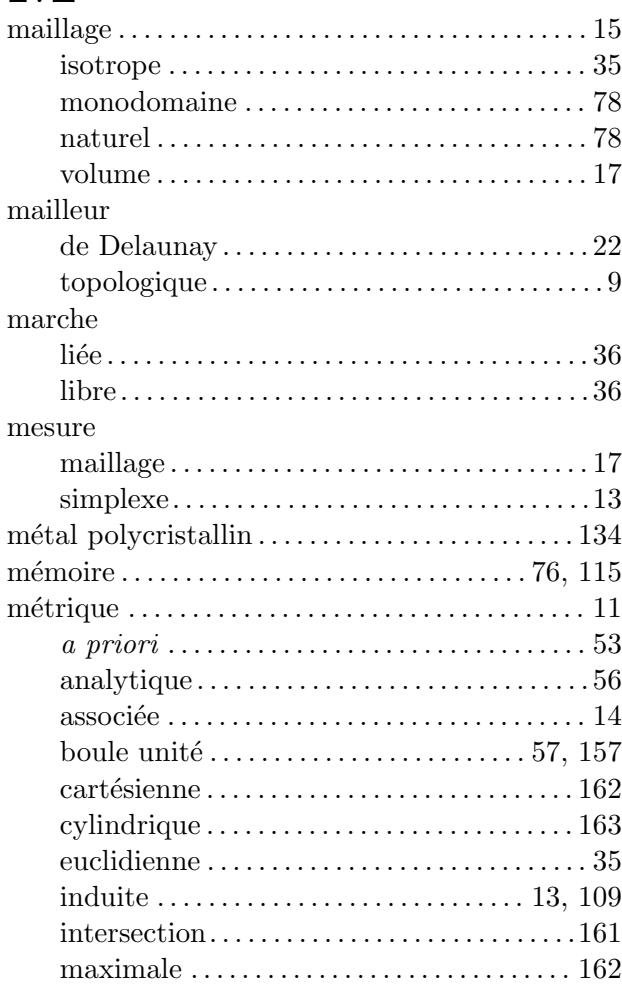

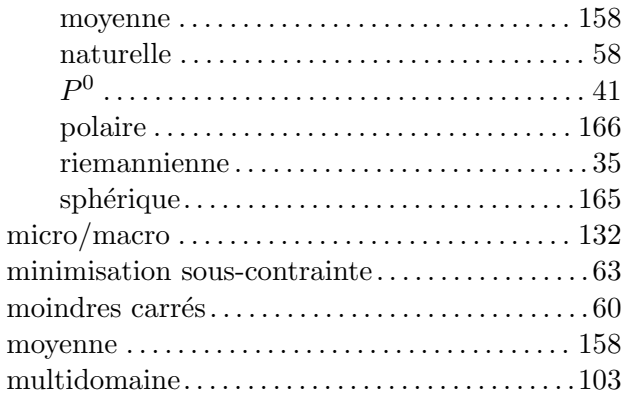

### $\overline{\mathbf{N}}$

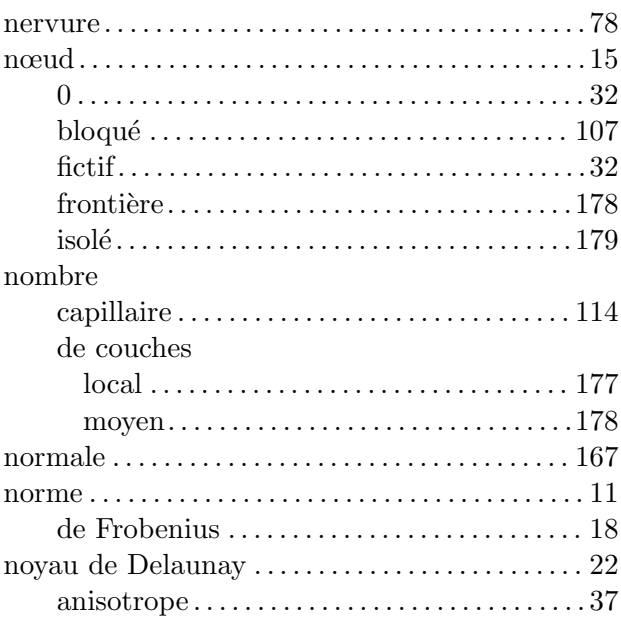

### $\overline{O}$

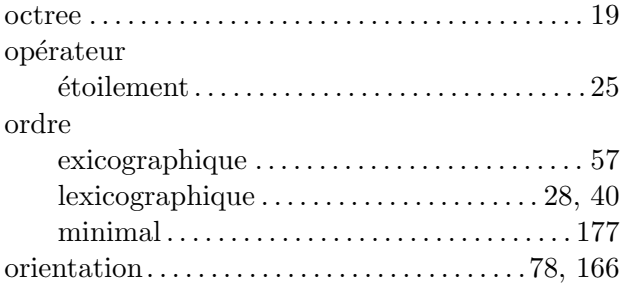

### $\mathbf P$

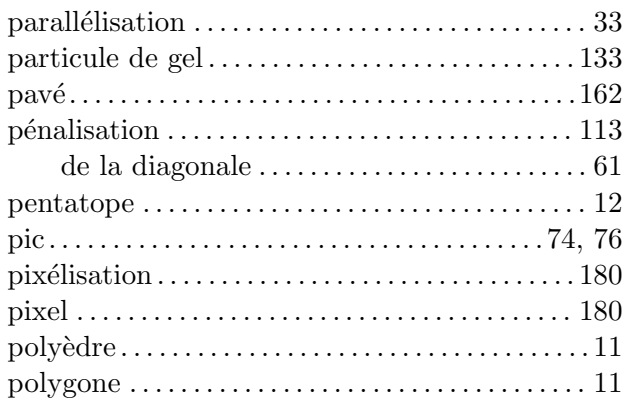

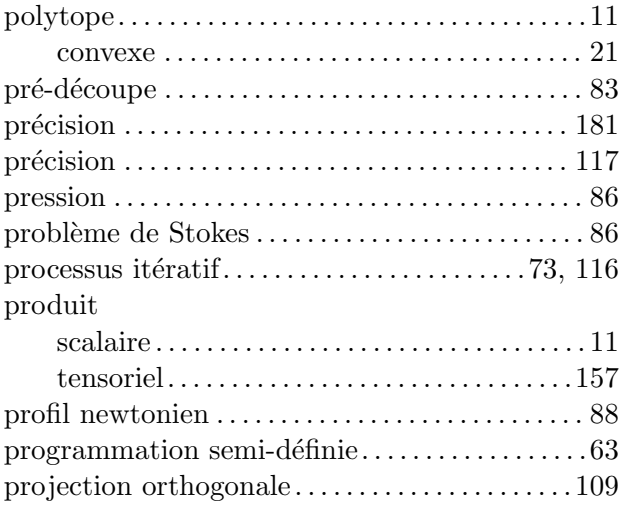

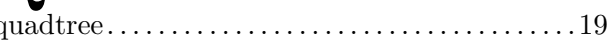

# $Q_{\text{quad}}$ <br> $R$

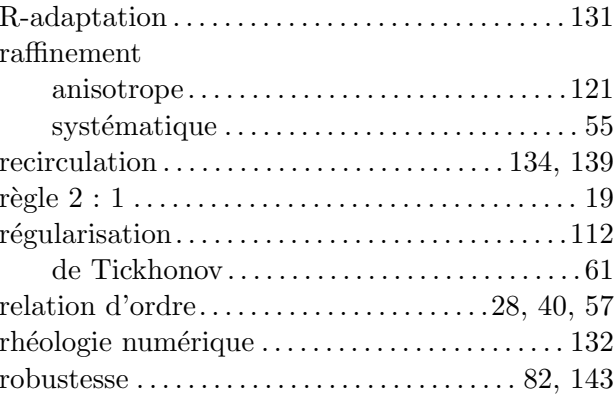

### S

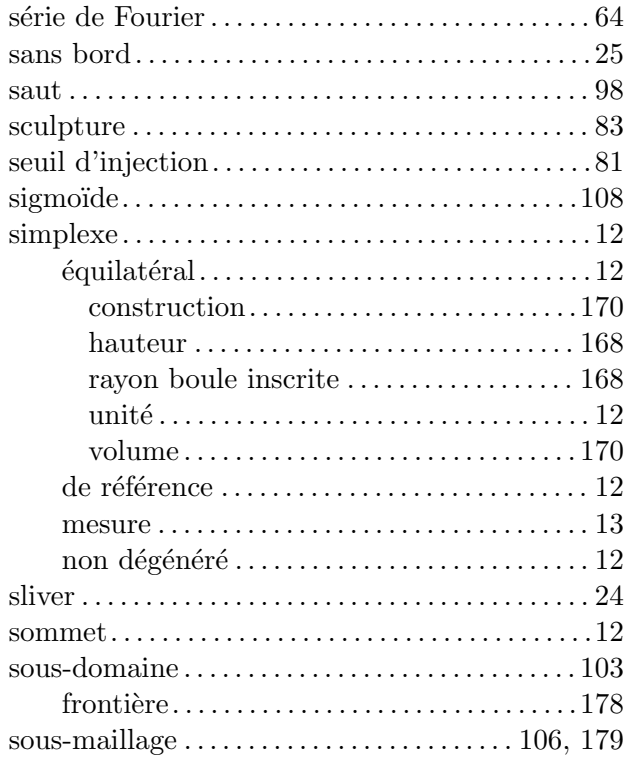

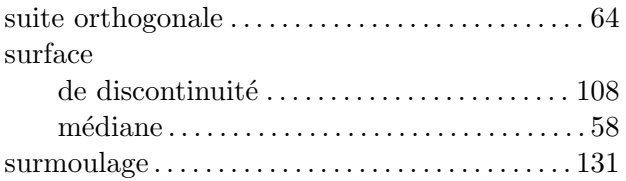

### T

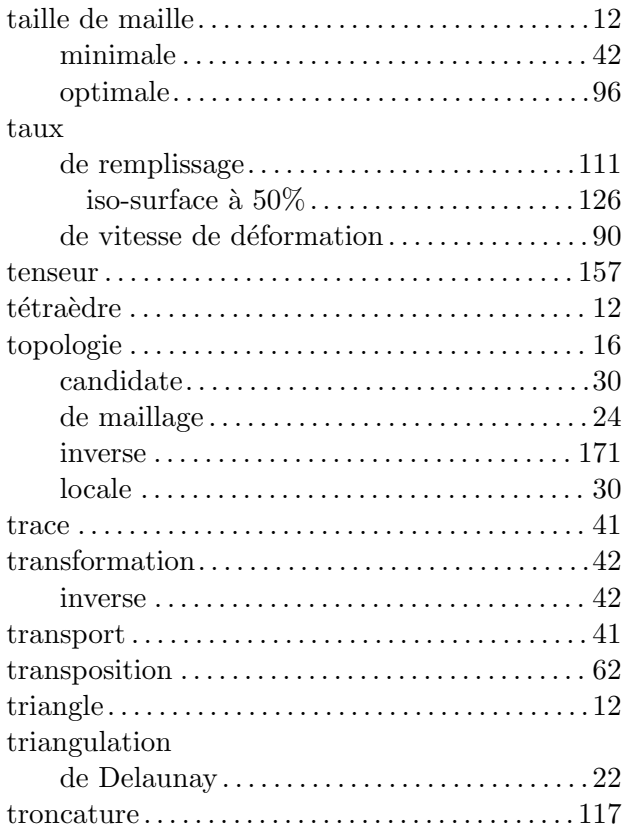

### $\overline{\mathbf{V}}$

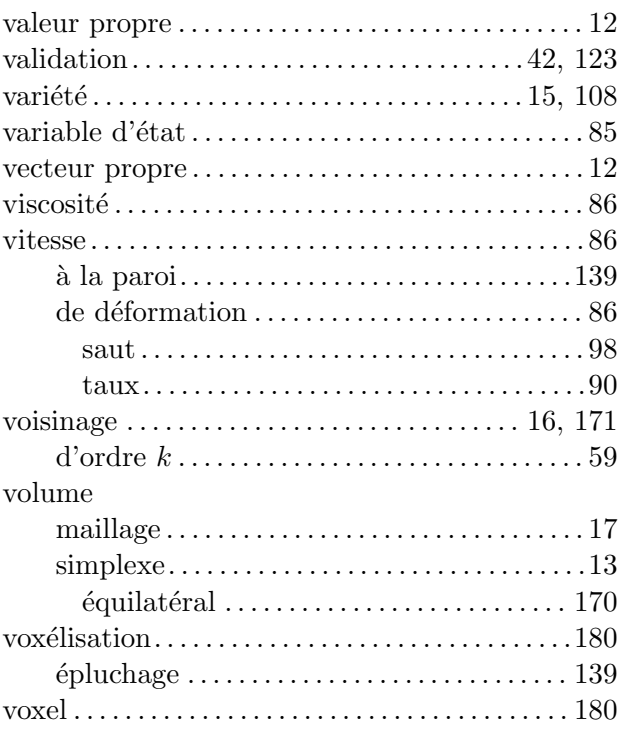

ce document a été compilé le janvier $2005$ 

### Résumé

Trois probl`emes de construction de maillages sont devenus incontournables pour les logiciels de calcul scientifique : le traitement des géométries minces et courbées, la représentation multidomaine d'une simulation qui implique plusieurs objets et l'introduction de couches limites.

Pour placer plusieurs couches d'éléments dans l'épaisseur des géométries minces et courbées, nous introduisons la notion de métrique naturelle qui, grâce à un processus d'adaptation anisotrope par optimisation topologique, permet de construire automatiquement un maillage convenable pour une simulation numérique.

Pour enrichir un maillage autour des interfaces entre les différents objets d'une simulation multidomaine, nous proposons une deuxième métrique qui permet de raffiner de manière anisotrope les éléments au voisinage de ces surfaces.

Cette métrique multidomaine permet aussi la construction de couches limites, qui améliorent encore les maillages générés par métrique naturelle. Enfin, deux autres voies pour améliorer la métrique naturelle sont explorées : l'anisotropie des champs calculés par une simulation et l'uniformisation d'un indicateur d'erreur a posteriori.

L'ensemble des méthodes développées sont illustrées sur des exemples 3D complexes, inspirés de la mise en forme des matériaux, et notamment de l'injection des polymères avec le logiciel Rem3D.

Mots-clefs : maillage non structuré, adaptation anisotrope, métrique naturelle, interpolation elliptique, multidomaine, produit tensoriel, voxélisation, estimation d'erreur, simulation Rem3D

### Abstract

Computational mechanics softwares usually encounter three major problems in mesh generation : thin and curved geometry treatment, meshing for a simulation involving several objects and boundary layer improvement.

In this work, we introduce the notion of natural metric in order to place several element layers through the thickness of thin and curved geometries. A suitable anisotropic mesh for numerical simulation is thus automatically adapted by a topological optimization strategy.

When the mesh needs to be enriched around the interfaces between the different objects involved in a multidomain simulation, we propose a second metric that refines the elements around such surfaces in an anisotropic way.

Furthermore, this multidomain metric can be used in boundary layer generation, which improves the meshes obtained with the natural metric. Finally, the anisotropy of numerically computed fields and the uniformisation of an a posteriori error indicator can be exploited to correct the natural metric.

All these developments are illustrated on 3D complex simulations in material forming, and especially in polymer injection molding, using Rem3D.

Keywords : unstructured mesh, anisotropic adaptation, natural metric, elliptic interpolation, multidomain, tensorial product, voxelisation, error estimation, Rem3D simulation